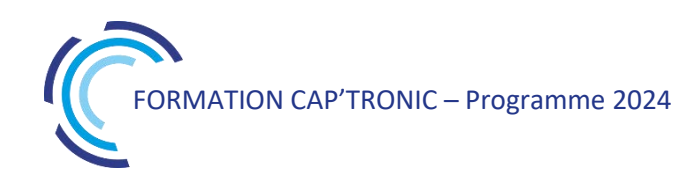

# **CATALOGUE DES FORMATIONS 2024**

FORMATIONS EN PRÉSENTIEL OU À DISTANCE, EN INTER OU INTRA-ENTREPRISES

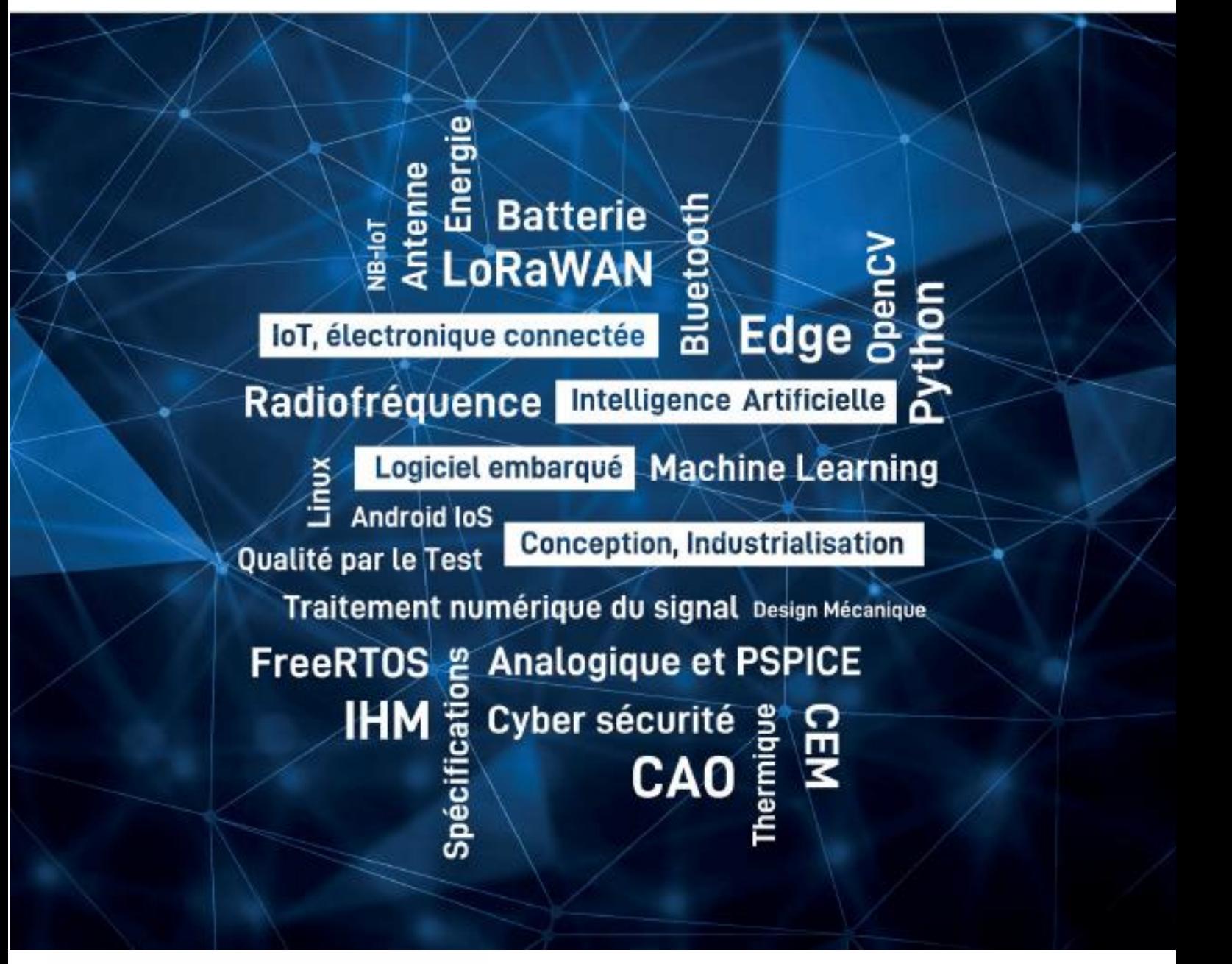

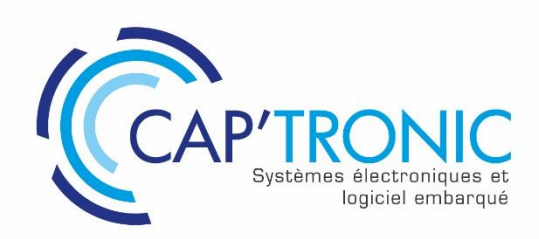

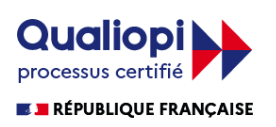

La certification qualité a été délivrée au titre de la catégorie d'action suivante : ACTIONS DE FORMATION

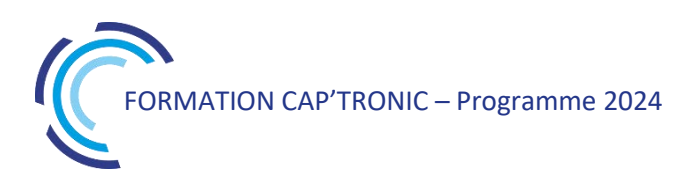

# PROPOS DE CAP'TRONIC

**L'expertise "systèmes électroniques" au service de l'innovation de vos produits et de vos process de production.**

Le programme CAP'TRONIC, porté par l'association **JESSICA France**, a été fondé **il y a 30 ans** par le **CEA** (Commissariat à l'Energie Atomique et aux énergies alternatives) et **Bpifrance** (Banque Publique d'Investissement).

La mission de CAP'TRONIC, **en qualité d'expert en électronique reconnu, est d'accompagner les entreprises françaises dans la transformation numérique de leurs produits et process de production grâce aux systèmes électroniques connectés.**

Elle est mise en œuvre par une équipe d'ingénieurs et de gestionnaires formation, répartis sur **tout le territoire national**, au plus près des entreprises locales et bénéficie du **soutien des dispositifs régionaux**.

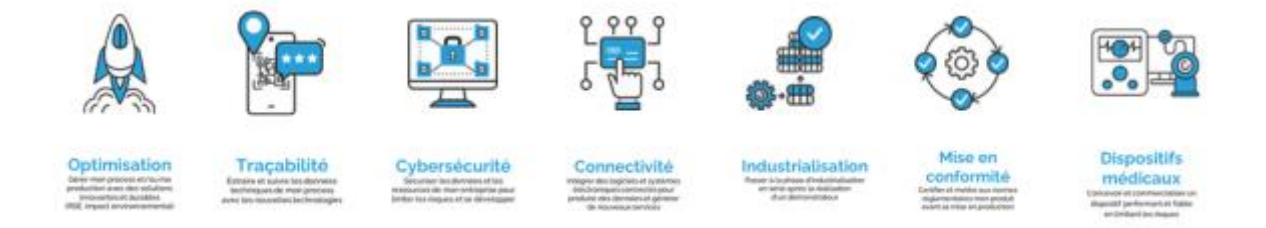

Cette mission se décline en deux types de services :

**L'ACCOMPAGNEMENT** : réalisé par les ingénieurs-conseils CAP'TRONIC, présents en région, il porte sur les produits (**CAP'PRODUIT**) ou les process de production (**CAP'PROCESS**) des entreprises françaises.

Exemples : consolider la problématique initiale, identifier les verrous techniques ou technologiques d'un projet, étudier la faisabilité, constituer un dossier de consultation et d'industrialisation, effectuer le suivi technique et opérationnel d'un projet...

L'ingénieur-conseil CAP'TRONIC vous conseille dans la construction de votre projet de mise en œuvre de solutions électroniques aussi bien sur un plan technique que sur un plan économique.

L'ingénieur-conseil CAP'TRONIC vous orientera également vers les aides à l'innovation les plus adaptées à votre projet.

**LES FORMATIONS (CAP'COMPÉTENCES**) : organisme certifié QUALIOPI pour ses actions de formations, CAP'TRONIC dispense chaque année plus de 120 sessions partout en France et à distance. L'offre de formation, orientée électronique et logiciel embarqué, est composée de **thématiques techniques** (Machine Learning, LoRaWAN, Bluetooth Low Energy, Risc-V, cybersécurité...) et **métiers** (méthode agile, Test Driver Development, aide à la rédaction d'un cahier des charges...).

Organisées sous forme de **sessions pratiques de 2 à 3 jours assurées par des experts du domaine**, les formations CAP'TRONIC s'adressent soit aux ingénieurs, techniciens électroniciens ou logiciel embarqué qui souhaitent monter en compétence sur la mise en œuvre de solutions spécifiques, soit aux dirigeants et chefs de projets qui souhaitent mieux appréhender les spécificités d'un projet d'innovation incluant des systèmes électroniques.

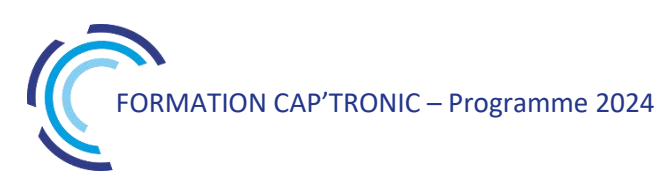

# CAP'COMPÉTENCES

### **CAP'COMPÉTENCES, LES THÉMATIQUES DE FORMATIONS**

Les formations CAP'TRONIC répondent à plusieurs besoins. Vous pourrez notamment monter en compétence sur des **aspects purement techniques liés aux systèmes électroniques**. Vous pourrez également prendre en compte de **nouvelles notions** telles que la cybersécurité, les sources d'énergie ou encore vous mettre à jour sur la connectivité radiofréquence et les normes et règlementations (CEM, RED, marquage CE.). Vous pourrez monter en compétence sur des **problématiques métiers**, liées à la gestion d'un projet d'innovation allant de la formation méthodologique de conduite de projet (méthode TDD pour "Test Driven Development", méthode Agile, création de valeur avec l'IoT…), jusqu'à des formations plus ciblées sur des problématiques de conception ou d'industrialisation.

Mêlant **théorie et pratique**, les formations CAP'TRONIC sont construites à partir de remontées terrain, au plus proche des besoins et projets actuels des entreprises françaises.

### **CAP'COMPETENCES, EN CHIFFRES**

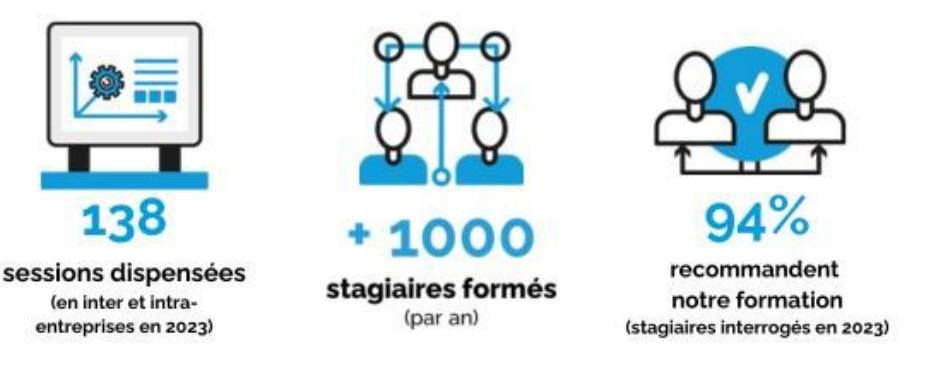

### **LES FORMATIONS SUR CATALOGUE**

Le catalogue de formations a été spécialement conçu pour vous donner une **vue claire et exhaustive de toute l'offre de formations CAP'TRONIC**. Tous les programmes détaillés des formations inter-entreprises sont disponibles sur le catalogue et sur notre site Internet. Si toutefois vous avez une question pratique ou technique, une équipe dédiée répond à vos demandes.

**Une réduction est accordée aux adhérents de notre association**. Pour en savoir plus sur les avantages adhérents, rendez-vous à la fin du catalogue.

### **LES FORMATIONS INTRA-ENTREPRISES**

Toutes les formations du catalogue sont disponibles en intra-entreprises. Au plus près des besoins et problématiques des entreprises françaises, nous pouvons également vous proposer des formations intraentreprises, **sur-mesure**, pour vous et vos équipes.

### **LES FORMATIONS À DISTANCE**

Nous proposons une large offre de formations à distance, à l'aide d'outils de travail collaboratifs performants et toujours réalisées avec le support de nos ingénieurs-conseils.

Nous mettons tout en œuvre pour rendre ces **formations interactives** à travers des travaux pratiques et des études de cas réalisées même à distance. L'offre à distance permet de suivre des formations où que vous soyez en France, vous permettant de réaliser ainsi des économies sur les frais de déplacement.

### **CERTIFICATION QUALIOPI**

Notre certification QUALIOPI vous garantit un process certifié sur nos actions de formation, et permet un financement des formations CAP'TRONIC par votre Opérateur de Compétences (OPCO).

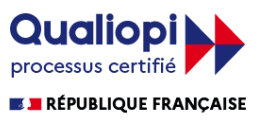

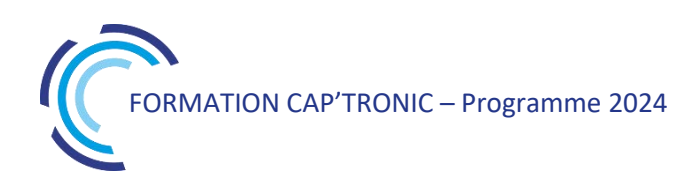

La certification qualité a été délivrée au titre de la catégorie d'action suivante : ACTIONS DE FORMATION

# ILS NOUS FONT CONFIANCE

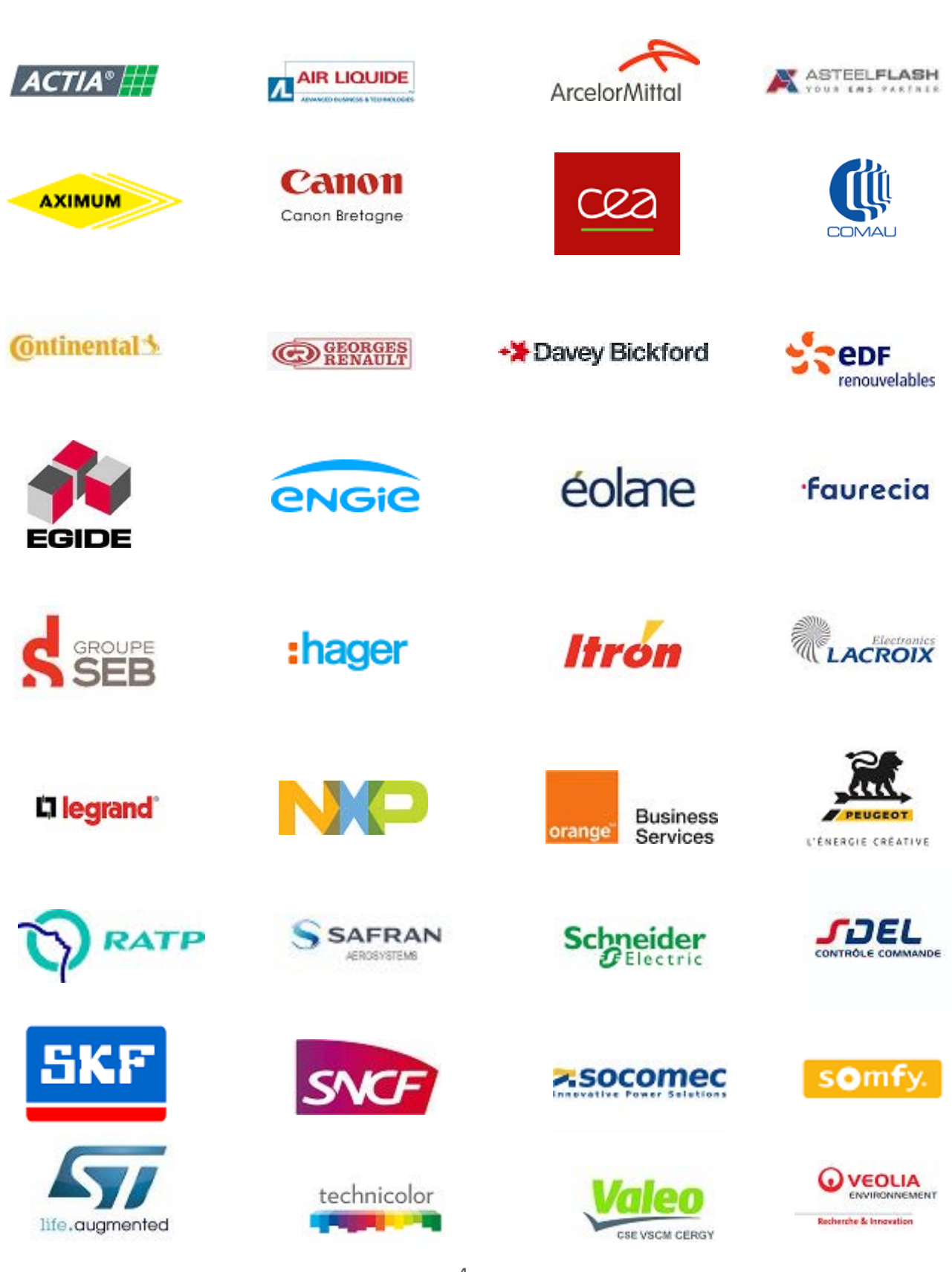

# **SOMMAIRE**

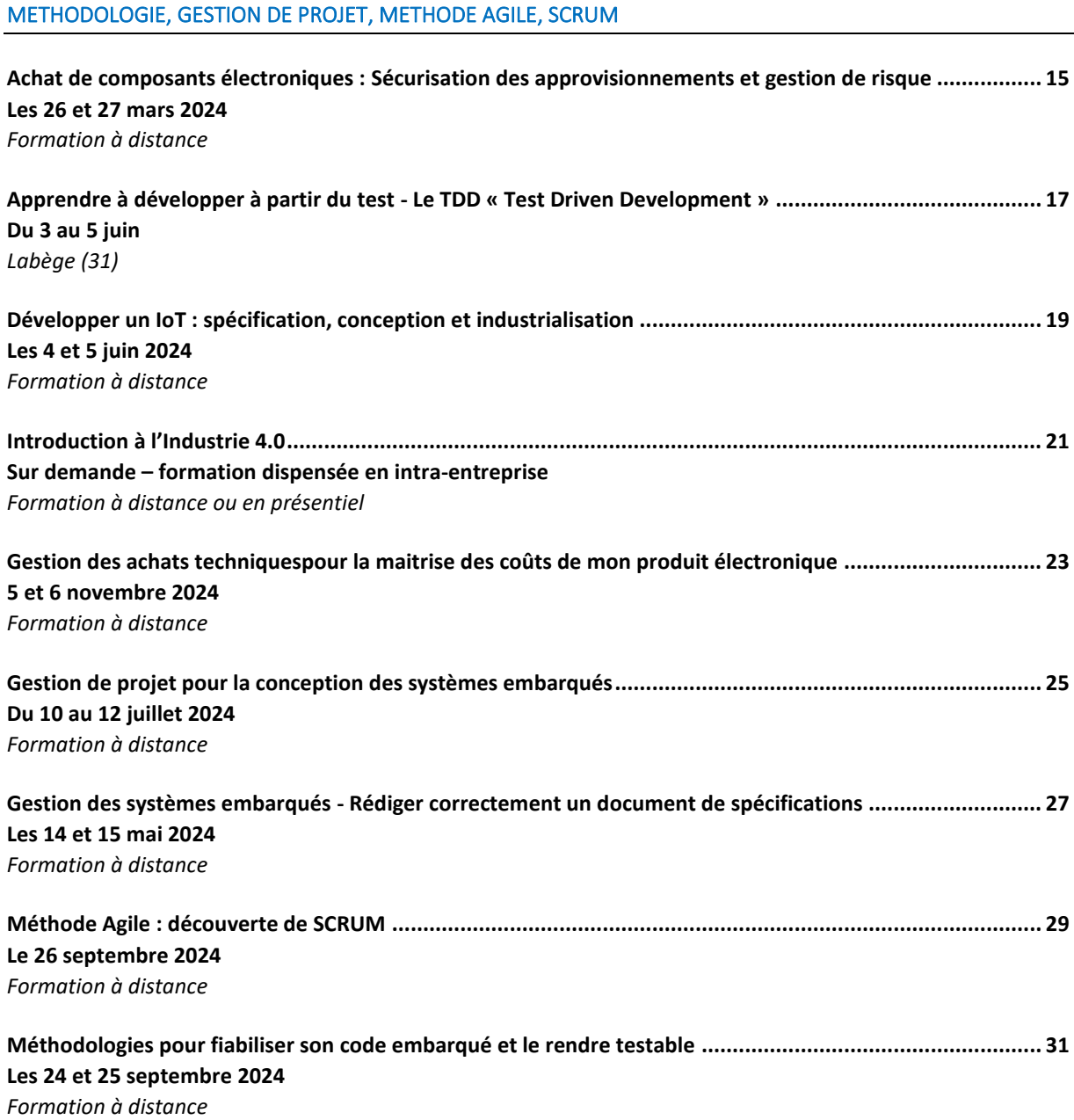

### IOT, PROTOCOLES DE COMMUNICATION, LORAWAN, 5G, BLUETOOTH, BUS CAN

**[Bus CAN, le protocole J1939 et ses déclinaisons dont ISOBUS pour les machines agricoles............................](#page-32-0) 33 [Le 11 juin 2024](#page-32-1)** *[Formation à distance](#page-32-2)*

**[Concevoir l'antenne d'un objet connecté IoT](#page-34-0) : Caractérisation, mesure, optimisation ................................... 35 [Les 3 et 4 avril 2024](#page-34-1)** *[Formation à distance](#page-34-2)*

FORMATION CAP'TRONIC – Programme 2024 U

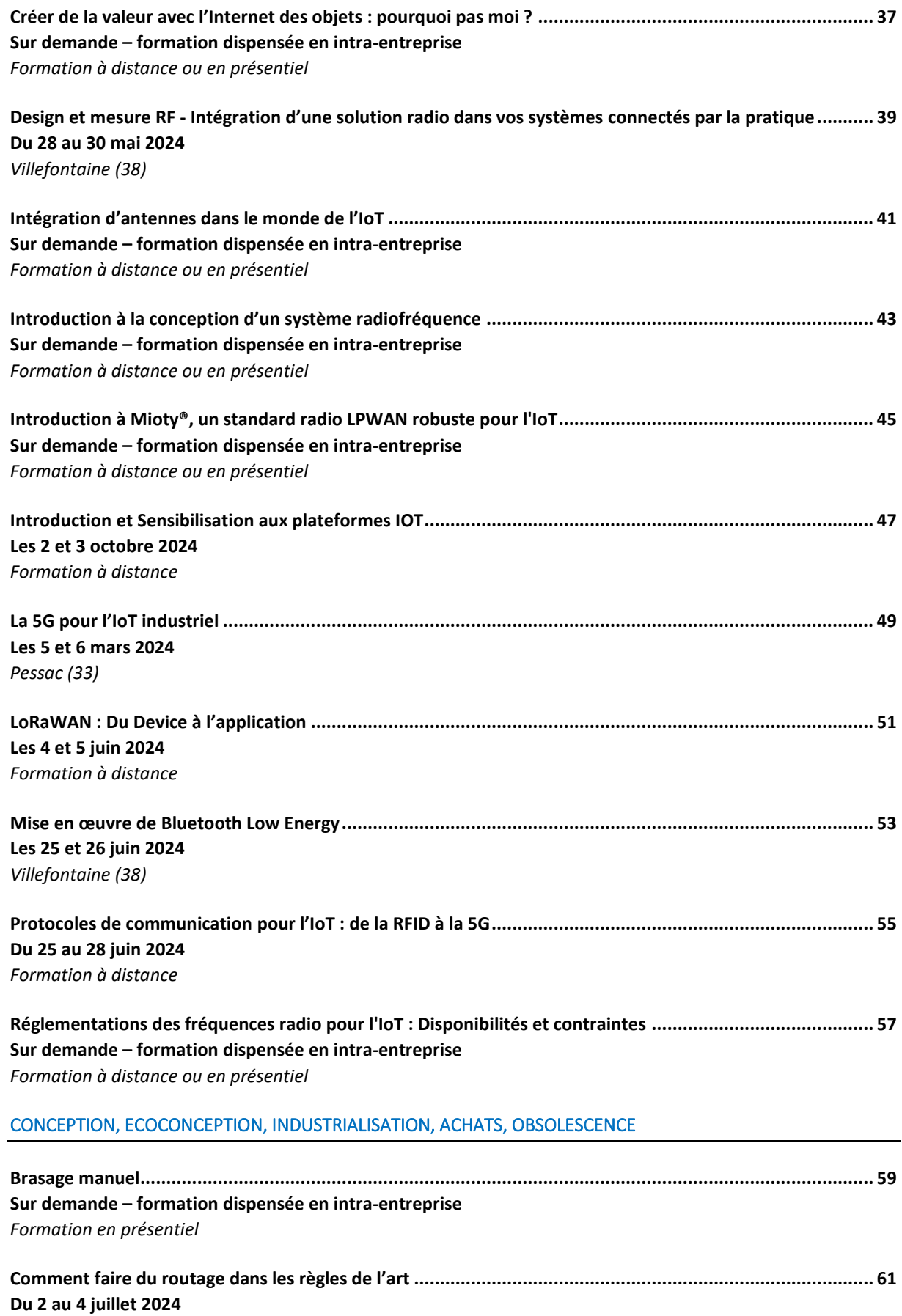

### *[Labège \(31\)](#page-60-2)*

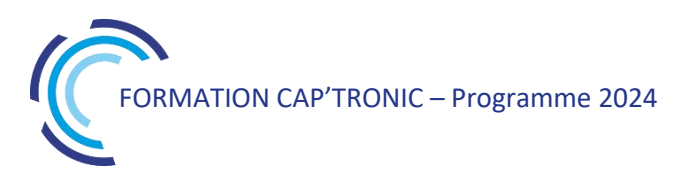

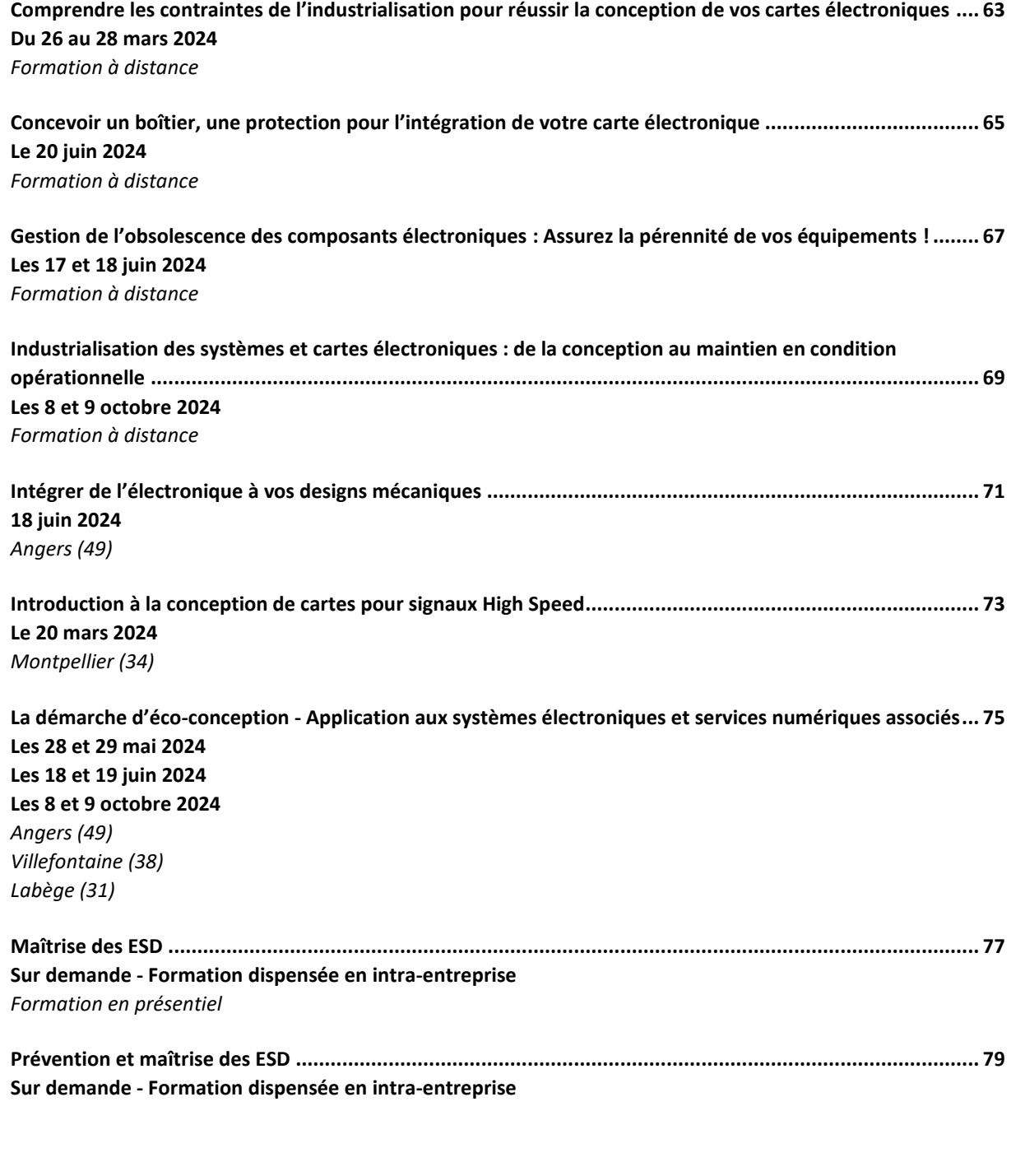

### LOGICIEL EMBARQUE, PROGRAMMATION, C++, FREERTOS, STM32, QT, LINUX, YOCTO, PYTHON

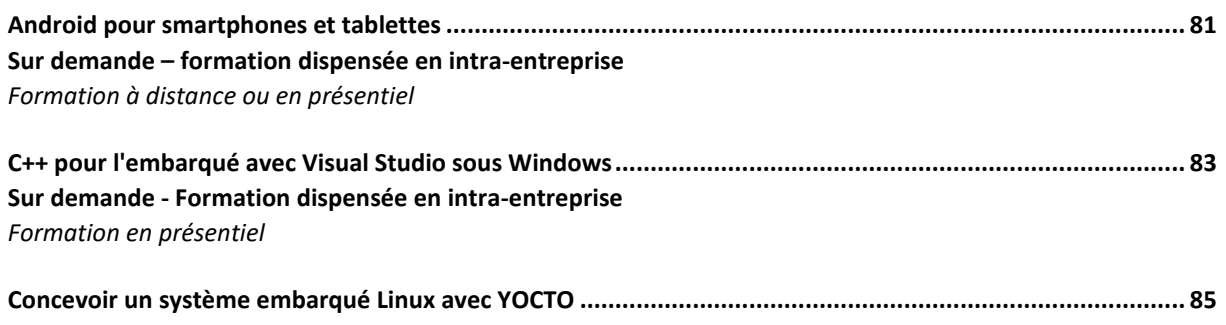

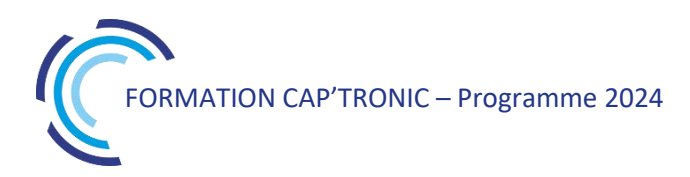

**[Du 11 au 13 juin 2024](#page-84-1)** *[Villefontaine \(38\)](#page-84-2)*

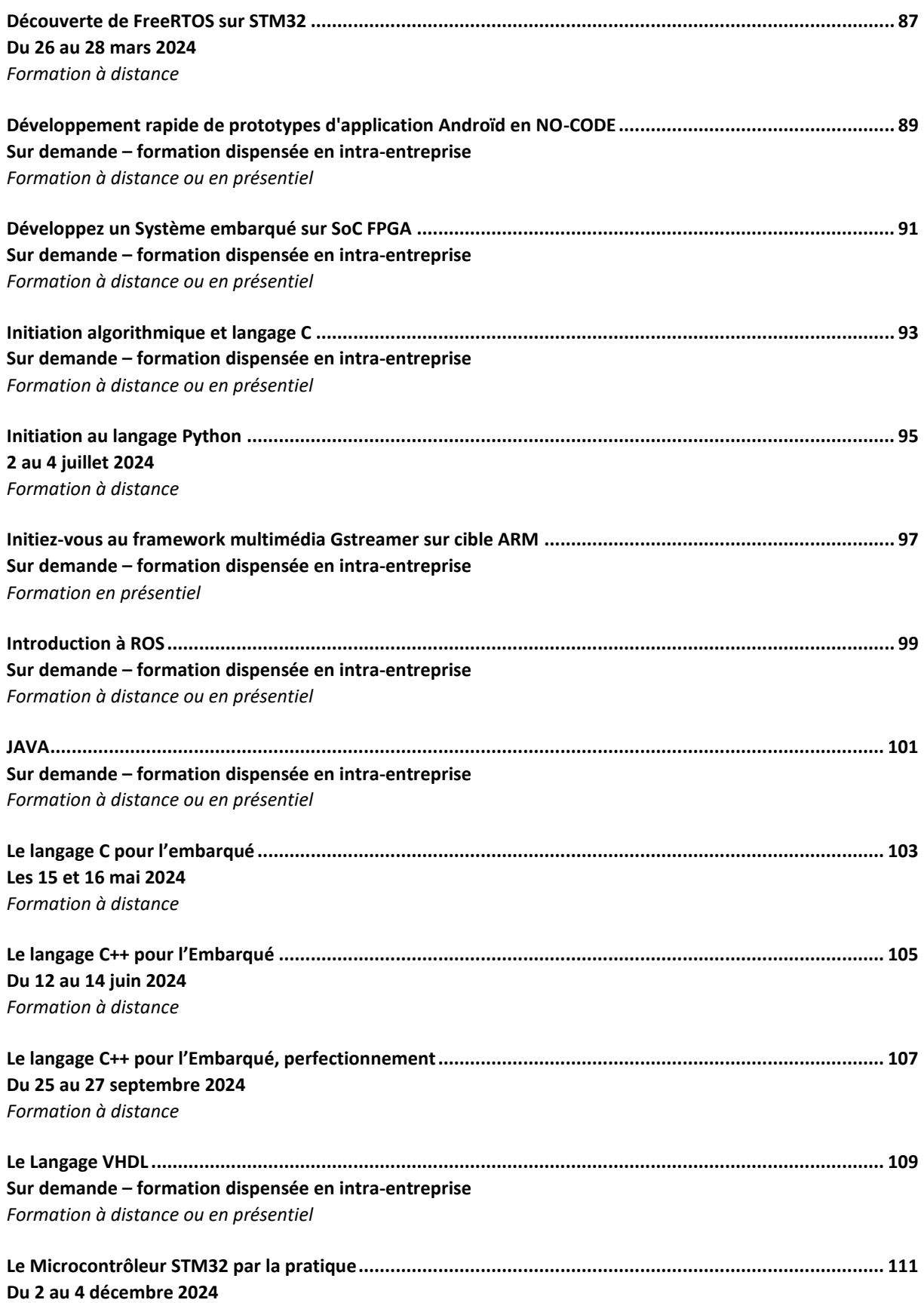

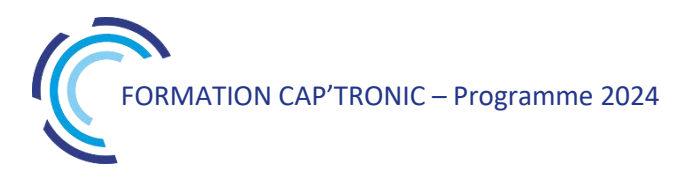

*[Villefontaine \(38\)](#page-110-2)*

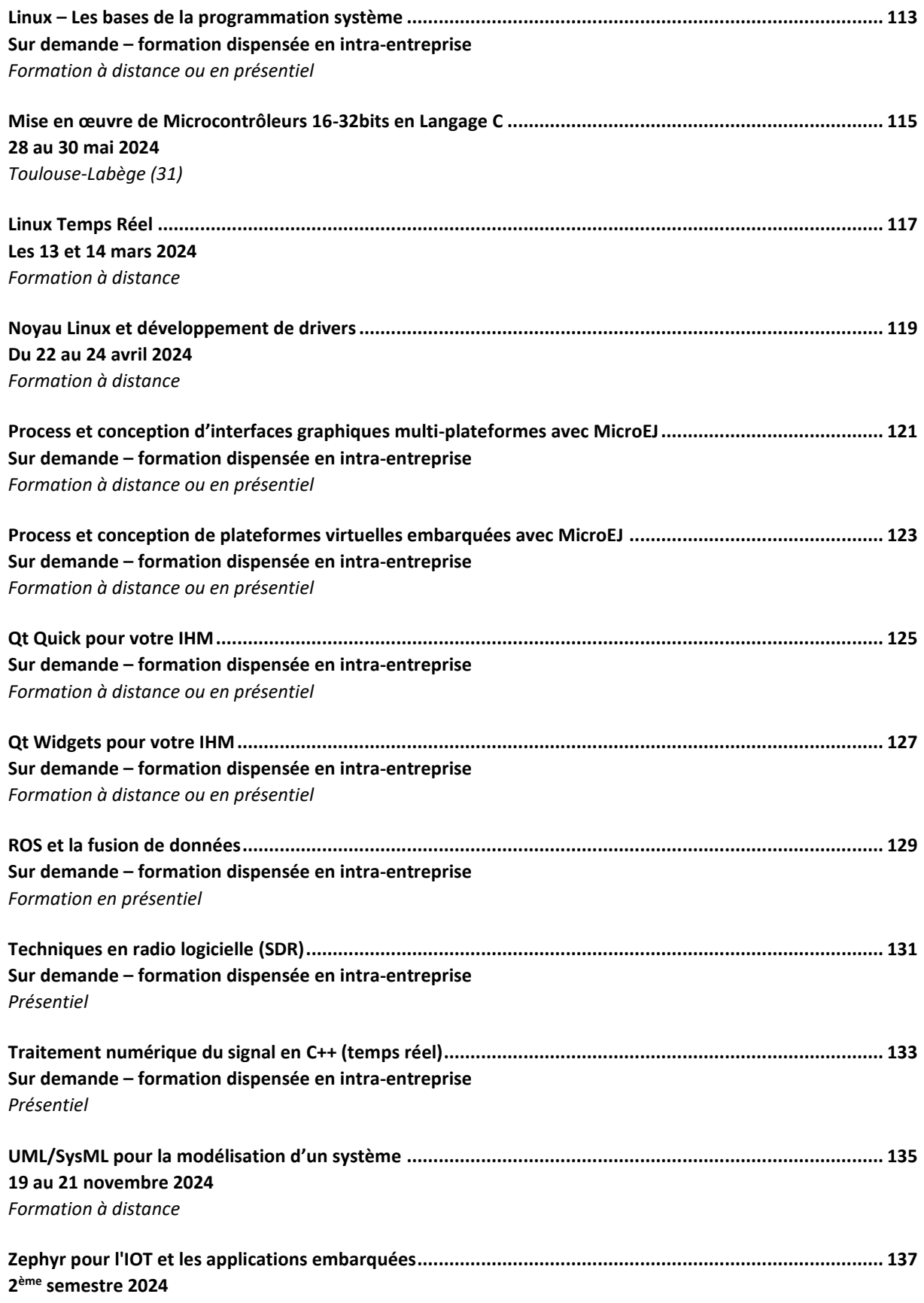

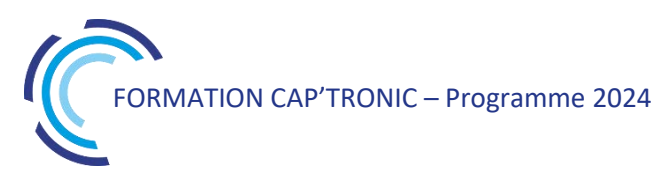

*[Formation à distance](#page-136-2)*

### IA, MACHINE LEARNING, DEEP LEARNING, TRAITEMENT DU SIGNAL

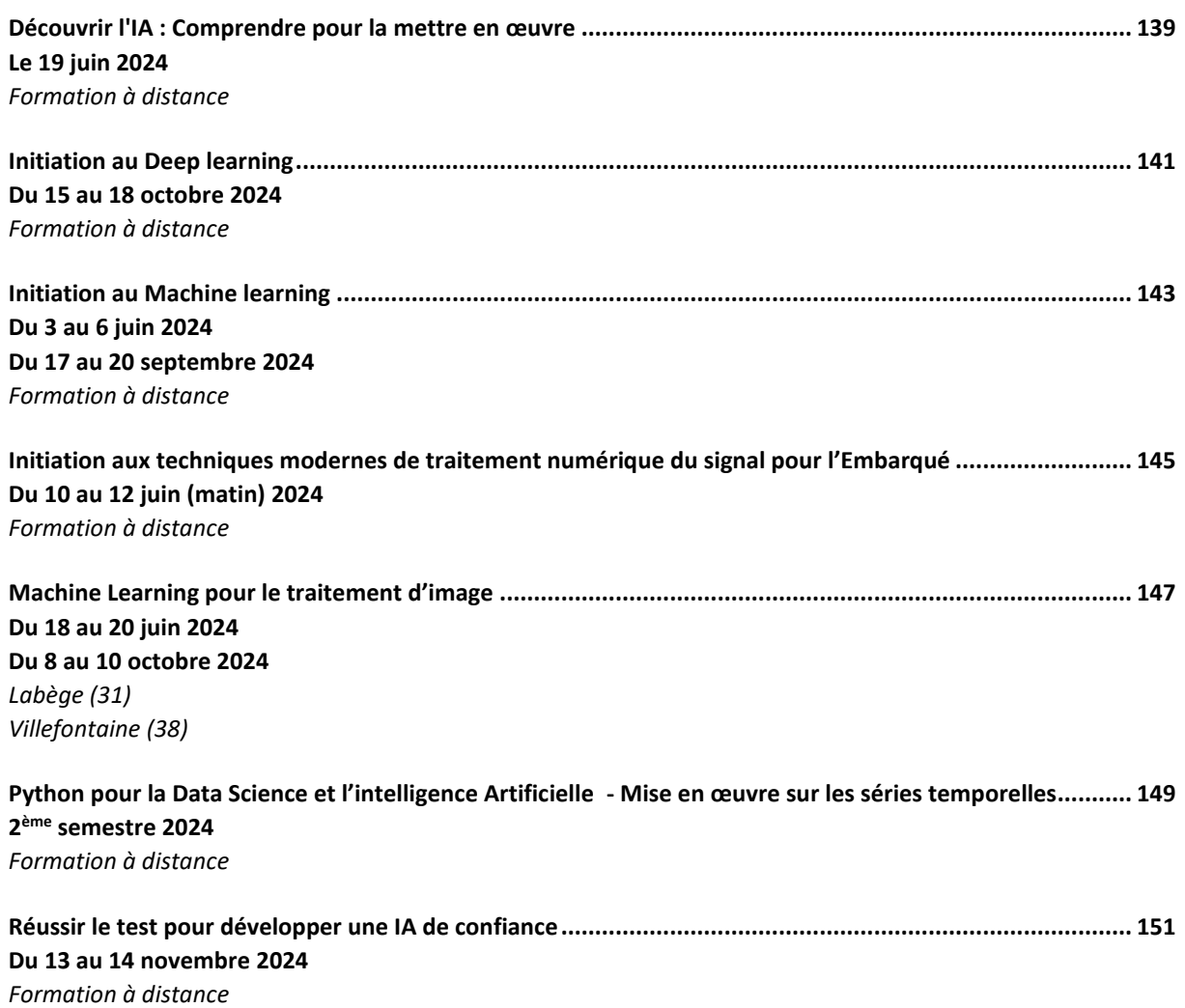

### NORMES, CERTIFICATION, CEM, ATEX, SECURITE FERROVIAIRE, DISPOSITIFS MEDICAUX, IEC62304

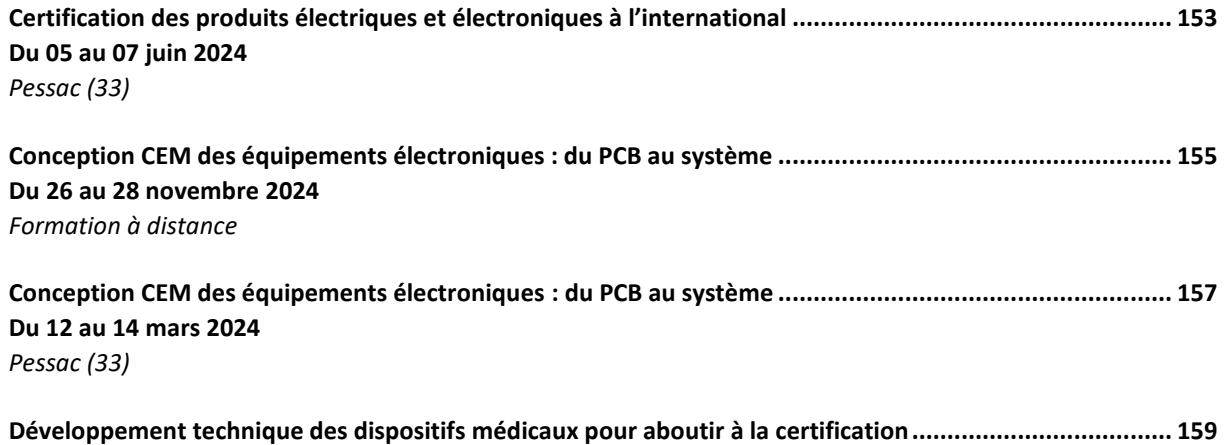

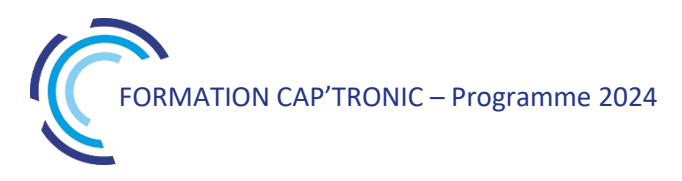

**[23 et 24 avril 2024](#page-158-1)** *[Formation à distance](#page-158-2)*

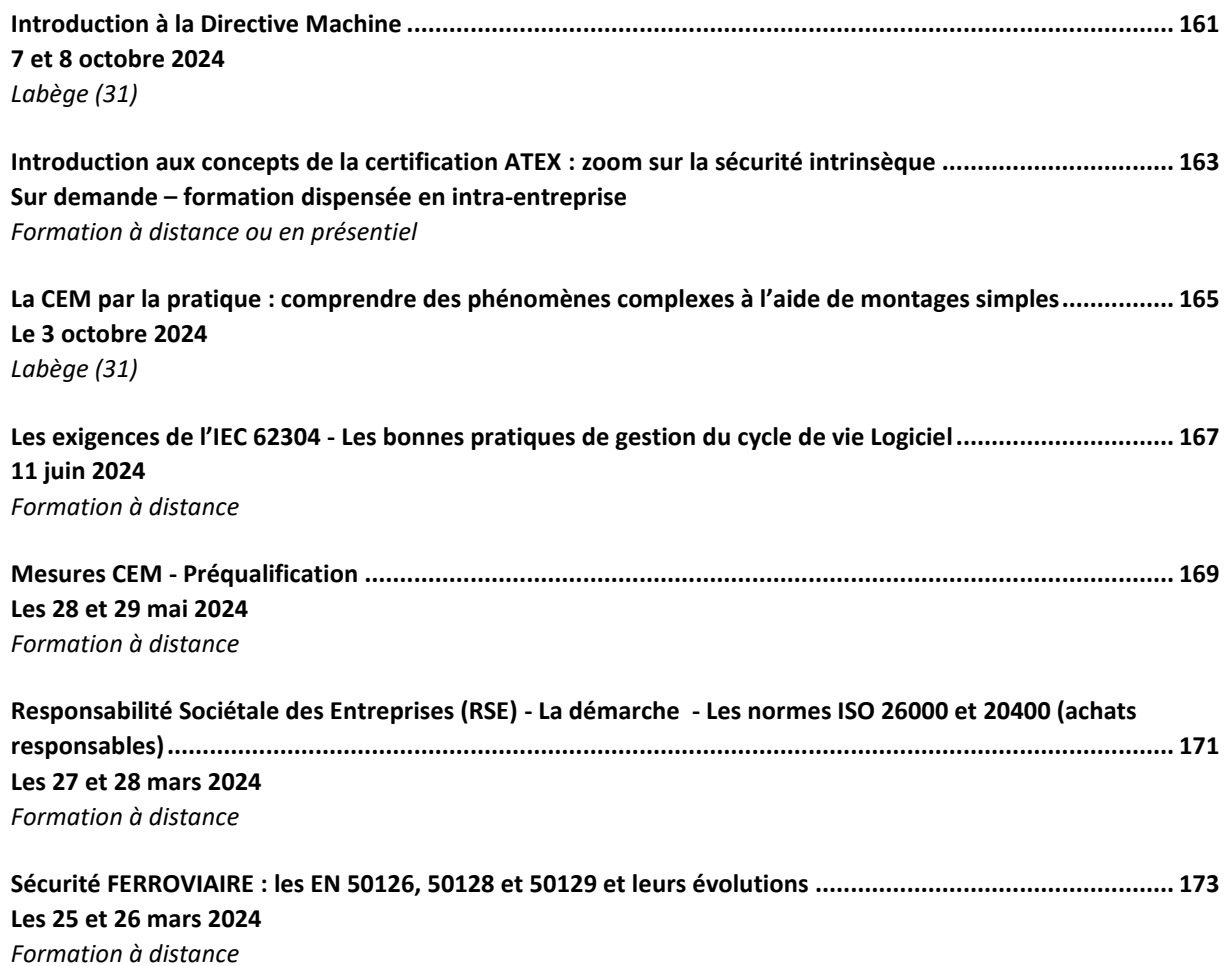

### GESTION DE L'ENERGIE, THERMIQUE, BATTERIES, PILES

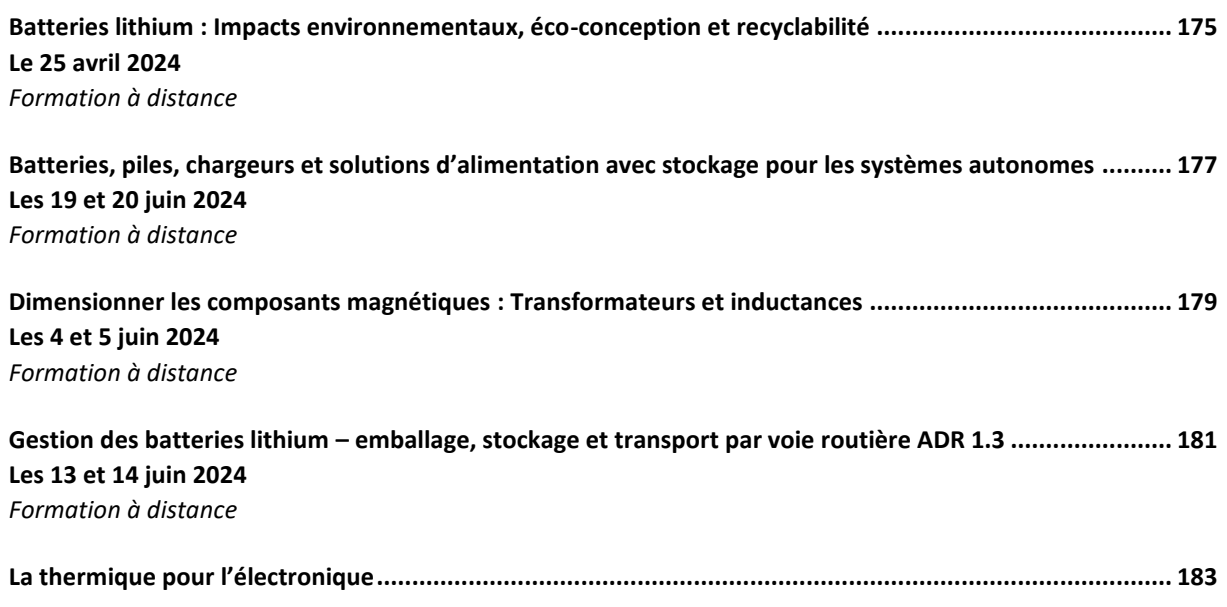

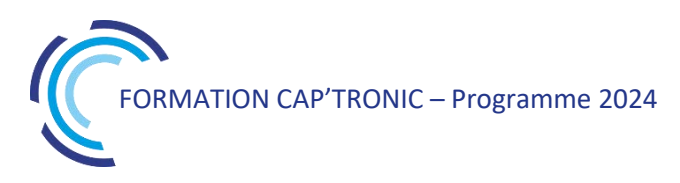

**[Du 8 au 12 avril 2024](#page-182-1)** *[Formation à distance](#page-182-2)*

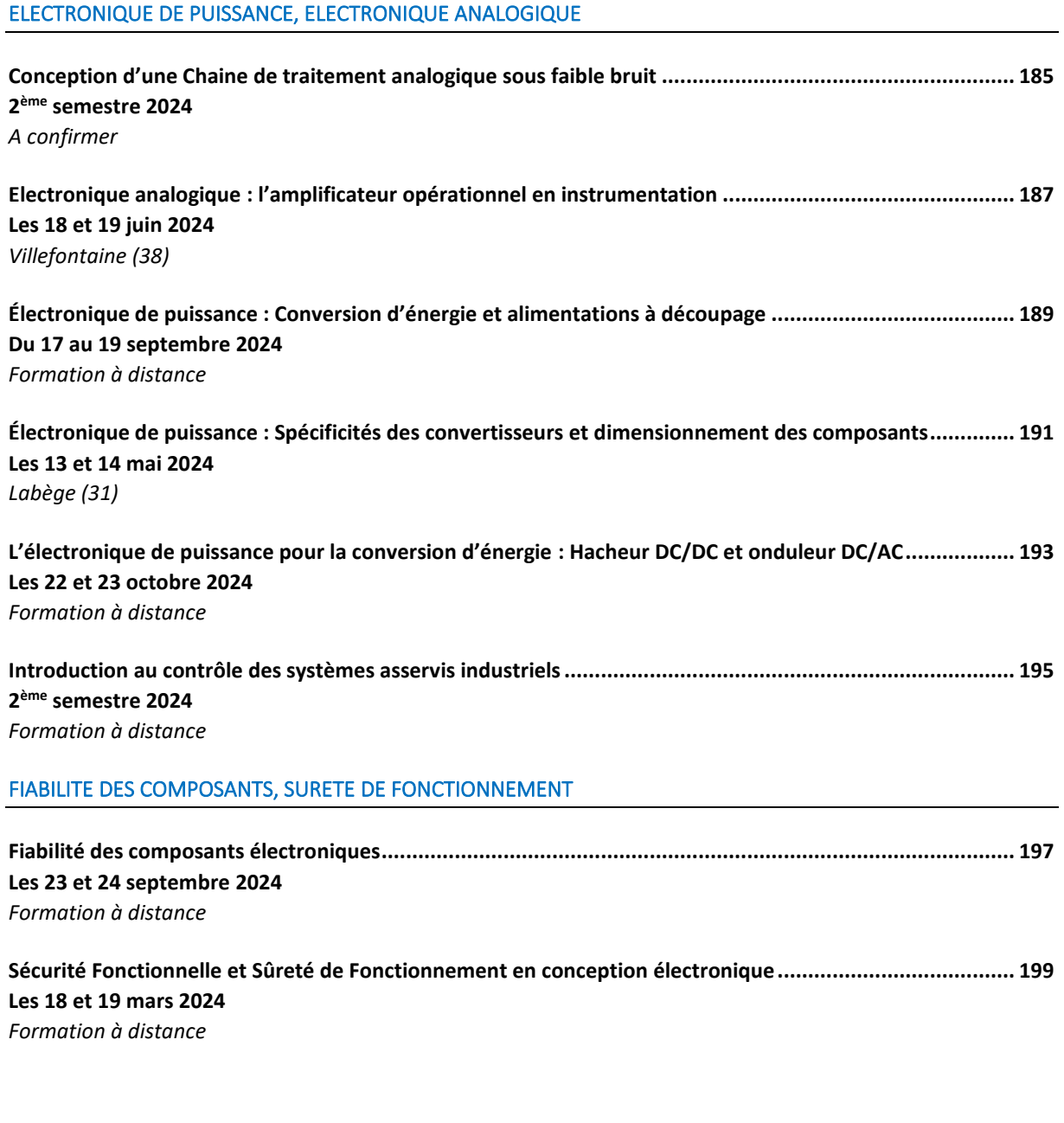

### CYBERSECURITE, SECURITE, DIRECTIVE RED, IEC 62443

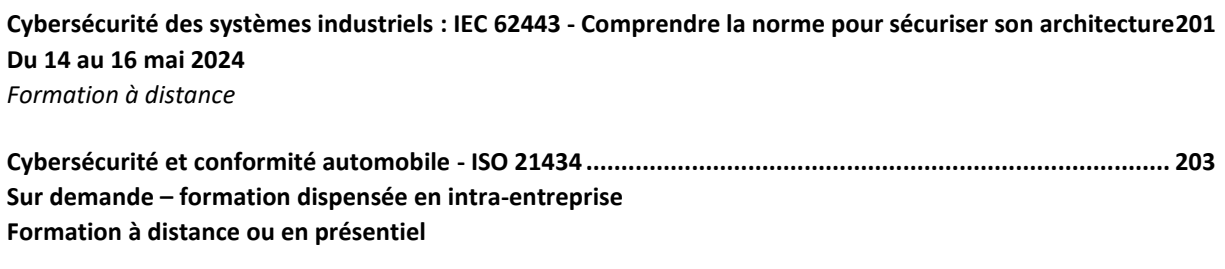

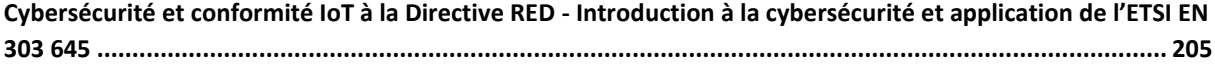

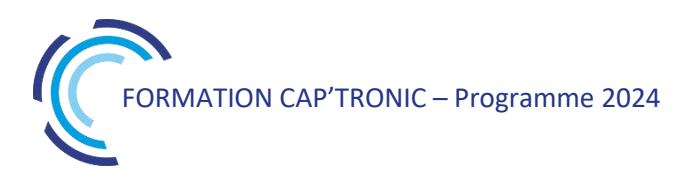

**[Les 18 et 19 juin](#page-204-1) 2024** *[Formation à distance](#page-204-2)*

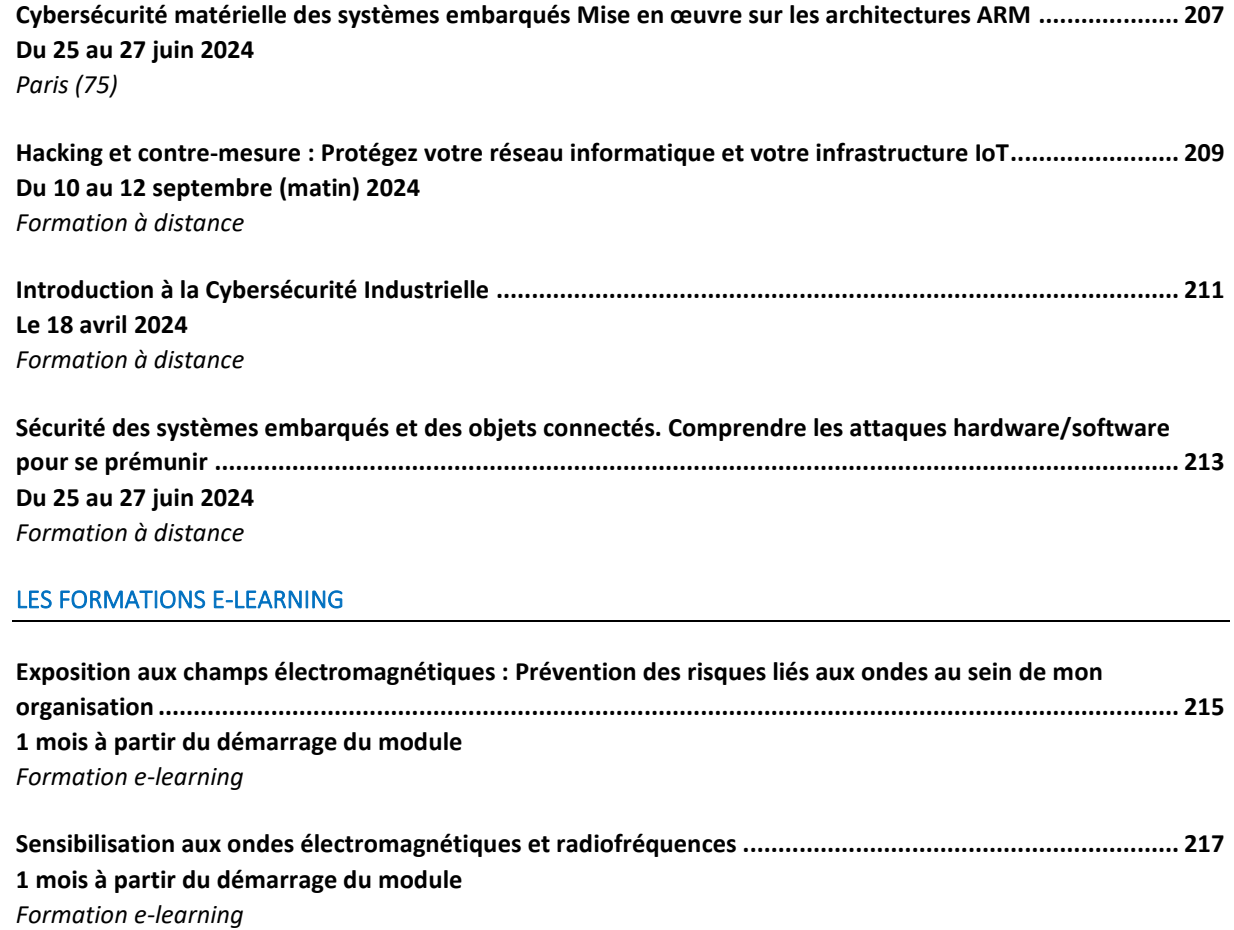

### CONTACTEZ-NOUS POUR TOUTES INFORMATIONS COMPLEMENTAIRES SUR LES FORMATIONS INTRA-ENTREPRISES : [FORMATION@CAPTRONIC.FR](mailto:formation@captronic.fr)

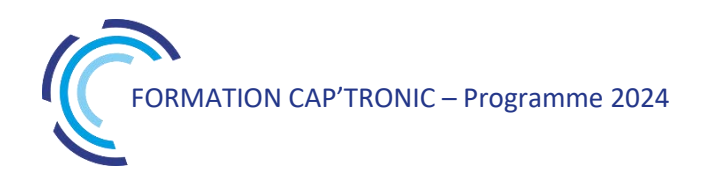

### <span id="page-14-0"></span>Achat de composants électroniques : Sécurisation des approvisionnements et gestion de risque

*Le contexte mondial actuel, les crises géopolitiques, sanitaires, énergétiques ont pour conséquence d'augmenter très fortement les risques d'approvisionnement dans de nombreux secteurs d'activité, particulièrement en électronique. Les entreprises doivent impérativement mettre en place un plan de management des risques liés à cette situation, pour limiter les conséquences sur leurs productions.*

### **OBJECTIFS**

Comprendre les difficultés actuelles liées aux achats techniques (composants, cartes, sous-ensembles, matières premières…) Découvrir et vous approprier une méthode, une démarche, des

outils de gestion du risque.

Bâtir une stratégie Achat performante, ainsi qu'un plan de gestion des risques liés aux approvisionnements nécessaires à la fabrication de vos ensembles et sous-ensembles électroniques.

### **PUBLIC VISE**

Responsables achats, Responsables de projets, Ingénieurs, Techniciens en charge de la conception d'un produit souhaitant sécuriser l'approvisionnement des composants

### **PREREQUIS**

Connaissances de base en électronique.

Un PC avec webcam, haut-parleur et micro et une liaison Internet sont requis.

### **INTERVENANT**

Ingénieur conseil et formation spécialisation achat et supply chain, plus de 20 ans d'expérience.

Le programme CAP'TRONIC aide, chaque année, 400 entreprises à monter en compétences sur les technologies liées aux systèmes électroniques et logiciel embarqué.

### **MOYENS PEDAGOGIQUES**

Outil de visioconférence. Support de cours. Etude de cas. Démonstration. Une assistance pédagogique sur le cours sera assurée par le formateur pendant 1 mois à l'issue de la formation.

### **MOYENS PERMETTANT D'APPRECIER LES RESULTATS DE L'ACTION**

Evaluation de l'action de formation par l'envoi d'un questionnaire de satisfaction à chaud à l'issue de la formation, puis d'un questionnaire à froid quelques semaines après la formation.

### **MOYEN PERMETTANT DE SUIVRE L'EXECUTION DE L'ACTION**

Evaluation des connaissances via un questionnaire avant et après la formation.

**SANCTION DE LA FORMATION**

Attestation d'assiduité.

### **DATES**

<span id="page-14-1"></span>Les 26 et 27 mars 2024

### **LIEU**

<span id="page-14-2"></span>Formation à distance

*Les accès à un outil informatique en ligne adapté seront fournis au stagiaire avant le démarrage de la formation. Aucun logiciel spécifique n'est à installer. Seule une connexion à Internet est requise*

### **DUREE**

2 jours – 14h

### **PRIX**

1200€ HT (900 € HT pour les adhérents CAP'TRONIC)

### **CONTACT**

Florence CAGNARD  $\boxtimes$  cagnard@captronic.fr 06 70 73 23 43 Pour toute question y compris les conditions d'accès pour les publics en situation de handicap.

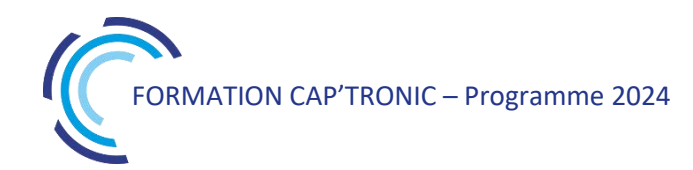

**ACHAT DE COMPOSANTS ELECTRONIQUES : SECURISATION DES APPROVISIONNEMENTS ET GESTION DES RISQUES**

### **Jour 1**

**Tour de table** 

### **Introduction**

### **Des marchés désorganisés au niveau mondial**

Conjonction des crises sanitaires, géopolitiques, énergétiques. Des marchés extrêmement perturbés, impactant tous les principaux secteurs industriels. Des effets non seulement conjoncturels, mais aussi structurels.

### **Les perturbations de la Supply Chain électronique**

Les impacts spécifiques sur le secteur électronique.

Les composants électroniques : une fabrication mondialisée.

- Pièces mécaniques standards ou sur plan : des problèmes liés aux matières premières.
- Une logistique internationale perturbée.

Les canaux de vente des composants électroniques, marchés parallèles et contrefaçon.

### **Bâtir une Stratégie Achat**

### **Une approche en 6 étapes :**

La segmentation des achats

- Connaître ses besoins
- Connaître les marchés fournisseurs
- Modéliser ses achats
- Analyser la situation actuelle
- Définir le plan d'action pour mettre en place la stratégie définie.

### **Jour 2**

### **Les enjeux de la maîtrise des risques Achats**

Les grands principes de la gestion des risques. La gestion des risques appliquée aux processus Achats de l'entreprise.

## Les principaux risques.

### **Mise en place d'un plan de gestion des risques**

Une approche du risque par segment d'achat. Plan de Gestion du Risque Fournisseurs : définition, mise en place, suivi des indicateurs d'alerte. Intégrer le plan de gestion des risques Achats dans une démarche d'amélioration continue. *Exercice – Management du risque Achats – Structure de l'équipe*

### **La prévention du risque Approvisionnement**

*Anticiper les difficultés d'approvisionnement dès les phases de conception.* Aspect Juridique des commandes et des contrats d'achat : quelles protections en attendre, quelles sont les précautions minimums à prendre ? Définir une politique de stock adaptée. Sécuriser le panel fournisseurs.

### **Etude de cas : gestion des risques et coût global**

**Mise en application individuelle.**

**Conclusion / questions diverses**

### <span id="page-16-0"></span>Apprendre à développer à partir du test-Le TDD « Test Driven Development »

*Si vous choisissez de tester la fiabilité de votre code embarqué le TDD (Test Driven Development) est une bonne approche Cette formation présente les bonnes pratiques et des exercices pour s'exercer.*

### **OBJECTIFS**

Apprendre à développer à partir du test Pratiquer le TDD pour assurer la qualité du code embarqué.

### **PUBLIC VISE**

Développeurs de logiciel et ingénieurs en conception informatique.

### **PREREQUIS**

Connaissances en programmation en langage orienté objet tel que langage C++. L'environnement de développement correspondant au langage choisi doit être installé sur chaque machine avant la formation.

### **INTERVENANT**

Développeur expert en qualité logiciel, formateur.

Le programme CAP'TRONIC aide, chaque année, 400 entreprises à monter en compétences sur les technologies liées aux systèmes électroniques et logiciel embarqué.

### **MOYENS PEDAGOGIQUES**

Support de cours – Alternance d'apports théoriques et d'exercices pratiques. Une assistance pédagogique sur le cours sera assurée par le formateur pendant 1 mois à l'issue de la formation.

### **MOYENS PERMETTANT D'APPRECIER LES RESULTATS DE L'ACTION**

Evaluation de l'action de formation par l'envoi d'un questionnaire de satisfaction à chaud à l'issue de la formation, puis d'un questionnaire à froid quelques semaines après la formation.

### **MOYEN PERMETTANT DE SUIVRE L'EXECUTION DE L'ACTION**

Evaluation des connaissances via un questionnaire avant et après la formation. Feuilles de présence signées par chaque stagiaire et le formateur par demi-journée de formation.

**SANCTION DE LA FORMATION** Attestation de présence.

### <span id="page-16-1"></span>**DATES** Du 3 au 5 juin 2024

<span id="page-16-2"></span>**LIEU** Labège (31)

**DUREE** 3 jours – 21h

**PRIX** 2100€ HT (1500 € HT pour les adhérents CAP'TRONIC)

### **CONTACT**

Sophie BASSE-CATHALINAT  $\boxtimes$  cathalinat@captronic.fr 06 79 49 15 99 Pour toute question y compris les conditions d'accès pour les publics en situation de handicap.

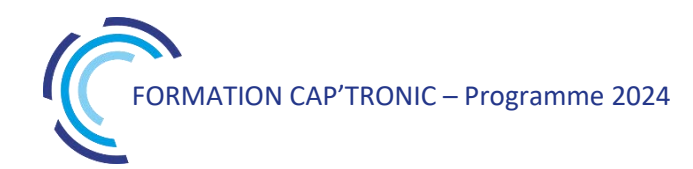

### **APPRENDRE A DEVELOPPER A PARTIR DU TEST. LE TDD « TEST DRIVEN DEVELOPMENT »**

### **Tour de table**

### **Jour 1**

### **Introduction : Économie du logiciel. Pourquoi se soucier de la qualité ?**

Code pourri, les conséquences d'une qualité insuffisante Le glissement des exigences (Henderson) Les lois I&VI de Lehman Boucle de rétroaction besoin/produit (Barry Boehm) La dette technique et la dette de tests Refactoring : impensable sans tests

### **Tests - Testez proprement avec le Test Driven Development**

Typologie des tests (unitaire, système, etc.) Les 3 lois du TDD Garder les tests propres Langage de test sur un domaine spécifique FIRST, les qualités d'un bon test : « Fast », « Independent », « Repeatable », « Self validating » et « Timely » Outside-In, STDD, ATDD, BDD : quels apports Coverage, Mutation et autres métriques

### **Point sur l'état de la recherche académique**

### **Tour de chauffe : éditer un code sans tests.**

### **Jour 2**

### **Fil rouge : exercice machine à café : Randori ou binômes selon le nombre de participants**

### **Techniques de rédaction des tests**

Mocks, Stubs et autres doubles de test. Builders, Generators et lisibilité des tests Exercice muet : communiquer par le code

### **Co-construction des tests avec le métier**

Gherkin & BDD Domain Driven Design Limiter ses contextes

### **Tests avancés**

Tests de performance Misuse cases et Defect Testing Tests de recette : éviter l'effet démo

### **Jour 3**

### **Selon les besoins identifiés les 2 jours précédents.**

Lien entre tests et intégration continue

Extreme Programming

Initiation à la mise en place de tests sur une codebase dégradée.

Techniques de contournement quand on ne peut pas tester

Tests et contractualisation (freelances)

## Développer un IoT : spécification, conception et industrialisation

<span id="page-18-0"></span>*La réussite de l'industrialisation d'un produit électronique connecté dit « IIoT », réside dans la maitrise des différentes étapes du processus. Du capteur au cloud, l'industrialisation d'un IIoT nécessite la maitrise de process ayant des outils et des pratiques métiers très divers. La production d'un logiciel embarqué ne monopolise pas les mêmes outils, les mêmes compétences ni les mêmes contraintes réglementaires, que la production d'une électronique connectée. C'est ce que cette formation vous propose de découvrir.*

### **OBJECTIFS**

Acquérir une vision synthétique des multiples étapes pour les différentes technologies qui constituent la réalisation d'un produit IIoT.

Apprendre les connaissances ainsi que le vocabulaire nécessaire pour exprimer son besoin, apprécier les offres des intervenants du secteur de l'embarqué (bureau d'études, fabricants, assembleurs…) pour dialoguer avec eux, et assurer le suivi de son projet.

### **PUBLIC VISE**

Formation pour des débutants en IoT : Direction, Chef de Projet, Consultant, Développeur logiciel, Concepteur électronique, ...

### **PREREQUIS**

Première expérience en gestion de projet préférable mais non indispensable. Un PC avec webcam, haut-parleur et micro et une liaison Internet sont requis.

### **INTERVENANT**

Ingénieur électronicien CAP'TRONIC, expérimenté en gestion de projet IoT, formateur IoT.

Le programme CAP'TRONIC aide, chaque année, 400 entreprises à monter en compétences sur les technologies liées aux systèmes électroniques et logiciel embarqué.

### **MOYENS PEDAGOGIQUES**

Outil de visioconférence - Support de cours - Etude de cas – Démonstration et travaux pratiques. Une assistance pédagogique sur le cours sera assurée par le formateur pendant 1 mois à l'issue de la formation.

### **MOYENS PERMETTANT D'APPRECIER LES RESULTATS DE L'ACTION**

Evaluation de l'action de formation par l'envoi d'un questionnaire de satisfaction à chaud à l'issue de la formation, puis d'un questionnaire à froid quelques semaines après la formation.

### **MOYEN PERMETTANT DE SUIVRE L'EXECUTION DE L'ACTION**

Evaluation des connaissances via un questionnaire avant et après la formation.

**SANCTION DE LA FORMATION**

Attestation d'assiduité.

### **DATES**

<span id="page-18-1"></span>Les 4 et 5 juin 2024

### **LIEU**

<span id="page-18-2"></span>Formation à distance

*Les accès à un outil informatique en ligne adapté seront fournis au stagiaire avant le démarrage de la formation. Aucun logiciel spécifique n'est à installer. Seule une connexion à Internet est requise*

### **DUREE**

2 jours – 14h

### **PRIX**

1200€ HT (900 € HT pour les adhérents CAP'TRONIC)

### **CONTACT**

Dorothée WALLART  $\boxtimes$  wallart@captronic.fr 06 30 92 27 32 Pour toute question y compris les conditions d'accès pour les publics en situation de handicap.

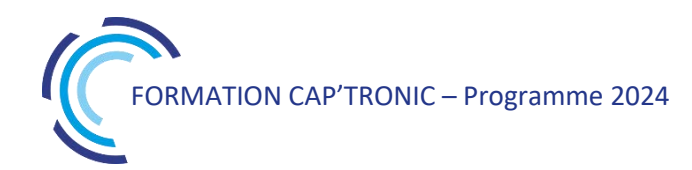

**PROGRAMME DETAILLE (***Le découpage de la formation est proposé à titre indicatif et pourra être adapté.)*

### **DEVELOPPER UN IOT : SPECIFICATION, CONCEPTION ET INDUSTRIALISATION**

### **Jour 1**

### **Tour de table**

### **1 - LA PHASE DE DEFINITION ET DE SPECIFICATION Expression du besoin et définition des exigences**

Présentation générale du projet, les besoins et les exigences

Particularité de l'IIoT : spécifier le matériel et le logiciel.

La spécification technique du besoin logiciel (STBL).

### **2 - LA PHASE DE CONCEPTION**

### **Quelle pratique de pilotage et de réalisation du projet**

Les méthodes agiles (CRUM, ASD, BDD...), le Cycle en V

Notion d'expérience utilisateur.

#### **Consulter les prestataires**

Le dossier de consultation

#### **Savoir lire un devis**

### **La faisabilité**

Etat de l'art et spécificité de l'IIoT Les différentes formes de preuve de concept (matériel, UX expérience)

Identifier les points critiques (à risques) Les différentes maquettes (matérielles, d'usage, maquette dynamique des IHM…) Les plateformes matérielles de développement (arduino, rasbery pi, modules SigFox, LoRa) Notions et concepts logiciels : de VM (machine virtuelle), de conteneur et de docker.

### **Le prototypage**

Valider les fonctionnalités du produit incluant côté matériel, le design, la mécanique, l'électronique et les logiciels embarqués et back office

Les différents démonstrateurs, le prototypage rapide

#### **Jour 2**

### **Le développement détaillé**

Conception / design DFM (Design for Manufacturing) / DFT (Design for testability) Règles de conception et de fabrication du Circuit imprimé

Notion ESD (Electrostatic Sensitive Device) et CEM (Compatibilité ElectroMagnétique)

Règles de conception du logiciel, TDD : Test-Driven Development, contraintes liées à la cybersécurité, le versioning : une spécificité du développement logiciel.

Typologie du process d'assemblage / contraintes de fabrication

Moyens de contrôle et de test – stratégie de test : électronique et logiciel

Le dossier de définition produit

### **3 - LA PHASE D'INDUSTRIALISATION**

#### **La fabrication**

Le dossier de fabrication : que doit-il contenir ? PCB, assemblage (description d'une ligne d'assemblage), présérie, … Le banc de test (Contrôle fonctionnel et in situ) La notice d'utilisation Le logiciel et la gestion des mises à jour : Testabilité du logiciel

### **4 - LA CERTIFICATION**

La classification d'un produit Les normes et directives (basse tension, CEM, RED, Atex…) Les indices de protection Le marquage (CE, recyclage…)

### Introduction à l'Industrie 4.0

<span id="page-20-0"></span>La transformation vers l'industrie 4.0 (aussi appelée industrie du futur ou quatrième révolution industrielle) *correspond à une nouvelle façon d'organiser son usine ou son site de production grâce à l'informatique et aux*  capteurs électroniques. Grâce aux données disponibles dans votre process d'entreprise vous pourrez surveiller et *contrôler en temps réel vos machines, votre équipement, votre site et prendre des décisions plus rapidement. Grâce à la technologie numérique vous pourrez augmenter votre productivité et réduire considérablement vos coûts.*

Le but de cette demi-journée est de transmettre aux participants une culture générale, présenter les *fondamentaux, l'intérêt des technologiques avec des exemples d'applications pour se projeter en interne*

### **OBJECTIFS**

Découvrir le concept, l'intérêt, les technologies et les applications de l'industrie 4.0

Comprendre comment ces technologies peuvent créer de la valeur pour les produits et services.

### **PUBLIC VISE**

Cette formation cible les exploitants et mainteneurs de sites et toute personne intéressée par l'innovation, la transformation numérique et les technologies associées ...

### **PREREQUIS**

Un PC avec webcam, haut-parleur et micro et une liaison Internet sont requis.

### **INTERVENANT**

Ingénieurs CAPTRONIC, experts techniques, intervenant dans des missions de conseil et d'assistances techniques en entreprise. Le programme CAP'TRONIC aide, chaque année, 400 entreprises à monter en compétences sur les technologies liées aux systèmes électroniques et logiciel embarqué.

### **MOYENS PEDAGOGIQUES**

Outil de visioconférence. Support de cours. Etude de cas. Démonstration ou travaux pratiques. Une assistance pédagogique sur le cours sera assurée par le formateur pendant 1 mois à l'issue de la formation.

### **MOYENS PERMETTANT D'APPRECIER LES RESULTATS DE L'ACTION**

Evaluation de l'action de formation par l'envoi d'un questionnaire de satisfaction à chaud à l'issue de la formation, puis d'un questionnaire à froid quelques semaines après la formation.

### **MOYEN PERMETTANT DE SUIVRE L'EXECUTION DE L'ACTION**

Evaluation des connaissances via un questionnaire avant et après la formation.

### **SANCTION DE LA FORMATION**

Attestation d'assiduité ou de présence.

### **DATES**

<span id="page-20-1"></span>Sur demande – formation dispensée en intra-entreprise

#### **LIEU**

<span id="page-20-2"></span>Formation à distance ou en présentiel

### **DUREE**

0,5 jour – 3,5 h

**PRIX** A la demande

### **CONTACT**

Sébastien SALAS  $\boxtimes$  salas@captronic.fr 06 87 83 32 32 Pour toute question y compris les conditions d'accès pour les publics en situation de handicap.

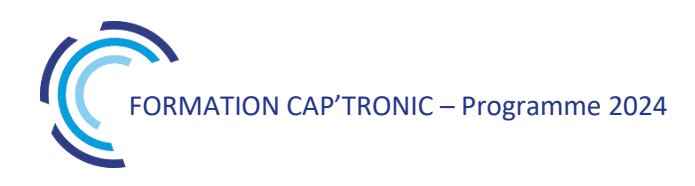

### **PROGRAMME DETAILLE**

### **INTRODUCTION A L'INDUSTRIE 4.0**

### **Tour de Table**

#### **Introduction**

Définition et enjeux : cette nouvelle ère est celle des DATAs. Elles sont nécessaires pour construire des informations dont la structuration et la fusion ouvre de nouvelles perspectives pour des process industriels fortement intégré ou des process ouverts et étendus sur toute le chaine de valeur.

**Les promesses de l'Industrie du Futur s'appuient notamment sur des briques technologiques mais comment les appréhender et quels en sont les impacts réels ?**

**Comprendre et suivre les processus de façon durable :** des données aux informations valorisables, les niveaux de traitement des données et informations, l'économie de la fonctionnalité, les choix entre Intelligence Artificielle, Edge Computing ou IA embarqués. Quel rôle ont les jumeaux numériques en conception ?

**Améliorer la qualité de service des machines ou des « assets » industriels :** maintenance préventive ou prédictive, surveillance à distance via des IoT, réalité augmentée, traçabilité.

**Aide aux opérateurs :** cobotique / robotique, travailler en mobilité, réalité virtuelle.

**Les réseaux de transmission** sans fil : la nécessité de topologies mixtes, la qualité de service et les aspects de cybersécurité.

**Cette formation propose une alternance d'exposés théoriques et d'études de cas avec des références dans plusieurs secteurs industriels.**

## <span id="page-22-0"></span>Gestion des achats techniques pour la maitrise des coûts de mon produit électronique

La croissance d'une entreprise n'est pas uniquement assurée par les ventes. La bonne gestion des *achats assure également sa capacité à maîtriser les coûts de son produit pour améliorer sa marge. Quel que soit le volume d'achats annuel, une méthodologie, un processus de gestion des fournisseurs et des stocks de pièces constituants son produit doivent être mis en place…Cette formation propose de comprendre les difficultés liées aux achats techniques (composants, cartes, sous-ensembles, pièces sur plan…), de connaître les caractéristiques des marchés concernés, de vous approprier une méthode, une démarche, des outils permettant de bâtir une stratégie Achats globale pour votre produit, afin de la mettre en place pour passer du prototype à la série sereinement et enfin de raisonner en coût global.*

### **OBJECTIFS**

Bâtir une stratégie d'achat pour la production série de votre produit innovant

S'approprier une méthodologie

Mettre en place des outils de gestion des fournisseurs.

### **PUBLIC VISE**

Responsable achats, Responsables de projets, Ingénieurs, Techniciens en charge de la conception d'un produit souhaitant maîtriser la fonction achat.

### **PREREQUIS**

Pas de prérequis. Un PC avec webcam, haut-parleur et micro et une liaison Internet sont requis.

### **INTERVENANT**

Ingénieur conseil et formation spécialisation achat et supply chain, plus de 20 ans d'expérience.

Le programme CAP'TRONIC aide, chaque année, 400 entreprises à monter en compétences sur les technologies liées aux systèmes électroniques et logiciel embarqué.

### **MOYENS PEDAGOGIQUES**

Outil de visioconférence - Support de cours - Etude de cas - Assistance pédagogique sur le cours assurée par le formateur pendant 1 mois à l'issue de la formation.

### **MOYENS PERMETTANT D'APPRECIER LES RESULTATS DE L'ACTION**

Evaluation de l'action de formation par l'envoi d'un questionnaire de satisfaction à chaud à l'issue de la formation, puis d'un questionnaire à froid quelques semaines après la formation.

### **MOYEN PERMETTANT DE SUIVRE L'EXECUTION DE L'ACTION**

Evaluation des connaissances via un questionnaire avant et après la formation.

**SANCTION DE LA FORMATION**

Attestation d'assiduité.

### <span id="page-22-1"></span>**DATES** 5 et 6 novembre 2024

### **LIEU**

<span id="page-22-2"></span>Formation à distance

*Les accès à un outil informatique en ligne adapté seront fournis au stagiaire avant le démarrage de la formation. Aucun logiciel spécifique n'est à installer. Seule une connexion à Internet est requise*

**DUREE**

2 jours – 14h

### **PRIX**

1200 € HT (900 € HT pour les adhérents CAP'TRONIC)

### **CONTACT**

Sophie BASSE-CATHALINAT  $\boxtimes$  cathalinat@captronic.fr 06 79 49 15 99 Pour toute question y compris les conditions d'accès pour les publics en situation de handicap

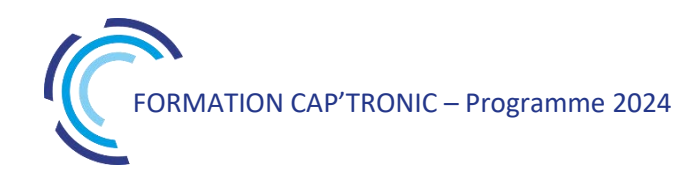

### **PROGRAMME DETAILLE**

### **GESTION DES ACHATS POUR LA MAITRISE DES COUTS DE MON PRODUIT**

### **Tour de table**

### **Les achats techniques, des marchés complexes**

Au-delà de la complexité technique, des structures économiques particulières. Fournisseurs et clients : des tailles d'entreprises souvent peu équilibrées. Des marchés extrêmement dynamiques et délocalisés.

### **Les Contraintes liées aux Achats techniques**

Une pérennité des systèmes et équipements difficile à garantir : comment gérer au mieux le cycle de vie des composants et sous-ensembles ?

Les canaux de vente des composants électroniques, marchés parallèles et contrefaçon.

Pièces sur plan : propriété des outillages, estimation des coûts objectifs.

Contraintes environnementales (ROHS, REACH…) et règlementaires (ITAR/ECCN, positions douanières…)

Les actions de prévention des risques majeurs liés aux marchés techniques (en phase de conception, de production, d'après-vente).

### **Bâtir une Stratégie Achat**

Une approche en 6 étapes :

la segmentation des achats

- connaître ses besoins
- connaître les marchés fournisseurs
- modéliser ses achats

analyser la situation actuelle

définir le plan d'action pour mettre en place la stratégie définie.

Bien définir son besoin : notions de cahier des charges technique, fonctionnel…

Susciter l'offre : consultation, appel d'offre...

Analyser les réponses aux consultations :

grilles d'évaluation

processus de sélection des fournisseurs.

La négociation Achat et la contractualisation du besoin.

La commande d'achat et son suivi : le processus Approvisionnement.

### **Etude de cas : sélection de fournisseur.**

### **Une approche « coût global », du prototype à la série**

Les phases de développement, le cycle en V, les coûts associés.

Conception, industrialisation, fabrication : les relations et les contrats entre Bureau d'Etudes et EMS ou soustraitants.

Anticiper le coût série de vos sous-ensembles.

### **Etude de cas : gestion des risques et coût global – sous-traitance de carte.**

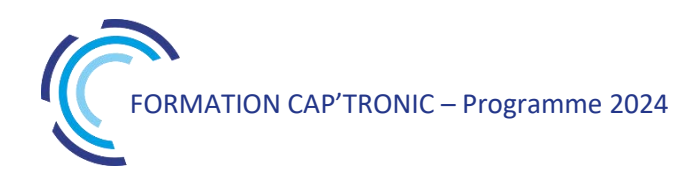

### Gestion de projet pour la conception des systèmes embarqués

<span id="page-24-0"></span>*Cette formation vous permet de développer votre efficacité en gestion de projet pour faire de vous un chef de projet compétent dans une variété de projets, quels que soient leur taille, leur portée ou leur budget. Les différentes approches agiles et classiques vous permettront de vous adapter en permanence aux contextes industriels et ainsi donner une grande visibilité à vos clients.*

### **OBJECTIFS**

Être capable de comprendre les différentes méthodes de gestion de projet : classiques et Agiles Planifier les projets Gérer les risques Etablir une analyse fonctionnelle Utiliser des outils de pilotage

### **PUBLIC VISE**

Responsables de projets, Ingénieurs, Techniciens en charge de la conception d'un produit et/ou de la qualité du développement des systèmes.

#### **PREREQUIS**

Aucun.

Un PC avec webcam, haut-parleur et micro et une liaison Internet sont requis.

### **INTERVENANT**

Ingénieur de Recherche au CNRS - 30 ans d'expérience en modélisation et développement logiciel. Enseignant dans plusieurs écoles.

Le programme CAP'TRONIC aide, chaque année, 400 entreprises à monter en compétences sur les technologies liées aux systèmes électroniques et logiciel embarqué.

### **MOYENS PEDAGOGIQUES**

Outil de visioconférence - Support de cours – Etudes de cas. Assistance pédagogique sur le cours assurée par le formateur pendant 1 mois à l'issue de la formation.

### **MOYENS PERMETTANT D'APPRECIER LES RESULTATS DE L'ACTION**

Evaluation de l'action de formation par l'envoi d'un questionnaire de satisfaction à chaud à l'issue de la formation, puis d'un questionnaire à froid quelques semaines après la formation.

### **MOYEN PERMETTANT DE SUIVRE L'EXECUTION DE L'ACTION**

Evaluation des connaissances via un questionnaire avant et après la formation.

**SANCTION DE LA FORMATION**

Attestation d'assiduité.

## **DATES**

<span id="page-24-1"></span>Du 10 au 12 juillet 2024

### **LIEU**

<span id="page-24-2"></span>Formation à distance

*Les accès à un outil informatique en ligne adapté seront fournis au stagiaire avant le démarrage de la formation. Aucun logiciel spécifique n'est à installer. Seule une connexion à Internet est requise*

### **DUREE**

3 jours – 21h

### **PRIX**

1750 € HT (1350 € HT pour les adhérents CAP'TRONIC)

### **CONTACT**

Sophie BASSE-CATHALINAT  $\boxtimes$  cathalinat@captronic.fr 06 79 49 15 99 Pour toute question y compris les conditions d'accès pour les publics en situation de handicap

### **GESTION DE PROJET POUR LA CONCEPTION DES SYSTEMES EMBARQUES Jour 1 Tour de table**

### **Définition**

Pourquoi un projet ? Pourquoi la gestion de projet ? Normalisation Les parties prenantes Définition des termes du métier

### **Organisation du projet**

Structure de répartition : Product Breakdown Structure Work Breakdown Structure Organizational Breakdown Structure Approche Bottom Up Approche Top down Différente type de projet **Les cinq phases d'un projet** Identification du besoin, normalisation AFNOR Faisabilité : coût, délais, risques Conception Phase de réalisation Réception

### **Ingénierie des exigences**

Principe de l'analyse des exigences Analyse fonctionnelle Modélisation UML Modélisation FAST Modélisation PIEUVRE Modélisation VOLERE

### **Jour 2**

**Méthodes classiques** Processus des méthodes classiques Le modèle du cycle en cascade Le modèle du cycle en V Le modèle du cycle en Y La méthode du Processus Unifié (PU) PMBOK (Project Management Body of Knowledge) Limites des approches classiques Méthodes classiques et approche agile : Kanban, Scrum, Agile UP Synthèse des différences fondamentales agile / approche classique

**Planification opérationnelle** Objectifs et Caractéristiques

Diagramme Pert le Pert potentiel-étapes le Pert potentiel tâches Principe Convention Date au plus tôt Date au plus tard Marge totale Marge libre Optimisation des tâches Affectation des ressources Nivellement et lissage des ressources GANTT Marge libre totale Marge libre au plus tôt Marge indépendante Marge libre au plus tard Diagramme Pert probabiliste Principe Durée moyenne Variance Ecart type Chemin critique Densité de probabilité

### **Jour 3**

**Gestion des risques** Définition Mesures des risques Norme Démarche en 4 temps

### **Outils de pilotage**

Principe Méthode de la valeur acquise La Méthode des courbes en S Valeur Acquise (VA) Valeur Planifiée (VP) Coût Réel (CR): Courbe cumulative de la valeur acquise

Courbe cumulative de la valeur planifiée Courbe cumulative du coût Réel

**Pour chaque chapitre, mise en œuvre avec des exemples et des exercices sur des études de cas.**

## <span id="page-26-0"></span>Gestion des systèmes embarqués- Rédiger correctement un document de spécifications

Les projets dans le domaine de l'embarqué sont de plus en plus complexes, et nécessitent une réactivité *de plus en plus importante pour réduire le Time To Market. Il existe un consensus pour dire que la rédaction d'un bon document de spécifications permet de résoudre en amont beaucoup de problématiques. Sa rédaction est pourtant considérée comme coûteuse et rébarbative. Cette formation a pour objectif de démystifier cette rédaction !*

### **OBJECTIFS**

Démystifier la rédaction des spécifications logicielles Permettre d'obtenir un document de qualité, pour concevoir un logiciel de qualité.

### **PUBLIC VISE**

PME, start-ups ou bureaux d'études du secteur électronique au sens large qui envisagent de monter en compétence dans la gestion et la rédaction documentaire.

### **PREREQUIS**

Connaissances de base en logiciel embarqué ;

Notions en gestion de projet seraient un plus.

Un PC avec webcam, haut-parleur et micro et une liaison Internet sont requis.

### **INTERVENANT**

Ingénieur CAPTRONIC, expert en logiciel embarque, en processus de gestion et développement.

Le programme CAP'TRONIC aide, chaque année, 400 entreprises à monter en compétences sur les technologies liées aux systèmes électroniques et logiciel embarqué.

### **MOYENS PEDAGOGIQUES**

Outil de visioconférence - Support de cours – Présentation d'exemples de mise en œuvre. Une assistance pédagogique sur le cours sera assurée par le formateur pendant 1 mois à l'issue de la formation.

### **MOYENS PERMETTANT D'APPRECIER LES RESULTATS DE L'ACTION**

Evaluation de l'action de formation par l'envoi d'un questionnaire de satisfaction à chaud à l'issue de la formation, puis d'un questionnaire à froid quelques semaines après la formation.

### **MOYEN PERMETTANT DE SUIVRE L'EXECUTION DE L'ACTION**

Evaluation des connaissances via un questionnaire avant et après la formation.

**SANCTION DE LA FORMATION** Attestation d'assiduité.

### **DATES**

<span id="page-26-1"></span>Les 14 et 15 mai 2024

### **LIEU**

### <span id="page-26-2"></span>Formation à distance

*Les accès à un outil informatique en ligne adapté seront fournis au stagiaire avant le démarrage de la formation. Aucun logiciel spécifique n'est à installer. Seule une connexion à Internet est requise*

### **DUREE**

2 jours – 14h

### **PRIX**

1200€ HT (900 € HT pour les adhérents CAP'TRONIC)

### **CONTACT**

Dorothée WALLART  $\boxtimes$  wallart@captronic.fr 06 30 92 27 32 Pour toute question y compris les conditions d'accès pour les publics en situation de handicap.

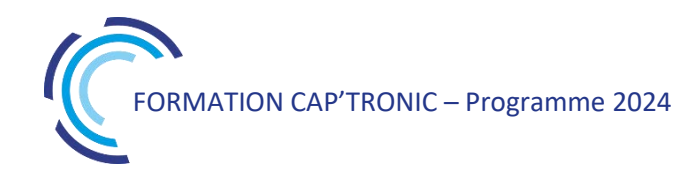

### **PROGRAMME DETAILLE (***Le découpage de la formation est proposé à titre indicatif et pourra être adapté.)*

### **GESTION DU LOGICIEL EMBARQUE – REDIGER CORRECTEMENT UN DOCUMENT DE SPECIFICATIONS**

### **Jour 1**

### **Tour de table**

### **Introduction**

Intérêt des spécifications. Echange autour des attentes Rappel sur la gestion de projet : cycle en V et scrum. Quel type de document et à quel moment ?

### **La rédaction du cahier des charges**.

Les recommandations pour une étude efficace des cas d'usage. L'analyse du besoin fonctionnel (ABF). L'expression du besoin fonctionnel (EBF).

### **La rédaction du cahier de consultation.**

Les enjeux de l'appel d'offre. Les bonnes pratiques. L'analyse des réponses, la matrice de choix.

### **Le langage UML**

*.*

Présentation Les différents diagrammes utiles pour la rédaction de spécification.

### **Spécifications fonctionnelles**

Objectifs La notion d'exigences De la réunion à la spécification, prendre le chemin le plus court Tester ses exigences. Exemple de mise en œuvre

### **Jour 2**

### **Spécifications techniques**

**Objectifs** Liaison avec le document de spécifications fonctionnelles Exemples de mise en œuvre Exigences et traçabilité : les outils

**Documents d'architecture**  Pourquoi un tel document ? Méthode de rédaction, intérêt de l'UML.

### **Rédaction du plan de Test**

Les différents types de test. La liaison avec les spécifications

### **Impact de la réglementation sur la rédaction des spécifications**

Impact de la EN62304 et DO178C

### **Document de recette**

Liaison avec les spécifications fonctionnelles. L'intérêt du RETEX

### **Conclusion**

Bilan de la formation et questions/réponses

## Méthode Agile : découverte de SCRUM

<span id="page-28-0"></span>*Les méthodes Agiles sont de plus en plus utilisées dans la conduite de projet et SCRUM est la plus connue. Les méthodes Agiles permettent de mieux maîtriser les projets de développement de produit sous les angles : délais, coûts et résultats. Elles préconisent le travail itératif, une bonne communication entre les acteurs. Cela permet d'augmenter la crédibilité de la conduite de projet par une plus grande prévisibilité et une plus grande satisfaction des utilisateurs. Cette formation vous donnera les éléments de base à mettre en place pour travailler par itérations et améliorer en continu la démarche engagée.*

### **OBJECTIFS**

Être capable de comprendre les méthodes Agiles et les principes itératifs afin d'être en mesure de l'adapter à son contexte interne de gestion de projet

### **PUBLIC VISE**

Responsables de projets, Ingénieurs, Techniciens en charge de la conception d'un produit et/ou de la qualité du développement des systèmes embarqués.

### **PREREQUIS**

Connaissances de base en conduite de projet.

Un PC avec webcam, haut-parleur et micro et une liaison Internet sont requis.

### **INTERVENANT**

Ingénieur développement logiciel expérimentée dans l'utilisation de SCRUM.

Le programme CAP'TRONIC aide, chaque année, 400 entreprises à monter en compétences sur les technologies liées aux systèmes électroniques et logiciel embarqué

### **MOYENS PEDAGOGIQUES**

Outil de visioconférence - Support de cours - Etude de cas – Démonstration et/ou travaux pratiques. Une assistance pédagogique sur le cours sera assurée par le formateur pendant 1 mois à l'issue de la formation.

### **MOYENS PERMETTANT D'APPRECIER LES RESULTATS DE L'ACTION**

Evaluation de l'action de formation par l'envoi d'un questionnaire de satisfaction à chaud à l'issue de la formation, puis d'un questionnaire à froid quelques semaines après la formation.

### **MOYEN PERMETTANT DE SUIVRE L'EXECUTION DE L'ACTION**

Evaluation des connaissances via un questionnaire avant et après la formation.

**SANCTION DE LA FORMATION** Attestation d'assiduité.

### **DATES**

<span id="page-28-1"></span>Le 26 septembre 2024

### **LIEU**

### <span id="page-28-2"></span>Formation à distance

*Les accès à un outil informatique en ligne adapté seront fournis au stagiaire avant le démarrage de la formation. Aucun logiciel spécifique n'est à installer. Seule une connexion à Internet est requise*

### **DUREE**

1 jour  $-7 h$ 

### **PRIX**

700 € HT (550 € HT pour les adhérents CAP'TRONIC)

### **CONTACT**

Florence CAGNARD  $\boxtimes$  cagnard@captronic.fr 06 70 73 23 43 Pour toute question y compris les conditions d'accès pour les publics en situation de handicap

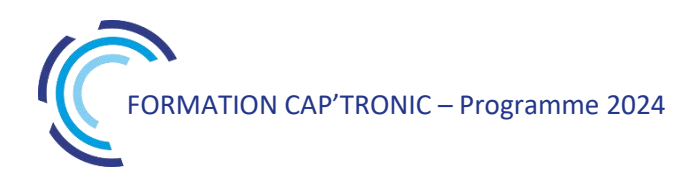

### **PROGRAMME DETAILLE**

### **METHODE AGILE : DECOUVERTE DE SCRUM**

### **Introduction**

Tour de table Différences entre méthodes traditionnelles/méthodes agiles

### **SCRUM**

Théorie SCRUM Valeurs

### **Acteurs SCRUM**

Scrum master Product owner Equipe de développement

### **Expression du besoin**

Backlog User stories Personas Notion de "fini"

### **Estimation et planification**

Sprint planning Vélocité Planification des releases Planning poker

### **Pratiques quotidiennes et pilotage**

Radiateur d'information Burndown charts Standups

### **Pratiques de fin de sprint**

Revues Rétrospectives

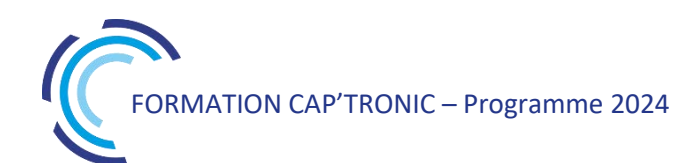

### <span id="page-30-0"></span>Méthodologies pour fiabiliser son code embarqué et le rendre testable

*Vous menez un projet comportant de l'électronique embarquée ? Comment s'assurer de la fiabilité de votre code ? Parmi les approches disponibles, il existe des méthodes basées sur la testabilité du code. Ces méthodes seront présentées dans le détail lors de cette formation.*

### **OBJECTIFS**

Maitriser les différentes méthodes de gestion de projet logiciel pour améliorer la testabilité et la qualité du code produit.

### **PUBLIC VISE**

Ingénieurs et techniciens en conception produit et industrialisation, Chef de projet, Responsables Qualité, Dirigeants.

### **PREREQUIS**

Aisance à utiliser un shell Linux Bonnes connaissances en programmation langage C. Un PC avec webcam, haut-parleur et micro et une liaison Internet sont requis.

### **INTERVENANT**

Ingénieur CAPTRONIC, expert en logiciel embarque, en processus de gestion et développement.

Le programme CAP'TRONIC aide, chaque année, 400 entreprises à monter en compétences sur les technologies liées aux systèmes électroniques et logiciel embarqué.

### **MOYENS PEDAGOGIQUES**

Outil de visioconférence - Support de cours – Démonstration et travaux pratiques. Une assistance pédagogique sur le cours sera assurée par le formateur pendant 1 mois à l'issue de la formation.

### **MOYENS PERMETTANT D'APPRECIER LES RESULTATS DE L'ACTION**

Evaluation de l'action de formation par l'envoi d'un questionnaire de satisfaction à chaud à l'issue de la formation, puis d'un questionnaire à froid quelques semaines après la formation.

### **MOYEN PERMETTANT DE SUIVRE L'EXECUTION DE L'ACTION**

Evaluation des connaissances via un questionnaire avant et après la formation.

**SANCTION DE LA FORMATION** Attestation d'assiduité.

### **DATES**

<span id="page-30-1"></span>Les 24 et 25 septembre 2024

### **LIEU**

<span id="page-30-2"></span>Formation à distance

*Les accès à un outil informatique en ligne adapté seront fournis au stagiaire avant le démarrage de la formation. Aucun logiciel spécifique n'est à installer. Seule une connexion à Internet est requise*

### **DUREE**

2 jours – 14h

**PRIX**

1200€ HT (900 € HT pour les adhérents CAP'TRONIC)

### **CONTACT**

Dorothée WALLART  $\boxtimes$  wallart@captronic.fr 06 30 92 27 32 Pour toute question y compris les conditions d'accès pour les publics en situation de handicap.

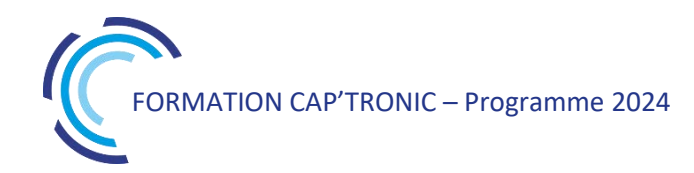

### **METHODOLOGIES POUR FIABILISER SON CODE EMBARQUE ET LE RENDRE TESTABLE**

### **Tour de table**

### **Jour 1**

Introduction et exemples de scénarios types, introduisant la problématique d'un code de qualité, testé et documenté

Approche système

Elaboration d'un document logiciel

- Les documents de spécifications et d'exigences
- Cas pratique avec prise en compte des tests dès les phases de conception
- Les différentes gestions de projet
- La qualité de code
- Norme de codage
- Principe et exemples : Linux coding style, MISRA, google coding style
- Métrique, Revue de code et documentation
- Travaux pratiques
- Rédaction de spécifications et d'exigences

### **Jour 2**

Les documents de vérification et validation Outils de gestion de configuration Théorie : Principe, test de non régression, automatisation des tests, testabilité Différents types de tests Tests unitaires : Définition et mise en pratique sur outil de test unitaire Tests d'intégration : Définition et stratégie Tests de validation : Définition et mise en œuvre Conclusion/Discussions

## <span id="page-32-0"></span>Bus CAN, le protocole J1939 et ses déclinaisons dont ISOBUS pour les machines agricoles

*Cette formation a pour but de faire une introduction théorique au protocole CAN et son multiplexage. Les points suivants seront détaillés : l'échange d'informations et la technique d'arbitrage ainsi que les contraintes de mise en œuvre sur la longueur des fils du bus et les connectiques associées. Le protocole J1939 sera expliqué ainsi que ses déclinaisons pour la navigation maritime utilisant le protocole NMEA2000 ou encore ISOBUS pour les machines agricoles.*

### **OBJECTIFS**

Introduire théoriquement le protocole CAN et son multiplexage. Identifier les déclinaisons que sont le protocole J1939 et ISOBUS.

### **PUBLIC VISE**

Ingénieurs, techniciens, chefs de projet souhaitant un premier niveau de connaissance du bus CAN et ses déclinaisons.

### **PREREQUIS**

Notions de base en électronique (capacité, résistance, courant) ; Notions de base en conversion binaire/hexadécimal/décimal ; Notions basiques de réseaux.

Un PC avec webcam, haut-parleur et micro et une liaison Internet sont requis.

### **INTERVENANT**

Enseignant-chercheur spécialisé en automatisme et machinisme agricole enseignant le CAN, l'ISOBUS et J1939 à SUP AGRO, expert à l'AFNOR pour la norme ISOBUS.

Le programme CAP'TRONIC aide, chaque année, 400 entreprises à monter en compétences sur les technologies liées aux systèmes électroniques et logiciel embarqué.

### **MOYENS PEDAGOGIQUES**

Outil de visioconférence - Support de cours - Démonstration. Une assistance pédagogique sur le cours sera assurée par le formateur pendant 1 mois à l'issue de la formation.

### **MOYENS PERMETTANT D'APPRECIER LES RESULTATS DE L'ACTION**

Evaluation de l'action de formation par l'envoi d'un questionnaire de satisfaction à chaud à l'issue de la formation, puis d'un questionnaire à froid quelques semaines après la formation.

### **MOYEN PERMETTANT DE SUIVRE L'EXECUTION DE L'ACTION**

Evaluation des connaissances via un questionnaire avant et après la formation.

### **SANCTION DE LA FORMATION**

Attestation d'assiduité.

### **DATES**

<span id="page-32-1"></span>Le 11 juin 2024

### **LIEU**

### <span id="page-32-2"></span>Formation à distance

*Les accès à un outil informatique en ligne adapté seront fournis au stagiaire avant le démarrage de la formation. Aucun logiciel spécifique n'est à installer. Seule une connexion à Internet est requise*

**DUREE**

 $1$  jour –  $7h$ 

### **PRIX**

700€ HT (550€ HT pour les adhérents CAP'TRONIC)

### **CONTACT**

Dorothée WALLART  $\boxtimes$  wallart@captronic.fr 06 30 92 27 32 Pour toute question y compris les conditions d'accès pour les publics en situation de handicap.

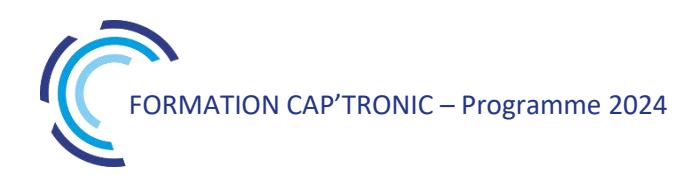

### **PROGRAMME DETAILLE**

### **BUS CAN, LE PROTOCOLE J1939 ET SES DECLINAISONS DONT ISOBUS POUR LES MACHINES AGRICOLES**

### **Tour de table**

### **Présentation du bus CAN**

Historique Le multiplexage Caractéristiques du réseau CAN, avantages et inconvénients Alternative à CAN

### **Multiplexage et bus CAN**

Introduction au multiplexage Adressage du bus CAN Les trames physiques CAN Préconisations sur la topologie du réseau électrique

### **Description du protocole CAN**

Notion de bit récessif/dominant Arbitrage sur l'envoi des trames CAN 2.0A, CAN2.0 B Qualité de service

### **Protocoles avancés sur bus CAN : J1939/NMEA 2000/ ISOBUS par l'exemple**

PGN, SPN/FMI, Transport Protocol Mise en œuvre de différents PGN (ex. : J1939 = PGN contrôleur moteur, NMEA2000 = PGN Navigation, ISOBUS = PGN vitesses théoriques et réelles,…)

### **Normes utilisées dans le secteur du machinisme agricole, interrelations entre ces normes**

Fonctions internes du tracteur = J 1939 Liaison Tracteur-outils = norme ISO 11783 (ou norme ISOBUS) Fonctions de localisation/Navigation = NMEA 2000 Catégories de fonctions disponibles = ISOBUS classe 1, Classe 2 et Classe 3 Fonctions avancées : commande du tracteur pour l'outil, automatisation des tâches, transfert de données vers l'ordinateur de gestion de l'exploitation,…

## <span id="page-34-0"></span>Concevoir l'antenne d'un objet connecté IoT : Caractérisation, mesure, optimisation

*Un objet connecté peut intégrer une ou plusieurs fonctions radio telles que Wi-Fi, BLUETOOTH, GNSS (GPS, GALILEO…), NB-IoT, LTE-M, WLAN (SIGFOX, LoRaWAN…). L'antenne doit être adaptée à l'application radio développée, un important choix d'antennes et de technologies existent : visible, invisible (intégrée), de différentes dimensions.*

*Cette formation vous apportera les connaissances et la méthodologie nécessaires pour la sélection, la mise en œuvre et le test de l'antenne de votre objet connecté.*

### **OBJECTIF**

Connaitre le fonctionnement de différentes technologies d'antennes et la méthodologie à mettre en œuvre pour réussir l'intégration d'une antenne dans un objet connecté.

### **PUBLIC VISE**

Personnes en charge de la conception d'un objet connecté sans fil.

### **PREREQUIS**

Connaissances générales en conception électronique radiofréquence, physique, électromagnétisme. Un PC avec webcam, haut-parleur et micro et une liaison Internet sont requis.

### **INTERVENANT**

Senior RF Engineer, 10 ans d'expérience en radiofréquence. Le programme CAP'TRONIC aide, chaque année, 400 entreprises à monter en compétences sur les technologies liées aux systèmes électroniques et logiciel embarqué.

### **MOYENS PEDAGOGIQUES**

Outil de visioconférence - Support de cours - Etude de cas et travaux pratiques – Assistance pédagogique sur le cours assurée par le formateur pendant 1 mois à l'issue de la formation.

### **MOYENS PERMETTANT D'APPRECIER LES RESULTATS DE L'ACTION**

Evaluation de l'action de formation par l'envoi d'un questionnaire de satisfaction à chaud à l'issue de la formation, puis d'un questionnaire à froid quelques semaines après la formation.

### **MOYEN PERMETTANT DE SUIVRE L'EXECUTION DE L'ACTION**

Evaluation des connaissances via un questionnaire avant et après la formation.

**SANCTION DE LA FORMATION** Attestation d'assiduité.

### **DATES**

<span id="page-34-1"></span>Les 3 et 4 avril 2024

### **LIEU**

### <span id="page-34-2"></span>Formation à distance

*Les accès à un outil informatique en ligne adapté seront fournis au stagiaire avant le démarrage de la formation. Aucun logiciel spécifique n'est à installer. Seule une connexion à Internet est requise*

### **DUREE**

2 jours – 14h

### **PRIX**

1200 € HT (900 € HT pour les adhérents CAP'TRONIC)

### **CONTACT**

Sophie BASSE-CATHALINAT  $\boxtimes$  cathalinat@captronic.fr 06 79 49 15 99 Pour toute question y compris les conditions d'accès pour les publics en situation de handicap

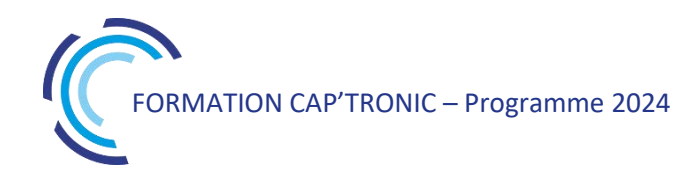

### **CONCEVOIR L'ANTENNE D'UN OBJET CONNECTE – IOT CARACTERISATION, MESURE, OPTIMISATION**

### **Jour 1**

### **Tour de table**

### **Les bases en Radiofréquence**

Propagation des ondes électromagnétique

Bilan de liaison

Principaux équipements de mesure en laboratoire RF : analyseur de réseaux vectoriel : principe et méthode de mesure d'impédance / paramètre S, Analyseur de spectre, Générateur RF…

### **Les caractéristiques fondamentales d'une antenne**

Champ proche et champ lointain

Caractéristiques en champs lointains : polarisation, gain, diagramme de rayonnement, directivité, bande passante

Impédance, coefficient de réflexion et rapport d'ondes stationnaires (T.O.S/R.O.S)

Présentation de l'abaque de Smith

### *Atelier 1*

*Mise en œuvre d'un analyseur de réseau pour l'adaptation d'impédance Comment optimiser l'Adaptation d'Impédance (Smith Chart) : conception du circuit électronique d'adaptation : exemples à 433 MHz, 868/915 MHz, 2.4 GHz.*

### **Les différents types d'antennes pour les objets connectés : (PARTIE I)**

Les antennes externes au boîtier : sur connecteur

Les antennes internes/intégrées : imprimées, à souder sur le PCB (de type céramiques, …)

Critères de sélection d'une antenne et lecture de datasheet

### **Jour 2**

### **Les différents types d'antennes pour les objets connectés : (PARTIE II)**

Quelle antenne pour quelle application radio ? de la définition du besoin à la sélection (antennes omnidirectionnelles, antennes directives/Satellitaires…)

Comment optimiser l'intégration d'une antenne dans les règles de l'art suivant l'application radio, les contraintes du produit (encombrement, environnement)

Influence du milieu de propagation Indoor/Outdoor

Influence du boîtier de l'objet, du circuit imprimé, de l'environnement proche du boîtier

Démonstration d'une modélisation et simulation d'une antenne imprimée sur PCB pour application à 2.4 GHz avec le logiciel SONNET

### *Atelier 2 : Mesures rayonnées et comparaison de différentes antennes*

*Certification et caractérisation du rayonnement produit Cohabitation Systèmes/Antennes*

### *Atelier 3 : Modélisation et Simulation d'antenne : exemples avec le logiciel gratuit 4NEC2*
# Créer de la valeur avec l'Internet des objets : pourquoi pas moi ?

*A l'heure du tout connecté, une question doit tout de même se poser : quelle est la valeur apportée par mon produit connecté ? Cette formation a pour but de sensibiliser un public qui découvre l'IoT (l'Internet des Objets) et qui souhaite découvrir comment les objets connectés peuvent créer de la valeur.*

#### **OBJECTIFS**

Découvrir le monde des objets connectés. Comprendre comment les objets connectés peuvent créer de la valeur pour vos produits et services.

#### **PUBLIC VISE**

Toute personne intéressée par les objets connectés.

#### **PREREQUIS**

Si formation à distance, un PC avec webcam, haut-parleur et micro et une liaison Internet sont requis.

#### **INTERVENANT**

Formateur expert technique dans le domaine, intervenant dans des missions de conseil et d'assistances techniques en entreprise. Le programme CAP'TRONIC aide, chaque année, 400 entreprises à monter en compétences sur les technologies liées aux systèmes électroniques et logiciel embarqué.

#### **MOYENS PEDAGOGIQUES**

Outil de visioconférence si formation à distance. Méthode pédagogique alternant théorie et pratique au travers d'études de cas ou de travaux dirigés. Une assistance pédagogique sur le cours sera assurée par le formateur pendant 1 mois à l'issue de la formation.

## **MOYENS PERMETTANT D'APPRECIER LES RESULTATS DE L'ACTION**

Evaluation de l'action de formation par l'envoi d'un questionnaire de satisfaction à chaud à l'issue de la formation, puis d'un questionnaire à froid quelques semaines après la formation.

#### **MOYEN PERMETTANT DE SUIVRE L'EXECUTION DE L'ACTION**

Evaluation des connaissances via un questionnaire avant et après la formation.

#### **SANCTION DE LA FORMATION**

Attestation d'assiduité ou de présence.

#### **DATES**

Sur demande – formation dispensée en intra-entreprise

## **LIEU**

Formation à distance ou en présentiel

#### **DUREE**

 $1$  jour  $- 7h$ 

**PRIX** Sur demande

#### **CONTACT**

Sébastien SALAS  $\boxtimes$  salas@captronic.fr 06 87 83 32 32 Pour toute question y compris les conditions d'accès pour les publics en situation de handicap.

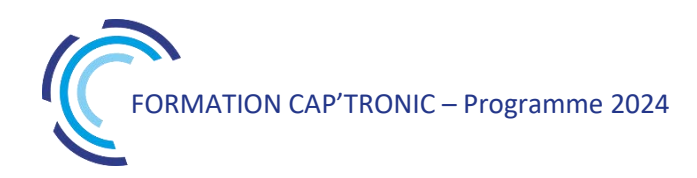

## **PROGRAMME DETAILLE**

#### **CREER DE LA VALEUR AVEC L'INTERNET DES OBJETS : POURQUOI PAS MOI ?**

## **Tour de table**

## **Les fondamentaux de l'IoT**

Objets connectés, de quoi parle t on

Création de valeur, pourquoi

Exemples de services connectés

#### **Mise en pratique**

Créer votre service connecté

### **IIoT**

La récupération de données mais pour quoi faire ? L'IoT Industriel, c'est quoi réellement ? Comment faire simplement Conclusion de la journée

# Design et mesure RF- Intégration d'une solution radio dans vos systèmes connectés par la pratique

*Dans cette formation seront présentées les bonnes pratiques pour embarquer un moyen radio dans votre produit. Nous vous proposons de disposer des bases techniques solides grâce aux nombreux retours d'expérience, démonstrations et travaux pratiques proposés afin de mieux appréhender les notions présentées. La formation présente l'ensemble des éléments essentiels à la conception RF d'un produit connecté et les outils nécessaires à sa mise au point.*

## **OBJECTIFS**

Maitriser le référentiel radio (propagation, protocoles, réglementation, Sensibilité, ...).

Mettre en œuvre les outils-équipements de mesures radio Comprendre ce qu'est un bilan de liaison et ce qui influe sur la propagation et les bases des modulations et du filtrage canal Connaitre les exigences réglementaires en Europe Comprendre les paramètres influençant la puissance d'émission et

la sensibilité de réception

Appréhender les mesures de pré certification RF classiques.

#### **PUBLIC VISE**

Responsables de projets, Ingénieurs, Techniciens en charge de la conception-développement d'un produit intégrant un module ou un ensemble radiofréquence basé sur des composants préintégrés (transceivers intégrés ou modules).

#### **PREREQUIS**

Ingénieurs ou techniciens ayant des connaissances en électronique analogique. Notions sur les systèmes de communication sans fil.

### **INTERVENANT**

Formateur Spécialiste en conception radiofréquence. Le programme CAP'TRONIC aide, chaque année, 400 entreprises à monter en compétences sur les technologies liées aux systèmes électroniques et logiciel embarqué.

### **MOYENS PEDAGOGIQUES**

Support de cours. Travaux pratiques. Une assistance pédagogique sur le cours sera assurée par le formateur pendant 1 mois à l'issue de la formation.

## **MOYENS PERMETTANT D'APPRECIER LES RESULTATS DE L'ACTION**

Evaluation de l'action de formation par l'envoi d'un questionnaire de satisfaction à chaud à l'issue de la formation, puis d'un questionnaire à froid quelques semaines après la formation.

## **MOYEN PERMETTANT DE SUIVRE L'EXECUTION DE L'ACTION**

Evaluation des connaissances via un questionnaire avant et après la formation. Feuilles de présence signées par chaque stagiaire et le formateur par demi-journée de formation.

#### **SANCTION DE LA FORMATION**

Attestation de présence.

## **DATES**

Du 28 au 30 mai 2024

**LIEU** Villefontaine (38)

**DUREE** 3 jours – 21h

## **PRIX**

2100 €HT (1500 €HT pour les adhérents CAP'TRONIC

## **CONTACT**

Dorothée WALLART wallart@captronic.fr 06 87 83 32 32 Pour toute question y compris les conditions d'accès pour les publics en situation de handicap.

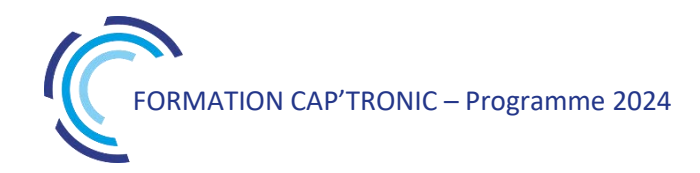

**DESIGN ET MESURE RF - INTEGRATION D'UNE SOLUTION RADIO DANS VOS SYSTEMES CONNECTES PAR LA PRATIQUE**

*Cette formation alterne les présentations théoriques avec les TP de mesures destinées à illustrer par la pratique les notions exposées.*

#### **Jour 1**

#### **Tour de table**

#### **Les bases de la RF**

Propagation et spectre radio Le tournevis du radio : l'analyseur de spectre

#### *TP1 : Transmission radio en environnement difficile*

*TP2 : Le « foin radio » qui nous entoure* Solutions techniques radio & architectures Optimisons les transferts de puissance DEMO : Lignes de transmission …et sa clé à molette : l'analyseur de réseau vectoriel

*TP3 : Evaluation de divers filtres RF*

*TP4 : Gain, pertes et adaptation d'un quadripôle RF* Modulations numériques simples et composées

*TP 5&6 : Intérêt des modulations numériques* Couche physique, protocole bas niveau et standards en vigueur

#### **Jour 2**

#### **Applications & Réglementation – RED**

Directive RED, Normes radio & CEM usuelles & points critiques Comment choisir sa solution radio ?

*TP7 : La simplicité et l'intérêt d'un module complet*

*TP8 : La flexibilité d'une solution intégrée*

Règles de Conception d'un émetteur récepteur RF Cohabitation Multi-Radio vs Electronique associée

*TP9&10 : Criticité d'une conformité radio RED* Développement & Intégration CAO PCB

*TP11 : Amplificateur de puissance & harmoniques*

*TP12 : Intérêt d'un préamplificateur faible bruit* Les solutions IoT SubGiga & cellulaires Amélioration ultime du bilan : l'étalement de spectre

#### **Jour 3**

**Compléments techniques & antennes** GNSS, WiFi & Bluetooth

*TP13 : Impact de l'environnement sur une antenne*

*TP14 : Mesure de puissance et sensibilité DSSS* Cas particulier des antennes NFC RFID Modèle et théorie des antennes radio Intégration des antennes & impact de leur environnement

*TP15 : Adaptations, portées et isolations*

*TP16 : Mesures des puissances et harmoniques rayonnées*

**Echanges et questions /réponses** 

# Intégration d'antennes dans le monde de l'IoT

*Savoir choisir, intégrer et adapter une antenne suivant les besoins et les contraintes du système communicant*

*Mieux anticiper les problématiques de performances et d'intégration d'une antenne grâce à la simulation et aux mesures.*

#### **OBJECTIFS**

Être capable de prendre en compte les paramètres les plus importants pour choisir une antenne ou rédiger un cahier des charges pour faire réaliser une antenne spécifique - Appréhender les techniques et l'étude des antennes destinées aux produits et objets communicants - Savoir réaliser des mesures simples sur les antennes - Savoir concevoir un PCB permettant de valider l'adaptation d'une antenne - Savoir adapter une antenne grâce à un outil de simulation et la vérifier avec un analyseur de réseaux vectoriel.- Appréhender le compromis entre performances et contraintes d'intégration

#### **PUBLIC VISE**

Électroniciens de conception, intégrateurs de modules radio, enseignants

#### **PREREQUIS**

Bases en électronique et RF

#### **INTERVENANT**

Formateurs expérimentés, Enseignant-Chercheur spécialisé en radio fréquence intervenant dans des missions de conseil et d'assistances techniques en entreprise.

Le programme CAP'TRONIC aide, chaque année, 400 entreprises à monter en compétences sur les technologies liées aux systèmes électroniques et logiciel embarqué.

#### **MOYENS PEDAGOGIQUES**

Support de cours. Démonstrations. Assistance pédagogique assurée par le formateur 1 mois après la formation.

#### **MOYENS PERMETTANT D'APPRECIER LES RESULTATS DE L'ACTION**

Evaluation de l'action de formation par la remise d'un questionnaire de satisfaction à chaud à l'issue de la formation, puis d'un questionnaire à froid quelques semaines après la formation.

#### **MOYEN PERMETTANT DE SUIVRE L'EXECUTION DE L'ACTION**

Evaluation des connaissances via un questionnaire avant et après la formation. Feuilles de présence signées par chaque stagiaire et le formateur par demi-journée de formation

## **SANCTION DE LA FORMATION**

Attestation de présence.

### **DATES**

Sur demande – formation dispensée en intra-entreprise

#### **LIEU**

Formation à distance ou en présentiel

**DUREE** 2 jours – 14h

**PRIX** A la demande

#### **CONTACT**

Sébastien SALAS  $\boxtimes$  salas@captronic.fr 06 87 83 32 32 Pour toute question y compris les conditions d'accès pour les publics en situation de handicap.

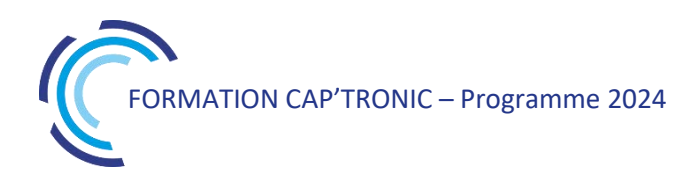

**PROGRAMME DETAILLE (***Le découpage de la formation est proposé à titre indicatif et pourra être adapté.)*

#### **INTEGRATION D'ANTENNES DANS LE MONDE DE L'IOT**

#### **Tour de table**

## **Jour 1 : Théorie**

#### **Théorie sur les radio-fréquences**

Propagation des ondes Abaque de Smith Adaptation d'impédance Principe antenne dipolaire Paramètres d'une antenne (gain directivité, bande passante...) Différents types d'antennes (PCB, céramique...) Influence des paramètres extérieurs d'une antenne (milieu de propagation, obstacles...) Influence de l'environnement proche (boîtier, plan de masse, accessoire...) Les moyens de caractérisation des antennes : Analyseur vectoriel, chambre Anechoïque Prise en main de l'abaque de Smith Bilan de liaison

## **Jour 2 : Travaux pratiques**

Adaptation d'une antenne (logiciel Smith Chart) Calibrage d'un VNA Utilisation d'un VNA Simulation d'une antenne pour objet connecté Simulation de la propagation en milieu industriel et bilan de liaison Mesure du diagramme de rayonnement d'une antenne en chambre anéchoïque. Lexique et définitions de base utilisés en communication radiofréquence

# Introduction à la conception d'un système radiofréquence

*Vous souhaitez acquérir les bases pour développer un produit radiofréquence et vous initier à la conception RF (radiofréquence) d'un produit connecté, alors cette formation vous donnera satisfaction. Le formateur partage son expérience et les bonnes pratiques.*

#### **OBJECTIFS**

Acquérir les bases en radiofréquences et la méthodologie de conception.

Comprendre les architectures et apprécier les performances des émetteurs/récepteurs RF.

Identifier les protocoles IOT : LoRaWAN, Sigfox, BLE, Zigbee, Z-Wave...

#### **PUBLIC VISE**

Personnes débutantes ou qui souhaitent se remettre à niveau en RF et devant concevoir un système/produit communicant /radiofréquence.

#### **PREREQUIS**

Connaissances générales en conception de produits/cartes électroniques.

Un PC avec webcam, haut-parleur et micro et une liaison Internet sont requis.

#### **INTERVENANT**

Consultant RF, Formateur expérimenté, intervenant dans des missions de conseil et d'assistance technique aux entreprises. Le programme CAP'TRONIC aide, chaque année, 400 entreprises à monter en compétences sur les technologies liées aux systèmes électroniques et logiciel embarqué.

#### **MOYENS PEDAGOGIQUES**

Outil de visioconférence - Support de cours - Démonstrations. Assistance pédagogique sur le cours assuré par le formateur pendant 1 mois à l'issue de la formation.

## **MOYENS PERMETTANT D'APPRECIER LES RESULTATS DE L'ACTION**

Evaluation de l'action de formation par l'envoi d'un questionnaire de satisfaction à chaud à l'issue de la formation, puis d'un questionnaire à froid quelques semaines après la formation.

#### **MOYEN PERMETTANT DE SUIVRE L'EXECUTION DE L'ACTION**

Evaluation des connaissances via un questionnaire avant et après la formation.

**SANCTION DE LA FORMATION**

Attestation d'assiduité.

### **DATES**

Sur demande – formation dispensée en intra-entreprise

**LIEU**

Formation à distance ou en présentiel

## **DUREE**

2 jours – 14h

**PRIX** A la demande

## **CONTACT**

Sébastien SALAS  $\boxtimes$  salas@captronic.fr 06 87 83 32 32 Pour toute question y compris les conditions d'accès pour les publics en situation de handicap.

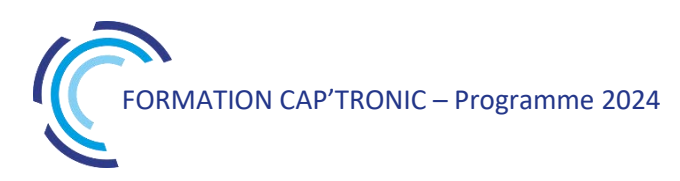

## **PROGRAMME DETAILLE**

#### **INTRODUCTION A LA CONCEPTION D'UN SYSTEME RADIOFREQUENCE**

#### **Tour de table**

#### **Introduction à la radio**

Les ondes radiofréquence : la notion de dB, les unités en radiofréquence, bilan de liaison (puissance, sensibilité, notion de SNR...), influence de la fréquence, les pertes en espace libre (Formules de FRIIS...), transfert d'énergie et adaptation d'impédance, limitations normatives, modulation analogique/digitale (LoRa, ASK, 4FSK, QAM, FM...), notion d'orthogonalité, étalement de spectre, lignes de transmission (PCB, câbles...),

#### **Architecture**

Architecture des émetteurs/récepteurs RF : Simple, hétérodyne...Boucle à verrouillage de phase/PLL Principaux paramètres des émetteurs/récepteurs RF ; sensibilité, immunité aux interférences, rayonnement non essentiel, intermodulation, bande passante, pureté spectrale...

#### **Les antennes**

L'antenne d'un émetteur/récepteur RF : caractéristiques (bande passante, gain, directivité, polarisation…) Les différents types d'antennes : antennes extérieures, antennes intégrées (invisibles), choix d'une antenne, intégration et optimisation de performances, techniques de miniaturisation et performances, analyse d'une datasheet...

#### **Conception et matériel RF**

Les principaux équipements nécessaires pour développer un produit/système RF : l'analyseur de spectre, l'analyseur de réseau (VNA), les logiciels en RF.

Introduction à la conception d'un circuit imprimé RF : lignes de transmission (microstrip, stripline, lignes coplanaires...), substrat (nature et influence), guide et bonne pratique de routage RF, Stack-up d'un PCB RF… Énergie et durée de vie/Autonomie : énergie et capacité électrique, profil et mesure de consommation, techniques d'optimisation de la consommation, analyse d'une datasheet d'une pile...

#### **Présentation succincte des protocoles IOT**

Les principaux protocoles Radio/IOT : modèle OSI, caractéristiques.

Les protocoles non cellulaires : LoRaWAN, Sigfox, ZigBee, Bluetooth, BLE, Wifi…

Les protocoles cellulaires : LTE-M, NB-IOT

Critères de choix d'une technologie radiofréquence : Coût, application, portée, débit, mobilité, standards Vs protocoles propriétaires...

#### **Marquage et certification**

Marquage CE d'un produit communiquant : Cadre réglementaire et marquage, démarches générale et processus de certification, la directive RED 2014/53/UE et les exigences essentielles, up-date de la recommandation pour les produits SRD (Short Range Device, ERC 70-03 :12/02/2021), notions techniques (Duty Cycle, classes de récepteurs, LBT, AFA…), normes harmonisées et évolutions (EN 300 220…)

#### **Démonstrations :**

Modulation et mise en œuvre d'un analyseur de spectre : Étude des modulations principales utilisées par les protocoles IOT (AM/FM/PM/ASK/FSK/PSK/QAM…) et impact des paramètres de modulation sur les signaux dans le domaine temporel et fréquentiel.

Mise en œuvre d'un analyseur de réseau (VNA) : Mise en œuvre, calibration et méthodologie de mesure d'impédance.

Adaptation d'impédance/Matching : Introduction aux abaques de Smith et méthodologie d'adaptation d'impédance (433MHz/868MHz/2,4GHz)

Antenne et simulation : Simulation d'une antenne patch 2,4GHz avec le logiciel Sonnet

Impédance et ligne de transmission : Dimensionnement des lignes de transmission RF (pistes PCB) à l'aide de l'outil de calcul de KiCad

- Développer un module radio 433/868MHz from scratch, du choix des composants jusqu'à l'industrialisation

# Introduction à Mioty®, un standard radio LPWAN robuste pour l'IoT

#### **OBJECTIFS**

Connaître les contraintes des radios LPWAN pour l'IoT. Connaître les principes de la radio Mioty®et son architecture système.

Savoir exploiter les points forts du Mioty® pour son cas d'usage. Savoir dimensionner un projet Mioty® connecté.

#### **PUBLIC VISE**

Ingénieurs et techniciens impliqués dans le développement de produits connectés.

Ingénieurs et techniciens déployant des systèmes IoT radio. Responsable du bureau d'études électronique/logiciel.

Responsable marketing désireux de monter en compétence sur la radio.

#### **PREREQUIS**

Connaissance de base sur les réseaux et protocoles de communication et sur la radio.

Si formation à distance, un PC avec webcam, haut-parleur et micro et une liaison Internet sont requis.

#### **INTERVENANT**

Expert indépendant en réglementation du spectre et standards radios. Membre actif de comités techniques radio au 3GPP, ETSI/ERM, CEPT, AFNOR et ISO.Rapporteur du protocole LTN (norme Mioty®) à l'ETSI.

Le programme CAP'TRONIC aide, chaque année, 400 entreprises à monter en compétences sur les technologies liées aux systèmes électroniques et logiciel embarqué.

#### **MOYENS PEDAGOGIQUES**

Outil de visioconférence si formation à distance. Méthode pédagogique alternant théorie et démonstrations pratiques sur plateforme Mioty®. Une assistance pédagogique sur le cours sera assurée par le formateur pendant 1 mois à l'issue de la formation.

## **MOYENS PERMETTANT D'APPRECIER LES RESULTATS DE L'ACTION**

Evaluation de l'action de formation par l'envoi d'un questionnaire de satisfaction à chaud à l'issue de la formation, puis d'un questionnaire à froid quelques semaines après la formation.

## **MOYEN PERMETTANT DE SUIVRE L'EXECUTION DE L'ACTION**

Evaluation des connaissances via un questionnaire avant et après la formation.

#### **SANCTION DE LA FORMATION**

Attestation d'assiduité ou de présence.

#### **DATES**

Sur demande – formation dispensée en intra-entreprise

## **LIEU**

Formation à distance ou en présentiel

**DUREE** 2 demi-journées – 7h

**PRIX** Sur demande

#### **CONTACT**

Sébastien SALAS  $\boxtimes$  salas@captronic.fr 06 87 83 32 32 Pour toute question y compris les conditions d'accès pour les publics en situation de handicap.

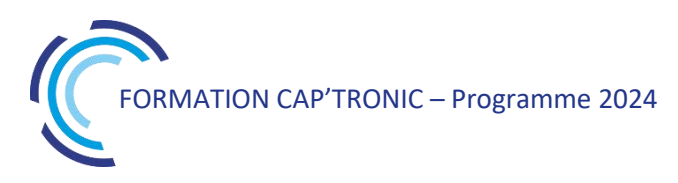

## **PROGRAMME DETAILLE**

#### **INTRODUCTION A MIOTY®, UN STANDARD RADIO LPWAN ROBUSTE POUR L'IoT**

#### **Tour de table**

## **Les technos LPWAN pour l'IoT**

une apparente contradiction points forts et limites des techno Sigfox et LoRa Mioty®, le meilleur des deux mondes ?

#### **Eléments clé de Mioty®**

normes, alliance et licences mioty® caractéristiques techniques telegram splitting et séquences temps/fréquence canaux radio et spectre de mioty®

#### **Architecture d'un réseau Mioty®**

end-point, base station et service center répartition des fonctionnalités standardisées mode transparent

## **Format général d'une trame radio et principes de communication**

identifiants, headers, FEC, clés de cryptage procédure d'attachement échanges uplink et downlink

### **Taille des messages et occupation radio**

tailles des données, débits radio respect des contraintes réglementaires (DC, FH, puissance radio)

## **Interfaces externes d'un lien radio Mioty®**

commandes AT opérations JSON/ MQTT

## **Exemples de cas d'usage liés aux avantages du Mioty®**

industrial IoT et fortes interférences smart metering/smart building health monitoring

#### **Démonstrations vidéo**

émission/réception d'un message Mioty® spectre radio et occupation des canaux du Mioty® configuration d'une station de base Mioty®

# Introduction et Sensibilisation aux plateformes IOT

*Les plateformes sont devenues des outils indispensables pour la gestion au quotidien des objets connectés. Face à l'offre pléthorique de plateforme IoT, comment faire le bon choix : fonctions à implémenter, critères de sélection, acteurs… Cette formation vous permettra de vous orienter dans la jungle des plateformes IoT !*

### **OBJECTIFS**

Acquérir une bonne vision des différentes technologies qui constituent la réalisation d'un produit IIoT architecture, transport et traitement des données sur plateforme.

Identifier les éléments importants pour choisir et apprécier les offres de plateforme IoT du marché.

#### **PUBLIC VISE**

Direction de Projet, Chef de Projet, Consultant, Développeur logiciel, Concepteur électronique en charge d'un projet IoT.

#### **PREREQUIS**

Un PC avec webcam, haut-parleur et micro et une liaison Internet sont requis.

#### **INTERVENANT**

Expert des systèmes en réseau, sécurité et développements d'applications en réseau, sur systèmes embarqués, IoT, M2M. Le programme CAP'TRONIC aide, chaque année, 400 entreprises à monter en compétences sur les technologies liées aux systèmes électroniques et logiciel embarqué

#### **MOYENS PEDAGOGIQUES**

Outil de visioconférence. Support de cours. Etude de cas. Démonstration. Une assistance pédagogique sur le cours sera assurée par le formateur pendant 1 mois à l'issue de la formation.

## **MOYENS PERMETTANT D'APPRECIER LES RESULTATS DE L'ACTION**

Evaluation de l'action de formation par l'envoi d'un questionnaire de satisfaction à chaud à l'issue de la formation, puis d'un questionnaire à froid quelques semaines après la formation.

## **MOYEN PERMETTANT DE SUIVRE L'EXECUTION DE L'ACTION**

Evaluation des connaissances via un questionnaire avant et après la formation

## **SANCTION DE LA FORMATION**

Attestation d'assiduité.

## **DATES**

Les 2 et 3 octobre 2024

## **LIEU**

Formation à distance

*Les accès à un outil informatique en ligne adapté seront fournis au stagiaire avant le démarrage de la formation. Aucun logiciel spécifique n'est à installer. Seule une connexion à Internet est requise*

## **DUREE**

2 jours – 14h

#### **PRIX**

1200 € HT (900 € HT pour les adhérents CAP'TRONIC)

## **CONTACT**

Florence CAGNARD  $\boxtimes$  cagnard@captronic.fr 06 70 73 23 43 Pour toute question y compris les conditions d'accès pour les publics en situation de handicap

#### **INTRODUCTION ET SENSIBILISATION AUX PLATEFORMES IOT**

#### **Jour 1**

#### **Tour de table**

## **Introduction à l'IoT**

Introduction générale sur l'IIOT contexte et objectifs Grand public : Qui sont les acheteurs ? Quels

sont les produits les plus vendus ? Profil des consommateurs grand public, Segmentation du marché, exemple avec la santé, le transport, Comment bien débuter dans le monde de l'IoT ?

Quelle stratégie adopter ? Quels outils d'ingénierie utiliser ?

## **Architectures des systèmes**

Architecture globale du cyber-système, Modèle abstrait d'architecture de l'IoT, Notion d'architecture système, Architectures classiques : self, home, city, work,

commune, Les architectures verticales et les évolutions,

Les architectures Cloud, Edge, Fog, Les services cloud comme solution industrielle : LaaS, PaaS, SaaS, Caas, Daas, Baas,

Les solutions Open Source: notion de l'open source, licence, mise en œuvre, communauté, Les composants d'une plateforme open source, IoT et design pattern.

## **Le transport des données dans le système IoT**

Les flux de communications dans les systèmes, Organisation des protocoles de communications dans les réseaux,

La convergence des protocoles,

Protocoles standard de transport réseau : 5G/NB-IoT, Wifi Halow, ZigBee, Thread,

6loWPAN, LoRa, Sigfox,

Protocoles de transport de données : REST, MQTT, CoAP, Websocket, XMPP, AMQP, OPCUA, Les bus de terrain : BacNET, ModBus, KNX, M-Bus,

Les systèmes multi-protocoles, Tableau comparatif des protocoles.

## **Jour 2**

## **Interopérabilité des systèmes, notion de M2M** Notion d'interopérabilité des systèmes, Architecture interopérable, WoT Thing Description, Intérêt des systèmes M2M, Apport du M2M pour l'interopérabilité, Les standards M2M en Europe, USA, Asiatique, Critère de choix pour une plateforme M2M,

Présentation du standard ETSI, projet Européen, M2M légers pour l'Embarqué – OPC UA, Impact des standards M2M sur l'électronique et le logiciel.

## **Choisir une plateforme IoT :**

Présentation d'un panorama des outils open source modulables proposés par le marché Comparatif et critères de choix Les développements spécifiques à prévoir pour répondre à un besoin spécifique Les différents offreurs d'hébergement et préparation de la partie cloud

## **Démonstrations d'une plateforme**

## **« Thingsboard »:**

Présentation de l'architecture du système « Thingsboard » avec ces deux volets front-END et back-END :

> Bloc fonctionnel du système, Interface d'administration, Modèle d'architecture de la plateforme.

# *Scénario de mise en œuvre pratique qui permet de découvrir les éléments suivants dans la*

## *plateforme Thingsboard :*

Présentation du principe du « Tenant » Présentation du principe des « Assets » Répartition des rôles d'administration et de la sécurité

Configuration générale de la plateforme (mail, sms …)

Création des users et attributions à un asset Sécurisation de la plateforme (certificat, HTTPS, MQTT)

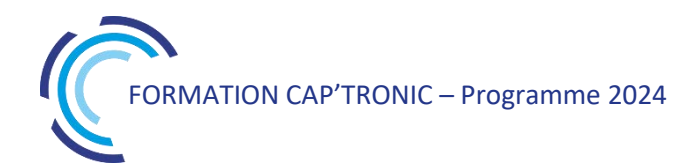

# La 5G pour l'IoT industriel

*Cette formation de 4 modules présente les généralités de la technologie 5G, l'interface radio, la propagation et les antennes (côté station de base et côté utilisateurs), les modules et puces existantes et adaptées à des cas d'usage de type IoT industriel, ainsi que des illustrations par simulations de cas d'usage.* 

#### **OBJECTIFS**

Découvrir le protocole radiofréquence 5G Comprendre la technologie de propagation et le fonctionnement des antennes Identifier l'offre 5G appliquée à l'IoT industriel

#### **PUBLIC VISE**

Ingénieurs ou techniciens hardware / logiciel embarqué impliqués dans le développement de produits connectés.

### **PREREQUIS**

Les stagiaires devront disposer d'une expérience minimum en développement électronique et radiofréquence.

#### **INTERVENANT**

Ingénieur télécom, chercheur en radiofréquence expérimenté Le programme CAP'TRONIC aide, chaque année, 400 entreprises à monter en compétences sur les technologies liées aux systèmes électroniques et logiciel embarqué.

#### **MOYENS PEDAGOGIQUES**

Support de cours numérique – Etudes de cas et démonstrations / simulations.

Assistance pédagogique assurée par le formateur 1 mois après la formation.

### **MOYENS PERMETTANT D'APPRECIER LES RESULTATS DE L'ACTION**

Evaluation de l'action de formation par la remise d'un questionnaire de satisfaction à chaud à l'issue de la formation, puis d'un questionnaire à froid quelques semaines après la formation.

## **MOYEN PERMETTANT DE SUIVRE L'EXECUTION DE L'ACTION**

Evaluation des connaissances via un questionnaire avant et après la formation. Feuilles de présence signées par chaque stagiaire et le formateur par demi-journée de formation.

**SANCTION DE LA FORMATION** Attestation de présence.

**DATES** Les 5 et 6 mars 2024

**LIEU** Pessac (33)

**DUREE** 2 jours – 14h

**PRIX** 1400€ HT (1000 € HT pour les adhérents CAP'TRONIC)

#### **CONTACT**

Sophie BASSE-CATHALINAT cathalinat@captronic.fr 06 79 49 15 99 Pour toute question y compris les conditions d'accès pour les publics en situation de handicap

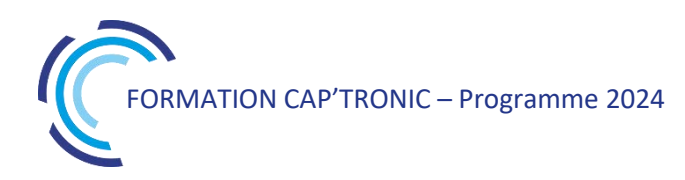

#### **LA 5G POUR L'IOT INDUSTRIEL**

#### **Jour 1**

## **Tour de table**

#### **Généralités sur la technologie 5G**

- Rappels de la 4G
- Enjeux et applications de la 5G
- Indicateurs de performances clés de la 5G : débit de données, efficacité spectrale, mobilité, temps de latence, densité de connexion, capacité de trafic, efficacité énergétique Standardisation
- Infrastructure réseau & services 5G

#### **Interface radio 5G**

Bandes de fréquences Formes d'onde 5G et paramètres associés Structure des trames 5G : modulations, Blocs de ressources physiques PRB… QoS : Estimation de débits… Mise en application sur un cas d'étude

#### **Jour 2**

#### **Propagation & antennes**

Propagation : généralités, mécanismes, indoor, outdoor, modèles de canaux, … Réseaux d'antennes Systèmes MIMO Formation de faisceau (beamforming)

#### **La 5G appliquée à l'IoT industriel**

Puces, modules, radios logicielles disponibles sur le marché : état de l'art, benchmark, avantages/inconvénients, coût, qu'est-ce qu'on peut faire avec ?

### Règles de design / report de puces 5G sur PCB

Simulation de systèmes antennaires de station de base et/ou relais et sur les User Equipements (CST MWS) Simulation de la QoS de liens radio 5G NR en contexte IoT (logiciel de propagation interne développé par CISTEME - WIPS3D + post-traitements Matlab/Octave)

# LoRaWAN : Du Device à l'application

*LoRaWAN (Long Range Wide-Area Network) est un protocole de télécommunication permettant la communication longue portée à bas débit, par radiofréquence, entre des capteurs et des objets tout en assurant une faible consommation électrique. Le protocole de modulation associé à LoRaWAN est LoRa. Dans le domaine de l'Internet des objets (IoT), le choix de la technologie de connectivité est crucial en fonction de l'usage envisagé. Cette formation vous permettra d'acquérir une compréhension approfondie du fonctionnement du LoRa et du LoRaWAN, ainsi que des compétences pratiques pour la mise en œuvre et la gestion de réseaux LoRaWAN*

## **OBJECTIFS**

Comprendre le protocole de communication radiofréquence LoRa. S'exercer par la pratique à la mise en œuvre d'un protocole LoRaWAN exploitant un réseau existant. Créer son propre réseau - application LoRaWAN.

#### **PUBLIC VISE**

Ingénieurs ou Techniciens hardware / logiciel embarqué impliqués dans le développement de produits connectés

#### **PREREQUIS**

Les stagiaires doivent disposer d'une expérience minimale en développement en langage C/Cpp (ou Python). Le matériel pour les TP sera fourni aux participants qui pourront le garder après la formation. Un PC avec webcam, haut-parleur et micro et une liaison Internet sont requis.

#### **INTERVENANT**

Ingénieur et chef de projet en conception et développements de systèmes embarqués électroniques - Formateur pour le Cnrs et les industriels. Le programme CAP'TRONIC aide, chaque année, 400 entreprises à monter en compétences sur les technologies liées aux systèmes électroniques et logiciel embarqué.

#### **MOYENS PEDAGOGIQUES**

Outil de visioconférence. Support de cours détaillé et travaux pratiques. Une assistance pédagogique sur le cours sera assurée par le formateur pendant 1 mois à l'issue de la formation.

## **MOYENS PERMETTANT D'APPRECIER LES RESULTATS DE L'ACTION**

Evaluation de l'action de formation par l'envoi d'un questionnaire de satisfaction à chaud à l'issue de la formation, puis d'un questionnaire à froid quelques semaines après la formation.

#### **MOYEN PERMETTANT DE SUIVRE L'EXECUTION DE L'ACTION**

Evaluation des connaissances via un questionnaire avant et après la formation

**SANCTION DE LA FORMATION**

Attestation d'assiduité.

## **DATES**

Les 4 et 5 juin 2024

## **LIEU**

#### Formation à distance

*Les accès à un outil informatique en ligne adapté seront fournis au stagiaire avant le démarrage de la formation. Aucun logiciel spécifique n'est à installer. Seule une connexion à Internet est requise*

#### **DUREE**

2 jours – 14h

## **PRIX**

1320 € HT (1020 € HT pour les adhérents CAP'TRONIC)

## **CONTACT**

Florence CAGNARD cagnard@captronic.fr 06 70 73 23 43 Pour toute question y compris les conditions d'accès pour les publics en situation de handicap

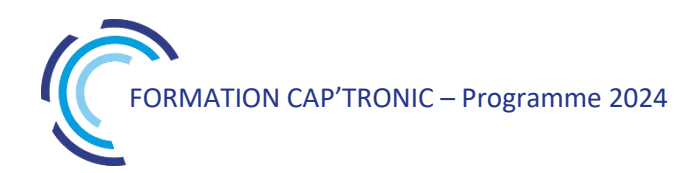

**PROGRAMME DETAILLE (***Le découpage de la formation est proposé à titre indicatif et pourra être adapté.)*

#### **LORAWAN : DU DEVICE A L'APPLICATION**

#### **Jour 1**

### **Tour de table**

#### **Introduction à LoRaWAN :**

Protocole de communication radiofréquence LoRa. Comprendre les principes de base du LoRaWAN. Explorer les différentes caractéristiques et avantages du LoRaWAN.

#### **Architecture et déploiement des réseaux LoRaWAN :**

Comment est structuré un réseau LoRaWAN et les composants. Différences entre les réseaux d'opérateurs et les réseaux privés. Configurer une passerelle LoRaWAN. Activer un premier objet connecté LoRaWAN. Notions des objets connectés : classes, types d'activation, authentification, chiffrement.

#### **Les aspects techniques du réseau LoRaWAN :**

Présenter The Things Network.

Notions et gestion des passerelles et des applications.

Gestion simultanée de plusieurs applications et objets connectés.

## **Jour 2**

#### **Formater, décoder des trames LoRaWAN :**

Analyser des trames LoRaWAN pour optimiser l'endroit du codage. Comprendre le format et la configuration du payload.

#### **Exploiter des données LoRaWAN :**

Intégrer des protocoles de communication HTTP et MQTT pour l'exploitation des données (visualisation, stockage, intégration dans une application).

Utiliser des outils logiciels de développement pour la gestion du flux de données dans les applications.

#### **Présentation d'une solution LoRaWAN privée :**

Installer et configurer une pile logicielle sur un système. Configurer d'une passerelle, d'une application et d'un objet connecté. Intégrer de services avec d'autres applications.

#### **Questions / Bilan. Tour de table**

#### *INFORMATIONS IMPORTANTES*

Il est important de souligner que les gateways ne sont pas incluses dans le kit de formation.

Pour une expérience optimale, nous recommandons aux participants de prendre en compte les deux options : - Être situé dans une zone de réception LoRaWAN pour pouvoir utiliser les équipements disponibles localement - Acquérir une gateway LoRaWAN afin de bénéficier d'une connectivité étendue et d'une plus grande flexibilité

lors des travaux pratiques

Veuillez noter que disposer d'une gateway facilitera l'exploration et la mise en œuvre complète des fonctionnalités du LoRaWAN lors des activités pratiques de la formation. Nous pouvons vous conseiller sur l'achat si nécessaire.

# Mise en œuvre de Bluetooth Low Energy

*Au cœur de l'IoT et de votre smartphone, BLE (Bluetooth Low Energy) est une des technologies de connectivité, une norme de communication permettant l'échange bidirectionnel de données à courte distance. Cette formation vous permettra de comprendre et mettre en œuvre le fonctionnement de BLE et ses évolutions les plus récentes afin de l'intégrer efficacement dans vos produits. Kit offert pour les travaux pratiques !*

## **OBJECTIFS**

Comprendre le protocole de communication radiofréquence Bluetooth Low Energy.

S'exercer par la pratique à la mise en œuvre d'une liaison radio BLE Découvrir les évolutions des versions 5.0 et 5.2.

## **PUBLIC VISE**

Ingénieurs ou techniciens hardware / logiciel embarqué impliqués dans le développement de produits connectés et débutant zn Bluetooth.

## **PREREQUIS**

Les stagiaires devront disposer d'une expérience minimum en développement en langage C. PC avec droits d'administrateurs requis.

## **INTERVENANT**

Spécialiste en conception Radiofréquence, 15 ans d'expérience. Le programme CAP'TRONIC aide, chaque année, 400 entreprises à monter en compétences sur les technologies liées aux systèmes électroniques et logiciel embarqué.

## **MOYENS PEDAGOGIQUES**

Support de cours numérique - Démonstration et travaux pratiques - Assistance pédagogique assurée par le formateur 1 mois après la formation.

## **MOYENS PERMETTANT D'APPRECIER LES RESULTATS DE L'ACTION**

Evaluation de l'action de formation par la remise d'un questionnaire de satisfaction à chaud à l'issue de la formation, puis d'un questionnaire à froid quelques semaines après la formation.

## **MOYEN PERMETTANT DE SUIVRE L'EXECUTION DE L'ACTION**

Evaluation des connaissances via un questionnaire avant et après la formation. Feuilles de présence signées par chaque stagiaire et le formateur par demi-journée de formation.

## **SANCTION DE LA FORMATION**

Attestation de présence.

# **DATES**

Les 25 et 26 juin 2024

**LIEU** Villefontaine (38)

**DUREE** 2 jours – 14h

## **PRIX**

1450€ HT (1050 € HT pour les adhérents CAP'TRONIC)

## **CONTACT**

Dorothée WALLART  $\boxtimes$  wallart@captronic.fr 06 30 92 27 32 Pour toute question y compris les conditions d'accès pour les publics en situation de handicap

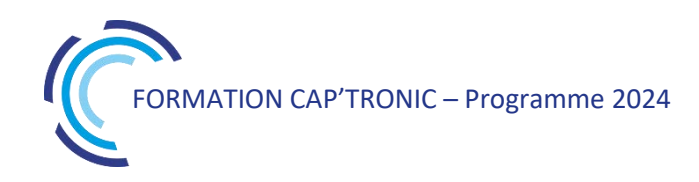

**PROGRAMME DETAILLE (***Le découpage de la formation est proposé à titre indicatif et pourra être adapté.)*

#### **MISE EN ŒUVRE BLUETOOTH LOW ENERGY**

## **Tour de table**

## **Jour 1**

#### **Introduction**

Rappel BLE vs Bluetooth Overview BLE Présentation PHY BLE Link Layer GAP (Topologie & Timing) : Topologie, timing et consommation associée Choix d'une antenne L'Advertising : Contenu, connexion, impact consommation et vitesse de connexion (GAP)

#### **Le protocole, les profils :**

L2CAP & ATT GATT (profile, service, caractéristique) – enregistrements disponibles et cas d'usage Notion de sécurité en BLE Qualification auprès de Bluetooth.org Spécificités du BLE 5.0, 5.1 et 5.2 Synthèse : Bonnes pratiques, pièges à éviter et règles/préconisations.

### **Jour 2**

#### **Mise en œuvre de BLE**

TP basée sur un chip Nordic Semiconductor (NRF 52832) sur carte d'évaluation. Environnement de programmation Segger studio.

TP : Différents exemples sur carte d'évaluation (programmation C), connexion au smartphone, transfert de données.

TP : Connexion slave – master

TP et Démonstration sur la partie OTA.

Synthèse et Q/R

# Protocoles de communication pour l'IoT : de la RFID à la 5G

*Pour mener à bien un projet IoT, il est nécessaire de maîtriser toutes les strates du monde des objets connectés comme le choix des capteurs ou la collecte et l'analyse des données. La transmission de ces dernières se fait via un protocole de communication qui varie en fonction des besoins liés au projet. Cette formation a pour but de vous aiguiller dans le choix et l'utilisation de ces protocoles.*

### **OBJECTIFS**

Acquérir ou enrichir le vocabulaire de l'IoT Découvrir les principales technologies radio pour l'IoT, ses caractéristiques et ses perspectives Comprendre l'utilité des protocoles applicatifs IoT Être capable d'établir le lien entre cas d'application et réseaux IoT optimal Découvrir l'écosystème des opérateurs IoT

#### **PUBLIC VISE**

Chefs de projet, Responsables de service, Dirigeants, Développeurs et intégrateurs de solutions IoT

#### **PREREQUIS**

Connaissances de base en électronique et/ou logiciel embarqué. Notions de communications sans fil

Un PC avec webcam, haut-parleur et micro et une liaison Internet sont requis.

#### **INTERVENANT**

Experte en protocole de communication Le programme CAP'TRONIC aide, chaque année, 400 entreprises à monter en compétences sur les technologies liées aux systèmes électroniques et logiciel embarqué.

### **MOYENS PEDAGOGIQUES**

Outil de visioconférence. Support de cours. Méthode pédagogique alternant théorie et pratique au travers d'études de cas ou de travaux dirigés. Une assistance pédagogique sur le cours sera assurée par le formateur pendant 1 mois à l'issue de la formation.

## **MOYENS PERMETTANT D'APPRECIER LES RESULTATS DE L'ACTION**

Evaluation de l'action de formation par l'envoi d'un questionnaire de satisfaction à chaud à l'issue de la formation, puis d'un questionnaire à froid quelques semaines après la formation.

#### **MOYEN PERMETTANT DE SUIVRE L'EXECUTION DE L'ACTION**

Evaluation des connaissances via un questionnaire avant et après la formation.

**SANCTION DE LA FORMATION**

Attestation d'assiduité.

# **DATES**

Du 25 au 28 juin 2024

## **LIEU**

Formation à distance

*Les accès à un outil informatique en ligne adapté seront fournis au stagiaire avant le démarrage de la formation. Aucun logiciel spécifique n'est à installer. Seule une connexion à Internet est requise*

## **DUREE**

4 demi-journées – 14 h

## **PRIX**

1200€ HT (900 € HT pour les adhérents CAP'TRONIC)

## **CONTACT**

Bérénice RABIA  $\boxtimes$  rabia@captronic.fr 06 09 86 49 44 Pour toute question y compris les conditions d'accès pour les publics en situation de handicap

#### **PROTOCOLES DE COMMUNICATION POUR L'IOT : DE LA RFID A LA 5G**

#### **Jour 1**

**Introduction et tour de table**

**Définition et enjeux de l'IoT industriel** 

#### **Vocabulaire et enjeux de l'IoT**

#### **Présentation des principales technologies radio IoT :**

Panorama des solutions techniques Réglementation Réseaux courte et moyenne portée (RFID/NFC, ZigBee, Bluetooth Low Energy, WiFi, Autres protocoles)

#### **Jour 2**

#### **Présentation des principales technologies radio IoT (suite):**

*Exercice : comparatif entre protocoles* Réseaux maillés *Exercice : cas d'usage* Réseaux longue portée (Sigfox, LoRa)

#### **Jour 3**

#### **Présentation des principales technologies radio IoT (suite)**

Réseaux longue portée (suite) Technologies 3GPP (LTEM, NB IoT, 5G) Autres technologies *Exercice : comparatif entre protocoles* Réseaux satellitaires Introduction à la géolocalisation

#### **Jour 4**

#### **Présentation des principales technologies radio IoT (suite):**

*Exercice : comparatif entre protocoles Exercice : cas d'usage*

**Présentation des principaux protocoles applicatifs pour l'IoT :** Panorama des protocoles et applications Protocoles de messagerie et de transfert web

#### **Vision prospective des technologies et protocoles IoT**

**Questionnaires de fin de formation**

**Clôture et tour de table**

# Réglementations des fréquences radio pour l'IoT : Disponibilités et contraintes

*Les technologies radio pour l'IoT sont nombreuses et variées. Elles utilisent toutes des bandes de fréquences radio dont les contraintes réglementaires influencent le résultat final. La formation proposée présente les possibilités et les contraintes des réglementations des fréquences radio pour choisir en conséquence la technologie radio de son IoT en fonction de l'usage.*

### **OBJECTIFS**

Connaître les principes de la réglementation spectrale en Europe et ailleurs

Connaître les possibilités réglementaires des fréquences radio de l'IoT

Savoir déterminer la(les) bande(s) de fréquence radio adaptée(s) à son IoT

### **PUBLIC VISE**

Ingénieurs et techniciens impliqués dans le développement de produits connectés ou déployant des systèmes IoT radio. Responsable du bureau d'études électronique/logiciel ou du marketing désireux de monter en compétence sur la radio.

#### **PREREQUIS**

La formation utilise une approche top-down qui ne nécessite pas de connaissances pointues en radio. Les quelques notions de base utilisées (puissance en dBm, bilan de liaison, gain d'antenne, latence) seront rappelées.

Un PC avec webcam, haut-parleur et micro et une liaison Internet sont requis.

#### **INTERVENANT**

Expert indépendant en réglementation du spectre et standards radios. Membre actif de comités techniques radio au 3GPP, ETSI/ERM, CEPT, AFNOR et ISO. Le programme CAP'TRONIC aide, chaque année, 400 entreprises à monter en compétences sur les technologies liées aux systèmes électroniques et logiciel embarqué.

#### **MOYENS PEDAGOGIQUES**

Outil de visioconférence - Support de cours - Etude de cas - Une assistance pédagogique sur le cours sera assurée par le formateur pendant 1 mois à l'issue de la formation.

## **MOYENS PERMETTANT D'APPRECIER LES RESULTATS DE L'ACTION**

Evaluation de l'action de formation par l'envoi d'un questionnaire de satisfaction à chaud à l'issue de la formation, puis d'un questionnaire à froid quelques semaines après la formation.

#### **MOYEN PERMETTANT DE SUIVRE L'EXECUTION DE L'ACTION**

Evaluation des connaissances via un questionnaire avant et après la formation.

**SANCTION DE LA FORMATION** Attestation d'assiduité.

## **DATES**

Sur demande – formation dispensée en intra-entreprise

#### **LIEU**

Formation à distance ou en présentiel

# **DUREE**

1 jour – 7h00

**PRIX** A la demande

## **CONTACT**

Sébastien SALAS  $\boxtimes$  salas@captronic.fr 06 87 83 32 32 Pour toute question y compris les conditions d'accès pour les publics en situation de handicap.

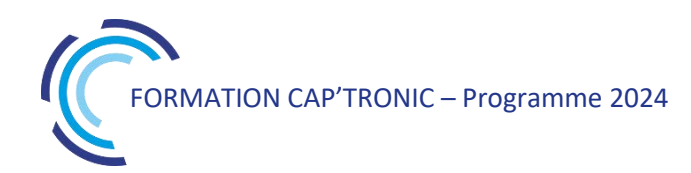

## **PROGRAMME DETAILLE**

#### **REGLEMENTATIONS DES FREQUENCES RADIO POUR L'IOT : DISPONIBILITES ET CONTRAINTES**

**Tour de table**

**Principes de la réglementation du spectre radio**

**Spectre radio à licence d'utilisation**

**Spectre radio à autorisation générale**

**Mécanismes de partage du spectre DC, FH, LBT ; conséquences sur l'usage**

**Différences de réglementation entre les régions du monde**

**Classification spectrale des technologies radio IoT et usages préférentiels :**

IoT cellulaire LPWAN sub-gigahertz WLAN pour l'IoT IoT satellitaire IoT temps-réel

#### **Bonnes pratiques et exemples pour les fréquences de son IoT national, européen, transcontinental**

Conteneurs connectés Reusable Industrial Packaging Industrie 4.0 Villes intelligentes

# Brasage manuel

*Cette formation est essentiellement axée sur la pratique en atelier sur le matériel et composants en intra sur site. Les explications théoriques viennent compléter les manipulations, permettant ainsi une meilleure compréhension des divers procédés et des raisons qui ont poussé à les utiliser. Le découpage proposé ci-après peut être légèrement modifié selon les besoins.*

#### **OBJECTIFS**

Acquérir les connaissances et les techniques nécessaires pour un brasage réussi,

S'initier aux propriétés fondamentales, mise en œuvre pour le brasage de composants, câbles, dans les procédés de fabrication d'équipements électroniques,

S'initier au brasage manuel des composants traversants et CMS y compris pour la réparation,

Maîtriser les gestes de base et les répéter,

Être capable de reconnaitre la conformité de l'assemblage réalisé.

#### **PUBLIC VISE**

Câbleurs, retoucheurs, contrôleurs et techniciens de production, du services méthodes désirant compléter et/ou actualiser leurs connaissances du brasage manuel, étant amené à braser un composant CMS au fer à souder.

#### **PREREQUIS**

Pas de prérequis.

#### **INTERVENANT**

Formateur/Expert de l'assemblage et des soudures. Le programme CAP'TRONIC aide, chaque année, 400 entreprises à monter en compétences sur les technologies liées aux systèmes

#### **MOYENS PEDAGOGIQUES**

électroniques et logiciel embarqué.

Support de cours. Etude de cas et travaux paratiques. Une assistance pédagogique sur le cours sera assurée par le formateur pendant 1 mois à l'issue de la formation.

## **MOYENS PERMETTANT D'APPRECIER LES RESULTATS DE L'ACTION**

Evaluation de l'action de formation par l'envoi d'un questionnaire de satisfaction à chaud à l'issue de la formation, puis d'un questionnaire à froid quelques semaines après la formation.

## **MOYEN PERMETTANT DE SUIVRE L'EXECUTION DE L'ACTION**

Evaluation des connaissances via un questionnaire avant et après la formation.

## **SANCTION DE LA FORMATION**

Attestation de présence

.

## **DATES**

Sur demande – formation dispensée en intra-entreprise

**LIEU** Formation en présentiel

**DUREE** 2 jours – 14h

**PRIX** Sur demande

## **CONTACT**

Sébastien SALAS  $\boxtimes$  salas@captronic.fr 06 87 83 32 32 Pour toute question y compris les conditions d'accès pour les publics en situation de handicap.

## **PROGRAMME DETAILLE**

## **BRASAGE MANUEL**

**Tour de table Notions fondamentales :** *Présentation du module*  **Objectifs** Document de référence Principaux risques associés au brasage Risques pour les personnes Risques pour les produits *Le brasage*  Définitions Brasage ou soudage ? Brasage tendre / brasage fort Résultat attendu sur une carte électronique *Les principaux phénomènes physiques*  Mouillage Capillarité Dissolution Diffusion Intermétallique Impact de l'azote dans le process *Notion de conduction Thermique Résumé Les alliages*  Définition Les principaux alliages utilisés en électronique Caractéristiques significatives *Les flux*  Le rôle du flux Les principaux types de flux *Les principales techniques de brasage*  Brasage au fer Composants traversants Composants C.M.S Brasage par convection Brasage en phase vapeur Brasage à la vague Brasage à la vague sélective **Brasage des composants traversants**  *Présentation du module*  Objectifs Document de référence Modules de formation associés *Le brasage des composants traversants*  Objectif visé pour les classes 1, 2, 3 IPC-A-610 Choix de la panne Technologie de la panne

Taille de la panne Choix du fil Choix de la température Entretien du fer Réaliser une brasure sur différents types de composants – Les bons gestes Cas difficiles Nettoyage manuel des résidus Apport supplémentaire de flux Reprise d'une brasure non conforme *Résume* **Les composants montés en surface (C.M.S.) :** *Présentation du module*  **Objectifs** Document de référence Modules de formation associés *Le brasage des composants traversants*  Objectif visé pour les classes 1, 2, 3 IPC-A-610 Choix de la panne Technologie de la panne Taille de la panne Choix du fil Choix de la température Entretien du fer Réaliser une brasure sur différents types de composants – Les bons gestes Cas difficiles Nettoyage manuel des résidus Apport supplémentaire de flux Reprise d'une brasure non conforme *Résume* **Travaux pratiques inclus : Exercices de retouche sur cartes réelles issues de la production :** Changement de composants traversants Sélection des techniques appropriées Contrôle après intervention suivant critères IPC classe 3 - 2 **Exercices de retouche sur cartes issues de productions (suite des exercices):** Retouches et reprises à effectuer suivant fiche de travail Changement de composants traversants Contrôles après interventions **Tour de table**

## Comment faire du routage dans les règles de l'art

*En électronique, la CAO ou routage de cartes pour la conception d'un circuit imprimé dit PCB (Printed Circuit Board) sur lequel seront brasés les composants est une étape essentielle. Avec la miniaturisation, le nombre de pistes augmente tout comme le nombre de composants. Cette formation vous présente des conseils et une méthodologie pour réaliser un schéma bien pensé pour un routage réussi de vos cartes électroniques. Les travaux pratiques permettent de répondre aux questions : comment aborder un routage de carte ? quels points vérifier avant, pendant et après le routage pour permettre à l'EMS une fabrication de qualité ?*

## **OBJECTIFS**

Acquérir une méthodologie pour réaliser un bon schéma de routage de carte électronique.

Avoir les bases métier pour réaliser un schéma et réussir le routage.

#### **PUBLIC VISE**

Techniciens débutant en conception électronique en charge de réaliser le schéma et le routage de cartes électroniques.

Les participants devront connaitre au minimum un outil CAO. Cette formation n'a pas pour objectif de former sur un outil spécifique de CAO.

#### **PREREQUIS**

Connaissances en conception électronique.

Connaissances d'outils CAO de routage tels que CAD STAR ou ALTIUM ou KICAD.

Les participants devront apporter leur ordinateur et un outil de routage fonctionnel, à défaut KICAD sera utilisé.

#### **INTERVENANT**

Experts en routage de cartes électroniques, spécialistes de la CAO - Implantation et routage de cartes électroniques depuis 30 ans. Le programme CAP'TRONIC aide, chaque année, 400 entreprises à monter en compétences sur les technologies liées aux systèmes électroniques et logiciel embarqué.

#### **MOYENS PEDAGOGIQUES**

Support de cours - Etudes de cas – Travaux Pratiques Assistance pédagogique sur le cours assuré par le formateur pendant 1 mois à l'issue de la formation.

## **MOYENS PERMETTANT D'APPRECIER LES RESULTATS DE L'ACTION**

Evaluation de l'action de formation par la remise d'un questionnaire de satisfaction à chaud à l'issue de la formation, puis d'un questionnaire à froid quelques semaines après la formation.

#### **MOYEN PERMETTANT DE SUIVRE L'EXECUTION DE L'ACTION**

Evaluation des connaissances via un questionnaire avant et après la formation. Feuilles de présence signées par chaque stagiaire et le formateur par demi-journée de formation.

#### **SANCTION DE LA FORMATION**

Attestation de présence.

## **DATES**

Du 2 au 4 juillet 2024

**LIEU** Labège (31)

**DUREE** 3 jours – 21h

## **PRIX**

2100 € HT (1500 € HT pour les adhérents CAP'TRONIC)

#### **CONTACT**

Sophie BASSE-CATHALINAT  $\boxtimes$  cathalinat@captronic.fr 06 79 49 15 99 Pour toute question y compris les conditions d'accès pour les publics en situation de handicap

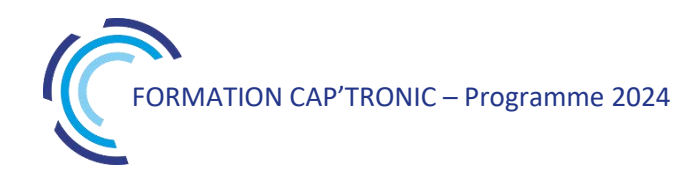

#### **COMMENT FAIRE DU ROUTAGE DANS LES REGLES DE L'ART**

#### **Jour 1**

#### **Tour de table**

**La conception des PCB : la préparation, les jalons, les règles, les outils logiciels**

#### **Réflexion sur la réalisation et la fabrication d'une carte :**

Etude du cahier des charges Prise en compte des contraintes mécaniques Prise en compte de la classe de fabrication Choix des sous-traitants : fabricants PCB, EMS

#### **TP de mise en pratique choix techno et simulation Devis**

## **Jour 2**

**La définition du stackup (nombre de couches, largeur, épaisseur des pistes)**

#### **Les fonctions et les performances des logiciels de routage**

#### **Les bonnes pratiques du schéma :**

La saisie de schéma

### **Les bonnes pratiques du routage :**

Le placement des composants

- La vérification de la mécanique
- La prise en compte de la thermique

**TPs de mise en pratique de ces préconisations à partir d'exemples de schémas et PCB de circuits électroniques**

## **Jour 3**

**Préconisations sur la prise en compte de la CEM et du filtrage**

#### **La vérification de l'impédance contrôlée et du high speed**

Le routage de paires différentielles et impédances contrôlées

**La vérification du routage réalisé et de la fabricabilité**

**La génération et la vérification des fichiers batch process : Gerbers, 3D et 2D**

**L'optimisation du coût de fabrication**

**TPs de mise en pratique de ces préconisations à partir d'exemples de schémas et PCB de circuits électroniques**

# Comprendre les contraintes de l'industrialisation pour réussir la conception de vos cartes électroniques

*Démarrer un projet électronique nécessite de prendre quelques précautions. En effet, la conception d'un produit électronique comporte des contraintes pour être industrialisable, des exigences normatives et règlementaires pour être certifiable, ainsi que des notions d'obsolescence ou de disponibilité des composants à prendre en compte très en amont. C'est toute cette phase amont de préparation que cette formation vous permettra d'aborder.*

## **OBJECTIFS**

Comprendre et prendre en compte les contraintes liées à l'industrialisation lors de la conception d'un produit électronique Avoir une vue d'ensemble des principales exigences dans la conception et fabrication d'une carte électronique Acquérir les bonnes pratiques de conception électronique en vue de l'industrialisation

Comprendre les contraintes de chaque étape du développement produit et savoir dialoguer avec les experts métiers Identifier les risques pris en fonction des choix technologiques, matériels et process.

#### **PUBLIC VISE**

NIVEAU DEBUTANT. Techniciens et ingénieurs débutants de bureau d'études électronique, techniciens et ingénieurs débutants dont la mission est de concevoir et développer des produits électroniques industrialisables, électroniciens sans expérience en industrialisation voulant développer un produit électronique, aux chefs de projet et responsables de bureau d'étude.

#### **PREREQUIS**

Connaissances générales en électronique. Un PC avec webcam, haut-parleur et micro et une liaison Internet sont requis.

#### **INTERVENANT**

Expert conception et industrialisation électronique.

Le programme CAP'TRONIC aide, chaque année, 400 entreprises à monter en compétences sur les technologies liées aux systèmes électroniques et logiciel embarqué.

## **MOYENS PEDAGOGIQUES**

Outil de visioconférence. Support de cours. Etude de cas. Une assistance pédagogique sur le cours sera assurée par le formateur pendant 1 mois à l'issue de la formation.

## **MOYENS PERMETTANT D'APPRECIER LES RESULTATS DE L'ACTION**

Evaluation de l'action de formation par l'envoi d'un questionnaire de satisfaction à chaud à l'issue de la formation, puis d'un questionnaire à froid quelques semaines après la formation.

## **MOYEN PERMETTANT DE SUIVRE L'EXECUTION DE L'ACTION**

Evaluation des connaissances via un questionnaire avant et après la formation. Feuilles de présence signées par chaque stagiaire et le formateur par demi-journée de formation.

**SANCTION DE LA FORMATION**

Attestation d'assiduité.

## **DATES**

Du 26 au 28 mars 2024

## **LIEU**

Formation à distance

*Les accès à un outil informatique en ligne adapté seront fournis au stagiaire avant le démarrage de la formation. Aucun logiciel spécifique n'est à installer. Seule une connexion à Internet est requise*

## **DUREE**

3 demi-journées – 10,5 h

## **PRIX**

1050€ HT (820 € HT pour les adhérents CAP'TRONIC)

## **CONTACT**

Bérénice RABIA  $\boxtimes$  rabia@captronic.fr 06 09 86 49 44 Pour toute question y compris les conditions d'accès pour les publics en situation de handicap

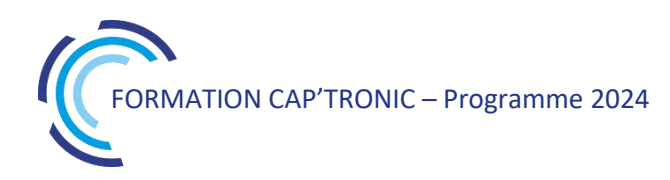

## **COMPRENDRE LES CONTRAINTES DE L'INDUSTRIALISATION POUR REUSSIR LA CONCEPTION DE VOS CARTES ELECTRONIQUE**

### **Jour 1**

#### **Introduction et tour de table**

#### **Introduction**

Intérêt d'une bonne conception Notions DFX Grandes étapes du développement électronique : de la conception à l'industrialisation

#### **Visite virtuelle de la ligne de production de cartes électroniques**

#### **Industrialisation**

Dossier technique Processus de production série : Préparation et mise en œuvre Fabrication (sérigraphie, jetting, Pick & place, refusion, vague, reprise manuelle) Test et contrôle (SPI, AOI, AXI, ICT, FCT)

## **Jour 2**

Processus de production série (suite) Certifications et normes en vigueur : RoHS, MSL, ESD Ventilation des coûts de fabrication

#### **Encapsulation, résinage, tropicalisation**

Les vernis Les résines

#### **Comment choisir ses composants**

Criticité des différents types de boîtiers : traversants et CMS Obsolescence des composants / pérennité L'encapsulation des composants Les familles de connecteurs

#### **Jour 3**

#### **Comment choisir son PCB**

Les différents types de carte électronique : simple ou double face, rigide, souple, multicouches, flex-rigide… Les principaux matériaux (substrats) et leurs applications

Les contraintes mécaniques liées aux outils de découpe des cartes électroniques

Les PCB spéciaux et innovants

#### **Adaptation aux contraintes CEM**

#### **Intégration mécanique dans les produits**

**Clôture et tour de table**

**PRMATION CAP'TRONIC – Programme 2024** 

# Concevoir un boîtier, une protection pour l'intégration de votre carte électronique

*Votre carte électronique ou votre équipement électronique à besoin d'un habillage, une protection contre la poussière, l'humidité ou les projections d'eau provenant de l'environnement extérieur. Ce boîtier assure aussi la fonction d'interface avec l'utilisateur et sa conception est à la croisée de plusieurs exigences et contraintes souvent antagonistes (fonctionnelles, règlementaires et économiques). Cette formation propose de découvrir les étapes de conception et les process de fabrication (prototypage rapide, plasturgie, solutions mécaniques) afin de faire le meilleur compromis pour votre choix de boîtier.*

#### **OBJECTIFS**

Appréhender les rôles du boîtier de protection Découvrir les process existants pour la conception de boîtier Identifier les étapes de mise en œuvre pour prototyper sa solution

#### **PUBLIC VISE**

Responsables de projets, Ingénieurs, Techniciens en charge de la conception d'un produit électronique

#### **PREREQUIS**

Connaissances de base en électronique.

Un PC avec webcam, haut-parleur et micro et une liaison Internet sont requis

#### **INTERVENANT**

Designer de formation avec expérience en conception de boîtier pour le secteur électronique.

Le programme CAP'TRONIC aide, chaque année, 400 entreprises à monter en compétences sur les technologies liées aux systèmes électroniques et logiciel embarqué.

#### **MOYENS PEDAGOGIQUES**

Outil de visioconférence. Support de cours. Présentation d'exemples. Une assistance pédagogique sur le cours sera assurée par le formateur pendant 1 mois à l'issue de la formation.

## **MOYENS PERMETTANT D'APPRECIER LES RESULTATS DE L'ACTION**

Evaluation de l'action de formation par l'envoi d'un questionnaire de satisfaction à chaud à l'issue de la formation, puis d'un questionnaire à froid quelques semaines après la formation.

#### **MOYEN PERMETTANT DE SUIVRE L'EXECUTION DE L'ACTION**

Evaluation des connaissances via un questionnaire avant et après la formation.

## **SANCTION DE LA FORMATION**

Attestation d'assiduité.

## **DATES**

Le 20 juin 2024

## **LIEU**

Formation à distance

*Les accès à un outil informatique en ligne adapté seront fournis au stagiaire avant le démarrage de la formation. Aucun logiciel spécifique n'est à installer. Seule une connexion à Internet est requise*

# **DUREE**

1 jour (7 h)

## **PRIX**

700 € HT (550 € HT pour les adhérents CAP'TRONIC)

## **CONTACT**

Anne-Laure ARIAS  $\boxtimes$  arias@captronic.fr 06 37 46 07 65 Pour toute question y compris les conditions d'accès pour les publics en situation de handicap

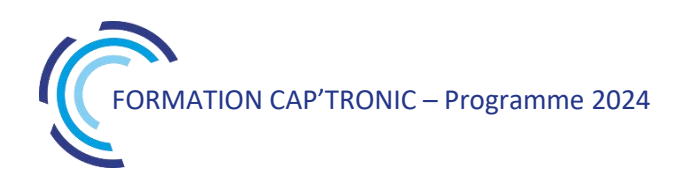

**PROGRAMME DETAILLE (***Le découpage de la formation est proposé à titre indicatif et pourra être adapté.)*

#### **CONCEVOIR UN BOITIER, UNE PROTECTION POUR L'INTEGRATION DE VOTRE CARTE ELECTRONIQUE**

#### **Tour de table**

#### **Matin**

**Introduction aux boîtiers sur étagère, solutions « standards »**

#### **Le cahier des charges d'un boîtier**

Les informations nécessaires pour le rédiger Un échange triparti (entreprise, « concepteur » et injecteur) Un projet en adéquation avec mes besoins Les points d'attention (test EMC, étanchéité et normes IPXX, refroidissement, fixations, …)

#### **Les process industriels possibles**

L'injection plastique La tôlerie métallique L'extrusion aluminium Les autres process (tôlerie plastique, fonderie)

## **Après midi**

#### **Les différentes étapes de conception d'un boîtier**

Les bases du design (ergonomie, esthétique, fonctionnalité…) UX/UI design L'éco-conception et benchmark de solutions Analyse / Observations Recherches / Conceptualisation (Lien CAO électronique – mécanique, Intégration des différentes éléments (batterie, PCB, PCB flex rigide, IHM, connecteurs ,...) Développement de la solution Prototyper sa solution (impression 3D, résine, …)

## **Le cas spécifique des boîtiers pour l'IoT**

Intégrer une antenne dans un *boîtier* plastique

#### **Des exemples concrets de projets réalisés**

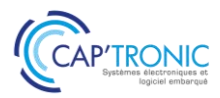

## FORMATION CAP'TRONIC – Programme 2024

# Gestion de l'obsolescence des composants électroniques: Assurez la pérennité de vos équipements!

*L'obsolescence s'accélère avec les évolutions des marchés, celles des technologies et avec les décisions commerciales des fabricants d'envergure mondiale. Les entreprises utilisatrices ne peuvent, pour la grande majorité et notamment les plus petites d'entre elles, que subir les conséquences. Cette formation a pour but de vous aider à appréhender, mettre en place des outils et apprendre à gérer les conséquences de l'obsolescence des composants électroniques.*

#### **OBJECTIFS**

Appréhender les principes fondamentaux du management de l'obsolescence,

Apprendre à mettre en application au sein de l'entreprise,

Savoir gérer les conséquences de l'obsolescence et de la pénurie temporaire ou définitive des composants électroniques (stockage, recours au réseau non-franchisé pour l'approvisionnement, nouvelle conception).

#### **PUBLIC VISE**

Chefs de projets, Techniciens, Designers et Ingénieurs concepteurs d'équipements et de systèmes embarqués électroniques, Acheteurs, Responsables et Correspondants qualité,

#### **PREREQUIS**

Connaissances de base en électronique.

Un PC avec webcam, haut-parleur et micro et une liaison Internet sont requis.

#### **INTERVENANT**

Ingénieur conseil et formation spécialisation achat et supply chain, plus de 20 ans d'expérience.

Le programme CAP'TRONIC aide, chaque année, 400 entreprises à monter en compétences sur les technologies liées aux systèmes électroniques et logiciel embarqué.

#### **MOYENS PEDAGOGIQUES**

Outil de visioconférence. Support de cours. Etude de cas. Démonstration. Une assistance pédagogique sur le cours sera assurée par le formateur pendant 1 mois à l'issue de la formation.

## **MOYENS PERMETTANT D'APPRECIER LES RESULTATS DE L'ACTION**

Evaluation de l'action de formation par l'envoi d'un questionnaire de satisfaction à chaud à l'issue de la formation, puis d'un questionnaire à froid quelques semaines après la formation.

## **MOYEN PERMETTANT DE SUIVRE L'EXECUTION DE L'ACTION**

Evaluation des connaissances via un questionnaire avant et après la formation.

### **SANCTION DE LA FORMATION**

Attestation d'assiduité.

## **DATES**

Les 17 et 18 juin 2024

## **LIEU**

Formation à distance

*Les accès à un outil informatique en ligne adapté seront fournis au stagiaire avant le démarrage de la formation. Aucun logiciel spécifique n'est à installer. Seule une connexion à Internet est requise*

#### **DUREE**

 $2$  jours  $-14$  h

#### **PRIX**

1200 € HT (900 € HT pour les adhérents CAP'TRONIC)

## **CONTACT**

Florence CAGNARD  $\boxtimes$  cagnard@captronic.fr 06 70 73 23 43 Pour toute question y compris les conditions d'accès pour les publics en situation de handicap

FORMATION CAP'TRONIC – Programme 2024

**GESTION DE L'OBSOLESCENCE DES COMPOSANTS ELECTRONIQUES : ASSUREZ LA PERENNITE DE VOS EQUIPEMENTS !**

#### **Jour 1**

## **Tour de table**

#### **Introduction**

Présentation de la formation, tour de table Autoévaluation de votre management de l'obsolescence via le guide « Prévention, Détection et Traitement »

#### **Risques pour l'entreprise liés à l'absence de management de l'obsolescence**

Impact financier Contrefaçon Impact juridique Impact qualité

#### **Principes du management de l'obsolescence Traiter**

#### *ETUDE DE CAS n°1*

Eventail des solutions de traitement de l'obsolescence

Validation d'une solution de remplacement (équivalente ou proche) Approvisionnement sur réseau non franchisé et stockage

Reconception (partielle ou complète)

Analyse globale des réponses des stagiaires sur la partie TRAITER, échanges participatifs

#### **Détecter**

### *ETUDE DE CAS n°2*

Evaluation des risques (criticité et probabilité)

Plan de management des obsolescences

Mise en place d'un processus et d'indicateurs (Statut obsolescence, …)

Analyse globale des réponses des stagiaires sur la partie DETECTER, échanges participatifs

## **Jour 2**

#### **Prévenir**

Différents canaux de vente des composants électroniques Pérennité des systèmes et équipements, cycle de vie, … Contraintes environnementales (RoHS, REACH, …) et réglementaires (exportation, …) Documents de référence Mise en place d'indicateur (Pérennité, …) Analyse globale des réponses des stagiaires sur la partie PREVENIR, échanges participatifs

#### *ETUDE DE CAS n°3*

Plan d'action individuel

L'objectif est que chaque stagiaire ressorte avec un plan d'actions prioritaires à déployer dans sa propre entreprise, avec des notions de coût, de besoin en termes de ressources, de temps de déploiement, d'objectifs d'organisation à mettre en œuvre (travailler en mode projet).

#### **Conclusion / questions diverses**

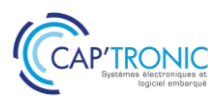

## FORMATION CAP'TRONIC – Programme 2024

# Industrialisation des systèmes et cartes électroniques : de la conception au maintien en condition opérationnelle

*Le pilotage d'un projet intégrant de l'électronique s'appuie sur une méthodologie et des processus spécifiques. Cette formation vous aidera à aboutir à la mise sur le marché de votre système et/ou produit de façon industrielle avec anticipation, maîtrise et sérénité.*

### **OBJECTIFS**

Acquérir les bases, identifier et s'approprier les différentes étapes pour la conception et l'industrialisation des systèmes et cartes électroniques.

Comprendre comment construire, mener et sécuriser son projet industriel suivant des objectifs QCDR (Qualité, Couts, Délai et Rentabilité)

## **PUBLIC VISE**

Techniciens et Ingénieurs Méthodes, Qualité, Concepteurs / Développeurs, Chefs de projets / produits.

#### **PREREQUIS**

Première expérience en conception de carte et /ou gestion de projet électronique est préférable.

Un PC avec webcam, haut-parleur et micro et une liaison Internet sont requis.

#### **INTERVENANT**

Ingénieur conseil et formateur CAP'TRONIC avec 30 ans d'expérience : de la conception au maintien en conditions opérationnelles de systèmes électroniques dans différents secteurs d'activités (automobile, télécoms, identité et sécurité, IoT)

Le programme CAP'TRONIC aide, chaque année, 400 entreprises à monter en compétences sur les technologies liées aux systèmes électroniques et logiciel embarqué.

#### **MOYENS PEDAGOGIQUES**

Outil de visioconférence. Support de cours avec cas d'usages et retours d'expériences. Assistance pédagogique assurée par le formateur 1 mois après la formation.

## **MOYENS PERMETTANT D'APPRECIER LES RESULTATS DE L'ACTION**

Evaluation de l'action de formation par la remise d'un questionnaire de satisfaction à chaud à l'issue de la formation, puis d'un questionnaire à froid quelques semaines après la formation.

#### **MOYEN PERMETTANT DE SUIVRE L'EXECUTION DE L'ACTION**

Evaluation des connaissances via un questionnaire avant et après la formation.

## **SANCTION DE LA FORMATION**

Attestation d'assiduité.

### **DATES**

Les 8 et 9 octobre 2024

## **LIEU**

Formation à distance

*Les accès à un outil informatique en ligne adapté seront fournis au stagiaire avant le démarrage de la formation. Aucun logiciel spécifique n'est à installer. Seule une connexion à Internet est requise*

#### **DUREE**

2 jours – 14h

**PRIX**

1200 € HT (900 € HT pour les adhérents CAP'TRONIC)

## **CONTACT**

Florence CAGNARD  $\boxtimes$  cagnard@captronic.fr 06 70 73 23 43 Pour toute question y compris les conditions d'accès pour les publics en situation de handicap

## **INDUSTRIALISATION DES SYSTEMES ET CARTES ELECTRONIQUES : DE LA CONCEPTION AU MAINTIEN EN CONDITION OPERATIONNELLE**

#### **Jour 1**

## **Tour de table**

#### **Introduction**

Objectifs de la formation Plan de la formation

### **Phase amont : stratégie industrielle et faisabilité**

Périmètre & enjeux de l'industrialisation Faisabilité technico-économique – Evaluation des coûts

Choix du partenaire EMS (Electronic Manufacturing Services)

## **Phase de Conception Préliminaire d'un système électronique**

Rappels sur les règles de conception et sur les différents jalons et phases de conception/développement Spécifications du Système/Produit - Cas d'usages et liste des exigences Analyse de risques (techniques, règlementaires, AMDEC produit) et stratégie de tests Maturité et Prototypages

#### **Phase de Développement détaillé**

Intégration des contraintes de fabrication et de test dans la conception

DFM (Design for Manufacturing) / DFT (Design for testability)

Développement des cartes électroniques PCB (carte nue) et PCBA (carte + composants) Les différents types de PCB : caractéristiques et applications

Les différents types de composants électroniques

Encapsulation et Intégration des cartes électroniques dans la mécanique

Solutions de protections contre l'humidité, les vibrations et chocs, dissipation thermique et CEM

Interfaçage (IHM) des périphériques électroniques avec le boîtier mécanique Développement et industrialisation du Logiciel Le dossier de définition produit

## **Jour 2**

## **Phase de Validation, Qualification et Certification**

Plan de tests du produit vs son profil de mission Vérification de la robustesse et de la fiabilité Processus de Certification et de mise en conformité règlementaire du produit/système

#### **Fabrication d'un système électronique**

Le dossier de fabrication : que doit-il contenir ? Industrialisation : Les outillages et l'approvisionnement des composants (Gestion de l'obsolescence) Processus et moyens de fabrication des PCB et des PCBA jusqu'au conditionnement Stratégie de tests et moyens de contrôles en production - Principales défaillances rencontrées Qualification d'un process de production

Gestion des risques ESD

## **Traçabilité, gestion des changements et MCO**

Prise en compte et maitrise des évolutions du produit (matériel, logiciel, …) Process SAV – Gestion des retours clients et réparation

Qualification et formation du personnel en charge de la production et du contrôle

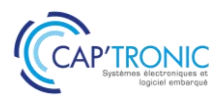

# Intégrer de l'électronique à vos designs mécaniques

*Comment intégrer de l'électronique dans son produit, du PoC à l'industrialisation. Cette formation s'adresse aux personnes qui débutent en conception produit, pour lequel la carte électronique est intégrée dans un boîtier ou châssis mécanique. Les participants découvriront les contraintes de la conception électronique pour réussir cette intégration dans l'enveloppe mécanique.*

#### **OBJECTIFS**

Acquérir le langage de l'électronique dans le périmètre de la mécanique

Découvrir les principales contraintes de l'intégration électronique Acquérir les bonnes pratiques de conception mécanique pour l'intégration d'une électronique du PoC au produit industrialisable

#### **PUBLIC VISE**

NIVEAU DEBUTANT souhaitant découvrir l'intégration de systèmes électroniques.

Cette formation s'adresse aux dessinateurs projeteurs débutants , aux techniciens et ingénieurs d'études mécaniques débutants, aux chefs de projets, aux responsables de bureaux d'études.

#### **PREREQUIS**

Connaissances générales en mécanique.

Un PC avec webcam, haut-parleur et micro et une liaison Internet sont requis.

#### **INTERVENANT**

Expert mécanique et plasturgie.

Le programme CAP'TRONIC aide, chaque année, 400 entreprises à monter en compétences sur les technologies liées aux systèmes électroniques et logiciel embarqué.

#### **MOYENS PEDAGOGIQUES**

Outil de visioconférence. Support de cours. Une assistance pédagogique sur le cours sera assurée par le formateur pendant 1 mois à l'issue de la formation.

## **MOYENS PERMETTANT D'APPRECIER LES RESULTATS DE L'ACTION**

Evaluation de l'action de formation par l'envoi d'un questionnaire de satisfaction à chaud à l'issue de la formation, puis d'un questionnaire à froid quelques semaines après la formation.

### **MOYEN PERMETTANT DE SUIVRE L'EXECUTION DE L'ACTION**

Evaluation des connaissances via un questionnaire avant et après la formation.

**SANCTION DE LA FORMATION**

Attestation d'assiduité.

**DATES** 18 juin 2024

**LIEU** Angers (49)

**DUREE**  $\overline{1}$  jour –  $\overline{7}$  h

**PRIX**

800€ HT (620 € HT pour les adhérents CAP'TRONIC)

#### **CONTACT**

Bérénice RABIA  $\boxtimes$  rabia@captronic.fr 06 09 86 49 44 Pour toute question y compris les conditions d'accès pour les publics en situation de handicap.

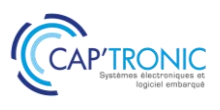

## **PROGRAMME DETAILLE**

#### **INTEGRER DE L'ELECTRONIQUE A VOS DESIGNS MECANIQUES**

#### **Introduction et tour de table**

#### **Introduction**

Mise en situation

Rappel sur les différentes étapes de la conception et développement mécanique de produits intégrant de l'électronique

## **Les principales caractéristiques mécaniques de l'électronique**

Les principaux types de cartes électroniques (FR4, SMI, Flex-rigides) Les contraintes mécaniques d'une carte électronique (torsion, flexion admissible, vibration) Méthodes de fixation d'une carte électronique (glissières, visserie, clip, résine…) L'interfaçage des périphériques électroniques avec le boîtier mécanique

#### **L'intégration des contraintes de l'électronique dans la conception mécanique**

Dissipation thermique

Contraintes de compatibilité électromagnétique

Contraintes de l'énergie embarquée

Mise en œuvre des capteurs

Comment adapter certaines fonctions mécaniques à l'intégration électronique durant la phase

#### **Clôture et tour de table**
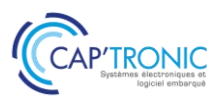

FORMATION CAP'TRONIC – Programme 2024

# Introduction à la conception de cartes pour signaux High Speed

*Afin d'évoluer vers des routages à plusieurs Gbps voire plusieurs dizaines de Gbps (DDR, PCIE, USB3, HDMI …) il faut réussir le routage de la carte électronique. Cette formation présente les protocoles de communication rapide et les règles de bonnes pratiques pour faire un bon routage. La formation passe en revue les points clefs et les différentes étapes de conceptions.*

# **OBJECTIFS**

Prendre connaissance des principaux protocoles électriques et bus rapides (DDR, PCIE USB3 …).

Découvrir la problématique des signaux rapides. Acquérir les bonnes pratiques du routage de carte

Définir un bon « stackup ».

# **PUBLIC VISE**

Ingénieurs techniciens concepteurs de produits amenés à traiter les signaux rapides.

#### **PREREQUIS**

Avoir une expérience de conception dans des signaux intermédiaires.

# **INTERVENANT**

Consultant expérimenté en signaux rapide.

Le programme CAP'TRONIC aide, chaque année, 400 entreprises à monter en compétences sur les technologies liées aux systèmes électroniques et logiciel embarqué.

# **MOYENS PEDAGOGIQUES**

Support de cours et démonstrations. Une assistance pédagogique sur le cours sera assurée par le formateur pendant 1 mois à l'issue de la formation.

# **MOYENS PERMETTANT D'APPRECIER LES RESULTATS DE L'ACTION**

Evaluation de l'action de formation par l'envoi d'un questionnaire de satisfaction à chaud à l'issue de la formation, puis d'un questionnaire à froid quelques semaines après la formation.

# **MOYEN PERMETTANT DE SUIVRE L'EXECUTION DE L'ACTION**

Evaluation des connaissances via un questionnaire avant et après la formation. Feuilles de présence signées par chaque stagiaire et le formateur par demi-journée de formation.

# **SANCTION DE LA FORMATION**

Attestation de présence.

# **DATES**

Le 20 mars 2024

**LIEU** Montpellier (34)

# **DUREE**

1 jour – 7h

# **PRIX**

800 € HT (620 € HT pour les adhérents CAP'TRONIC)

# **CONTACT**

Anne Laure ARIAS  $\boxtimes$  arias@captronic.fr 04 38 78 29 06 Pour toute question y compris les conditions d'accès pour les publics en situation de handicap

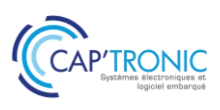

**PROGRAMME DETAILLE (***Le découpage de la formation est proposé à titre indicatif et pourra être adapté.)*

#### **INTRODUCTION A LA CONCEPTION DE CARTES POUR SIGNAUX HIGH SPEED**

#### **Matin**

# **Tour de table**

# **Processus de conception concernant les signaux rapides.**

Quand est-il nécessaire de simuler ?

# **Les différents types de signaux rapides et les protocoles high speed.** LVDS/LVPECL/HCSL/HSTL/CMOS/POD/NRZ/PAM4 eMMC/DDR/PCIE/USB2&3/HDMI/DP/RGMII

#### **Les technologies de PCB, et les meilleurs choix adaptés aux signaux rapides.**

Différences entre les PP, Rugorité, ... Les bons et les mauvais choix de structure et de stack-up. Exemples de matériaux disponibles sur le marché.

#### **Routage & stratégies de routage, exemples typiques.**

Stratégie de routage, Stubs, et couches à utiliser. Retrait face au plan & impédance de plan Vias de signaux et via de masse. Paramètres S Impédances & discontinuités Crosstalk

# **Après-midi**

# **La simulation des cartes** Introduction générale

#### **Skew, Jitter & UI**

Introduction au skew, au jitter, et à l'unit interval. Equalizers & Dembeding. Gestion des skews avec le firmware. Cas des horloges

#### **Réponses aux questions**

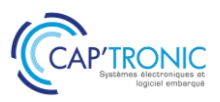

# La démarche d'éco-conception- Application aux systèmes électroniques et services numériques associés

*L'écoconception est une démarche visant à réduire les impacts environnementaux d'un produit ou d'un service en prenant en compte l'ensemble de son cycle de vie, qui inclut sa production, sa période d'utilisation et sa fin de vie. L'électronique est un secteur particulièrement sensibilisé à cette démarche du fait de contraintes réglementaires* RoHS/DEEE, REACH*. Ce module de base apportera les connaissances des enjeux environnementaux et les principes de l'éco-conception dans la perspective d'un déploiement dans l'entreprise.*

*Cette formation n'aborde pas l'optimisation de la conception des cartes électroniques.*

# **OBJECTIFS**

Comprendre les enjeux, notions et concepts du développement durable appliqués aux produits électroniques et services numériques

Maîtriser les concepts d'éco-bilan, l'analyse du cycle de vie et les impacts environnementaux

Connaître les principales lois et réglementations applicables aux équipements électroniques

Appréhender les principes de l'éco-conception et l'éventail des outils à disposition des processus métiers

Faire le lien avec les différents référentiels normatifs ISO 26000, 9001 et 14001

# **PUBLIC VISE**

Concepteurs en électronique et logiciel embarqué Concepteurs d'applications web associées Chef de projets et direction techniques Responsable Marketing, Qualité, Environnement ou RSE

#### **PREREQUIS**

Connaissances générales en électronique et/ou développement logiciel applicatif.

#### **INTERVENANT**

Ingénieur conseil double expertise, Electronique (18 ans en développement de cartes et circuits intégrés) et Environnement (10 ans dans le conseil écoconception auprès d'entreprises industrielles).

#### **MOYENS PEDAGOGIQUES**

Support de cours numérique - Alternance d'apports théoriques et d'exercices pratiques - Assistance pédagogique assurée par le formateur 1 mois après la formation.

# **MOYENS PERMETTANT D'APPRECIER LES RESULTATS DE L'ACTION**

Evaluation de l'action de formation par la remise d'un questionnaire de satisfaction à chaud à l'issue de la formation, puis d'un questionnaire à froid quelques semaines après la formation.

# **MOYEN PERMETTANT DE SUIVRE L'EXECUTION DE L'ACTION**

Evaluation des connaissances via un questionnaire avant et après la formation. Feuilles de présence signées par chaque stagiaire et le formateur par demi-journée de formation.

# **SANCTION DE LA FORMATION**

Attestation de présence.

# **DATES**

Les 28 et 29 mai 2024 Les 18 et 19 juin 2024 Les 8 et 9 octobre

**LIEU** Angers (49) Villefontaine (38) Labège (31)

**DUREE** 2 jours – 14h

**PRIX**

1400€ HT (1000€ HT pour les adhérents CAP'TRONIC)

# **CONTACTS**

Bérénice RABIA  $\boxtimes$  rabia@captronic.fr 06 09 86 49 44 Dorothée WALLART wallart@captronic.fr 06 30 92 27 32 Pour toute question y compris les conditions d'accès pour les publics en situation de handicap.

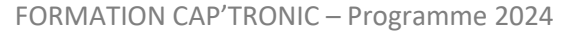

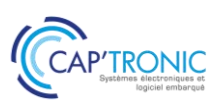

**PROGRAMME DETAILLE (***Le découpage de la formation est proposé à titre indicatif et pourra être adapté.)*

**LA DEMARCHE D'ECO-CONCEPTION : APPLICATION AUX SYSTEMES ELECTRONIQUES ET SERVICES NUMERIQUES ASSOCIES**

# **Jour 1**

# **Tour de table**

#### **Les enjeux environnementaux du développement durable**

Définitions et concepts Historique du développement durable L'empreinte écologique (exercice personnel) Chiffres clé de l'industrie électronique et des technologies numériques

# **Le cycle de vie des produits et services**

Définitions et généralités Description détaillée des différentes étapes Typologies de produits Le cas des services Exercice (test de 10 questions)

#### **Les impacts environnementaux**

Définitions Grandes catégories d'impacts (exercice ludique) Quantification et méthodes de calculs

## **Les principales lois et réglementations applicables aux produits électroniques**

Rappel de la hiérarchie légale Lois européennes et françaises (directive éco-conception/ErP, RoHS/DEEE, REACH...)

# **Jour 2**

# **L'Analyse du Cycle de Vie**

Définitions et synonymes Types d'ACV ISO 14040, la norme de référence Bases de données Logiciels de modélisation Exemples de résultats d'ACV Etude de cas : écobilan d'un produit simple avec électronique (modélisation avec la plateforme Bilan Produit de l'ADEME)

# **L'éco-conception de produits électroniques et services numériques**

Définition, lien avec l'économie circulaire Bénéfices de l'éco-conception pour les entreprises Panorama des normes Boite à outils pour la conception électronique (gestion des substances, composition en matériaux, gestion énergétique, conception pour la durée de vie...) Bonnes pratiques de l'éco-conception logicielle de service numérique Exercice (test de 20 questions)

#### **Les bases pour intégrer l'éco-conception dans l'entreprise**

L'approche « Processus » Etapes d'un projet avec éco-conception

- Liens avec les normes de systèmes de management
- Eléments de communication environnementale

#### **Clôture et tour de table**

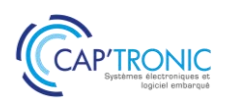

# Maîtrise des ESD

*L'acronyme ESD (Electro Static Discharge, ou décharges électrostatiques) désigne un transfert rapide d'énergie. Les charges statiques sont générées par des actions aussi simples que celles de marcher, frotter des vêtements, dérouler un rouleau d'adhésif... Les dommages dus aux décharges électrostatiques sont invisibles à l'œil nu, mais ils peuvent coûter très cher car les composants électroniques sont sensibles et la miniaturisation des composants accélère leur fragilité* 

*C'est pourquoi, le respect des bases de la protection ESD est indispensable ! C'est l'objet de cette formation.*

# **OBJECTIFS**

Faire respecter les règles ESD dans une zone EPA pour l'ensemble des Collaborateurs

Maîtriser les différentes méthodes et outils permettant d'effectuer les tests et mesures des décharges électrostatiques Réaliser des pré-audits et des audits ou les piloter.

# **PUBLIC VISE**

Responsable qualité Chargé de mission ESD Toute personne étant amenée à être confrontée à la problématique de la protection contre les ESD.

#### **PREREQUIS**

Aucun.

#### **INTERVENANT**

Expert spécialisé sur la prévention et la maîtrise ESD, Membre AFNOR commission UF101 « électrostatique »

Le programme CAP'TRONIC aide, chaque année, 400 entreprises à monter en compétences sur les technologies liées aux systèmes électroniques et logiciel embarqué.

#### **MOYENS PEDAGOGIQUES**

Support de cours – Démonstrations. Une assistance pédagogique sur le cours sera assurée par le formateur pendant 1 mois à l'issue de la formation.

# **MOYENS PERMETTANT D'APPRECIER LES RESULTATS DE L'ACTION**

Evaluation de l'action de formation par l'envoi d'un questionnaire de satisfaction à chaud à l'issue de la formation, puis d'un questionnaire à froid quelques semaines après la formation.

# **MOYEN PERMETTANT DE SUIVRE L'EXECUTION DE L'ACTION**

Evaluation des connaissances via un questionnaire avant et après la formation.

**SANCTION DE LA FORMATION** Attestation de présence.

# **DATES**

Sur demande - Formation dispensée en intra-entreprise

**LIEU** Formation en présentiel

**DUREE** 2 jours – 14h

**PRIX** Sur demande

# **CONTACT**

Sébastien SALAS  $\boxtimes$  salas@captronic.fr 06 87 83 32 32 Pour toute question y compris les conditions d'accès pour les publics en situation de handicap.

# FORMATION CAP'TRONIC – Programme 2024

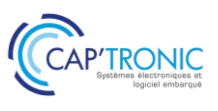

# **PROGRAMME DETAILLE**

# **MAITRISE DES ESD**

# **Tour de table**

- Facteurs augmentant les charges électrostatiques
- Problèmes générés par les charges
- Modélisation des ESD
- Les différents matériaux rencontrés et leurs impacts
- Comment maîtriser l'électricité statique
- Affichage normalisé
- Une zone EPA type
- Les normes concernées
- Plan de maîtrise et de contrôle des ESD
- Les appareils de mesure
- Les méthodes de mesure
- Réaliser un audit ESD et rédiger un rapport technique
- Pratique dans vos ateliers de travail

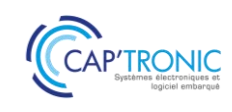

# Prévention et maîtrise des ESD

#### **OBJECTIFS**

Maitriser les risques liés aux ESD et comprendre pourquoi et comment les nuisances ou défauts apparaissent.

Maîtriser les enjeux de la gestion des ESD pour une amélioration de la qualité produit.

Utiliser les moyens de prévention et connaître leurs limites

Réaliser les gestes de protection nécessaires à la prévention et maîtrise des ESD.

Être en mesure de participer au Plan de Prévention et Maîtrise des ESD.

# **PUBLIC VISE**

Opérateur évoluant dans un environnement électronique sensible aux décharges électrostatiques.

#### **PREREQUIS**

Aucun

#### **INTERVENANT**

Expert en ESD, membre de différents groupes de travail sur l'Electrostatique.

Le programme CAP'TRONIC aide, chaque année, 400 entreprises à monter en compétences sur les technologies liées aux systèmes électroniques et logiciel embarqué.

#### **MOYENS PEDAGOGIQUES**

Support de cours. Cas pratiques – Etude de cas - Assistance pédagogique assurée par le formateur 1 mois après la formation.

# **MOYENS PERMETTANT D'APPRECIER LES RESULTATS DE L'ACTION**

Evaluation de l'action de formation par la remise d'un questionnaire de satisfaction à chaud à l'issue de la formation, puis d'un questionnaire à froid quelques semaines après la formation.

#### **MOYEN PERMETTANT DE SUIVRE L'EXECUTION DE L'ACTION**

Evaluation des connaissances via un questionnaire avant et après la formation. Feuilles de présence signées par chaque stagiaire et le formateur par demi-journée de formation

Si 70% de réponses correctes : remise d'une habilitation à entrer dans une zone EPA.

**SANCTION DE LA FORMATION**

Attestation de présence.

# **DATES**

Sur demande - Formation dispensée en intra-entreprise

**LIEU** Formation en présentiel

**DUREE**  $1$  jour  $-7h$ 

**PRIX** Sur demande

#### **CONTACT**

Sébastien SALAS  $\boxtimes$  salas@captronic.fr 06 87 83 32 32 Pour toute question y compris les conditions d'accès pour les publics en situation de handicap.

# FORMATION CAP'TRONIC – Programme 2024

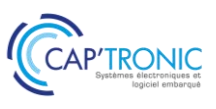

# **PROGRAMME DETAILLE**

# **PREVENTION ET MAITRISE DES ESD**

#### **Tour de table**

Facteurs augmentant les charges électrostatiques Problèmes générés par les charges Les différents types matériaux et leurs impacts Les appareils de mesure Moyens de maîtrise de l'électricité statique Affichage normalisé Zone EPA type Les normes concernées Mise en application avec des cas pratiques

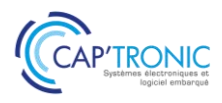

# Android pour smartphones et tablettes

*Android est l'OS open source pour système mobile le plus répandu. L'industrie l'utilise comme système multimédia et/ou télécommande d'équipements à distance. Il est modulable et couvre de nombreux domaines applicatifs. Les développeurs ont accès à de nombreux outils de développement et API sans coût supplémentaire, ce qui rend cette plateforme très attractive. A partir d'un simple smartphone ou tablette il est possible de développer des applications très diverses comme le propose cette formation.*

## **OBJECTIFS**

Découvrir les concepts de la plateforme Android ; Connaître des outils de développement ;

Définir une architecture logicielle avec les composants Android ; Développer et déployer une application sur smartphone ou tablette.

#### **PUBLIC VISE**

PMEs, startups ou bureaux d'études qui envisagent de développer une application smartphone/tablette ou qui souhaitent se perfectionner.

#### **PREREQUIS**

Connaissance du langage Java et C. Le matériel smartphone et tablette sont fournis pour les TP de la formation.

#### **INTERVENANT**

Ingénieur ENSEEIHT, Expert en traitement du Signal, traitement d'image, formateur expérimenté.

Le programme CAP'TRONIC aide, chaque année, 400 entreprises à monter en compétences sur les technologies liées aux systèmes électroniques et logiciel embarqué.

#### **MOYENS PEDAGOGIQUES**

Support de cours – travaux pratiques tout au long de la formation - Assistance pédagogique sur le cours assurée par le formateur pendant 1 mois à l'issue de la formation.

# **MOYENS PERMETTANT D'APPRECIER LES RESULTATS DE L'ACTION**

Evaluation de l'action de formation par la remise d'un questionnaire de satisfaction à chaud à l'issue de la formation, puis d'un questionnaire à froid quelques semaines après la formation.

#### **MOYEN PERMETTANT DE SUIVRE L'EXECUTION DE L'ACTION**

Evaluation des connaissances via un questionnaire avant et après la formation.

#### **SANCTION DE LA FORMATION**

Attestation de présence.

# **DATES**

Sur demande – formation dispensée en intra-entreprise

**LIEU** Formation à distance ou en présentiel

# **DUREE**

2 jours – 14h

**PRIX** A la demande

# **CONTACT**

Sébastien SALAS  $\boxtimes$  salas@captronic.fr 06 87 83 32 32 Pour toute question y compris les

conditions d'accès pour les publics en situation de handicap.

#### FORMATION CAP'TRONIC – Programme 2024

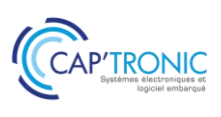

# **PROGRAMME DETAILLE**

# **ANDROID POUR SMARTPHONES ET TABLETTES**

#### **Tour de table**

#### **Les composants logiciels Android**

Utiliser et créer les composants logiciels : activité, service, intent, broadcast receiver, content provider, widget

Connaître le système des intent et de routage des messages asynchrones

#### **Principe de base d'une application Android**

La machine à état - Exécuter la chaîne de production d'une application

Créer « Hello World ! » et Exécuter un débogage Visualiser le système de log et les processus et thread des applications

Visualiser en mode debug

# **Le système téléphonique**

Envoyer/recevoir un appel : structure de l'API Envoyer/recevoir un SMS : structure de l'API Visualiser les actions du modem GSM Emulation de la téléphonie et des SMS

#### **L'interface graphique**

Connaître le système graphique d'Android Créer une IHM sous Android Créer un formulaire et récupérer les données Créer une IHM par programmation Interface des applications utilisables sur tablette et Smartphone Utiliser les fragments d'affichage Internationaliser une IHM

# **Système de stockage de données**

Mémoire interne et stockage externe Créer et utiliser une base de données pour le stockage non volatile SQLITE Stockage avec XML Utiliser la SD card comme support de stockage

#### **APIs Android**

Connaître le système de géolocalisation Google Créer une application avec Google Play Service Mise en œuvre de l'accéléromètre, la boussole Connaître les capteurs NFC et leur utilisation

#### **Interface code natif C/C++**

Connaître le système de cross-compilation JNI pour intégrer des codes C/C++ Connaître les interfaces ABI/EABI supportées Générer des lib statiques et dynamiques

#### **Les travaux pratiques réalisés en Java et C.**

**Présentation et installation des outils : Android Studio et commande de base.**

#### **TP1 Installation des outils**

Android Studio : Structure du projet Configuration des SDK et NDK Configuration des smartphones/tablettes Gradle et gestion des dépendances

## **TP2 Installation des outils**

Développement d'une Activity Configuration du Manifest Visualisation du binaire Traçage dans les logs Passage en mode debug / pas à pas IHM avec des widgets

# **TP3 Développement d'un service et d'une activité** Visualiser le cycle de vie

Thread dans le service

# **TP4 Utilisation du système téléphonique**

Envoi d'un SMS par programme Gestion des événements téléphoniques Emulation du système téléphonique

# **TP5 Sauvegarde des données**

Création d'un content provider Création de sharedpreferences Utilisation de la SD Card

# **TP6 Application avec les API**

Application de géolocalisation Application avec les capteurs

# **TP7 Coder en C/C++**

Application native en C/C++ et JNI De Java vers JNI - Génération d'une lib

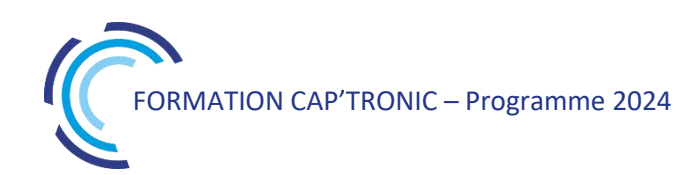

# C++ pour l'embarqué avec Visual Studio sous Windows

*Cette formation, vous propose de découvrir le langage C++ avec un focus sur son utilisation spécifique sur les systèmes embarqués. De nombreux exercices illustrent chaque chapitre. La formation se termine par un mini projet sur carte à microcontrôleur.* 

#### **OBJECTIFS**

Assimiler les concepts objets Découvrir et mettre en œuvre le langage C++ dans les projets Acquérir un début d'autonomie dans ce langage

#### **PUBLIC VISE**

Concepteurs, Développeurs d'applications connaissant un langage de programmation et débutants en C++.

#### **PREREQUIS**

Première expérience en développement informatique nécessaire en C.

#### **INTERVENANT**

Expert en traitement d'image et informatique embarqués, 20 ans d'expérience.

Le programme CAP'TRONIC aide, chaque année, 400 entreprises à monter en compétences sur les technologies liées aux systèmes électroniques et logiciel embarqué.

#### **MOYENS PEDAGOGIQUES**

Support de cours - Travaux pratiques. Assistance pédagogique sur le cours assurée par le formateur pendant 1 mois à l'issue de la formation.

# **MOYENS PERMETTANT D'APPRECIER LES RESULTATS DE L'ACTION**

Evaluation de l'action de formation par la remise d'un questionnaire de satisfaction à chaud à l'issue de la formation, puis d'un questionnaire à froid quelques semaines après la formation.

#### **MOYEN PERMETTANT DE SUIVRE L'EXECUTION DE L'ACTION**

Evaluation des connaissances via un questionnaire avant et après la formation. Feuilles de présence signées par chaque stagiaire et le formateur par demi-journée de formation.

**SANCTION DE LA FORMATION**

Attestation de présence.

# **DATES**

Sur demande - Formation dispensée en intra-entreprise

**LIEU** Formation en présentiel

**DUREE** 2 jours – 14h

**PRIX** Sur demande

#### **CONTACT**

Sébastien SALAS  $\boxtimes$  salas@captronic.fr 06 87 83 32 32 Pour toute question y compris les conditions d'accès pour les publics en situation de handicap.

## **PROGRAMME DETAILLE (***Le découpage de la formation est proposé à titre indicatif et pourra être adapté.)*

#### **C++ POUR L'EMBARQUE AVEC VISUAL STUDIO SOUS WINDOWS**

#### **Jour 1**

#### **Tour de table**

#### **Évolutions et usages du C++**

Contexte global C++ en environnement contraint Évolution du standard

#### **Compilation croisée avec Visual Studio**

Processus de compilation Framework spécifique pour l'embarqué Compilation croisée ESP32 Prise en main de Visual Studio Bibliothèques statique et dynamique Utilisation du debugger de Visual Studio, modes de compilation Compilation avec make

# **TP : impact des modes de compilation, utilisation de make.**

#### **Du C vers le C++**

Entrées-Sorties clavier Types, constantes symboliques, variables Portée selon la déclaration, directives préprocesseur Opérateurs relationnels et binaires Initialisation Types construits Structures de contrôle et précautions pour l'embarqué

# **Gestion de blocs de code et de données**

Fonctions et spécificités pour l'embarqué Sécurisation du code et recours aux références et aux pointeurs Tableau : utilisation et précautions Espaces de nom Allocation dynamique et fragmentation Initiation à la gestion des erreurs Introduction aux Vector Programmation modulaire avec Visual Studio Surcharge des fonctions **TP : utilisation des fonctions, références et pointeurs, allocation dynamique, vector et espace de nommage**

# **Programmation Orientée Objet**

Programmation OO vs Procédurale Classes et instanciations Encapsulation et variable d'instance Modes d'accès aux attributs Constructeur Destructeur

Opérateur "This" **TP : encapsulation, surcharge, constructeurs et** 

# **Jour 2**

**destructeurs.**

#### **Héritage**

Mécanisme d'instanciation de classes dérivées Classe virtuelle Fonctions et classes Amies Héritage simple et multiple

#### **TP : mise en place de différents modes d'héritage**

#### **Modèles de fonctions et de classes**

Notion de programmation générique Template de fonction Template de classe

#### **TP : programmation générique via templates**

#### **Conteneurs utiles dans la STL**

Vector : approfondissement Map List Pile Utilisation de la bibliothèque algorithm **TP : utilisation des divers conteneurs et** 

# **applications d'algorithmes sur ceux-ci.**

# **Introduction à l'architecture du code, spécificités**

**de l'embarqué** Indications pour la structuration du code Récapitulatif et compléments sur l'usage du C++ en embarqué

# **Jour 3**

# **Programmation sur carte microcontrôleur**

Configuration des paramètres adaptés à la carte dans le framework. Configuration de l'IDE. Principes de programmation sur carte microcontrôleur : organisation générale d'un code

microcontrôleur

programmation de la configuration et de

l'initialisation de la carte

programmation temps réel avec FreeRTOS : multitâche, multi-cœurs.

Accès aux fonctionnalités de la carte.

#### **TP : développement d'un mini-Projet sur carte microcontrôleur.**

# Concevoir un système embarqué Linux avec YOCTO

*Vous devez concevoir un système embarqué à base de Linux. Il vous faut pour cela créer la bonne distribution et intégrer un certain nombre de librairies tout en assurant la qualité de l'assemblage. Le framework proposé par YOCTO et adopté par tous les grands acteurs du monde Linux embarqué, fait aujourd'hui figure de solution de choix pour créer un tel environnement Linux. Cette formation vous présentera Yocto en détails.*

# **OBJECTIFS**

Cette formation présentera le concept et l'outil, comment l'utiliser, les bonnes pratiques, les avantages et inconvénients vis-à-vis d'autres outils.

# **PUBLIC VISE**

Concepteurs, techniciens et ingénieurs de développement et chefs de projets techniques qui souhaitent concevoir de futurs produits basés sur des cartes électroniques sous Linux.

# **PREREQUIS**

Maîtrise du langage C. Maîtrise des commandes de base GNU/Linux. Niveau technique élevé, ne convient pas aux débutants.

# **INTERVENANT**

Ingénieur expert en conception de systèmes embarqués, 30 ans d'expérience, Directeur technique d'un Bureau d'étude, formateur Linux / Yocto.

Le programme CAP'TRONIC aide, chaque année, 400 entreprises à monter en compétences sur les technologies liées aux systèmes électroniques et logiciel embarqué.

# **MOYENS PEDAGOGIQUES**

Support de cours. Travaux pratiques. Une assistance pédagogique sur le cours sera assurée par le formateur pendant 1 mois à l'issue de la formation.

# **MOYENS PERMETTANT D'APPRECIER LES RESULTATS DE L'ACTION**

Evaluation de l'action de formation par l'envoi d'un questionnaire de satisfaction à chaud à l'issue de la formation, puis d'un questionnaire à froid quelques semaines après la formation.

# **MOYEN PERMETTANT DE SUIVRE L'EXECUTION DE L'ACTION**

Evaluation des connaissances via un questionnaire avant et après la formation. Feuilles de présence signées par chaque stagiaire et le formateur par demi-journée de formation.

# **SANCTION DE LA FORMATION**

Attestation de présence.

# **DATES**

Du 11 au 13 juin 2024

**LIEU** Villefontaine (38)

**DUREE** 3 jours – 21h00

# **PRIX**

2100 € HT (1500 € HT pour les adhérents CAP'TRONIC)

# **CONTACT**

Dorothée WALLART  $\boxtimes$  wallart@captronic.fr 06 30 92 27 32 Pour toute question y compris les conditions d'accès pour les publics en situation de handicap.

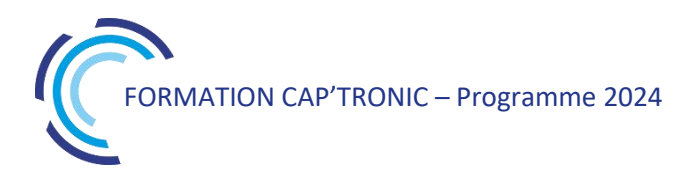

# **PROGRAMME DETAILLE**

## **CONCEVOIR UN SYSTEME EMBARQUE LINUX AVEC YOCTO**

# **Tour de table**

# **Contexte d'utilisation**

Évolutions de Linux embarqué Les besoins actuels Comment répondre au challenge Linux embarqué ? Travailler avec Linux Pourquoi un outil de build ? Les outils disponibles

#### **Licences logicielles**

Quelques définitions Les licences GPL / LPGPL Matrices de compatibilité des licences

#### **Presentation de yocto**

Workflow de Yocto Les bénéfices de Yocto

#### **Notions théoriques**

Recettes Bitbake Tâches élémentaires Paquets générés Classes Layers

# **Yocto en pratique**

Organisation des répertoires Variables utilisées dans les recettes Anatomie d'une recette : plusieurs exemples

# **Créer une recette**

A partir d'un projet upstream

Pour des développements internes devtool Utilisation de EXTRA\_OECONF Utilisation de EXTRA\_OEMAKE Variables utiles Création d'une recette image

#### **Notions avancees**

Modification différentielle d'une recette Prepend et append Fichiers de configuration Création d'une layer Création d'un BSP Création d'un SDK

# **TRAVAUX PRATIQUES**

A partir d'un environnement Yocto préparé à l'avance, adaptation de l'image de base core-imagesato avec divers exercices permettant de :

Ajouter de nouveaux composants logiciels Créer une layer spécifique Paramétrer la langue du clavier et la timezone Ajouter et configurer un client NTP Ajouter et configurer un serveur FTP Créer une recette pour composant logiciel upstream non supportés nativement Créer une recette pour logiciel développé en interne.

# Découverte de FreeRTOS sur STM32

L'architecture ARM est connue pour offrir un des meilleurs ratios performance/efficacité du marché, tout en *consommant très peu d'énergie. Le noyau temps réel FreeRTOS est particulièrement bien adapté à ces architectures par sa faible empreinte et ses performances.*

*Cette formation vous permettra de comprendre le fonctionnement pour débuter sur FreeRTOS pour pouvoir l'utiliser sur ARM au travers de nombreux exercices sur carte STM32.* 

*Une carte d'évaluation STM32 offerte pour les travaux pratiques !*

# **OBJECTIFS**

Comprendre le fonctionnement d'un OS temps réel FreeRTOS (architecture, service, API)

Apprendre comment configurer et debugger des applications sous FreeRTOS

Savoir utiliser FreeRTOS sur ARM

Apprendre le fonctionnement des différents périphériques du STM32

Programmer et utiliser les différents périphériques disponibles afin de mettre en évidence les capacités temps réel et multitâche de FreeRTOS

# **PUBLIC VISE**

Ingénieurs et techniciens, débutant dans l'utilisation du noyau temps réel, FreeRTOS.

# **PREREQUIS**

Savoir programmer en langage C

Avoir une connaissance de base des microcontrôleurs Disposer d'un PC sous Windows10, avec une prise USB disponible.

# **INTERVENANT**

Ingénieur de recherche, Enseignant en IUT, licence et master, Consultant avec 25 ans d'expérience en conseil, conception et réalisation de produits électroniques.

Le programme CAP'TRONIC aide, chaque année, 400 entreprises à monter en compétences sur les technologies liées aux systèmes électroniques et logiciel embarqué.

# **MOYENS PEDAGOGIQUES**

Outil de visioconférence - Support de cours - Travaux pratiques Assistance pédagogique sur le cours assurée par le formateur pendant 1 mois à l'issue de la formation.

# **MOYENS PERMETTANT D'APPRECIER LES RESULTATS DE L'ACTION**

Evaluation de l'action de formation par l'envoi d'un questionnaire de satisfaction à chaud à l'issue de la formation, puis d'un questionnaire à froid quelques semaines après la formation.

#### **MOYEN PERMETTANT DE SUIVRE L'EXECUTION DE L'ACTION**

Evaluation des connaissances via un questionnaire avant et après la formation.

# **SANCTION DE LA FORMATION**

Attestation d'assiduité.

# **DATES**

Du 26 au 28 mars 2024

# **LIEU**

Formation à distance

*Les accès à un outil informatique en ligne adapté seront fournis au stagiaire avant le démarrage de la formation. Aucun logiciel spécifique n'est à installer. Seule une connexion à Internet est requise*

# **DUREE**

3 jours – 21h

# **PRIX**

1850 € HT (1450 € HT pour les adhérents CAP'TRONIC)

# **CONTACT**

Sophie BASSE-CATHALINAT  $\boxtimes$  cathalinat@captronic.fr 06 79 49 15 99 Pour toute question y compris les conditions d'accès pour les publics en situation de handicap

#### **DECOUVERTE DE FREERTOS SUR STM32**

# **Jour 1**

**Tour de table** 

**Architecture ARM**

**Spécificités des versions de ST : STM32 du M0 au M7**

**Cartes de travail**

Carte d'évaluation STM

#### **La carte de périphérique spécifique à la formation**

#### **Introduction à FreeRTOS**

Caractéristiques et architectures de FreeRTOS Obtenir le code source du FreeRTOS Types de données & de codage, Conventions syntaxique Etat, vie et mort d'une tâche Priorités des tâches Les Délais

#### **Les outils de travail**

Cube Mx, librairie, débogueur, génération de code... Debug et génération de code Interface de debug, point d'arrêt, variable...

*Travaux Pratiques* **:** gestion d'une LED à la milliseconde près en temps réels

#### **Jour 2**

**FreeRTOS** Fichier de configuration Gestion de la mémoire Pile, dimensionnement, sécurité

#### **Interruptions et priorité**

Point de vue ARM Point de vue STMicroelectronics Point de vue FreeRTOS

#### **Evènements externes, ou interruptions matérielles**

*Travaux Pratiques* **:** Gestion d'une interruption matérielle

**Communication entre tâches : les Binary Sémaphores**

*Travaux Pratiques* **:** Binary sémaphore

**Bus de communications : I2C**

*Travaux Pratiques* **:** bus I2C

**Les DMA pourquoi… comment**

*Travaux Pratiques* **:** ADC avec DMA

**Rappel sur le port série**

*Travaux Pratiques* **:** Port série (utilisation Sémaphore, interruption…)

#### **Jour 3**

**Bus de communications : SPI**

*Travaux Pratiques* **:** bus SPI

**Partage des ressources et priorité des tâches : les Mutex** 

*Travaux Pratiques* **:** Création de conflit entre les différentes taches (sans Mutex)

*Travaux Pratiques* **:** Les Mutex règlent les conflits

*Travaux Pratiques* **:** Jouer avec les priorités

**Les counting sémaphores**

*Travaux Pratiques* **:** Jouer avec les priorités

**Passage de paramètres par Queue**

*Travaux Pratiques* **:** Les Queues et les datas

*Travaux Pratiques* **:** Les Queues et les pointeurs

**Partage des ressources et priorité des tâches : les Mutex**

*Travaux Pratique***s :** Les Mutex règlent les conflits

**Cohabitation du Watchdog et de FreeRTOS Tour de table** 

# Développement rapide de prototypes d'application Androïd en NO-CODE

*Cette formation, vous propose de découvrir le développement d'application Android en « NO CODE ». De nombreux exercices basés sur App Inventor illustrent chaque chapitre.*

# **OBJECTIFS**

Assimiler les concepts de base du NO-CODE Découvrir et mettre en œuvre les composants de base Acquérir un début d'autonomie par des exercices et un mini projet

# **PUBLIC VISE**

Concepteurs, Développeurs d'applications connaissant ou non un langage de programmation.

#### **PREREQUIS**

Une connaissance sommaire en algorithmique serait un plus, mais n'est pas indispensable (les bases seront revues).

#### **INTERVENANT**

Expert en traitement d'image et informatique embarqués, 20 ans d'expérience.

Le programme CAP'TRONIC aide, chaque année, 400 entreprises à monter en compétences sur les technologies liées aux systèmes électroniques et logiciel embarqué.

#### **MOYENS PEDAGOGIQUES**

Support de cours - Travaux pratiques. Assistance pédagogique sur le cours assurée par le formateur pendant 1 mois à l'issue de la formation.

# **MOYENS PERMETTANT D'APPRECIER LES RESULTATS DE L'ACTION**

Evaluation de l'action de formation par la remise d'un questionnaire de satisfaction à chaud à l'issue de la formation, puis d'un questionnaire à froid quelques semaines après la formation.

# **MOYEN PERMETTANT DE SUIVRE L'EXECUTION DE L'ACTION**

Evaluation des connaissances via un questionnaire avant et après la formation. Feuilles de présence signées par chaque stagiaire et le formateur par demi-journée de formation.

**SANCTION DE LA FORMATION** Attestation de présence.

# **DATES**

Sur demande – formation dispensée en intra-entreprise

**LIEU** Formation à distance ou en présentiel

**DUREE** 2 jours – 14h

**PRIX** A la demande

# **CONTACT**

Sébastien SALAS  $\boxtimes$  salas@captronic.fr 06 87 83 32 32 Pour toute question y compris les conditions d'accès pour les publics en situation de handicap.

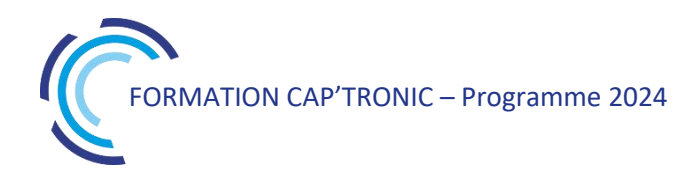

## **DEVELOPPEMENT RAPIDE DE PROTOTYPES D'APPLICATION ANDROÏD EN NO-CODE**

#### **Tour de table**

# **Jour 1**

#### **Introduction à la programmation événementielle par blocs**

Comparaison avec d'autres méthodes

Configuration et lancement de l'IDE Offline

Prise en main de App Inventor : palette de composants pour le design de l'appli catégories de blocs création et import/export d'un projet ; génération d'un apk Androïd Extensions

#### **Notions de base**

Logique de programmation générale Androïd Principe de la programmation événementielle Blocs de base : variables, logique, structures de contrôle, math, etc.

#### *TP : mise en œuvre des composants et des blocs de base.*

#### **Données textuelles**

Lecture/écriture de fichiers texte Blocs de manipulation de textes : listes, dictionnaires.

#### *TP : mise en œuvre de composants, fichiers et blocs de manipulation de texte.*

#### **Données multimédias et timers**

Médias (sons, images) et synthèse vocale : composants et blocs associés. Manipulation des timers et procédures.

#### *TP : mise en œuvre de composants et blocs de manipulation de médias.*

# **Jour 2**

#### **Export de données**

Configuration et renseignement d'une Google Sheet Association de la Google sheet à l'aide de blocs spécifiques et d'une liste Envoi automatique de courriel

#### *TP : configuration des outils Google, mise à jour automatique de la Google sheet et envoi de mail.*

#### *TP : Mini-projet d'appli Androïd*

# Développez un Système embarqué sur SoC FPGA

*Certains projets de systèmes embarqués impliquent du traitement d'image. Les SoC FPGA sont adaptés à ce type de situations, ils embarquent sur une même puce un processeur et un FPGA. Les deux unités de calcul communiquent via un bus de communication accessible depuis l'espace utilisateur, ou plus simplement par un partage d'une zone de la RAM. Cette formation a pour but de présenter la méthodologie pour embarquer Linux sur le processeur pour les tâches de communication et développer en VHDL vos applicatifs dédiés au traitement d'image sans pénaliser le CPU.*

# **OBJECTIFS**

Savoir répondre aux questions suivantes :

Dans quels cas l'utilisation de SoC FPGA peut rendre possible un projet ?

Quels sont les opérations réalisables efficacement par la programmation d'un FPGA ?

Quel est l'effort à mettre en œuvre pour réaliser un déploiement de ce type d'architecture ?

Les participants auront l'expérience d'une mise en œuvre réelle sur SoCFPGA.

# **PUBLIC VISE**

Techniciens et Ingénieurs concepteurs de systèmes embarqués. Pas d'expérience requise en développement sur FPGA

# **PREREQUIS**

Avoir des notions de C et connaitre les lignes de commande sous Linux. Les notions de base en VHDL ou Verilog ne sont pas nécessaires pour cette formation.

Un PC avec webcam, haut-parleur et micro et une liaison Internet sont requis.

# **INTERVENANT**

Docteur en informatique et système embarqué. Développeur FPGA. Le programme CAP'TRONIC aide, chaque année, 400 entreprises à monter en compétences sur les technologies liées aux systèmes électroniques et logiciel embarqué

# **MOYENS PEDAGOGIQUES**

Outil de visioconférence. Support de cours. La formation alternera des exposés théoriques et des travaux pratiques sur kit TP en réseau. Une assistance pédagogique sur le cours sera assurée par le formateur pendant 1 mois à l'issue de la formation.

# **MOYENS PERMETTANT D'APPRECIER LES RESULTATS DE L'ACTION**

Evaluation de l'action de formation par l'envoi d'un questionnaire de satisfaction à chaud à l'issue de la formation, puis d'un questionnaire à froid quelques semaines après la formation.

# **MOYEN PERMETTANT DE SUIVRE L'EXECUTION DE L'ACTION**

Evaluation des connaissances via un questionnaire avant et après la formation.

**SANCTION DE LA FORMATION**

# Attestation d'assiduité.

# **DATES**

Sur demande – formation dispensée en intra-entreprise

**LIEU** Formation à distance ou en présentiel

**DUREE** 3 jours – 21h

**PRIX** A la demande

# **CONTACT**

Sébastien SALAS  $\boxtimes$  salas@captronic.fr 06 87 83 32 32 Pour toute question y compris les conditions d'accès pour les publics en situation de handicap.

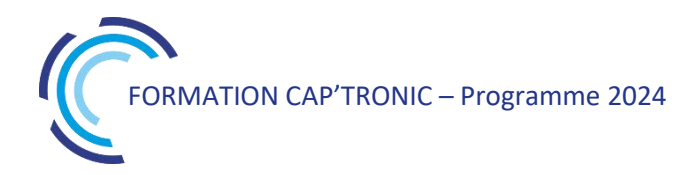

#### **DEVELOPPEZ UN SYSTEME EMBARQUE SUR SOC FPGA**

# **JOUR 1 : Mise en œuvre du SoC FPGA de10 nano**

**Tour de table** 

#### **Introduction**

Du cahier des charges du projet à l'architecture réseau

De l'architecture réseau aux contraintes sur les unités de calcul embarquées

Puissance de calcul embarquée, les problématiques classiques : autonomie énergétique, réactivité, calcul algorithmique, compilation de statistiques, réseau de neurones artificiels, traitement du signal, capteurs et communications.

Le SoC FPGA une proposition de résolution du problème d'occupation CPU.

#### **Comment programmer un SoC FPGA chez Intel**

Comment un FPGA réalise l'implémentation d'un algorithme de traitement du signal

Programmer un FPGA en HDL (VHDL / Verilog) Communication entre un le HPS et le FPGA chez Intel : AXI, Avalon MM, port parallèle, accès à la RAM

Quartus ii et Platform Designer

Mettre en œuvre la distribution Linux fournie Récupérer l'image de la carte SD fournie par Terasic Démarrer la carte de prototypage et prendre le contrôle du SoC en UART

Identifier dans la documentation du SoC les informations pour piloter des Leds depuis le HPS Les outils de développement : Quartus ii, Soc EDS, Linaro

Communication entre le HPS et le FPGA, piloter les Leds depuis Linux en envoyant au FPGA une commande sur un port parallèle, le FPGA se chargeant du pilotage des Leds

# **[Pour ceux qui sont en avance] Mettre en œuvre sa propre distribution Linux pour SoC Intel**

Le bootloader, le Noyau Linux et la distribution Linux sur un SoC FPGA Intel

Configurer et compiler u-boot

Récupérer et compiler les sources du noyau Linux fourni par Altera

Configurer une distribution Linux

Créer une carte SD avec Linux

Démarrer sur la nouvelle distribution Linux

Activer la communication entre Linux et le FPGA (avec un device tree)

#### **JOUR 2 : Décharger le CPU d'une opération**

# **Décharger le CPU d'une opération en un port classique**

Ouvrir et configurer le squelette de projet fourni par Terasic

Développer une opération parallèle sur FPGA

Configurer Platform Designer que le HPS communique avec le FPGA via un bus Avalon

Appeler la procédure du FPGA depuis l'espace utilisateur Linux en transférant les paramètres via le port parallèle Avalon.

Limitations du bus de communication parallèle, avantages d'utiliser la RAM.

Décharger le CPU en utilisant la RAM

Réserver une zone de RAM aux échanges entre HPS et FPGA

Configurer Platform Designer

Appeler la procédure du FPGA avec les données en RAM

# **JOUR 3 : Cas d'application en traitement d'image**

#### **Décharger le CPU : seuillage d'image sur FPGA**

Préparer l'envoi d'une image (formats d'image en OpenCV)

Configurer Platform Designer

Compiler la procédure de seuillage de pixel pour FPGA

Appeler la procédure de seuillage sur FPGA avec les données en RAM

#### **Conclusion**

Avantages/difficultés du déchargement du CPU en utilisant un SoC FPGA

Rappel des étapes de développement

A venir dans une formation complémentaire : communication entre le HPS et le CPU via un module noyau (fichier caractère), utiliser les ports d'entrée-sortie du FPGA pour le pilotage de capteurs/actionneurs en temps-réel. Utiliser un écran tactile pour obtenir une tablette dédiée au traitement du signal embarqué.

# Initiation algorithmique et langage C

*L'algorithmique est la base de tous les systèmes informatiques. C'est une notion de base qui permet de construire des programmes compréhensibles pour un ordinateur. Un programme simple ou complexe est basé sur un algorithme, c'est donc un passage incontournable dans les systèmes informatiques. Cette formation propose une initiation à l 'algorithmique afin de poser les bases, puis de façon progressive l'apprentissage à un langage de programmation.*

# **OBJECTIFS**

Assimiler les concepts de l'algorithmique Savoir créer une application Mettre en œuvre les développements dans les projets Acquérir une vraie autonomie dans les développements logiciels **PUBLIC VISE** Débutant en développement logiciel

# **PREREQUIS**

Aucun

# **INTERVENANT**

Ingénieur de Recherche au CNRS - 30 ans d'expérience en développement logiciel et modélisation. Enseignant le numérique dans plusieurs écoles.

# **MOYENS PEDAGOGIQUES**

Outil de visioconférence - Support de cours - Démonstrations. Assistance pédagogique sur le cours assuré par le formateur pendant 1 mois à l'issue de la formation.

# **MOYENS PERMETTANT D'APPRECIER LES RESULTATS DE L'ACTION**

Evaluation de l'action de formation par l'envoi d'un questionnaire de satisfaction à chaud à l'issue de la formation, puis d'un questionnaire à froid quelques semaines après la formation.

# **MOYEN PERMETTANT DE SUIVRE L'EXECUTION DE L'ACTION**

Evaluation des connaissances via un questionnaire avant et après la formation.

**SANCTION DE LA FORMATION** Attestation d'assiduité.

# **DATES**

Sur demande – formation dispensée en intra-entreprise

# **LIEU**

Formation à distance ou en présentiel

# **DUREE**

2,5 jours – 17,5 h

**PRIX** A la demande

# **CONTACT**

Sébastien SALAS  $\boxtimes$  salas@captronic.fr 06 87 83 32 32

Pour toute question y compris les conditions d'accès pour les publics en situation de handicap.

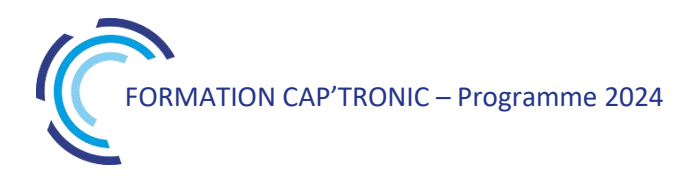

# **PROGRAMME DETAILLE**

# **INITIATION ALGORITHMIQUE ET LANGAGE C**

# **Tour de table**

#### **Introduction sur les fondements de l'informatique**

#### **Algorithmique**

Le formalisme / L'algorithme sous forme de texte Le formalisme / Représentation graphique La complexité Les langages d'implémentation Classifications des langages Classifications des langages / Compilé ou interprété La variable La variable / Déclaration La variable / Les types La variable / Affectation La variable / Saisir Les constantes Opérateurs et Calculs Opérateurs et Calculs / Priorité

#### **Opérateurs arithmétiques unaires**

#### **Les opérateurs booléens**

# **Les opérateurs de comparaison**

L'égalité La différence Inférieur, supérieur Les caractères Les chaînes de caractères

#### **Les tests et conditions**

Tests SI - Forme simple Tests SI - Forme complexe Tests SI – Imbriqués

# **Choix multiples / "Selon que"**

**Boucle de programm** Tant Que Répéter ... Jusqu'à Pour ... Fin Pour

# **Format des données** Scalaire Tableau – utilisation

Tableau dynamique

# **Tableau n dimensions**

#### **Algorithmes simples / Recherche d'un élément**

#### **Algorithmes avancés**

Le tri Le tri par sélection Le tri à bulles Le tri par insertion Le tri Shell Recherche par dichotomie

#### **Sous--programme**

Déclaration et définition Appel Procédures Fonctions

#### **Variables locales et globales**

#### **Les paramètres de procédure et fonction**

#### **Les paramètres / Les tableaux**

#### **Les sous-programmes récursifs**

#### **Les fichiers**

Format binaire, texte Les enregistrements Utilisation d'un fichier / Ouverture, fermeture Utilisation d'un fichier / Lecture Utilisation d'un fichier / Ecriture Utilisation d'un fichier / Structure

#### **Notion de pointeur**

#### **Les listes linéaires chaînées**

Création, ajout, suppression Parcours de la liste

# **Les arbres**

N-Aire Binaire

**TP: 10 exercices sont prévus pour illustrer tous les chapitres de cette formation. Certains exercices sont prévus en langage C afin de mettre en application les aspects algorithmiques vu en cours**

# Initiation au langage Python

*Python est un langage de programmation interprété facile à utiliser et puissant pour justifier son utilisation dans de nombreux programmes grâce à ses multiples bibliothèques.*

*Cette formation vous initiera au langage informatique Python et à la mise en œuvre de ses modules de calcul scientifique avec NumPy, Scipy et Matplotlib. Découvrez le langage Python et les librairies principales avec des exercices pour sa mise en œuvre.*

#### **OBJECTIFS**

Se former au langage Python et à l'utilisation des librairies principales.

Mettre en œuvre le langage dans des exercices d'application. Acquérir une large vision de ce qu'il est possible de faire en Python.

#### **PUBLIC VISE**

Ingénieurs et Techniciens impliqués dans le développement logiciel d'acquisition, d'analyse et de traitement de l'information en entreprise.

#### **PREREQUIS**

Connaissance d'un langage informatique, hors Python. Un PC avec webcam, haut-parleur et micro et une liaison Internet sont requis. Un deuxième écran est fortement conseillé.

# **INTERVENANT**

Ingénieur et chef de projet en conception et développements de systèmes embarqués électroniques - Formateur pour le CNRS et les industriels.

Le programme CAP'TRONIC aide, chaque année, 400 entreprises à monter en compétences sur les technologies liées aux systèmes électroniques et logiciel embarqué.

#### **MOYENS PEDAGOGIQUES**

Outil de visioconférence - Support de cours – Travaux pratiques - Assistance pédagogique sur le cours assurée par le formateur pendant 1 mois à l'issue de la formation.

# **MOYENS PERMETTANT D'APPRECIER LES RESULTATS DE L'ACTION**

Evaluation de l'action de formation par l'envoi d'un questionnaire de satisfaction à chaud à l'issue de la formation, puis d'un questionnaire à froid quelques semaines après la formation.

#### **MOYEN PERMETTANT DE SUIVRE L'EXECUTION DE L'ACTION**

Evaluation des connaissances via un questionnaire avant et après la formation.

**SANCTION DE LA FORMATION** Attestation d'assiduité.

# **DATES**

2 au 4 juillet 2024

# **LIEU**

Formation à distance

*Les accès à un outil informatique en ligne adapté seront fournis au stagiaire avant le démarrage de la formation. Aucun logiciel spécifique n'est à installer. Seule une connexion à Internet est requise*

#### **DUREE**

3 jours – 21h

#### **PRIX**

1750 € HT (1350 € HT pour les adhérents CAP'TRONIC)

#### **CONTACT**

Sophie BASSE-CATHALINAT  $\boxtimes$  cathalinat@captronic.fr 06 79 49 15 99 Pour toute question y compris les conditions d'accès pour les publics en situation de handicap

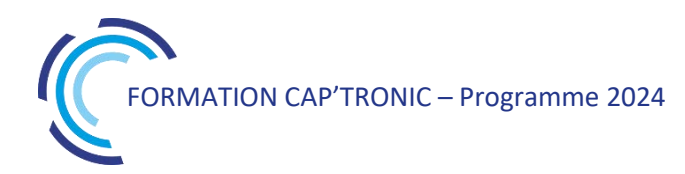

#### **IA : INITIATION AU LANGAGE PYTHON**

# **Jour 1**

# **Tour de table**

#### **Fondamentaux de Python et Environnement de Développement**

Gestion de projet en environnement de développement

- Présentation des environnements virtuels et création de son propre environnement
- Introduction à Python comme langage de script
- Types de données de base : nombres, booléens, etc.
- Introspection, input() / print()
- Conteneurs : chaînes de caractères, listes...
- Conteneurs : ...tuples, dictionnaires, ensembles
- Structures de contrôle
- Fonctions (Partie 1)

*TRAVAUX PRATIQUES : Création d'un environnement Python, manipulation des types de données* Présentation des tests unitaires avec Python

# **Jour 2 :**

#### **Programmation Avancée et Interactions Système**

Fonctions (Partie 2) Les Modules Gestion des exceptions Interaction avec le système d'exploitation Vectorisation *TRAVAUX PRATIQUES : Création d'un module Python* Programmation Orientée Objet (OO) : Attributs, méthodes, constructeur, surcharge, héritage, méthodes spéciales, propriétés *TRAVAUX PRATIQUES : mise en pratique des concepts OO, Créer un générateur de signaux* Gestion des interfaces de l'ordinateur (USB, socket TCP) Introduction à la programmation multithread

# **Jour 3**

# **Applications Scientifiques et Visualisation de Données**

Introduction aux modules scientifiques : NumPy, SciPy et Matplotlib Manipulation de DataFrames Visualisation statique avec Matplotlib et Seaborn *TRAVAUX PRATIQUES : Visualisation des données générées par un générateur* Visualisation interactive et Génération de rapports *TRAVAUX PRATIQUES : Création d'une petite interface graphique pour visualiser des données*

# Initiez-vous au framework multimédia Gstreamer sur cible ARM

*Gstreamer est framework graphique permettant la manipulation de sons et d'images. Cette formation propose de s'initier à l'utilisation de GSTREAMER et de découvrir les principales fonctionnalités de la bibliothèque de modules standards et les implémenter sur une plateforme embarquée.*

# **OBJECTIFS**

S'initier à l'utilisation de GSTREAMER. La syntaxe et les principaux mécanismes y seront abordés.

Découvrir les principales fonctionnalités de la bibliothèque de modules standards et les implémenter sur une plateforme embarquée.

#### **PUBLIC VISE**

Chefs de projet, Ingénieurs et Techniciens.

#### **PREREQUIS**

Connaître un langage de programmation (C de préférence) et être confortable avec l'utilisation d'un système GNU/Linux et son environnement.

#### **INTERVENANT**

Expert consultant en logiciels libres, Expert Systèmes audio et vidéo. Le programme CAP'TRONIC aide, chaque année, 400 entreprises à monter en compétences sur les technologies liées aux systèmes électroniques et logiciel embarqué.

# **MOYENS PEDAGOGIQUES**

Support de cours en pdf, Etude de cas et mis en œuvre. Une assistance pédagogique sur le cours sera assurée par le formateur pendant 1 mois à l'issue de la formation.

# **MOYENS PERMETTANT D'APPRECIER LES RESULTATS DE L'ACTION**

Evaluation de l'action de formation par l'envoi d'un questionnaire de satisfaction à chaud à l'issue de la formation, puis d'un questionnaire à froid quelques semaines après la formation.

# **MOYEN PERMETTANT DE SUIVRE L'EXECUTION DE L'ACTION**

Evaluation des connaissances via un questionnaire avant et après la formation.

**SANCTION DE LA FORMATION** Attestation de présence.

# **DATES**

Sur demande – formation dispensée en intra-entreprise

**LIEU** Formation en présentiel

**DUREE** 2 jours – 14h

**PRIX** Sur demande

# **CONTACT**

Sébastien SALAS  $\boxtimes$  salas@captronic.fr  $\overline{0}$  06 87 83 32 32 Pour toute question y compris les conditions d'accès pour les publics en situation de handicap.

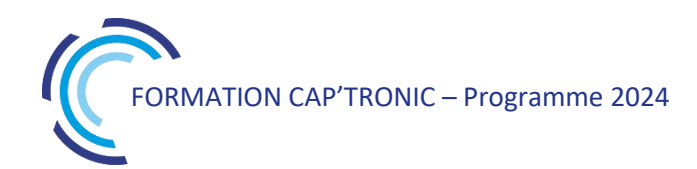

**PROGRAMME DETAILLE (***Le découpage de la formation est proposé à titre indicatif et pourra être adapté.)*

#### **INITIEZ-VOUS AU FRAMEWORK MULTIMEDIA GSTREAMER SUR CIBLE ARM**

#### **Jour 1**

**Tour de table**

#### **Concepts de base en vidéo**

Qu'est-ce qu'un codec ? Qu'est-ce qu'un container ? Qu'est-ce qu'un demuxer ?

# **Introduction de Gstreamer**

Qu'est-ce que Gstreamer ? Les principes de design Les fondations

#### **Principes théoriques pour construire une application**

Initialisation de Gstreamer

Les « éléments », unité de base utilisé dans la framework Gstreamer

Les « bins », container permettant d'encapsuler des éléments

Le « bus », outil de communication entre les processus internes de Gstreamer

Les « pads » et « capabilities », port de communication hors des composants Gstreamer

Les « buffers » et « events », outil de synchronisation évènementiel

#### **Les outils en ligne de commandes**

gst-inspect gst-launch

#### **Écriture du helloworld**

shell C ou python

#### **Ecriture d'un pipeline dynamique**

# **Jour 2**

*La deuxième journée sera consacrée à la mise en œuvre d'exemples*

Concepts et exemple de playback Concepts et exemple de multithreading Concepts et exemple de streaming RTP / RTSP Concepts et exemple d'utilisation de hardware decoders sur plateforme embarqué

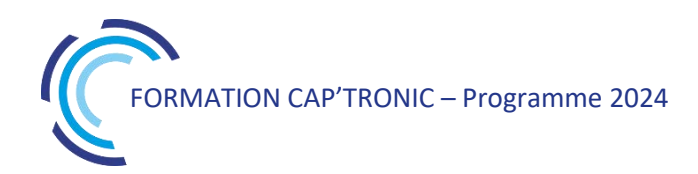

# Introduction à ROS

*Cette formation permettra aux participants de comprendre les fonctionnalités du middleware ROS 1 et l'architecture des packages ROS, d'interagir avec un système robotique ROS, et de lancer des simulations d'environnement robotique.*

# **OBJECTIFS**

Comprendre les fonctionnalités du middleware ROS 1 (Robot Operating System) et l'architecture des packages ROS, Maîtriser les commandes permettant d'interagir avec un système robotique ROS,

Être capable de lancer des simulations d'environnement robotique avec Gazebo et CoppeliaSim en interaction avec ROS.

#### **PUBLIC VISE**

Techniciens et Ingénieurs en charge du développement d'applications appliqués à la robotique sous ROS.

#### **PREREQUIS**

Maîtriser un environnement Linux et l'utilisation d'un terminal. Connaître la syntaxe et les bases du langage Python. Disposer d'un ordinateur Ubuntu 20.04 avec accès root, et préinstallé avec ROS Noetic ou permettant le boot sur une clé USB qui sera fournie pour les TP.

#### **INTERVENANT**

Spécialiste en robotique et développement sous ROS. Le programme CAP'TRONIC aide, chaque année, 400 entreprises à monter en compétences sur les technologies liées aux systèmes électroniques et logiciel embarqué.

#### **MOYENS PEDAGOGIQUES**

Outil de visioconférence si formation à distance. Support de cours. Etude de cas. Démonstration et travaux pratiques. Une assistance pédagogique sur le cours sera assurée par le formateur pendant 1 mois à l'issue de la formation.

# **MOYENS PERMETTANT D'APPRECIER LES RESULTATS DE L'ACTION**

Evaluation de l'action de formation par l'envoi d'un questionnaire de satisfaction à chaud à l'issue de la formation, puis d'un questionnaire à froid quelques semaines après la formation.

#### **MOYEN PERMETTANT DE SUIVRE L'EXECUTION DE L'ACTION**

Evaluation des connaissances via un questionnaire avant et après la formation.

#### **SANCTION DE LA FORMATION**

Attestation d'assiduité ou de présence.

# **DATES**

Sur demande – formation dispensée en intra-entreprise

#### **LIEU**

Formation à distance ou en présentiel

# **DUREE**

1 jours – 7h

**PRIX** Sur demande

#### **CONTACT**

Sébastien SALAS  $\boxtimes$  salas@captronic.fr 06 87 83 32 32 Pour toute question y compris les conditions d'accès pour les publics en situation de handicap.

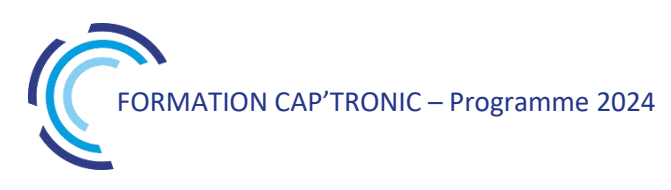

# **PROGRAMME DETAILLE**

# **INTRODUCTION ROS**

# **Tour de table**

# **Introduction**

Concepts et particularités du middleware Commandes pour interagir avec un système ROS

#### **Simulation**

Concepts et particularités de Gazebo

TP1 : Démarrage de la téléopération et du SLAM du Turtlebot dans Gazebo

TP2 : Concepts et particularités de CoppeliaSim dans ROS : test rapide d'un robot roulant de la bibliothèque et communication via les topics ROS

Survol rapide d'autres simulateurs compatibles ROS : Unity, Webots, ...

T-HM : ROS est un framework modulaire

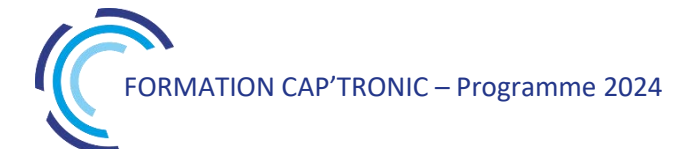

# JAVA

*Java est depuis très longtemps l'un des langages de programmation les plus répandus et les plus efficaces. La raison en est qu'il présente de nombreux avantages qui aident les programmeurs à résoudre facilement des problèmes complexes du monde réel: syntaxe simplifiée et lecture facile, facilité d'apprentissage, bibliothèques très complètes. Java supprime toutes les fonctionnalités complexes de C et C++ comme les pointeurs, les structures, les unions et facilite l'implémentation des codes. L'un des principaux avantages de Java est qu'il s'agit aussi d'un langage de programmation orienté objet plus rapide que Python et R..*

# **OBJECTIFS**

Assimiler les concepts de base de Java Mettre en œuvre le Java dans les projets Acquérir une vraie autonomie dans ce langage

#### **PUBLIC VISE**

Développeur d'application objet, architecte logiciel.

#### **PREREQUIS**

Connaissance d'un langage comme C ou C++ - Notions de langage objet nécessaires

#### **INTERVENANT**

Ingénieur de Recherche au CNRS - 30 ans d'expérience en développement logiciel et modélisation. Enseignant le numérique dans plusieurs écoles.

#### **MOYENS PEDAGOGIQUES**

Outil de visioconférence - Support de cours - Démonstrations. Assistance pédagogique sur le cours assuré par le formateur pendant 1 mois à l'issue de la formation.

# **MOYENS PERMETTANT D'APPRECIER LES RESULTATS DE L'ACTION**

Evaluation de l'action de formation par l'envoi d'un questionnaire de satisfaction à chaud à l'issue de la formation, puis d'un questionnaire à froid quelques semaines après la formation.

# **MOYEN PERMETTANT DE SUIVRE L'EXECUTION DE L'ACTION**

Evaluation des connaissances via un questionnaire avant et après la formation.

# **SANCTION DE LA FORMATION**

Attestation d'assiduité.

# **DATES**

Sur demande – formation dispensée en intra-entreprise

# **LIEU**

Formation à distance ou en présentiel

# **DUREE** 3 jours - 21h

**PRIX** A la demande

# **CONTACT**

Sébastien SALAS  $\boxtimes$  salas@captronic.fr 06 87 83 32 32 Pour toute question y compris les conditions d'accès pour les publics en situation de handicap.

# **PROGRAMME DETAILLE**

#### **JAVA**

#### **Tour de table**

#### **Présentation générale**

Pourquoi utiliser Java ? Principes fondateurs de l'Objet Présentation générale : le langage, les outils, la bibliothèque. Les distributions de Java. Le compilateur Java La machine virtuelle Java

#### **Bases du langage**

Premier exemple de programme en Java Conventions d'écriture. Commentaires et mise en forme Types primitifs de Java Initialisation et constantes Structure de contrôle Opérateurs sur les types primitifs Affectation, recopie et comparaison Les tableaux en Java.

#### **Classes et objets**

Classe et définition Classe et notation UML Classe et visibilité des attributs Distinction entre attributs et variables Objet et définition États des objets Affectation et comparaison Structure des objets Cycle de vie d'un objet Création d'objets : déroulement Création d'objets : réalisation Constructeur sans arguments Constructeurs multiples Accès aux attributs Envoi de messages : appel de méthodes Envoi de messages : passage de paramètres L'objet « courant » This L'objet « courant » : attributs et méthodes UML et codage d'une classe: composition, agrégation Destruction et ramasse-miettes Gestion des objets **Surcharge** 

Encapsulation : visibilité des membres d'une classe Les chaînes de caractères « String » Les Chaînes modifiables « StringBuffer » Les chaînes décomposables « StringTokenizer » Variables de classe Constantes de classe Variables et Constantes de classe Méthodes de classe Les tableaux en Java : application Objets Varargs : passage de paramètres en nombre indéfini

#### **Héritage**

Définition et intérêts Classes et sous-classes Classes et sous-classes : terminologie Généralisation et Spécialisation Héritage et Java Héritage à plusieurs niveaux Surcharge et redéfinition Redéfinition avec réutilisation Usage des constructeurs: suite La classe Object Droits d'accès aux attributs et méthodes Méthodes et classes finales

#### **Héritage et Polymorphisme**

Définition du polymorphisme Polymorphisme : pourquoi faire ? Polymorphisme et Java : surclassement lien dynamique bilan downcasting La méthode « equals() » Classes abstraites : intérêts Notion d'interface Syntaxe associée aux interfaces Implémentation et extensions multiples d'interfaces. Classes abstraites versus interfaces L'interface « Cloneable » Les classes internes « Inner Classes »

#### **Les exceptions**

Définition Mécanisme Les exceptions courantes Lancer et capturer une exception Modélisation Transmission d'information Exception : finally Exception : pour ou contre

#### **Les indispensables en Java**

Les packages Javadoc et les commentaires Construction d'une archive avec Jar

#### **Les flux**

Définition des flux de données Hiérarchies de classes pour gérer les flux Les flux de caractères Les flux binaires La classe File Les collections Les collections : les génériques Java Les collections : Iterator LinkedList ArrayList HashSet

**TP1**: Installation des outils de développement et de débogage **TP2**: Développement d'une première application de base et découverte de la syntaxe du langage **TP3**: Développement d'une première application avec des classes et des objets **TP4**: Développement d'une première application avec la notion d'héritage **TP5**: Mise en oeuvre des exceptions **TP6**: Exercice sur les package, la documentation, les archives de déploiement **TP7**: Gestion des flux Mini projet: Développement d'une application en autonomie

ORMATION CAP'TRONIC – Programme 2024

# Le langage C pour l'embarqué

*C fait partie des langages indétrônables, le classement TIOBE le positionne depuis des années dans les langages les plus utilisés dans l'industrie. Ceci s'explique par la puissance du langage, sa polyvalence, et par ses performances d'exécution. Le langage C est disponible sur toutes les plateformes et également dans l'embarqué. Cette formation, vous propose dans un premier temps l'apprentissage du langage avec un focus sur son utilisation spécifique sur les systèmes embarqués. De nombreux exercices illustrent chaque chapitre afin de mettre en pratique les notions abordées en cours.*

# **OBJECTIFS**

Assimiler les concepts du langage C Mettre en œuvre le langage C dans les projets Acquérir une vraie autonomie dans ce langage

# **PUBLIC VISE**

Concepteurs, Développeurs d'applications logicielles débutants en C.

# **PREREQUIS**

Première expérience en développement informatique ou algorithmie.

Un PC avec webcam, haut-parleur et micro et une liaison Internet sont requis.

# **INTERVENANT**

Ingénieur de Recherche au CNRS - 30 ans d'expérience en développement logiciel et modélisation. Enseignant dans plusieurs écoles.

Le programme CAP'TRONIC aide, chaque année, 400 entreprises à monter en compétences sur les technologies liées aux systèmes électroniques et logiciel embarqué.

# **MOYENS PEDAGOGIQUES**

Outil de visioconférence - Support de cours - Etude de cas. Une assistance pédagogique sur le cours sera assurée par le formateur pendant 1 mois à l'issue de la formation.

# **MOYENS PERMETTANT D'APPRECIER LES RESULTATS DE L'ACTION**

Evaluation de l'action de formation par l'envoi d'un questionnaire de satisfaction à chaud à l'issue de la formation, puis d'un questionnaire à froid quelques semaines après la formation.

# **MOYEN PERMETTANT DE SUIVRE L'EXECUTION DE L'ACTION**

Evaluation des connaissances via un questionnaire avant et après la formation.

**SANCTION DE LA FORMATION** Attestation d'assiduité.

# **DATES**

Les 15 et 16 mai 2024

# **LIEU**

Formation à distance

*Les accès à un outil informatique en ligne adapté seront fournis au stagiaire avant le démarrage de la formation. Aucun logiciel spécifique n'est à installer. Seule une connexion à Internet est requise*

#### **DUREE**

2 jours – 14h

# **PRIX**

1200€ HT (900 € HT pour les adhérents CAP'TRONIC)

# **CONTACT**

Dorothée WALLART wallart@captronic.fr 06 30 92 27 32 Pour toute question y compris les conditions d'accès pour les publics en situation de handicap.

#### **LE LANGAGE C POUR L'EMBARQUE**

#### **Jour 1**

# **Tour de table**

#### **Le langage C - introduction**

Historique Comparaison aux autres langages Utilisation de ce langage dans l'industrie Norme et version de C Nommage des fichiers sources Un exemple de programme en langage C

#### **Compilateur**

Compilateur open source GCC Compilateur croisé x86/ARM Processus de génération d'un binaire Linkage dynamique et statique Débogage avec gdb Makefile Structure dans l'embarqué

*TP sur un premier exemple de programme avec GCC*

# **Règles de programmation**

Formatage des codes sources Convention de nommage. Convention syntaxique. Utilisation des commentaires dans le code source

# **JOUR 2**

**Types, Constantes, Variables** Affichage avec printf Les types (entier, flottant, char) Les constantes Tableau : déclaration, initialisation Chaîne de caractères Saisir une variable Pointeurs Allocation dynamique / Gestion de la mémoire Opérateur

*TP sur les pointeurs, allocation dynamique, saisie*

# **Les structures de contrôle**

Les blocs d'instructions (notion de Début... Fin). Les sélections alternatives (si, si-alors-sinon...). Les boucles itératives Imbrication des instructions

*TP de mise en œuvre sur toutes les structures*

# **Fonction**

Principe d'une fonction Déclaration, portée Passage de paramètre par valeur et adresse

*TP sur l'utilisation des procédures et fonctions*

**Test unitaire**  Définir les tests unitaires Exécuter les tests unitaires

*TP tests unitaires*

Références

# Le langage C++ pour l'Embarqué

*Dans le classement des langages informatiques (TIOBE) le C++ arrive sur le podium des langages les plus utilisés dans l'industrie. Ceci s'explique par la puissance du langage objet, sa polyvalence, et par ses performances d'exécution.* 

*Cette formation, vous propose de découvrir le langage avec un focus sur son utilisation spécifique sur les systèmes embarqués. De nombreux exercices illustrent chaque chapitre afin de mettre en pratique les notions abordées en cours.*

# **OBJECTIFS**

Assimiler les concepts objets Découvrir et mettre en œuvre le langage C++ dans les projets Acquérir un début d'autonomie dans ce langage

# **PUBLIC VISE**

Concepteurs, Développeurs d'applications connaissant un langage et débutants en C++

# **PREREQUIS**

Première expérience en développement informatique. La connaissance du « langage C » est un plus mais n'est pas obligatoire. Un PC avec webcam, haut-parleur et micro et une liaison Internet sont requis.

#### **INTERVENANT**

Expert des systèmes en réseau : infrastructure de réseau, sécurité, développements d'application en réseau - Expert des systèmes embarqués : développements d'application sur systèmes embarqués, IoT, M2M.

Le programme CAP'TRONIC aide, chaque année, 400 entreprises à monter en compétences sur les technologies liées aux systèmes électroniques et logiciel embarqué.

# **MOYENS PEDAGOGIQUES**

Outil de visioconférence - Support de cours - Travaux pratiques. Assistance pédagogique sur le cours assurée par le formateur pendant 1 mois à l'issue de la formation.

# **MOYENS PERMETTANT D'APPRECIER LES RESULTATS DE L'ACTION**

Evaluation de l'action de formation par l'envoi d'un questionnaire de satisfaction à chaud à l'issue de la formation, puis d'un questionnaire à froid quelques semaines après la formation.

# **MOYEN PERMETTANT DE SUIVRE L'EXECUTION DE L'ACTION**

Evaluation des connaissances via un questionnaire avant et après la formation.

# **SANCTION DE LA FORMATION**

Attestation d'assiduité.

# **DATES**

Du 12 au 14 juin 2024

# **LIEU**

Formation à distance

*Les accès à un outil informatique en ligne adapté seront fournis au stagiaire avant le démarrage de la formation. Aucun logiciel spécifique n'est à installer. Seule une connexion à Internet est requise*

# **DUREE**

2,5 jours – 17,5h

# **PRIX**

1500 € HT (1200 € HT pour les adhérents CAP'TRONIC)

# **CONTACT**

Sophie BASSE-CATHALINAT  $\boxtimes$  cathalinat@captronic.fr 06 79 49 15 99 Pour toute question y compris les conditions d'accès pour les publics en situation de handicap

# **LE LANGAGE C++ POUR L'EMBARQUE**

#### **Jour 1**

# **Tour de table**

**Le langage C++ - introduction** Historique Comparaison aux autres langages Utilisation de ce langage dans l'industrie Norme et version de C++ (C++98 • C++03 • C++11 • C++14 • C++17 • C++20) Nouvelles fonctionnalités du langage

#### **Compilateur**

Compilateur open source GCC/G++ Compilateur croisé x86/ARM Linkage dynamique et statique Débogage Makefile

*TP : utilisation du compilateur (ligne de commande, option, création d'un make, débogage de code)*

#### **Types, Constantes, Variables**

Références et Pointeurs Déclaration, portée Initialisation Tableau : déclaration, initialisation Espace de nommage Allocation dynamique

*TP sur les références et pointeurs, allocation dynamique, espace de nommage*

# **Jour 2**

# **Notion d'objet**

Du C vers C++ Classes et Objets Protection Accès Variable d'instance Constructeur Destructeur Surcharge Opérateur "This"

*TP sur l'héritage, la sécurité, les constructeurs et destructeurs*

# **Classes dérivées**

Héritage et instanciation Classe Amis Héritage multiple

#### *TP : utilisation de l'héritage simple et multiple*

#### **Principe sur les templates**

Notion de programmation générique Classe de modèles Fonctions de modèles

*TP de programmation template*

# **Jour 3**

# **Structure de données et STL** Vecteur Map List Pile Algo standard

*TP : utilisation des Vecteurs, Map, List, Pile et algorithme standard*

# **Particularité du C++ embarqué** Librairie std

Compilation et linkage Règles de codage spécifique Classe virtuelle

# Le langage C++ pour l'Embarqué, perfectionnement

*C++ fait partie des langages indétrônables, le classement TIOBE le positionne depuis des années dans les langages les plus utilisés dans l'industrie. Ceci s'explique par la puissance du langage objet, sa polyvalence, et par ses performances d'exécution.* 

*Cette formation vous propose d'approfondir vos connaissances sur le langage avec un focus sur son utilisation spécifique sur les systèmes embarqués. De nombreux exercices illustrent chaque chapitre afin de mettre en pratique les notions abordées en cours.*

# **OBJECTIFS**

Assimiler les concepts objets et mettre en œuvre les fonctions avancées du langage C++ dans les projets Découvrir les nouveautés du langage Acquérir une autonomie dans ce langage.

# **PUBLIC VISE**

Concepteurs, Développeurs d'applications connaissant déjà le C++ et souhaitant se perfectionner.

# **PREREQUIS**

Première expérience en C++ nécessaire ou avoir suivi la formation C++ débutant est impératif pour suivre cette formation.

Un PC avec webcam, haut-parleur et micro et une liaison Internet sont requis.

# **INTERVENANT**

Expert des systèmes en réseau : infrastructure de réseau, sécurité, développements d'application en réseau - Expert des systèmes embarqués : développements d'application sur systèmes embarqués, IoT, M2M.

Le programme CAP'TRONIC aide, chaque année, 400 entreprises à monter en compétences sur les technologies liées aux systèmes électroniques et logiciel embarqué.

# **MOYENS PEDAGOGIQUES**

Outil de visioconférence - Support de cours - Travaux pratiques. Assistance pédagogique sur le cours assurée par le formateur pendant 1 mois à l'issue de la formation.

# **MOYENS PERMETTANT D'APPRECIER LES RESULTATS DE L'ACTION**

Evaluation de l'action de formation par l'envoi d'un questionnaire de satisfaction à chaud à l'issue de la formation, puis d'un questionnaire à froid quelques semaines après la formation.

**MOYEN PERMETTANT DE SUIVRE L'EXECUTION DE L'ACTION**

Evaluation des connaissances via un questionnaire avant et après la formation.

**SANCTION DE LA FORMATION**

Attestation d'assiduité.

# **DATES**

Du 25 au 27 septembre 2024

# **LIEU**

Formation à distance *Les accès à un outil informatique en ligne adapté seront fournis au stagiaire avant le démarrage de la formation. Aucun logiciel spécifique n'est à installer. Seule une connexion à Internet est requise*

**DUREE**

2,5 jours – 17,5 h

# **PRIX**

1500 € HT (1200 € HT pour les adhérents CAP'TRONIC)

# **CONTACT**

Sophie BASSE-CATHALINAT  $\boxtimes$  cathalinat@captronic.fr 06 79 49 15 99 Pour toute question y compris les conditions d'accès pour les publics en situation de handicap

#### **LE LANGAGE C++ POUR L'EMBARQUE, PERFECTIONNEMENT**

#### **Jour 1**

#### **Tour de table**

#### **Rappel sur le langage C++**

## **Surcharge des opérateurs**

Opérateur Functions Surcharge, Fonction amie, Classe amie *TP sur la surcharge des opérateurs*

#### **Exceptions**

Principes, lancement, Capture, Spécification d'une exception Interception *TP : utilisation des exceptions standards, création d'une exception*

#### **Particularité du C++ embarqué**

Librairie std, Compilation et linkage Règles de codage spécifique Classe virtuelle

#### **Multithreading**

Attribut thread\_local, Classe thread, Gestion de la concurrence, Classe mutex Sémaphore vs Mutex Conditions, Verrous, future et promise Opérateurs et opérations atomique TP : Structure d'un programme multithread, section critique, opérateur atomique, variable partagée

# **Smart Pointers**

Dépréciation de auto\_ptr unique\_ptr,, shared\_ptr, weak\_p *TP : mise en œuvre des smart pointer avec plusieurs exercices*

# **Jour 2**

# **Templates (modèles)**

Template et compilateur Notion de programmation générique, Classe de modèles, Fonctions de modèles Templates imbriqués *TP de programmation template*

# **Nouveaux conteneurs de la librairie standard**

Array tuple - pair unordered multimap, unordered multiset, unordered\_map, unordered\_set

*TP de mise en œuvre sur les nouveaux conteneurs*

#### **Fonctions avancées du langage**

Classe virtuelle, Fonction membre virtuelle pure, Destructeur virtuel

Outre passage virtuel et non virtuel

Passage de fonction à fonction, Vecteurs de fonction, STL et passage de fonction

Déclaration préalable de classe, Classes imbriquées

# *TP : passage de fonction à fonction, vecteurs de fonction, déclaration préalable*

# **Le RTTI (RunTime Type Identification)**

Identification dynamique de types Opérateur typeid, Métaclasse type\_info, Transtypage dynamique, l'opérateur dynamic\_cast Fonctionnement avec les types pointés, Fonctionnement avec les types référencés

# *TP : Mise en œuvre des principes*

# **Jour 3**

# **Opérateurs de transtypages (non liés au RTTI)**

L'opérateur const\_cast, L'opérateur static\_cast L'opérateur reinterprete\_cast *TP : Mise en œuvre des principes*

# **Modélisation POO**

Modélisation UML avec C++ Génération de code à partir de modèle Reverse engineering Design avec les patterns C++
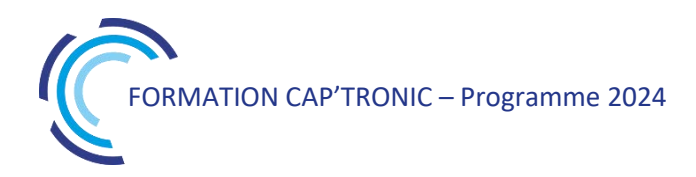

# Le Langage VHDL

*Cette formation vous présente le langage nécessaire au développement de FPGA. Vous pourrez acquérir des compétences générales dans la pratique du VHDL et développer votre premier projet VHDL sur des exemples simples en lien avec le filtrage et le traitement du signal. La formation alterne apports théoriques et applications pratiques sur cible Xilinx.*

# **OBJECTIFS**

Assimiler les concepts et la syntaxe du VHDL

Mettre en œuvre le process flow VHDL depuis le codage jusqu'à la configuration.

Acquérir un début d'autonomie et une bonne méthodologie de conception

Découvrir les techniques de filtrage sur FPGA

# **PUBLIC VISE**

Technicien ou ingénieur en électronique ayant une bonne connaissance de l'électronique numérique (circuit logique, bascule, FIFO…) et maîtrise des outils informatiques

# **PREREQUIS**

Avoir une bonne connaissance de l'électronique numérique (circuit logique, bascule, FIFO...).

Les PC seront mis à disposition avec les outils de développement.

#### **INTERVENANT**

Formateur expérimenté, intervenant dans des missions de conseil et d'assistances techniques en entreprise.

Le programme CAP'TRONIC aide, chaque année, 400 entreprises à monter en compétences sur les technologies liées aux systèmes électroniques et logiciel embarqué

# **MOYENS PEDAGOGIQUES**

Support de cours et Travaux pratique sur PC et plateforme fournie. Une assistance pédagogique sur le cours sera assurée par le formateur pendant 1 mois à l'issue de la formation.

# **MOYENS PERMETTANT D'APPRECIER LES RESULTATS DE L'ACTION**

Evaluation de l'action de formation par l'envoi d'un questionnaire de satisfaction à chaud à l'issue de la formation, puis d'un questionnaire à froid quelques semaines après la formation.

#### **MOYEN PERMETTANT DE SUIVRE L'EXECUTION DE L'ACTION**

Evaluation des connaissances via un questionnaire avant et après la formation. Feuilles de présence signées par chaque stagiaire et le formateur par demi-journée de formation.

# **SANCTION DE LA FORMATION**

Attestation de présence.

# **DATES**

Sur demande – formation dispensée en intra-entreprise

**LIEU** Formation à distance ou en présentiel

**DUREE** 3 jours – 21h

**PRIX** Sur demande

# **CONTACT**

Sébastien SALAS  $\boxtimes$  salas@captronic.fr 06 87 83 32 32 Pour toute question y compris les conditions d'accès pour les publics en situation de handicap.

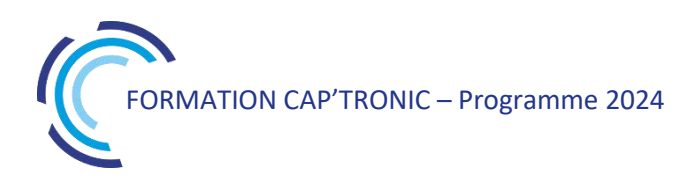

**PROGRAMME DETAILLE (***Le découpage de la formation est proposé à titre indicatif et pourra être adapté.)*

# **LE LANGAGE VHDL**

# **Tour de table**

# **Jour 1**

Introduction aux technologies des composants, Ressources internes FPGA exemple famille de quelques fabricants

Les principes d'une conception VHDL Les Objets VHDL Les Opérateurs VHDL Assignation concurrente Assignation séquentielle

#### *Travaux Pratiques*

*Le but est de réaliser les premiers codes VHDL de base sur des fonctions simples jusqu'à la simulation des blocs réalisés*

# **Jour 2**

Code Générique Compléments sur les Testbenchs Les règles de conception Les machines d'états

*Travaux Pratiques*

*Le but est de passer en revue la totalité du process flow VHDL depuis le codage jusqu'à la configuration. Le stagiaire utilisera les outils de synthèse, de simulation, de placement routage sur un design existant puis sur un code à écrire sur la base d'un cahier des charges.*

*Une mise en œuvre des designs sera enfin réalisé sur carte d'évaluation Zybo7-20 (une part stagiaire).*

# **Jour 3**

#### *Travaux Pratiques*

*Utilisation des ressources de la carte Zibo7-20 avec interfaçage de convertisseur analogique/numérique Mise en place des briques de bases à des applications de traitement du signal*

# Le Microcontrôleur STM32 par la pratique

*Cette formation met en œuvre les microcontrôleurs de la famille STM32 de STMicroelectronics. Leur architecture interne (espaces mémoire, timers, interruptions), ainsi que l'utilisation des outils de développement, seront présentées en détail. Des exemples pratiques permettent d'acquérir le savoirfaire essentiel pour la configuration et la programmation en C des circuits STM32. A l'issue de la formation, les stagiaires sauront développer une application faisant appel à l'ensemble des périphériques de base à l'aide des outils de développement STMicroelectronics.*

# **OBJECTIFS**

Découvrir la famille de Microcontrôleurs STM32. Explorer leurs fonctionnalités principales Maitriser les outils de développement STM32 proposés par ST Être à même de développer sa propre application.

# **PUBLIC VISE**

Responsables de projets, Ingénieurs, Techniciens en charge de la conception-développement d'un produit souhaitant maîtriser un développement sur un microcontrôleur de la famille des STM32.

#### **PREREQUIS**

Connaissance d'un langage évolué, idéalement le Langage C. Chaque participant possède un ordinateur sur lequel est installé la dernière version du logiciel STMCubeIDE.

#### **INTERVENANT**

Enseignant-chercheur en électronique, maitrisant les outils STM32. Le programme CAP'TRONIC aide, chaque année, 400 entreprises à monter en compétences sur les technologies liées aux systèmes électroniques et logiciel embarqué.

# **MOYENS PEDAGOGIQUES**

Support de cours. Travaux pratiques. Une assistance pédagogique sur le cours sera assurée par le formateur pendant 1 mois à l'issue de la formation.

# **MOYENS PERMETTANT D'APPRECIER LES RESULTATS DE L'ACTION**

Evaluation de l'action de formation par l'envoi d'un questionnaire de satisfaction à chaud à l'issue de la formation, puis d'un questionnaire à froid quelques semaines après la formation.

# **MOYEN PERMETTANT DE SUIVRE L'EXECUTION DE L'ACTION**

Evaluation des connaissances via un questionnaire avant et après la formation. Feuilles de présence signées par chaque stagiaire et le formateur par demi-journée de formation.

# **SANCTION DE LA FORMATION**

Attestation de présence

# **DATES**

Du 2 au 4 décembre 2024

**LIEU** Villefontaine (38)

**DUREE** 3 jours – 21h

# **PRIX**

2150 €HT (1550 €HT pour les adhérents CAP'TRONIC)

# **CONTACT**

Dorothée WALLART  $\boxtimes$  wallart@captronic.fr 06 30 92 27 32 Pour toute question y compris les conditions d'accès pour les publics en situation de handicap.

# **LE MICROCONTROLEUR STM32 PAR LA PRATIQUE**

#### **Jour 1**

**Tour de table**

# **INTRODUCTION**

**Tour d'horizon du composant et de ses outils**

#### **Présentation de la famille STM32**

Les Cortex M Le découpage des fonctionnalités en sous familles Les spécialités

# **Présentation de la HAL**

Les points forts de la librairie Low Layer ou HAL ? La portabilité

#### **Présentation de l'IDE / CUBE**

Gestion de l'environnement Eclipse Présentation de l'environnement Parcourir les fonctions efficacement Renommage, raccourcis et nettoyage de code Les options du projet Générer un projet STM32 Choisir un composant Paramétrer son composant Garder le lien entre le CubeMx et le code *Pratique sur carte : générer un projet type*

#### **THEORIE ET MISE EN ŒUVRE DES CONSTITUANTS DE BASE D'UN STM32**

#### **Le debug**

Breakpoint, vue mémoire et variables Les traces, UART ou ITM *Pratique sur carte : débuguer un projet simple*

#### **IO de base**

GPIO théorie et Mise en œuvre avec Cube *Pratique sur carte : mise en œuvre des GPIO* UART théorie sur les bus série asynchrones et mise en œuvre avec le CubeMx

*TP : UART avec un périphérique audio MP3*

# **Jour 2**

# SPI

Théorie sur les bus série synchrones Mise en œuvre avec le CubeMx *Pratique sur carte : mise en œuvre d'un bus SPI avec un afficheur LED 8x8*  $I^2C$ 

> Théorie sur le bus I²C Mise en œuvre avec le CubeMx

*Pratique sur carte : mise en œuvre d'un bus I²C avec un accéléromètre 3 axes*

#### **L'arbre d'horloge**

Découverte de l'arbre d'horloge Mise en œuvre avec le CubeMx

**Les interruptions et les callbacks de la HAL** Interruptions externes Paramétrage des BUS en IT *Pratique sur carte : mise en œuvre des* 

*interruptions externes avec un interrupteur, gestion du rebond*

#### **Jour 3**

# **Le timer** Découverte des timers STM32 Mise en œuvre dans 2 utilisations types Pour générer des interruptions *TP : clignotement périodique* Pour générer un signal PWM *TP : variation d'un niveau lumineux*

#### **LES FONCTIONS AVANCEES**

# **Les fonctions analogiques**

L'ADC Découverte des fonctions ADC STM32 Mise en œuvre avec le CubeMx *TP : capteurs analogiques simples et multiples* Le DAC

Découverte des fonctions DAC STM32

#### **La flash interne**

Principe d'utilisation d'une mémoire flash Mise en œuvre avec la HAL

*Pratique sur carte : compteur de temps d'utilisation*

#### **L'économie d'énergie**

La RTC S'endormir et se réveiller *Pratique sur carte : mise en veille d'un système simple et mesure de l'impact sur la consommation*

# **Bootloader**

Théorie et mise en œuvre

# *Ouverture sur le reste du monde*

**RTOS** Besoins spécifiques exprimés par les participants

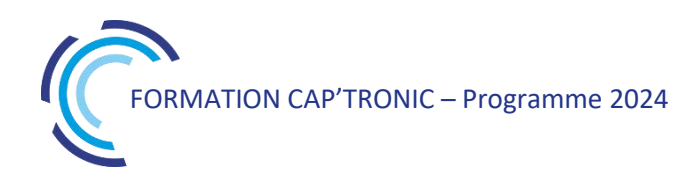

# Linux – Les bases de la programmation système

*C fait partie des langages indétrônables, le classement TIOBE le positionne depuis des années dans les langages les plus utilisés dans l'industrie. Ceci s'explique par la puissance du langage, sa polyvalence, et par ses performances d'exécution. Le langage C est disponible sur toutes les plateformes et également dans l'embarqué. Cette formation, vous propose dans un premier temps l'apprentissage du langage avec un focus sur son utilisation spécifique sur les systèmes embarqués. De nombreux exercices illustrent chaque chapitre afin de mettre en pratique les notions abordées en cours.*

# **OBJECTIFS**

Assimiler les concepts de développement sous Linux Savoir développer une application multi processus sous Linux Mettre en œuvre les développements dans les projets Acquérir une vraie autonomie dans les développements systèmes

# **PUBLIC VISE**

Développeur d'application débutant à intermédiaire en développement système

# **PREREQUIS**

Une connaissance du langage C est obligatoire.

#### **INTERVENANT**

Ingénieur de Recherche au CNRS - 30 ans d'expérience en développement logiciel et modélisation. Enseignant le numérique dans plusieurs écoles.

# **MOYENS PEDAGOGIQUES**

Outil de visioconférence - Support de cours - Démonstrations. Assistance pédagogique sur le cours assuré par le formateur pendant 1 mois à l'issue de la formation.

# **MOYENS PERMETTANT D'APPRECIER LES RESULTATS DE L'ACTION**

Evaluation de l'action de formation par l'envoi d'un questionnaire de satisfaction à chaud à l'issue de la formation, puis d'un questionnaire à froid quelques semaines après la formation.

# **MOYEN PERMETTANT DE SUIVRE L'EXECUTION DE L'ACTION**

Evaluation des connaissances via un questionnaire avant et après la formation.

**SANCTION DE LA FORMATION** Attestation d'assiduité.

# **DATES**

Sur demande – formation dispensée en intra-entreprise

**LIEU** Formation à distance ou en présentiel

**DUREE** 3 jours - 21h

**PRIX** A la demande

# **CONTACT**

Sébastien SALAS  $\boxtimes$  salas@captronic.fr  $\overline{0}$  06 87 83 32 32 Pour toute question y compris les conditions d'accès pour les publics en situation de handicap.

#### **LINUX – LES BASES DE LA PROGRAMMATION SYSTEME**

#### **Tour de table**

#### **Introduction**

Structure de Linux : noyau, espace suer et kernel Environnement de développement Librairie : structure, librairie partagée Compilateur C/C++ Outils de debug

#### **Les processus**

Concept de processus, identifications Création, terminaison d'un processus et exécution Scheduler sous Linux

Affinité avec les processeurs

Problèmes de sécurité

# **TP: Création de processus**

#### **Les threads Posix**

Principe des threads Posix.1c.

Machine à états d'un thread.

- Synchronisation des threads : utilisation des mutex, sémaphores et des variables conditions. Notion de section critique : protocoles d'entrée et sortie
- Variables atomiques, sections atomiques
- Gestion de la priorité d'un thread
- Détacher un thread

Les attributs pour les threads

Les différents paradigmes : producteurs / consommateurs, lecteur écrivain

Thread périodique et gestion du temps

**TP : Création de thread, synchronisation avec sémaphore et thread, utilisation des variables atomiques, mise en oeuvre producteurs / consommateurs, lecteur écrivain. Gestion du temps**

# **Communications entre processus IPC**

Files de messages : principe. Files de messages System V et Posix.

Mémoire partagée : création, partage, accès partagé.

Synchronisation des accès : sémaphores Posix.

Tubes de communication : création d'un tube et tubes nommés.

**TP : Echange de données en processus avec la mémoire partagée, pipe et pipe nommé, mailing.**

#### **Gestion de la mémoire**

Principes de la mémoire virtuelle : espace d'adressage et mémoire physique. Segmentation et pagination. Fautes de page.

Allocation de la mémoire : fonctions classiques, exploration de l'espace d'adressage, réussite et échec d'allocation.

Utilisation de la mémoire : projection, configuration, détection des fuites et débordements mémoire.

#### **Signaux**

Principe des signaux sous Linux, les différents signaux.

Gestion des signaux : émission et réception de signaux, masque de signaux, attente.

Signaux temps réel : principes. Emission et réception.

**TP : Mise en œuvre des signaux avec masque, émission et réception.**

# **Communiquer sur le réseau**

Appels système fondamentaux : résolution de noms, de services, création de sockets. Communication TCP/IP et UDP/IP : serveurs multi-processus et multithreads, clients TCP. Transmission unicast, multicast et broadcast. Notion de l'architecture client serveur Résolution de nom DNS.

**TP : Développement d'un client serveur TCP/IP et UDP/IP et utilisation des threads.**

# **Entrées-sorties classiques et avancées**

Descripteurs et flux : concepts, utilisation, paramétrage.

Entrées-sorties avancées : entrées-sorties non bloquantes et multiplexées, asynchronisme.

**TP : Création de fichier, écriture, lecture.**

# Mise en œuvre de Microcontrôleurs 16-32bits en Langage C

*Le but de cette formation est de présenter une méthode rapide pour traiter une application utilisant un microcontrôleur 16-32bits programmé en langage C. Après un rappel rapide des notions de Binaire et Hexadécimales, nous présenterons la structure des microcontrôleurs industriels (utilisation de Microchip PIC24 comme exemple de base) ; Analyse des performances souhaitées et choix du microcontrôleur le mieux adapté pour l'application à développer.*

# **OBJECTIFS**

Découvrir les Microcontrôleurs 16-32 bits Explorer leurs fonctionnalités principales GPIO, UART, IHM, TIMER Maitriser une méthodologie de développement Être à même de développer sa propre application.

# **PUBLIC VISE**

Cette formation s'adresse aux personnes désirant développer rapidement des applications sur microcontrôleur en langage C, en particulier pour des fonctions en automatisme industriel.

# **PREREQUIS**

Être diplômé ou avoir de l'expérience en conception électronique. Les notions de programmation en langage C sont simples et des rappels sont dispensés tout au long de la formation avec une mise en pratique dès la première séance.

# **INTERVENANT**

Expert en automatisme, Enseignant-Chercheur à l'Université, Consultant avec 30 ans d'expérience sur microcontrôleur, et système de contrôle-commande. Le programme CAP'TRONIC aide, chaque année, 400 entreprises à monter en compétences sur les technologies liées aux systèmes électroniques et logiciel embarqué.

# **MOYENS PEDAGOGIQUES**

Support de cours. Démonstrations - Travaux pratiques - Assistance pédagogique assurée par le formateur 1 mois après la formation.

# **MOYENS PERMETTANT D'APPRECIER LES RESULTATS DE L'ACTION**

Evaluation de l'action de formation par la remise d'un questionnaire de satisfaction à chaud à l'issue de la formation, puis d'un questionnaire à froid quelques semaines après la formation.

# **MOYEN PERMETTANT DE SUIVRE L'EXECUTION DE L'ACTION**

Evaluation des connaissances via un questionnaire avant et après la formation. Feuille de présence signée par chaque stagiaire et le formateur par demi-journée de formation.

# **SANCTION DE LA FORMATION**

Attestation de présence.

# **DATES** 28 au 30 mai 2024

**LIEU** Toulouse-Labège (31)

**DUREE** 3 jours – 21h

# **PRIX INTER**

2230 € HT (1630 € HT pour les adhérents CAP'TRONIC)

# **CONTACT**

Florence CAGNARD  $\boxtimes$  cagnard@captronic.fr 06 70 73 23 43 Pour toute question y compris les conditions d'accès pour les publics en situation de handicap

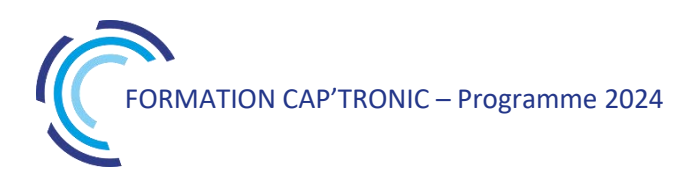

#### **MISE EN ŒUVRE DE MICROCONTROLEURS 16-32BITS EN LANGAGE C**

#### **Tour de Table**

#### **Jour 1**

#### **Rappels techniques sur les microcontrôleurs avec TP**

Leurs modes de fonctionnement, le monde binaire et présentation des principales règles employées en programmation en langage C. Découverte et installation de l'environnement de développement MPLAB-X et premier essai du compilateur XC16 de microchip.

#### **Traitement des Entrées-Sorties « GPIO »**

Introduction à la programmation modulaire, découpage en tâches, organisation d'un programme en langage C, la gestion du temps de cycle et traitement des entrées-sorties, Initialisations « GPIO » et acquisition des entrées par la tâche principale.

# **Jour 1**

#### **Liaison série asynchrone « UART » avec TP**

Traitement d'évènements par interruption, dialogueavec un PC par échange de messages à l'aide de « UART », utilisation des pointeurs et des tableaux en langage C.

#### **Interface IHM (Interface Homme Machine) « LCD »**

Analyse de l'interface « LCD » alphanumérique (2 lignes de 16 caractères) ; mise en œuvre de traitement par tâche de fond des actions quidemandent des délais d'exécution, Notions sur les machines d'état.

#### **Jour 1**

#### **La conversion Analogique-Numérique « ADC » avec TP**

Mise en œuvre d'un convertisseur « ADC », ses limites et les traitements possibles des signaux convertis en numérique. Manipulation des types.

#### **La gestion d'évènements temporels « TIMER »**

Utilisation d'un « TIMER » pour séquencer précisément le déroulement des tâches (système multitâches), mesure de temps, génération d'évènements, calcul de consigne pour un asservissement de position de type « PID », pilotage d'actionneur en « PWM », rôle des sémaphores, gestion « Automatisme séquentiel » (Grafcet), acquisition d'une « Trame » de dialogue (superviseur).

# *Avec ce dernier programme informatique vous disposerez d'un exemple logiciel générique et multitâche adaptable à de nombreuses applications dans différents domaines.*

**Tour de Table** 

# **Plateforme utilisée pour les TP :**

*Les logiciels sont gratuits et téléchargeables (pour Windows, Linux, IOS)*La carte de démonstration « Explorer.16- 32 » : https:/[/www.microchip.com/Developmenttools/ProductDetails/DM240001](http://www.microchip.com/Developmenttools/ProductDetails/DM240001)

L'environnement de développement « MPLAB-X » : https[://www.microchip.com/mplab/mplab-x-ide](http://www.microchip.com/mplab/mplab-x-ide) Le compilateur « XC16 » : https[://www.microchip.com/mplab/compilers](http://www.microchip.com/mplab/compilers) L'interface de communication sur PC « Tera-Term » : https://tera-term.en.lo4d.com/

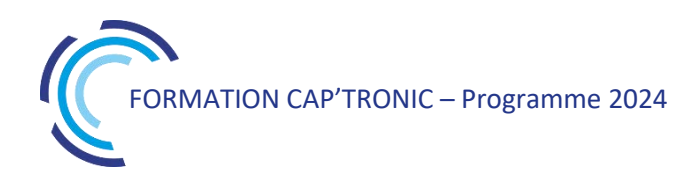

# Linux Temps Réel

*De nombreux systèmes requièrent des performances dites temps réel. En effet, le marché des systèmes embarqués est en pleine croissance et le besoin de solutions embarquées temps réel augmente en conséquence dans certains secteurs industriels automobile, aéronautique santé. CAP'TRONIC vous propose une formation concrète et pragmatique pour maîtriser le temps réel sous Linux.*

#### **OBJECTIFS**

Assimiler les concepts pour mettre en œuvre linux temps réel

#### **PUBLIC VISE**

Concepteurs, techniciens et ingénieurs de développement et chefs de projets techniques qui souhaitent acquérir les compétences nécessaires à la mise en œuvre et au développement de solutions temps réel dur basées sur Xenomai.

#### **PREREQUIS**

Première expérience en développement informatique sous linux. Yocto - UNIX/Linux user expérience (shell)

Savoir programmer en C

Un PC avec webcam, haut-parleur et micro et une liaison Internet sont requis. Un deuxième écran est fortement recommandé.

#### **INTERVENANT**

Expert spécialisé dans l'intégration de solutions Open Source. Il est également l'auteur d'ouvrages sur "Linux embarqué".

Le programme CAP'TRONIC aide, chaque année, 400 entreprises à monter en compétences sur les technologies liées aux systèmes électroniques et logiciel embarqué.

# **MOYENS PEDAGOGIQUES**

Outil de visioconférence. Support de cours en anglais. La formation alternera des exposés théoriques et un ou des cas pratiques fil rouge et se clôtura par une action de synthèse des concepts et méthodologies clefs. Une assistance pédagogique sur le cours sera assurée par le formateur pendant 1 mois à l'issue de la formation.

# **MOYENS PERMETTANT D'APPRECIER LES RESULTATS DE L'ACTION**

Evaluation de l'action de formation par l'envoi d'un questionnaire de satisfaction à chaud à l'issue de la formation, puis d'un questionnaire à froid quelques semaines après la formation.

# **MOYEN PERMETTANT DE SUIVRE L'EXECUTION DE L'ACTION**

Evaluation des connaissances via un questionnaire avant et après la formation.

# **SANCTION DE LA FORMATION**

Attestation d'assiduité.

# **DATES**

Les 13 et 14 mars 2024

# **LIEU**

#### Formation à distance

*Les accès à un outil informatique en ligne adapté seront fournis au stagiaire avant le démarrage de la formation. Aucun logiciel spécifique n'est à installer. Seule une connexion à Internet est requise*

#### **DUREE**

2 jours – 14h

# **PRIX**

1200€ HT (900 € HT pour les adhérents CAP'TRONIC)

# **CONTACT**

Florence CAGNARD  $\boxtimes$  cagnard@captronic.fr 06 70 73 23 43 Pour toute question y compris les conditions d'accès pour les publics en situation de handicap

# **PROGRAMME DETAILLE (***Le découpage de la formation est proposé à titre indicatif et pourra être adapté.)*

# **LINUX TEMPS REEL**

#### **Jour 1**

#### **Tour de table**

**Introducing real-time**  What is real-time? Real-time preemption The RMS (Rate Monotonic Scheduler) algorithm Priority inversion (and inheritance) \* Some RTOS examples POSIX standard introduction

#### **Using Linux for real-time**

Linux and real-time Legacy patches ("low-latency" and "preemptkernel") PREEMPT\_RT THe co-kernel approach (RTLinux, RTAI, Xenomai)

# **Jour 2**

#### **RT programming with POSIX**

RT programming principles Processes Threads \* Signals \* Timers and Clocks \* Semaphores and Mutex \* Conditions \* POSIX extensions Profiling a real-time program with Ftrace \* **RT programming with Xenomai**  Xenomai programming principles Application architecture and design Skins (API) Alchemy native API The /proc/xenomai directory Designing an application "Hello World" POSIX based Xenomai thread\* Controlling the Pi 3 GPIO \* Xenomai vs Linux scheduling \* Xenomai/Linux domain migration \* RT IPC (XDDP) \* Kernel programming (RTDM) Linux kernel driver example (reminder) \* RTDM task in kernel space \* GPIO RTDM driver for the Pi 3 \* Sample RTDM driver with "double scheduling" (RT / NRT) \* Handling IRQ UDD (User Device Driver) example \*

Guidelines and exercises about using Linux for RT - Practical work on Raspberry Pi 3 B/B+ board (provided by Smile) - Yocto training is prerequisite (most of time) but Buildroot can be used "standalone" - Linux environment is Ubuntu 16.04 (VirtualBox)

# Noyau Linux et développement de drivers

*Le support pour les périphériques est assuré sous Linux par des pilotes (drivers) dont le code se déroule dans le noyau du système d'exploitation. Il est donc nécessaire pour le développeur amené à écrire ou à tester des pilotes de périphériques de maîtriser les concepts propres à la programmation noyau. Cette formation vous permettra de concevoir, développer et déployer un pilote de périphérique pour le noyau Linux.*

# **OBJECTIFS**

Permettre à des ingénieurs de développement maîtrisant la programmation en C de concevoir, développer et déployer un pilote de périphérique pour le noyau Linux

# **PUBLIC VISE**

Concepteurs, techniciens et ingénieurs de développement et chefs de projets techniques qui souhaitent concevoir de futurs produits basés sur des cartes ARM sous Linux.

# **PREREQUIS**

La maîtrise du langage C. et les commandes de base GNU/Linux. Les commandes de base sont indispensables et une première expérience sur Linux est recommandée.

Un PC avec webcam, haut-parleur et micro et une liaison Internet sont requis.

# **INTERVENANT**

Expert spécialisée dans l'intégration de solutions Open Source. Il est également l'auteur d'ouvrages sur "Linux embarqué"

Le Programme CAP'TRONIC aide, chaque année, 400 entreprises à monter en compétences sur les technologies liées aux systèmes électroniques et logiciel embarqué.

# **MOYENS PEDAGOGIQUES**

Outil de visioconférence. Support de cours en anglais. La formation alternera des exposés théoriques et un ou des cas pratiques fil rouge et se clôtura par une action de synthèse des concepts et méthodologies clefs. Une assistance pédagogique sur le cours sera assurée par le formateur pendant 1 mois à l'issue de la formation.

# **MOYENS PERMETTANT D'APPRECIER LES RESULTATS DE L'ACTION**

Evaluation de l'action de formation par l'envoi d'un questionnaire de satisfaction à chaud à l'issue de la formation, puis d'un questionnaire à froid quelques semaines après la formation.

# **MOYEN PERMETTANT DE SUIVRE L'EXECUTION DE L'ACTION**

Evaluation des connaissances via un questionnaire avant et après la formation.

# **SANCTION DE LA FORMATION**

Attestation d'assiduité.

# **DATES**

Du 22 au 24 avril 2024

# **LIEU**

Formation à distance

*Les accès à un outil informatique en ligne adapté seront fournis au stagiaire avant le démarrage de la formation. Aucun logiciel spécifique n'est à installer. Seule une connexion à Internet est requise*

# **DUREE**

3 jours – 21h

# **PRIX**

1750€ HT (1350 € HT pour les adhérents CAP'TRONIC)

# **CONTACT**

Florence CAGNARD  $⊠$  cagnard@captronic.fr 06 70 73 23 43 Pour toute question y compris les conditions d'accès pour les publics en situation de handicap

# **NOYAU LINUX ET DEVELOPPEMENT DE DRIVERS**

#### **Jour 1**

# **Tour de table**

# **Introduction à Linux**

Présentation du projet Linux Licences Architecture Linux (espace utilisateur/noyau) Sysylnit vs »systemd » Utilisation des sources du noyau Linux Obtention du code source Configuration

Compilation native (x86) et croisée (ARM)\*

# **Les modules du noyau**

Ecriture d'un module « Hello World" \* Les fonctions "init" et "exit » Le fichier Makefile \* Compilation Chargement et déchargement du module (insmod et rmmod) Dépendances entre les modules\* Passage de paramètres à un module\*

# **Pilotes en mode caractère**

Module vs pilote Les catégories de pilotes (caractère, réseau et bloc) Appels système d'un pilote en mode caractère (open, close, read write, ioct !) Enregistrement d'un pilote en mode caractère \* Utilisation des « classes » du noyau \* Utilisation de l'interface CDEV\* Fonctions de verrouillage (spinlock et mutex) \* Gestion du matériel Allocation de la mémoire \* Gestion des interruptions \* Ports d'E/S et accès et \* Mappage mémoire (l'appel système mmap) \*

Introduction au DMA \*

# **Jour 2**

**Pilotes en mode caractère**  Ecriture d'un pilote PCI générique \* Ecriture d'un pilote USB simple (HID) \* Utilisation de l'API "platform" pour les systèmes embarqués Présentation du « device tree » (DT) avec la cible QEMU/ARM Syntaxe et exemples de DT \* Utilisation de « configfs » pour charger un « device tree overlay » \*

# **Jour 3**

#### **Pilotes en mode réseau**

Utilisation du réseau Linux Présentation des pilotes réseau Les structures « net device » et « net device ops » Le stocket buffer (SKB) Ecriture et test du pilote réseau « faketh » \*

#### **Pilotes en mode bloc**

Pilote en mode bloc vs caractère Le nouveau framwork « blk-mg » (noyau Linux 5.x) Ecriture d'un pilote simple (en utilisant un ramdisk)\*

# **Mise au point et profilage du noyau et des pilotes**  Utilisation de GBD pour l'espace noyau (exemple

avec QEMU/ARM) Déblogage du noyau statique et d'un module (ko) Profilage du noyau et des pilotes avec Ftrace (en utilisant debugfs et trace-cmd)

# **Tour de table**

*Un travail pratique est disponible pour chaque item avec une « étoile » (\*).*

# Process et conception d'interfaces graphiques multi-plateformes avec **MicroEJ**

*La formation introduit le SDK MicroEJ, les outils de prototypage, les bibliothèques graphiques et leur interface aux composants matériels.*

# **OBJECTIFS**

Développer des interfaces utilisateur graphiques modernes, simples ou complexes

Créer des Virtual Devices pour simuler des produits et leur interfaces graphiques.

Interfacer les éléments électroniques aux éléments graphiques. Organiser les développements pour la réutilisation des investissements logiciels sur plusieurs plateformes matérielles

# **PUBLIC VISE**

Chefs de projet, Ingénieurs et Techniciens

#### **PREREQUIS**

Une connaissance du langage Java (ou C++) est nécessaire. Formation réalisée en présentiel mais un système de visioconférence est à prévoir pour les personnes non présentes sur site.

#### **INTERVENANT**

#### MicroEJ

Le programme CAP'TRONIC aide, chaque année, 400 entreprises à monter en compétences sur les technologies liées aux systèmes électroniques et logiciel embarqué.

#### **MOYENS PEDAGOGIQUES**

Outil de visioconférence si formation à distance. Support de cours. Etude de cas. Une assistance pédagogique sur le cours sera assurée par le formateur pendant 1 mois à l'issue de la formation.

# **MOYENS PERMETTANT D'APPRECIER LES RESULTATS DE L'ACTION**

Evaluation de l'action de formation par l'envoi d'un questionnaire de satisfaction à chaud à l'issue de la formation, puis d'un questionnaire à froid quelques semaines après la formation.

# **MOYEN PERMETTANT DE SUIVRE L'EXECUTION DE L'ACTION**

Evaluation des connaissances via un questionnaire avant et après la formation.

# **SANCTION DE LA FORMATION**

Attestation d'assiduité ou de présence.

# **DATES**

Sur demande – formation dispensée en intra-entreprise

#### **LIEU**

Formation à distance ou en présentiel

# **DUREE**

2 jours – 14h

**PRIX** Sur demande

# **CONTACT**

Sébastien SALAS ⊠ salas@captronic.fr 06 87 83 32 32 Pour toute question y compris les conditions d'accès pour les publics en situation de handicap.

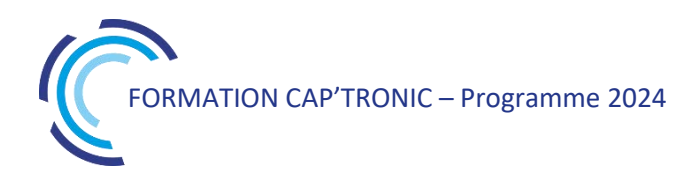

#### **PROCESS ET CONCEPTION D'INTERFACES GRAPHIQUES MULTI-PLATEFORMES AVEC MICROEJ**

#### **Tour de table**

#### **Présentation générale de MicroEJ**

Java embarqué et MicroEJ Architecture du système Bibliothèques disponibles Outils de développement Outils de mise au point

#### **Développement MicroEJ**

MicroEJ SDK Notion de Plateforme MicroEJ Processus de production du firmware MicroEJ Simulateur MicroEJ et Mock Projet MicroEJ, déploiement et exécution Mise en œuvre de la trace

#### **MicroEJ Runtime**

Bibliothèques « buildin » vs « addon » Bibliothèques EDC, B-ON, ECOM, NLS

# **Bibliothèque Graphique**

Architecture « MicroUI » Displayable et objet Display, GraphicContext Gestion des événements Développement d'une application graphique réactive Utilisation des Images Mise en œuvre des animations avec Timer

# **Bibliothèque Widget**

Architecture « Widget » Page et navigation Contrôle et Conteneur, Conteneur Split Mise en œuvre des Boutons et Labels Style sheet, Gestion des règles de style, Application aux boutons Gestion des modes de navigation Conteneurs Grid et Dock, Conteneurs List et Scroll Conteneur Canvas, Pictogrames vs Images

#### **Bibliothèque HAL**

La classe GPIO Mise en œuvre GPIO Numérique Mise en œuvre GPIO Analogique et PWM

#### **Echanges avec le code Natif en SNI**

Mécanisme SNI, Types SNI Convention d'appel SNI Mise en œuvre de SNI

# **Echanges avec le code Natif en « Shielded Plug » (SP)**

Mécanisme Shielded Plug API SP en Java, API SP en C Description de la base SP en XML Outil de génération des stubs Mise en œuvre de SP

# Process et conception de plateformes virtuelles embarquées avec MicroEJ

La formation introduit le MICROEJ SDK pour la création d'une plateforme virtuelle MICROEJ VEE pour *microcontrôleur d'architecture ARM Cortex M.*

#### **OBJECTIF**

Introduction au concept de plateforme virtuelle MICROEJ VEE. Création d'une plateforme pour une architecture de processeur Benchmarking (performance, utilisation mémoire, etc.) Test et qualification d'une plateforme MICROEJ VEE

#### **PUBLIC VISE**

Chefs de projet, Ingénieurs et Techniciens

#### **PREREQUIS**

Une connaissance du langage C est nécessaire (Java optionnelle). Formation réalisée en présentiel mais un système de visioconférence est à prévoir pour les personnes non présentes sur site

#### **INTERVENANT**

#### MicroEJ

Le programme CAP'TRONIC aide, chaque année, 400 entreprises à monter en compétences sur les technologies liées aux systèmes électroniques et logiciel embarqué.

#### **MOYENS PEDAGOGIQUES**

Outil de visioconférence si formation à distance. Support de cours. Etude de cas. Une assistance pédagogique sur le cours sera assurée par le formateur pendant 1 mois à l'issue de la formation.

# **MOYENS PERMETTANT D'APPRECIER LES RESULTATS DE**

# **L'ACTION**

Evaluation de l'action de formation par l'envoi d'un questionnaire de satisfaction à chaud à l'issue de la formation, puis d'un questionnaire à froid quelques semaines après la formation.

#### **MOYEN PERMETTANT DE SUIVRE L'EXECUTION DE L'ACTION**

Evaluation des connaissances via un questionnaire avant et après la formation.

# **SANCTION DE LA FORMATION**

Attestation d'assiduité ou de présence.

# **DATES**

Sur demande – formation dispensée en intra-entreprise

# **LIEU**

Formation à distance ou en présentiel

# **DUREE** 2 jours – 14h

**PRIX** Sur demande

# **CONTACT**

Sébastien SALAS  $\boxtimes$  salas@captronic.fr 06 87 83 32 32 Pour toute question y compris les conditions d'accès pour les publics en situation de handicap.

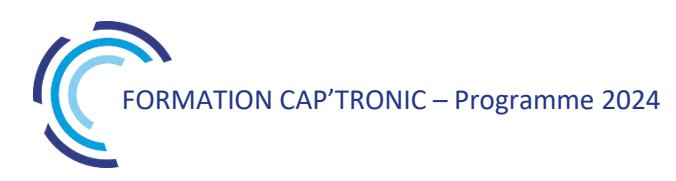

# **PROCESS ET CONCEPTION DE PLATEFORMES VIRTUELLES EMBARQUEES AVEC MICROEJ**

# **Tour de table**

Introduction à MICROEJ Virtual Execution Environement (VEE)

Flot de développement en mode mono sandbox et multi sandbox (i.e. multi app) Flow de build d'une plateforme (C + Java) Architecture de plateformes supportées par VEE Concept de plateforme Outils développement : simulateur, launcher, debugger, heap dumper, memory map inspector, code coverage, module manager. Versioning Ressource en ligne Raccourcis utiles du SDK

# *TP : modification d'une plateforme existante, ajout d'une API pour piloter de l'électronique simple comme une LED Interface du Java avec le monde C (appel, échanges de données)*

# Qt Quick pour votre IHM

*Qt est un outil de développement multiplateforme permettant de créer des applications à partir d un unique code source.*

Cette formation se concentre sur la technologie Qt Quick, un des modules de Qt et le langage QML qui *permettent de créer rapidement des applications pouvant être exécutées sur PC, mobile ou tablette. Le format demi-journée permet aux stagiaires de travailler sur le tempsrestant sur des TP proposés par le formateur.*

# **OBJECTIFS**

Mener à bien un projet Qt Quick Réaliser des interfaces graphiques modernes et animées Exécuter une application sur un smartphone (Android ou iOS) Déboguer une application Packager et distribuer une application

Utiliser des bibliothèques C ou C++ dans une application Qt Quick Utiliser des objets C++ dans une application Qt Quick

#### **PUBLIC VISE**

Ingénieurs et Développeurs d'interfaces graphiques.

#### **PREREQUIS**

Notions de C/C++ et de programmation objet indispensable. Un PC avec webcam, haut-parleur et micro et une liaison Internet sont requis.

#### **INTERVENANT**

Expert en génie logiciel et cybersécurité, développeur professionnel C et C++ et spécialisé sur Qt.

Le programme CAP'TRONIC aide, chaque année, 400 entreprises à monter en compétences sur les technologies liées aux systèmes électroniques et logiciel embarqué.

# **MOYENS PEDAGOGIQUES**

Outil de visioconférence. Support de cours. Etude de cas. Démonstration et travaux pratiques. Une assistance pédagogique sur le cours sera assurée par le formateur pendant 1 mois à l'issue de la formation.

# **MOYENS PERMETTANT D'APPRECIER LES RESULTATS DE L'ACTION**

Evaluation de l'action de formation par l'envoi d'un questionnaire de satisfaction à chaud à l'issue de la formation, puis d'un questionnaire à froid quelques semaines après la formation.

# **MOYEN PERMETTANT DE SUIVRE L'EXECUTION DE L'ACTION**

Evaluation des connaissances via un questionnaire avant et après la formation.

**SANCTION DE LA FORMATION** Attestation d'assiduité.

#### **DATES**

Sur demande – formation dispensée en intra-entreprise

**LIEU**

Formation à distance ou en présentiel

**DUREE** 4 demi-journées – 14h

**PRIX** Sur demande

# **CONTACT**

Sébastien SALAS  $\boxtimes$  salas@captronic.fr 06 87 83 32 32 Pour toute question y compris les conditions d'accès pour les publics en situation de handicap.

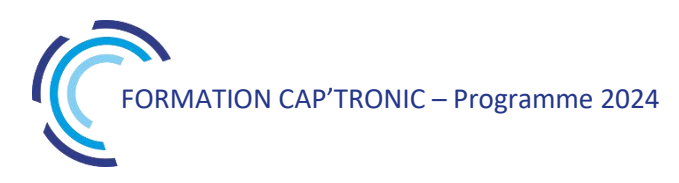

# **Qt QUICK POUR VOTRE IHM**

# **Tour de table**

#### **Présentation de Qt**

Histoire Capacités Exemples Comparaison avec d'autres outils (Visual Studio, C++ Builder, Xcode) Technologies Widget et Quick Modules de Qt Licences de Qt

# **Qt Creator**

Présentation Les Kits de Qt Le fichier projet L'écran principal L'éditeur de code Le designer Le débogueur La documentation

#### **Découverte de Quick**

Organisation d'un projet Première scène Les items Gérer les états Programmation asynchrone

#### **Graphismes avancés avec Qt**

Le positionnement Les layouts Les états et les transitions Les animations Projet

#### **Découverte des principales API**

Types Qt de base Multimédia Positionnement et cartographie Quick controls et thèmes graphiques WebView Projet : cartographie GPS avec visio

#### **Conception avancée** Modèle-Vue

#### **Quick en multiplateforme**

Organiser son projet Application responsive Projet sur Android et iOS

# **Packager une application Distribuer une application Déboguer une application à distance**

# Qt Widgets pour votre IHM

*Qt est un outil de développement multiplateforme permettant de créer des applications à partir d'un unique code source. Avec Qt, tout élément de la fenêtre est appelé un widget.*

Cette formation se concentre sur l'utilisation des Widgets pour la création d'applications pour ordinateurs de *bureau.*

*Le format demi-journée permet aux stagiaires de travailler sur le temps restant sur des TP proposés par le formateur ou les stagiaires.*

# **OBJECTIFS**

Créer des applications de bureau complètes avec Qt Widgets Utiliser la run-loop de Qt Utiliser les chaines de caractères (QString) et les tableaux d'octets (QByteArray) Traduire une application Déboguer une application Packager et distribuer une application

#### **PUBLIC VISE**

Ingénieurs et Développeurs d'interfaces graphiques.

# **PREREQUIS**

Maitrise de C/C++11 et de programmation objet indispensable. Un PC avec webcam, haut-parleur et micro et une liaison Internet sont requis.

#### **INTERVENANT**

Expert en génie logiciel et cybersécurité, développeur professionnel C et C++ et spécialisé sur Qt.

Le programme CAP'TRONIC aide, chaque année, 400 entreprises à monter en compétences sur les technologies liées aux systèmes électroniques et logiciel embarqué.

#### **MOYENS PEDAGOGIQUES**

Outil de visioconférence. Support de cours. Etude de cas. Démonstration et travaux pratiques. Une assistance pédagogique sur le cours sera assurée par le formateur pendant 1 mois à l'issue de la formation.

# **MOYENS PERMETTANT D'APPRECIER LES RESULTATS DE L'ACTION**

Evaluation de l'action de formation par l'envoi d'un questionnaire de satisfaction à chaud à l'issue de la formation, puis d'un questionnaire à froid quelques semaines après la formation.

#### **MOYEN PERMETTANT DE SUIVRE L'EXECUTION DE L'ACTION**

Evaluation des connaissances via un questionnaire avant et après la formation.

**SANCTION DE LA FORMATION** Attestation d'assiduité.

# **DATES**

Sur demande – formation dispensée en intra-entreprise

**LIEU** Formation à distance ou en présentiel

**DUREE** 4 demi-journées – 14h

**PRIX** Sur demande

# **CONTACT**

Sébastien SALAS  $\boxtimes$  salas@captronic.fr 06 87 83 32 32

Pour toute question y compris les conditions d'accès pour les publics en situation de handicap.

# **QT WIDGETS POUR VOTRE IHM**

# **Tour de table**

# **Présentation de Qt**

Histoire Capacités Exemples Licences de Qt Comparaison avec d'autres outils (Visual Studio, C++ Builder, Xcode) Technologies Widget et Quick Modules de Qt Framework, toolkit et API Modèle d'abstraction

# **Qt Creator**

Présentation Les Kits de Qt Le fichier projet L'écran principal L'éditeur de code Le designer Le débogueur La documentation

# **Utilisation du Designer**

Création d'un menu Création d'une barre d'outils Utilisation des layouts Utilisation des ressources Personnalisation des composants graphiques en **CSS** 

# **Le modèle-vueQObject**

ListView TableView **TreeView** 

# **Programmation asynchrone**

Asynchronisme et non-bloquant Run-loop Affinité de thread Signal et slot Timers Boucle for non bloquante Pause non bloquante Fonctions longues non bloquantes Appels asynchrones Utilisation d'une bibliothèque C en asynchrone Cycle de vie des objets

# **Threads**

Contrôleur de thread Bonne pratique : Worker Pool de threads Tâche différée

# **Chaines de caractères**

QString Conversion d'encodage QByteArray

# **Internationalisation (i18n)**

# **Bonnes pratiques de conception**

Héritage de QObject Modes d'instanciation (dynamique vs automatique) Organisation du code (design-patterns) Cast avec QObject

# **Conteneurs optimisés**

Type Qt Technique de la copie à l'écriture Technique du pointeur partagé Les conteneurs de Qt Utiliser ses propres objets avec Qt

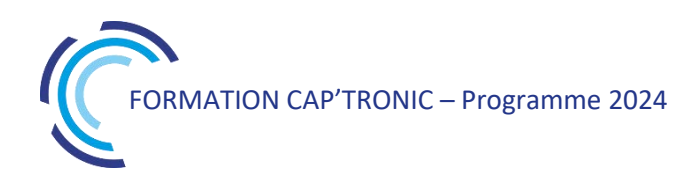

# ROS et la fusion de données

*Cette formation permettra aux participants de comprendre la théorie de la localisation, du SLAM, des filtres à particules et de Kalman, de maîtriser 3 méthodes d'implémentations de la fusion de données dans ROS, d'être capable de configurer un package ROS pour son besoin.*

#### **OBJECTIFS**

Comprendre la théorie de la localisation, du SLAM, des filtres à particules et de Kalman

Maîtriser 3 méthodes d'implémentations de la fusion de données dans ROS

Être capable de configurer un package ROS pour son besoin via les launch files, paramètres, et l'usage de topics et services optionnels

#### **PUBLIC VISE**

Techniciens et Ingénieurs en charge du développement d'applications appliqués à la robotique sous ROS.

#### **PREREQUIS**

Avoir suivi la formation « Introduction à ROS » Disposer d'un ordinateur Ubuntu 20.04 préinstallé avec ROS Noetic ou permettant le boot sur une clé USB fournie Disposer d'un point d'accès wifi unique par robot (type partage de connexion smartphone avec abonnement 4G).

#### **INTERVENANT**

Spécialiste en robotique et développement de projets sous ROS. Le programme CAP'TRONIC aide, chaque année, 400 entreprises à monter en compétences sur les technologies liées aux systèmes électroniques et logiciel embarqué.

#### **MOYENS PEDAGOGIQUES**

Support de cours. Etude de cas. Démonstration et travaux pratiques. Une assistance pédagogique sur le cours sera assurée par le formateur pendant 1 mois à l'issue de la formation.

# **MOYENS PERMETTANT D'APPRECIER LES RESULTATS DE L'ACTION**

Evaluation de l'action de formation par l'envoi d'un questionnaire de satisfaction à chaud à l'issue de la formation, puis d'un questionnaire à froid quelques semaines après la formation.

#### **MOYEN PERMETTANT DE SUIVRE L'EXECUTION DE L'ACTION**

Evaluation des connaissances via un questionnaire avant et après la formation.

**SANCTION DE LA FORMATION**

Attestation de présence.

#### **DATES**

Sur demande – formation dispensée en intra-entreprise

**LIEU** Formation en présentiel

**DUREE** 2 jours – 14h

**PRIX** Sur demande

#### **CONTACT**

Sébastien SALAS  $\boxtimes$  salas@captronic.fr 06 87 83 32 32 Pour toute question y compris les conditions d'accès pour les publics en situation de handicap.

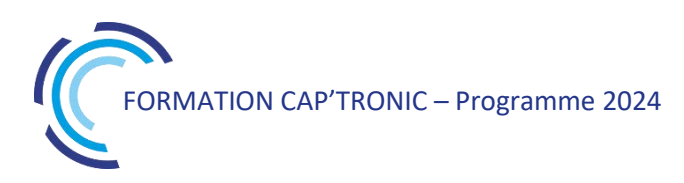

# **ROS ET LA FUSION DE DONNEES**

#### **Tour de table**

Quizz de rappel sur les commandes de base Rappels sur le rôle du ROS master, exemples concrets et savoir changer de master *TP1 : Téléopération d'un Turtlebot, mise en évidence des topics importants (joystick et twist), plot avec rqt\_plot* Théorie sur l'odométrie, les filtres à particules (AMCL) et le SLAM, et leurs limites (couloirs, absence d'obstacles, dérive de l'odométrie ...)

Méthodes de SLAM : gmapping et cartographer *TP2 : cartographie pour le Turtlebot avec gmapping et cartographer* Pratique : mise en évidence de la fusion de données odométrie / LIDAR du SLAM Turtlebot et ajustement de divers paramètres T-H M : les méthodes de SLAM de ROS effectuent la fusion des données de localisation pour nous

*TP3 : Mise en œuvre de robot\_localization avec : odométrie, UWB, caméra, IMU* T-HM : Il existe différents packages ROS pour faire de la fusion, avec des points forts et faibles

Théorie sur le filtre de Kalman *TP4 : Créer son propre package de fusion de données avec un noeud fusionnant des données de l'UWB et de* l'odométrie en Python

T-HM : ROS est modulaire : lorsqu'un module montre ses limites pour notre application, il est possible de le remplacer par une autre implémentation

*Sont fournis pour les TP : 3 robots Turtlebot (1 pour 2 apprenants), des capteurs UWB et caméras RGB-D*

# Techniques en radio logicielle (SDR)

*Avec la montée en puissance des systèmes de traitement numériques (PC, DSP, microcontrôleurs, FPGA), la démodulation logicielle des signaux radio est maintenant la méthode de choix pour obtenir les meilleures performances à la fois en termes de sensibilité et de coût d'implémentation. Néanmoins, le fait de démoduler les signaux de manière purement logicielle entraîne des architectures radicalement différentes des structures traditionnellement utilisées en démodulation analogique (boucle de Costa, PLL, etc.).*

# **OBJECTIF**

Transmettre aux participants une vue d'ensemble sur les techniques les plus utilisées en radio logicielle (an anglais Software Defined Radio / SDR), pour des implémentations finales sur microcontrôleur, DSP, FPGA ou même PC.

Les méthodes seront mises en pratique via des T.P. avec Scilab (équivalent gratuit de Matlab).

# **PUBLIC VISE**

Ingénieurs en traitement du signal / télécommunications /informatique embarquée.

# **PREREQUIS**

Notions en télécommunications.

PC portable sous Linux ou Windows, avec Scilab installé, pour pouvoir faire les exercices pratiques.

# **INTERVENANT**

Ingénieur ENSEEIHT, Expert en traitement du Signal, traitement d'image, formateur expérimenté.

Le programme CAP'TRONIC aide, chaque année, 400 entreprises à monter en compétences sur les technologies liées aux systèmes électroniques et logiciel embarqué.

# **MOYENS PEDAGOGIQUES**

Support de cours numérique - Démonstration et travaux pratiques - Assistance pédagogique assurée par le formateur 1 mois après la formation.

# **MOYENS PERMETTANT D'APPRECIER LES RESULTATS DE L'ACTION**

Evaluation de l'action de formation par la remise d'un questionnaire de satisfaction à chaud à l'issue de la formation, puis d'un questionnaire à froid quelques semaines après la formation.

# **MOYEN PERMETTANT DE SUIVRE L'EXECUTION DE L'ACTION**

Evaluation des connaissances via un questionnaire avant et après la formation. Feuilles de présence signées par chaque stagiaire et le formateur par demi-journée de formation.

# **SANCTION DE LA FORMATION**

Attestation de présence.

# **DATES**

Sur demande – formation dispensée en intra-entreprise

**LIEU** Présentiel

# **DUREE**

3 jours – 21h

**PRIX** A la demande

# **CONTACT**

Sébastien SALAS  $\boxtimes$  salas@captronic.fr 06 87 83 32 32 Pour toute question y compris les conditions d'accès pour les publics en situation de handicap.

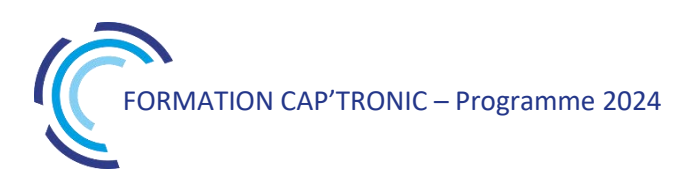

#### **TECHNIQUES EN RADIO LOGICIELLE (SDR)**

#### **Tour de table**

# **PARTIE 1 - PRÉTRAITEMENTS**

Dans cette première partie, nous commencerons par essayer d'avoir une vue d'ensemble sur les composants nécessaires pour réaliser une chaîne de démodulation, puis nous étudierons les techniques de pré-traitement, dans le but d'extraire le (les) canal(aux) radio(s) utile(s).

**Introduction :** description des architectures de démodulation radio classiques (super-hétérodyne, FI nulle, FI basse).

**Conversion en bande de base :** notion de signal I/Q. Méthode classique (downconversion, puis suppression de l'image) et à base de filtre de Hilbert.

**Déséquilibre I/Q, décalage DC :** détection et compensation**.**

**DDS (réalisation d'oscillateurs numériques) :** LUT, CORDIC, oscillateur harmonique.

**Filtrage canal :** filtres polyphases, filtres CIC.

**Canalisation multivoies :** bancs de filtres modulés (via des filtres polyphases et FFT)

#### **PARTIE 2 - FORMES D'ONDE ET MODULATIONS**

Dans cette partie, nous allons d'abord faire un tour d'horizon des différentes modulations numériques (formes d'onde) classiques, puis nous aborderons différentes techniques permettant la démodulation en bande de base. **Formes d'ondes classiques :** FSK / GFSK, BPSK, QPSK / OQPSK, QAM

**Mise en forme des symboles :** filtre adapté, filtres NRZ, Gaussiens, RC /SRRC.

#### **PARTIE 3 - DÉMODULATION**

Dans cette partie, nous allons d'abord faire un tour d'horizon des différentes modulations numériques (formes d'onde) classiques, puis nous aborderons différentes techniques permettant la démodulation en bande de base. **Démodulation incohérente :** discrimination polaire (FSK) / démodulation différentielle (PSK).

**Recouvrement de porteuse :** détection d'erreur de phase (boucle quadratique et ses variantes, détection MAP), filtre de boucle (premier ordre et second ordre)

**Recouvrement d'horloge :** architecture d'une boucle de correction (PLL), détecteurs : Early / late gate, Gardner, Mueller & Muller, techniques d'interpolation : Lagrange (Farrow), interpolation polyphase (LUT). **Calage initial des boucles :** corrélation par OLA (OverLap and Add).

**Tour de table**

#### **AUTRES THÉMATIQUES (SUR DEMANDE)**

**Simulation de canal (canaux AWGN et dispersifs), égalisation de canal, modulation OFDM, codes correcteurs d'erreur (convolutifs, polaires, etc.), traitement du signal RADAR.**

# Traitement numérique du signal en C++ (temps réel)

*Durant cette formation, vous aurez l'occasion de découvrir (ou re-découvrir) les techniques les plus utiles en traitement numérique du signal, via une approche concrète fondée sur de nombreux cas et travaux pratiques. Le stagiaire pourra s'approprier chacune de ces techniques de manière intuitive et ludique, grâce à des travaux pratiques issus de cas réels. Ces travaux pratiques seront réalisés en langage C++ et avec des librairies open source, pour une applicabilité directe sur des systèmes temps réels.*

# **OBJECTIF**

Acquérir des compétences de base sur les méthodes les plus utiles en traitement numérique du signal.

# **PUBLIC VISE**

Ingénieurs en informatique, électronique ou télécommunications, chercheurs souhaitant progresser en traitement numérique du signal, en particulier sur la mise en œuvre pour des traitements en temps réel.

# **PREREQUIS**

Connaissances de base en traitement du signal et en informatique (C ou C++) nécessaires

PC portable (Linux /Ubuntu ≥ 20.04 ou Windows 10). Les TP seront réalisés en langage C++, avec les librairies Eigen et libtsd.

# **INTERVENANT**

Ingénieur ENSEEIHT, Expert en traitement du Signal, traitement d'image, formateur expérimenté.

Le programme CAP'TRONIC aide, chaque année, 400 entreprises à monter en compétences sur les technologies liées aux systèmes électroniques et logiciel embarqué.

# **MOYENS PEDAGOGIQUES**

Support de cours numérique - Démonstration et travaux pratiques - Assistance pédagogique assurée par le formateur 1 mois après la formation.

# **MOYENS PERMETTANT D'APPRECIER LES RESULTATS DE L'ACTION**

Evaluation de l'action de formation par la remise d'un questionnaire de satisfaction à chaud à l'issue de la formation, puis d'un questionnaire à froid quelques semaines après la formation.

# **MOYEN PERMETTANT DE SUIVRE L'EXECUTION DE L'ACTION**

Evaluation des connaissances via un questionnaire avant et après la formation. Feuilles de présence signées par chaque stagiaire et le formateur par demi-journée de formation.

# **SANCTION DE LA FORMATION**

Attestation de présence.

# **DATES**

Sur demande – formation dispensée en intra-entreprise

**LIEU** Présentiel

# **DUREE** 3 jours – 21h

**PRIX** A la demande

# **CONTACT**

Sébastien SALAS  $\boxtimes$  salas@captronic.fr 06 87 83 32 32 Pour toute question y compris les conditions d'accès pour les publics en situation de handicap.

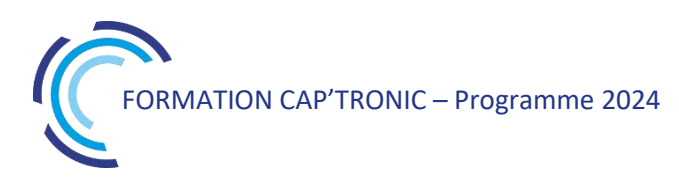

#### **TRAITEMENT NUMERIQUE DU SIGNAL EN C++ (TEMPS REEL)**

#### **Tour de table**

# **PARTIE 1 - SIGNAUX NUMÉRIQUES**

Dans cette première partie, nous allons voir comment manipuler, visualiser et faire des traitement simple sur les signaux numériques, avec la librairie C++ Eigen.

**Librairie C++ Eigen :** vectorisation automatique des calculs (« comme Matlab »)

**Figures :** visualisation des signaux (temporel, fréquentiel, etc.)

**Signaux utiles :** génération de signaux périodiques, aléatoires, intervalles temporels, etc.

**Travaux pratiques :** calculs vectorisés avec Eigen, affichage et rééchantillonnage d'un signal

#### **PARTIE 2 - FILTRAGE DES SIGNAUX**

Nous allons étudier diverses techniques de filtrage linéaire, permettant de séparer différentes composantes d'un signal (par exemple suppression de signaux parasites).

**Notion de filtre :** équation aux différences, fonction de transfert

**Analyse d'un filtre :** réponses impulsionnelle et fréquentielle, temps de groupe, pôles et zéros

**Synthèse RIF :** design par fenêtrage, équiondulation, structures particulières (CIC, CS…)

**Synthèse RII :** filtres de Butterworth, Chebyshev…

**Travaux pratiques :** analyse et mise en œuvre d'un filtre CIC pour le filtrage d'un signal audio issu d'un convertisseur sigma-delta, mise en œuvre d'une filtre en cosinus surélevé pour le filtrage d'un signal modulé, filtrage d'un électrocardiogramme

# **PARTIE 3 - TRANSFORMÉE DE FOURIER**

Dans cette partie, nous allons voir comment la transformée de Fourier discrète (TFD) va pouvoir se montrer très utile tant pour l'analyse des signaux (estimation spectrale, calcul de délais, de fréquences, etc.) que pour le filtrage efficace des signaux.

**Transformée de Fourier discrète :** définition et intuition pratique

**Analyse spectrale :** spectre de puissance, zéro-padding, moyennage.

**TFD et convolution :** convolutions et corrélations rapide par FFT.

**Quelques applications :** estimation de fréquence, de délais, transformée de Hilbert

**Travaux pratiques :** calcul de délais entre deux signaux, déconvolution, démodulation AM par détection d'enveloppe.

# **PARTIE 4 - TRAITEMENTS TEMPS RÉEL**

Dans cette partie, nous verrons différentes techniques permettant de traiter des signaux en temps-réel, au fil de l'eau (« en streaming »).

**Implémentation des filtres linéaires :** formes générales, factorisation en sections du second ordres (filtres RII), formes polyphases (pour l'interpolation /la décimation), structures spéciales (moyennes glissantes, filtres CIC).

**Filtres spéciaux :** bufferisation des données, adaptation de rythme, FFT et technique OLA (filtrage en temps réel rapide), transformée de Hilbert.

**Travaux pratiques** : filtrage demi-bande (décimation), transposition de fréquence et suppression d'un signal image, filtrage RIF par OLA.

#### **Tour de table**

# **AUTRES THÉMATIQUES (SUR DEMANDE)**

**Filtrage de Kalman (fusion de capteurs), filtrage adaptatif (égalisation, annulation d'écho, etc.), transformée en ondelette (compression des signaux**)

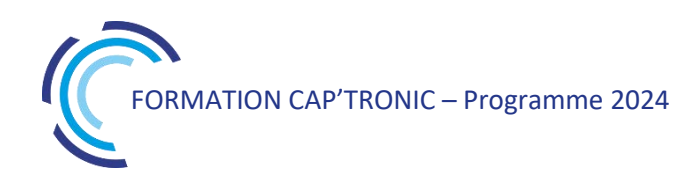

# UML/SysML pour la modélisation d'un système

*UML apporte un support de modélisation pendant toutes les phases d'un projet et guide les acteurs du projet pas à pas dans les choix stratégiques. Au-delà de la modélisation des systèmes, UML vous servira également dans la conduite de projet que ce soit un cycle en V ou une méthode agile. En suivant cette formation, découvrez UML / SysML et apprenez à modéliser un projet de bout en bout.* 

#### **OBJECTIFS**

Modéliser un projet de bout en bout, Traduire des exigences clients en exigences fonctionnelles et opérationnelles,

Découvrir UML / SysML dans l'analyse conceptuelle, fonctionnelle, applicative.

#### **PUBLIC VISE**

Développeurs, Architectes système, Chefs de projet.

#### **PREREQUIS**

La connaissance d'un langage orienté objet est recommandée pour suivre cette formation.

Un PC avec webcam, haut-parleur et micro et une liaison Internet sont requis

#### **INTERVENANT**

Expert des systèmes en réseau : infrastructure de réseau, sécurité, développements d'application en réseau, Expert des systèmes embarqués : développements d'application sur systèmes embarqués, IoT, M2M, Expert des systèmes spatiaux : analyse et développements des systèmes spatiaux nanosatellites, Expert en développement de systèmes mobiles, Modélisation des systèmes. Le programme CAP'TRONIC aide, chaque année, 400 entreprises à monter en compétences sur les technologies liées aux systèmes électroniques et logiciel embarqué.

#### **MOYENS PEDAGOGIQUES**

Outil de visioconférence. Support de cours. Etude de cas. Démonstration. Une assistance pédagogique sur le cours sera assurée par le formateur pendant 1 mois à l'issue de la formation.

# **MOYENS PERMETTANT D'APPRECIER LES RESULTATS DE L'ACTION**

Evaluation de l'action de formation par l'envoi d'un questionnaire de satisfaction à chaud à l'issue de la formation, puis d'un questionnaire à froid quelques semaines après la formation.

#### **MOYEN PERMETTANT DE SUIVRE L'EXECUTION DE L'ACTION**

Evaluation des connaissances via un questionnaire avant et après la formation

# **SANCTION DE LA FORMATION**

Attestation d'assiduité.

# **DATES**

19 au 21 novembre 2024

#### **LIEU**

Formation à distance

*Les accès à un outil informatique en ligne adapté seront fournis au stagiaire avant le démarrage de la formation. Aucun logiciel spécifique n'est à installer. Seule une connexion à Internet est requise*

**DUREE**

3 jours – 21 h

#### **PRIX**

1750€ HT (1350 € HT pour les adhérents CAP'TRONIC)

# **CONTACT**

Florence CAGNARD  $\boxtimes$  cagnard@captronic.fr 06 70 73 23 43 Pour toute question y compris les conditions d'accès pour les publics en situation de handicap

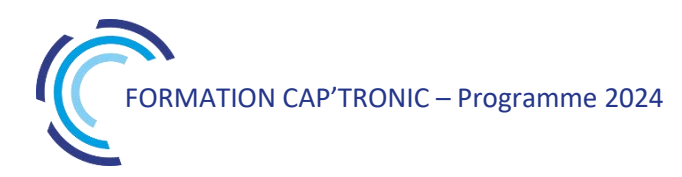

#### **PROGRAMME DETAILLE (***Le découpage de la formation est proposé à titre indicatif et pourra être adapté.)*

#### **UML/SysML POUR LA MODELISATION D'UN SYSTEME**

# **Jour 1**

# **Tour de table**

# **Introduction**

Découvrir l'OMG et UML2 Historique des langages de modélisation Le langage semi-formel UML et ses profils Découverte des outils mis à disposition Entreprise Architecte **TTools** 

# **Approche systémique et UML**

Définition de la systémique et apport de UML UML dans le cycle de production industriel

#### **UML et développement logiciel**

UML et notion d'objet Notion de patron de conception UML et langage itératif UML et le cycle en V, cascade

#### **Diagrammes UML**

Structuration des diagrammes Les diagrammes dynamiques et statiques Types de diagrammes et éléments communs Stéréotypes Paquetages Relations

# **Jour 2**

# **Diagrammes structurels ou Diagrammes statiques (UML Structure)**

Diagramme de classes Diagramme d'objets Diagramme de composants Diagramme de déploiement Diagramme de paquetages Diagramme de structures composites

# **Diagrammes comportementaux ou Diagrammes dynamiques**

Diagramme de cas d'utilisation (Use case) Diagramme d'activités Diagramme d'états-transitions

#### **Diagrammes d'interaction**

Diagramme de séquence Diagramme de communication Diagramme global d'interaction Diagramme de temps

# **Découverte de SysML**

Les Diagrammes SysML Apport de SysML vs UML Architecture avec SysML

*Un sujet le "Contrôleur de température et pression" vous permettra de mettre en œuvre toutes les notions présentées dans les différents chapitres*.

# **Jour 3**

#### **Analyse conceptuelle :**

Définition des exigences fonctionnelles et non fonctionnelles Définition des exigences dérivées Orchestration dans un use case Description dynamique et statique

# **Analyse fonctionnelle :**

Définition des fonctions du système à partir de l'analyse conceptuelle Matrice de couverture Diagramme d'architecture et des patrons de conception

# **Analyse applicative :**

Diagramme de classe et d'objet Diagramme d'état Génération de code et simulation

# Zephyr pour l'IOT et les applications embarquées

*Zephyr est un RTOS libre conçu pour des applications frugales et connectées. Cette formation vous présente les bases pour comprendre et utiliser l'OS temps réel ZEPHYR ainsi que les outils nécessaires pour prendre des décisions en matière de conception architecturale. Vous découvrirez comment configurer efficacement Zephyr et produire facilement un logiciel de qualité industrielle. Vous exploiterez les puissantes fonctionnalités intégrées de Zephyr, notamment sa sécurité, sa gestion de l'énergie et sa connectivité.* 

# **OBJECTIFS**

Découvrir et avoir une vue d'ensemble de l'OS Zephyr Construire votre première application sur un dispositif embarqué S'exercer à la mise en œuvre et la configuration des interfaces typiques (SPI, I2C, WiFi, etc.)

# **PUBLIC VISE**

Ingénieurs ou techniciens hardware / logiciel embarqué impliqués dans le développement de produits connectés temps réel qui doivent construire des applications efficaces et sécurisées sur des appareils aux ressources limitées.

# **PREREQUIS**

Expérience en développement de systèmes embarqués sur microcontrôleur nécessaire.

Connaître un langage de programmation (C de préférence) et être confortable avec l'utilisation d'un système GNU/Linux et son environnement.

# **INTERVENANT**

Industriel maitrisant la conception de systèmes embarqués, expert en développement logiciel.

Le programme CAP'TRONIC aide, chaque année, 400 entreprises à monter en compétences sur les technologies liées aux systèmes électroniques et logiciel embarqué.

# **MOYENS PEDAGOGIQUES**

Outil de visioconférence - Support de cours - Etude de cas – Démonstration et/ou travaux pratiques. Une assistance pédagogique sur le cours sera assurée par le formateur pendant 1 mois à l'issue de la formation.

# **MOYENS PERMETTANT D'APPRECIER LES RESULTATS DE L'ACTION**

Evaluation de l'action de formation par la remise d'un questionnaire de satisfaction à chaud à l'issue de la formation, puis d'un questionnaire à froid quelques semaines après la formation.

# **MOYEN PERMETTANT DE SUIVRE L'EXECUTION DE L'ACTION**

Evaluation des connaissances via un questionnaire avant et après la formation.

# **SANCTION DE LA FORMATION**

Attestation d'assiduité

# **DATES**

2 ème semestre 2024

# **LIEU**

Formation à distance

*Les accès à un outil informatique en ligne adapté seront fournis au stagiaire avant le démarrage de la formation. Aucun logiciel spécifique n'est à installer. Seule une connexion à Internet est requise*

# **DUREE**

3 jours – 21h

# **PRIX INTER**

1750 € HT (1350 € HT pour les adhérents CAP'TRONIC)

# **CONTACT**

Anne-Laure ARIAS  $\boxtimes$  arias@captronic.fr 06 37 46 07 65 Pour toute question y compris les conditions d'accès pour les publics en situation de handicap.

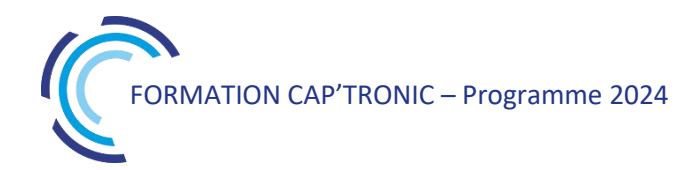

#### **ZEPHYR POUR L'IOT ET LES APPLICATIONS EMBARQUEES**

#### **Jour 1 : Introduction et noyau**

#### **Tour de table**

#### **Introduction**

Pourquoi et quand utiliser un RTOS Pourquoi choisir Zephyr Comparaison de Zephyr et ses alternatives

# **Travailler avec Zephyr**

Développer avec Zephyr : toolchain et structure de projet L'outil `west` : manifestes et usages Étendre Zephyr : SoC, boards et modules

#### **Introduction au noyau Zephyr**

Les services du noyau Gestion de la mémoire Mode utilisateur Structure de données

#### **Exercices :**

Installer la chaîne d'outils Zephyr. Construire un exemple d'application et développement d'un exemple d'application Zephyr.

# **Jour 2 : Services OS et connectivité**

# **Services de Zephyr**

Liste des services disponibles Gestion de flotte Gestion de la consommation APIs disponibles

#### **Connectivité**

Architecture de la stack réseau Options disponibles : Bluetooth, LoRa / LoRaWAN, Modbus, USB, IP

# **Exercices :**

Utilisation des APIs shell et settings pour étendre l'application précédemment développée (Option) Extension avec certaines APIs : Zbus, traces et logs, stockage en mémoire. Ajout de connectivité à l'application, possiblement avec chiffrement.

# **Jour 3 : Usages avancées de Zephyr**

# **Le système de construction de Zephyr**

CMake, Devicetree, Configuration du noyau Outil Sysbuild

#### **Modèle de sécurité**

Process de développement Design sécurisé Certification

# **Contribuer à Zéphyr**

Bonnes pratiques de code Contributions externes et blobs binaires

# **Exercices :**

Utilisation de sysbuild

# Découvrir l'IA : Comprendre pour la mettre en œuvre

*Le but de cette formation est de transmettre aux participants une culture générale, présenter les fondamentaux, les enjeux technologiques, des exemples d'applications afin de se projeter sur les concepts de l'IA et la conduite du changement à mener auprès des Start-up et PME.*

# **OBJECTIFS**

Comprendre les notions/définitions et les implications de l'IA et de ses composantes.

Evaluer efficacement les besoins en matière d'IA Identifier quels sont les prérequis avant de s'engager dans un projet intégrant de l'IA et comment définir une feuille de route R&D

# **PUBLIC VISE**

Décideurs, Responsables de projets, Ingénieurs, Techniciens impliqués dans les entreprises en charge de concevoir des produits.

#### **PREREQUIS**

Aucun prérequis n'est nécessaire pour suivre cette formation. Un PC avec webcam, haut-parleur et micro et une liaison Internet sont requis.

#### **INTERVENANT**

Ingénieur en Génie Industriel et systèmes complexes avec une expérience en gestion de projets industriels.

Le programme CAP'TRONIC aide, chaque année, 400 entreprises à monter en compétences sur les technologies liées aux systèmes électroniques et logiciel embarqué.

# **MOYENS PEDAGOGIQUES**

Outil de visioconférence - Support de cours - Présentation d'exemples - Assistance pédagogique sur le cours assurée par le formateur pendant 1 mois à l'issue de la formation.

# **MOYENS PERMETTANT D'APPRECIER LES RESULTATS DE L'ACTION**

Evaluation de l'action de formation par l'envoi d'un questionnaire de satisfaction à chaud à l'issue de la formation, puis d'un questionnaire à froid quelques semaines après la formation.

# **MOYEN PERMETTANT DE SUIVRE L'EXECUTION DE L'ACTION**

Evaluation des connaissances via un questionnaire avant et après la formation.

**SANCTION DE LA FORMATION** Attestation d'assiduité.

# **DATES** Le 19 juin 2024

# **LIEU**

Formation à distance Les accès à un outil informatique en ligne adapté seront fournis au stagiaire avant le démarrage de la formation. Aucun logiciel spécifique n'est à installer. Seule une connexion à Internet est requise.

# **DUREE**

1 jour – 07h00

# **PRIX**

700 HT (550 € HT pour les adhérents CAP'TRONIC)

# **CONTACT**

Sophie BASSE-CATHALINAT  $\boxtimes$  cathalinat@captronic.fr 06 79 49 15 99 Pour toute question y compris les conditions d'accès pour les publics en situation de handicap

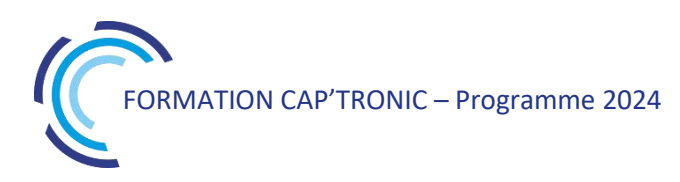

**PROGRAMME DETAILLE (***Le découpage de la formation est proposé à titre indicatif et pourra être adapté.)*

#### **DECOUVRIR L'IA : COMPRENDRE POUR LA METTRE EN ŒUVRE**

#### **Matin**

# **Tour de table**

**De la donnée… à la valorisation des données** La donnée, ses utilisations Architecture de traitement des données

**Définition de l'IA** Les approches de l'IA De nombreuses technologies

#### **IA et Entreprises**

Les grands domaines de l'IA Une convergence IT/OT de plus en plus prononcée Opportunité et adoption de l'IA par les entreprises

# **Après-midi**

**Processus de l'IA** Différentes étapes d'un projet IA Les principaux verrous Les bonnes pratiques Prérequis et points de vigilance

#### **Le machine Learning et les différentes approchent d'apprentissage**

**Le cas du Edge computing**

#### **Questions/réponses**

# Initiation au Deep learning

*Le Deep Learning est très présent dans les propositions de traitements automatiques des données, essentiellement dans le traitement des images. Cette formation alternera théorie et exercices pour comprendre le fonctionnement du Deep Learning, connaître les familles d'algorithmes et les utiliser sur quelques exemples, pour pouvoir ensuite encadrer des projets de data science et réaliser des preuves de concept avec ses propres données.*

# **OBJECTIFS**

Comprendre le fonctionnement du Deep Learning Connaître tous les aspects d'un projet Deep Learning Connaître plusieurs familles de modèles Construire des algorithmes avec les outils de référence

# **PUBLIC VISE**

Ingénieurs et techniciens en bureau d'études ou toute autre personne devant manipuler des données volumineuses telles que les images, ayant besoin de mieux comprendre ce que représente le deep learning en terme de possibilité et de savoir-faire.

# **PREREQUIS**

Connaissance en programmation Python, savoir écrire un script. Mathématiques (géométrie, calcul vectoriel/matriciel). Des connaissances en Machine Learning sont préférables. Un PC avec webcam, haut-parleur et micro et une liaison Internet sont requis.

# **INTERVENANT**

Data scientist / expert du Machine Learning. Le programme CAP'TRONIC aide, chaque année, 400 entreprises à monter en compétences sur les technologies liées aux systèmes électroniques et logiciel embarqué.

# **MOYENS PEDAGOGIQUES**

Outil de visioconférence. Support de cours. Etudes de cas et TP. Une assistance pédagogique sur le cours sera assurée par le formateur pendant 1 mois à l'issue de la formation.

# **MOYENS PERMETTANT D'APPRECIER LES RESULTATS DE L'ACTION**

Evaluation de l'action de formation par l'envoi d'un questionnaire de satisfaction à chaud à l'issue de la formation, puis d'un questionnaire à froid quelques semaines après la formation.

# **MOYEN PERMETTANT DE SUIVRE L'EXECUTION DE L'ACTION**

Evaluation des connaissances via un questionnaire avant et après la formation.

# **SANCTION DE LA FORMATION**

Attestation d'assiduité.

# **DATES**

Du 15 au 18 octobre 2024

# **LIEU**

Formation à distance

*Les accès à un outil informatique en ligne adapté seront fournis au stagiaire avant le démarrage de la formation. Aucun logiciel spécifique n'est à installer. Seule une connexion à Internet est requise*

# **DUREE**

4 demi-journées – 14h

# **PRIX**

1200€ HT (900 € HT pour les adhérents CAP'TRONIC)

# **CONTACT**

Florence CAGNARD  $\boxtimes$  cagnard@captronic.fr 06 70 73 23 43 Pour toute question y compris les conditions d'accès pour les publics en situation de handicap

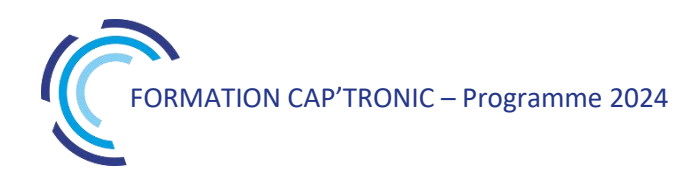

# **INITIATION AU DEEP LEARNING**

#### **Jour 1**

# **Tour de table**

#### **Définitions - Big Data et Intelligence Artificielle**

Présentation et description des concepts

Big Data : la base, le media, le codage, les 6V, des exemples emblématiques du big data IA : les objectifs, la complexité, le niveau d'intelligence

#### **Les enjeux économiques, sociaux, environnementaux et de souveraineté**

Les entreprises data-driven L'open-source et l'open-data Les architectures informatiques L'humain augmenté et les univers virtuels La régulation européenne : RGPD, DGA/DMA/DSA et l'IA Act Les IA de confiance et les IA frugales

#### **Organisation de projet DL**

L'évaluation de la maturité d'une organisation La démarche agile le MLOps

# **Jour 2**

#### **Les grands principes du Machine et Deep Learning**

Les étapes de construction d'un modèle La nature statistique des données et leurs dimensions Les modélisations supervisées, non-supervisées et par renforcement Les classifications et les régressions L'évaluation des modèles, les biais et les erreurs Des algorithmes ML de classification d'images Prise en main des codes préparés à l'avance.

#### **Jour 3**

# **Différents algorithmes de Deep Learning**

Les réseaux complètement connectés (DNN)

- Les réseaux convolutifs (CNN)
- Les autoencoders (AE)

Les Generative Adversarial Networks (GAN)

Mise en pratique avec Keras, Tensorflow.

#### **Jour 4**

# **Différents algorithmes de Deep Learning**

Les réseaux récurrents (LSTM, GRU) Les Generative Pre-Trained Transformers (GPT) Deep Reinforcement Learning

Mise en pratique avec Keras, Tensorflow.

#### **Tour de table de clôture**

# Initiation au Machine learning

*Le monde de l'Internet des Objets est confronté aux traitements des données mesurées. Cette formation est l'occasion de comprendre les règles de base du Machine Learning, de connaître les familles d'algorithmes et de répondre aux questions : Que sont la data science, le Machine Learning, le Deep Learning, le big data et l'intelligence artificielle ?*

# **OBJECTIFS**

Se familiariser et maîtriser les règles de base du Machine Learning, Connaître les familles d'algorithmes et développer quelques algorithmes pour appréhender le travail sur les variables et l'optimisation des erreurs de modélisation.

Comprendre ce que représente le Machine Learning en termes de possibilité et de savoir-faire.

Discerner les besoins de son entreprise, là où elle peut faire monter en compétences ses propres équipes et là où il sera plus efficace de faire appel à de l'expertise externe.

#### **PUBLIC VISE**

Ingénieurs et techniciens en bureau d'études ou toute autre personne utilisant de la modélisation de données

#### **PREREQUIS**

Connaissance en programmation Python, savoir écrire un script. Mathématiques (moyenne, médiane, variance, calcul de distances, dérivées, etc.), savoir faire des opérations sur des données dans un tableur.

Un PC avec webcam, haut-parleur et micro et une liaison Internet sont requis.

#### **INTERVENANT**

Data scientist / expert du Machine Learning

Le programme CAP'TRONIC aide, chaque année, 400 entreprises à monter en compétences sur les technologies liées aux systèmes électroniques et logiciel embarqué.

#### **MOYENS PEDAGOGIQUES**

Outil de visioconférence. Support de cours. Etudes de cas et TP. Une assistance pédagogique sur le cours sera assurée par le formateur pendant 1 mois à l'issue de la formation.

# **MOYENS PERMETTANT D'APPRECIER LES RESULTATS DE L'ACTION**

Evaluation de l'action de formation par l'envoi d'un questionnaire de satisfaction à chaud à l'issue de la formation, puis d'un questionnaire à froid quelques semaines après la formation.

# **MOYEN PERMETTANT DE SUIVRE L'EXECUTION DE L'ACTION**

Evaluation des connaissances via un questionnaire avant et après la formation.

**SANCTION DE LA FORMATION**

Attestation d'assiduité.

#### **DATES**

Du 3 au 6 juin 2024 Du 17 au 20 septembre 2024

# **LIEU**

Formation à distance

*Les accès à un outil informatique en ligne adapté seront fournis au stagiaire avant le démarrage de la formation. Aucun logiciel spécifique n'est à installer. Seule une connexion à Internet est requise*

# **DUREE**

4 demi-journées – 14h

# **PRIX**

1200€ HT (900 € HT pour les adhérents CAP'TRONIC)

# **CONTACT**

Florence CAGNARD cagnard@captronic.fr 06 70 73 23 43 Pour toute question y compris les conditions d'accès pour les publics en situation de handicap

# **INITIATION AU MACHINE LEARNING**

#### **Jour 1**

#### **Tour de table**

# **Définitions - Big Data et Intelligence Artificielle** *Présentation et description des concepts*

Big Data : la base, le media, le codage, les 6V, des exemples emblématiques du big data IA : les objectifs, la complexité, le niveau d'intelligence

# **Les enjeux économiques, sociaux, environnementaux et de souveraineté**

Les entreprises data-driven L'open-source et l'open-data Les architectures informatiques La régulation européenne – RGPD – DMA/DSA et l'IA Act L'humain augmenté et les univers virtuels

# **Organisation de projet ML**

L'évaluation de la maturité d'une organisation La démarche agile Le MLOps

# **Jour 2**

# **Les grands principes du Machine Learning**

Les étapes de construction d'un modèle La nature statistique des données et leurs dimensions Les modélisations supervisées, non-supervisées et par renforcement Les classifications et les régressions L'évaluation des modèles, les biais et les erreurs

#### **La préparation des variables**

Les librairies python performantes Détecter les données aberrantes Rééchantillonner des variables Réduire le set de variables pour un modèle, faire avec les multi-colinéarités Traiter les classes rares

# **Jour 3**

# **Les modèles de Machine**

*Des modèles de Machine Learning* Régression linéaire simple, multiple, polynomiale. Régression logistique Classification hiérarchique et non hiérarchique (K-means) Classification par arbres de décision et ensemble Random ForestMachines à vecteurs supports Gradient Boosting

**Un aperçu des modèles de Deep Learning (une autre formation y est consacrée)**

*Chaque modèle est accompagné d'un exemple d'algorithme pré-codé en python.*

# **Jour 4**

# **Prise en main des codes préparés**

Modélisation sur des nouveaux jeux de données Optimisation des différents algorithmes

# **Tour de table de clôture**
# Initiation aux techniques modernes de traitement numérique du signal pour l'Embarqué

*Vous planifiez de mener un projet intégrant du traitement numérique du signal ? Vous vous interrogez sur les outils de simulation et l'utilisation des solutions technologiques disponibles ? Cette formation répondra à vos besoins en répondant à ces questions pour deux types de familles de composants : STM32 et FPGAs.*

# **OBJECTIFS**

Présenter, d'une part les outils modernes de simulation et d'autre part l'utilisation de solutions technologiques de traitement numérique du signal dans l'embarqué sur les deux grandes familles de composants : les processeurs STM32 et les FPGAs.

#### **PUBLIC VISE**

PMEs, startups ou bureaux d'études du secteur électronique au sens large, ayant développé même une petite application de traitement du signal ou qui envisagent de développer pour la première fois ce type d'application.

#### **PREREQUIS**

Connaissances générales préalables en architectures électroniques et/ou en développement de logiciel embarqué.

Savoir programmer en langage C.

Un PC avec webcam, haut-parleur et micro et une liaison Internet sont requis

#### **INTERVENANT**

Ingénieur logiciel embarqué CAPTRONIC, plus de 20 d'expérience en BE, Doctorat en traitement du signal, formateur en école d'ingénieur.

Le programme CAP'TRONIC aide, chaque année, 400 entreprises à monter en compétences sur les technologies liées aux systèmes électroniques et logiciel embarqué.

#### **MOYENS PEDAGOGIQUES**

Outil de visioconférence. Support de cours. Etude de cas et travaux pratiques. Une assistance pédagogique sur le cours sera assurée par le formateur pendant 1 mois à l'issue de la formation.

# **MOYENS PERMETTANT D'APPRECIER LES RESULTATS DE L'ACTION**

Evaluation de l'action de formation par l'envoi d'un questionnaire de satisfaction à chaud à l'issue de la formation, puis d'un questionnaire à froid quelques semaines après la formation.

#### **MOYEN PERMETTANT DE SUIVRE L'EXECUTION DE L'ACTION**

Evaluation des connaissances via un questionnaire avant et après la formation.

**SANCTION DE LA FORMATION** Attestation d'assiduité.

# **DATES**

Du 10 au 12 juin (matin) 2024

# **LIEU**

#### Formation à distance

*Les accès à un outil informatique en ligne adapté seront fournis au stagiaire avant le démarrage de la formation. Aucun logiciel spécifique n'est à installer. Seule une connexion à Internet est requise*

# **DUREE**

2,5 jours – 17h30

## **PRIX**

1500€ HT (1200€ HT pour les adhérents CAP'TRONIC)

# **CONTACT**

Florence CAGNARD  $\boxtimes$  cagnard@captronic.fr 06 70 73 23 43 Pour toute question y compris les conditions d'accès pour les publics en situation de handicap

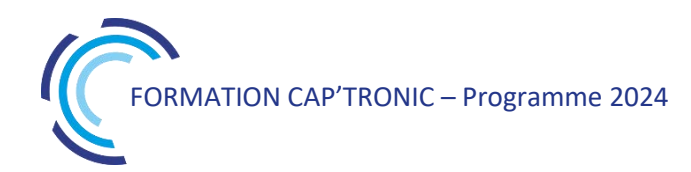

#### **INITIATION AUX TECHNIQUES MODERNES DE TRAITEMENT NUMERIQUE DU SIGNAL POUR L'EMBARQUE**

#### **Jour 1**

# **Tour de table**

#### **Introduction au traitement numérique des signaux (TNS)**

#### **L'échantillonnage et la numérisation des signaux :**

- Théorème de Shannon,
- La numérisation des signaux,
- Panorama des différentes technologies des ADC & DAC.
- Exemple de mise en œuvre matérielle, les pièges à éviter.

#### **Jour 2**

#### **Notion de base de traitement numérique du signal :**

- Aspect temporel, aspect fréquentiel.
- Le produit de convolution.
- Le filtrage numérique FIR et IRR,
- La transformée de Fourier
- Python, l'outil gratuit pour simuler ses algorithmes de traitement numérique du signal.
- Présentation de Python, rappel des bases de la programmation.

#### **Les bibliothèques Python pour faire du traitement numérique du signal :**

- numpy, scipy, Matplotlib
- Travaux Pratiques de simulation sous Python :
- Synthèse de signaux,
- Design d'un filtre numérique FIR et IIR,
- L'analyse spectrale de signaux vibratoire et audio.

# **Jour 3**

#### **Quelle technologie pour la mise en œuvre du TNS dans l'embarqué.**

MAC, architecture de Harvard, SISD, SIMD, Gestion des flux de données, DMA : les briques matérielles nécessaires au traitement numérique du signal. Rappel sur l'arithmétique et son impact sur les applications. Présentation des architectures : DSP, FPGA, STM32 Comment faire le bon de choix du processeur pour son application.

# Machine Learning pour le traitement d'image

*Cette formation propose un tour d'horizon des principales techniques de Machine Learning / Deep Learning pour des applications en traitement d'image (classification d'images, détection d'objets, etc.) Pour ce faire, la formation alternera présentations théoriques et travaux pratiques (C++, OpenCV) où les participants pourront mettre en pratique immédiatement les algorithmes abordés sur des exemples concrets. Une machine virtuelle sera fournie en début de formation avec l'environnement complet de développement.*

# **OBJECTIF**

Pouvoir utiliser les techniques d'apprentissage automatiques les plus utiles pour le traitement d'image.

# **PUBLIC VISE**

Ingénieurs en traitement du signal, informatique.

# **PREREQUIS**

Notions de base en traitement d'image, notions de C++, bon niveau en mathématiques (universitaire).

PC portable avec droits administrateur pour installer une machine virtuelle.

#### **INTERVENANT**

Ingénieur ENSEEIHT, Expert en traitement du Signal, traitement d'image, formateur expérimenté.

Le programme CAP'TRONIC aide, chaque année, 400 entreprises à monter en compétences sur les technologies liées aux systèmes électroniques et logiciel embarqué.

# **MOYENS PEDAGOGIQUES**

Support de cours -Travaux pratiques - Assistance pédagogique sur le cours assurée par le formateur pendant 1 mois à l'issue de la formation.

# **MOYENS PERMETTANT D'APPRECIER LES RESULTATS DE L'ACTION**

Evaluation de l'action de formation par la remise d'un questionnaire de satisfaction à chaud à l'issue de la formation, puis d'un questionnaire à froid quelques semaines après la formation.

# **MOYEN PERMETTANT DE SUIVRE L'EXECUTION DE L'ACTION**

Evaluation des connaissances via un questionnaire avant et après la formation. Feuilles de présence signées par chaque stagiaire et le formateur par demi-journée de formation.

# **SANCTION DE LA FORMATION**

Attestation de présence.

# **DATES**

Du 18 au 20 juin 2024 Du 8 au 10 octobre 2024

**LIEU** Labège (31) Villefontaine (38)

# **DUREE**

3 jours – 21h

# **PRIX**

2100 € HT (1500 € HT pour les adhérents CAP'TRONIC)

# **CONTACTS**

Sophie BASSE-CATHALINAT  $\boxtimes$  cathalinat@captronic.fr 06 79 49 15 99 Dorothée WALLART  $\boxtimes$  wallart@captronic.fr 06 30 92 27 32 Pour toute question y compris les conditions d'accès pour les publics en situation de handicap.

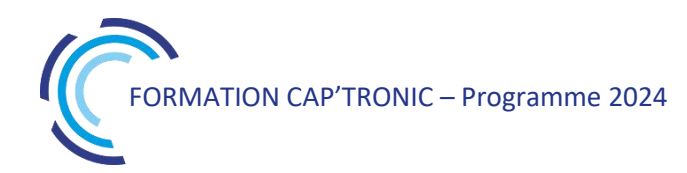

#### **MACHINE LEARNING POUR LE TRAITEMENT D'IMAGE**

#### **Jour 1**

#### **Tour de table**

#### **Apprentissage supervisé**

**Apprentissage supervisé** : problèmes de classification, de régression

**Notions de probabilités** : lois usuelles, probabilités conditionnelles

**Évaluation :** performance d'un classifieur, d'un régresseur. Matrice de confusion, métriques classiques, partitionnement en différents jeux.

**Quelques algorithmes classiques** : k plus proche voisins, classification Bayésienne (normale), régression logistique. *Travaux pratiques : mise en œuvre et comparaison des différents algorithmes.*

#### **Jour 2**

#### **Réseaux de Neurones Artificiels (RNA)**

**Réseaux de neurones** : structure en couches, optimisation par Descente de Gradient Stochastique (SGD), propagation arrière du gradient.

**Fonctions de coûts classiques** : problèmes de régression (EQM, EAM), problèmes de classifications (Entropie Croisée Catégorielle).

**Couches classiques** : couches complétement connectées, non linéarités, …

**Couches de sortie** : softmax, logistique

*Travaux pratiques (1) : résolution d'un problème de classification simple*

**Techniques avancées** : descente adaptative (Adam), taux d'apprentissage variable, critères d'arrêt, régularisation (L2, par lot).

*Travaux pratiques (2) : classification d'images médicales.*

# **Jour 3**

#### **Réseaux Convolutifs**

**Architecture des réseaux convolutifs** : convolutions 2d, réductions spatiales.

**Réseaux classiques pour la classification** : historique et évolution des réseaux : LeNet, AlexNet, VGG16, GoogleNet, ResNet, etc.

*Travaux pratiques (1) : reconnaissance de chiffres manuscrits (base MNIST).*

**Mise en œuvre avec OpenCV** : API, exemples. Chargement de réseaux pré entrainés.

*Travaux pratiques (2) : classification d'image avec un réseau pré-entrainé sur ImageNet (Inception)*.

**Apprentissage par transfert** : adaptation d'un réseau préentrainé sur une nouvelle tâche (classes spécifiques à un nouveau problème).

*Travaux pratiques (3) : classification d'images par transfert sur une petite banque d'images (à partir d'un réseau pré-entrainé Inception). Les participants pourront adapter ce TP avec leurs propres images / classes d'objets.*

#### **Réseaux Spécialisés**

**Détection et localisation d'objets** : famille d'algorithmes RCNN (RCNN, fast RCNN, faster RCNN, Mask RCNN), détection avec pose.

**Apprentissage de descripteurs** : réseaux siamois, triplets, pour l'apprentissage avec peu d'exemples

*Travaux pratiques (1) : entrainement de descripteurs avec la base MNIST.*

**Segmentation sémantique** : réseaux FCN, FPN

*Travaux pratiques (2) : segmentation d'images sur un exemple simple.*

**Quelques autres applications** : détection de contours, colorisation automatique, transfert de style, amélioration de la résolution, etc.

# Python pour la Data Science et l'intelligence Artificielle - Mise en œuvre sur les séries temporelles

*Python est le langage le plus utilisé pour l'IA. Cette formation est l'occasion de découvrir les librairies principales dans le traitement des données (collecte, caractérisation, préparation, analyses). Vous disposez d'une série de données indexées par le temps issues de divers capteurs, les algorithmes du machine Learning vous aident pour l'analyse et la prédiction ce qui permet de dire que prédire une série temporelle c'est prédire le futur !*

# **OBJECTIFS**

Se familiariser avec les librairies python dans le traitement des données les règles de base du Machine Learning.

Connaître et mettre en œuvre quelques algorithmes pour appréhender le travail sur les variables et l'optimisation des erreurs de modélisation.

# **PUBLIC VISE**

Ingénieurs et techniciens en bureau d'études utilisant de la modélisation de données.

#### **PREREQUIS**

Savoir programmer en C, première expérience en algorithmique, Connaissances en mathématiques niveau Bac+2

Chacun son propre PC portable connecté sur Internet. Un PC avec webcam, haut-parleur et micro et une liaison Internet sont requis pour le jour 1

# **INTERVENANT**

Formateur Data scientist / expert du Machine Learning Le programme CAP'TRONIC aide, chaque année, 400 entreprises à monter en compétences sur les technologies liées aux systèmes électroniques et logiciel embarqué.

#### **MOYENS PEDAGOGIQUES**

Outil de visioconférence - Support de cours - Etude de cas – Démonstration et/ou travaux pratiques. Une assistance pédagogique sur le cours sera assurée par le formateur pendant 1 mois à l'issue de la formation.

# **MOYENS PERMETTANT D'APPRECIER LES RESULTATS DE L'ACTION**

Evaluation de l'action de formation par l'envoi d'un questionnaire de satisfaction à chaud à l'issue de la formation, puis d'un questionnaire à froid quelques semaines après la formation.

# **MOYEN PERMETTANT DE SUIVRE L'EXECUTION DE L'ACTION**

Evaluation des connaissances via un questionnaire avant et après la formation.

**SANCTION DE LA FORMATION**

Attestation d'assiduité

# **DATES**

2 ème semestre 2024

# **LIEU**

Formation à distance *Les accès à un outil informatique en ligne adapté seront fournis au stagiaire avant le démarrage de la formation. Aucun logiciel spécifique n'est à installer. Seule une connexion à Internet est requise*

# **DUREE**

4 demi-journées – 14h

# **PRIX**

1200€ HT (900 € HT pour les adhérents CAP'TRONIC)

# **CONTACT**

Anne Laure ARIAS  $\boxtimes$  arias@captronic.fr 06 37 46 07 65 Pour toute question y compris les conditions d'accès pour les publics en situation de handicap

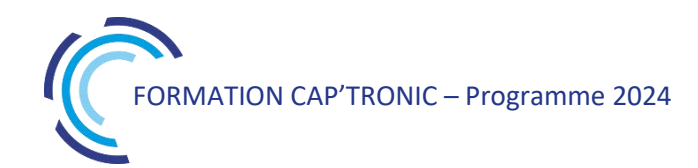

**PROGRAMME DETAILLE (***Le découpage de la formation est proposé à titre indicatif et pourra être adapté.)*

**PYTHON POUR LA DATA SCIENCE ET L'INTELLIGENCE ARTIFICIELLE : MISE EN ŒUVRE SUR LES SERIES TEMPORELLES**

La formation intégrera :

La collecte, la caractérisation et la préparation des données sur des séries temporelles et des données catégorielles et les modélisations avec du code déjà préparé et commenté. 1 journée pour des travaux pratiques sur des jeux de données.

## **Tour de table**

## **Jour 1 : Intro python pour la data science :**

Les données et les types Les opérateurs efficaces Les données structurées Focus sur les séries temporelles Création de données synthétiques

#### **Jour 2 : Mise en pratique**

Manipulation et préparation de jeux de données hétérogènes, volumineux, éparses

#### **Jour 3 : Intro ML**

Les grands principes Les modélisations supervisées, non-supervisées et par renforcement Les étapes de construction d'un modèle L'évaluation des modèles Les algorithmes Présentation de modèles Régression linéaire simple, multiple, polynomiale. Régression logistique Classification hiérarchique et non hiérarchique (K-means) Classification par arbres de décision et ensemble Naïve Bayes, Random Forest Machines à vecteurs supports, Méthodes à noyaux, Réseau neuronal

#### **Jour 4 : Intro ML**

Mise en pratique

*Chaque modèle est accompagné d'un exemple pré-codé. Les exercices s'intercalent dans la présentation pour permettre à chaque équipe de tester les modèles sur leur propre jeu de données.*

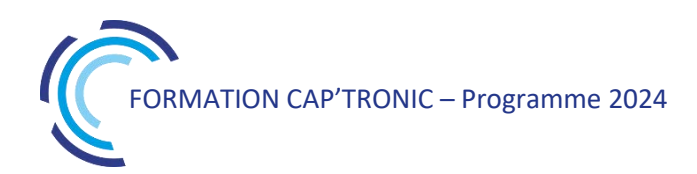

# Réussir le test pour développer une IA de confiance

*Les systèmes à base d'Intelligence Artificielle sont de plus en plus répandus, notamment dans des cas d'applications critiques, tels que la conduite autonome, l'aviation ou encore l'imagerie médicale. Cependant, les techniques classiques de test logiciel ne sont généralement pas applicables à ces systèmes. Pour répondre à ce besoin, de nouveaux processus de test pour l'Intelligence Artificielle ont émergé ces dernières années. Cette formation permet de comprendre les enjeux du test des systèmes à base d'IA, au regard de leurs vulnérabilités, et d'identifier les méthodes de test et de vérification les plus pertinentes.*

### **OBJECTIFS**

Comprendre les spécificités du test logiciel dans le domaine de l'IA Connaître les principales vulnérabilités d'une IA Identifier les méthodes de test et de vérification pertinentes

#### **PUBLIC VISE**

Cette formation cible les chefs de projet, ingénieurs, développeurs, chercheurs

#### **PREREQUIS**

Connaissance des fondamentaux en IA et du langage de programmation Python nécessaire.

Un PC avec webcam, haut-parleur et micro et une liaison Internet sont requis.

#### **INTERVENANT**

Doctorante spécialisée en test pour l'IA.

Le programme CAP'TRONIC aide, chaque année, 400 entreprises à monter en compétences sur les technologies liées aux systèmes électroniques et logiciel embarqué.

#### **MOYENS PEDAGOGIQUES**

Outil de visioconférence. Support de cours numérique. Exercices pratiques. Assistance pédagogique sur le cours assurée par le formateur pendant 1 mois à l'issue de la formation.

# **MOYENS PERMETTANT D'APPRECIER LES RESULTATS DE L'ACTION**

Evaluation de l'action de formation par l'envoi d'un questionnaire de satisfaction à chaud à l'issue de la formation, puis d'un questionnaire à froid quelques semaines après la formation.

### **MOYEN PERMETTANT DE SUIVRE L'EXECUTION DE L'ACTION**

Evaluation des connaissances via un questionnaire avant et après la formation.

**SANCTION DE LA FORMATION**

Attestation d'assiduité.

#### **DATES**

Les 13 et 14 novembre 2024

# **LIEU**

Formation à distance *Les accès à un outil informatique en ligne adapté seront fournis au stagiaire avant le démarrage de la formation. Aucun logiciel spécifique n'est à installer. Seule une connexion à Internet est requise*

#### **DUREE**

2 jour – 14h

# **PRIX**

1400 € HT (1100 € HT pour les adhérents CAP'TRONIC)

# **CONTACT**

Florence Cagnard  $\boxtimes$  cagnard@captronic.fr 06 70 73 23 43 Pour toute question y compris les conditions d'accès pour les publics en situation de handicap

#### **PROGRAMME DETAILLE (***Le découpage de la formation est proposé à titre indicatif et pourra être adapté.)*

#### **REUSSIR LE TEST POUR DEVELOPPER UNE IA DE CONFIANCE**

#### **Jour 1**

# **Tour de Table**

#### **Enjeux du test de l'IA**

Le test des systèmes basés sur une IA : définition Pourquoi tester l'IA ? Exemple : COMPAS (2015-2016) Cycle de vie du Machine Learning Machine Learning vs logiciel traditionnel Les défis du test des systèmes basés IA

#### **Propriétés d'une IA fiable et vulnérabilités**

Qu'est- ce qu'une IA de confiance ? Qualité des données Ethique et équité : définitions et vulnérabilités Explicabilité : définition / classification binaire / classification d'images Sécurité : définition et exemple Sureté et robustesse

#### **Travaux pratiques : mise en œuvre de méthodes pour l'équité et l'explicabilité**

#### *Méthodes et outils de test*

Les oracles de test Générateurs de cas de test Test métamorphique : définition / exemples de relations Attaques adverses : modèle de l'attaquant / métriques / méthodes Critères d'adéquation des tests Métriques de couverture en boite blanche Tests de mutation : méthodologie / opérateurs

## Exemple : DeepTest

## **Jour 2**

**Travaux pratiques : mise en œuvre des méthodes de test métamorphique et d'attaques adverses**

# *Méthodes de vérification formelle*

Méthodes formelles Définitions Neurones instables Interprétation abstraite Approximation linéaire Solveur SMT Branch-and-bound Taxonomie des méthodes

# **Travaux pratiques : mise en œuvre des méthodes d'interprétation abstraite et de branch-and-bound**.

#### *Développer une IA de confiance*

Bonnes pratiques Méthodes de défense Environnement normatif pour l'IA Règlementation européenne : AI Act

# Certification des produits électriques et électroniques à l'international

*Cette formation vous propose de découvrir les normes en vue du marquage CE pour l'exportation. C'est l'occasion aussi de prendre connaissance des étapes menant à la certification.*

#### **OBJECTIFS**

Comprendre les enjeux liés à la certification à l'international et au marquage CE.

Acquérir les notions de base et du process de certification

#### **PUBLIC VISE**

Toute personne impliquée dans la conception, la vente, le développement de produits électroniques et électroniques.

## **PREREQUIS**

Aucun prérequis particulier n'est nécessaire pour le suivi de cette formation pour ce public visé.

# **INTERVENANT**

Conseil en entreprise et spécialiste en certification à l'international et marquage CE, 25 ans d'expérience.

Le programme CAP'TRONIC aide, chaque année, 400 entreprises à monter en compétences sur les technologies liées aux systèmes électroniques et logiciel embarqué.

#### **MOYENS PEDAGOGIQUES**

Enseignement théorique, exercices, étude de cas pratique. Support de cours - Assistance pédagogique sur le cours assurée par le formateur pendant 1 mois à l'issue de la formation.

# **MOYENS PERMETTANT D'APPRECIER LES RESULTATS DE L'ACTION**

Evaluation de l'action de formation par la remise d'un questionnaire de satisfaction à chaud à l'issue de la formation, puis d'un questionnaire à froid quelques semaines après la formation.

#### **MOYEN PERMETTANT DE SUIVRE L'EXECUTION DE L'ACTION**

Evaluation des connaissances via un questionnaire avant et après la formation. Feuilles de présence signées par chaque stagiaire et le formateur par demi-journée de formation.

**SANCTION DE LA FORMATION**

Attestation de présence..

# **DATES**

Du 05 au 07 juin 2024

**LIEU** Pessac (33)

**DUREE** 3 jours – 21h

#### **PRIX**

1750€ HT (1350 € HT pour les adhérents CAP'TRONIC)

# **CONTACT**

Sophie BASSE-CATHALINAT  $\boxtimes$  cathalinat@captronic.fr 06 79 49 15 99 Pour toute question y compris les conditions d'accès pour les publics en situation de handicap

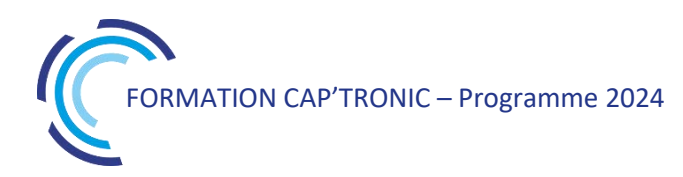

#### **LA CERTIFICATION DES PRODUITS ELECTRIQUES ET ELECTRONIQUES A L'INTERNATIONAL**

#### **Jour 1**

**Tour de Table**  Introduction Les différents systèmes de certifications La règlementation européenne Les normes La directive « CEM »compatibilité électromagnétique

# **Jour 2**

La directive « Basse Tension », sécurité des matériels électriques et électroniques La directive RED « Les produits radio » Certifications dans le monde

# **Jour 3**

Focus sur les USA et le Canada Prise en compte de certification dans la conception, l'industrialisation et la fabrication des produits électriques et électroniques

**Mise en pratique :**  Etude de cas

# Conception CEM des équipements électroniques : du PCB au système

*Vous concevez, interconnectez ou intégrez des cartes ou modules électroniques et vous souhaitez maîtriser les effets des perturbations électromagnétiques ? Pour ce faire, il est nécessaire de connaître les règles de conception, de blindage, de filtrage, de câblage, d'interconnexion et de mise à la masse de vos cartes électroniques. C'est ce que propose cette formation.*

# **OBJECTIFS**

Comprendre les perturbations CEM qui sont possibles sur les cartes électroniques analogiques et numériques (dont les logiques rapides) et à découpage.

Connaitre les règles de bonne conception et leurs remèdes Optimiser l'implantation et le tracé des cartes

Découvrir les règles de blindage, de filtrage, de câblage, d'interconnexion et de mise à la masse.

#### **PUBLIC VISE**

Les techniciens et ingénieurs concepteurs de matériel électroniques, les implanteurs de circuits imprimés et routeurs de cartes électroniques.

#### **PREREQUIS**

Aucune connaissance de base en compatibilité électromagnétique et en mathématique n'est indispensable.

Un PC avec webcam, haut-parleur et micro et une liaison Internet sont requis.

#### **INTERVENANT**

Consultant, formateur, expert en conception CEM et routage de cartes électroniques, 30 ans d'expérience.

Le programme CAP'TRONIC aide, chaque année, 400 entreprises à monter en compétences sur les technologies liées aux systèmes électroniques et logiciel embarqué.

#### **MOYENS PEDAGOGIQUES**

Outil de visioconférence - Support de cours – Démonstrations pédagogiques. Une assistance pédagogique sur le cours sera assurée par le formateur pendant 1 mois à l'issue de la formation.

# **MOYENS PERMETTANT D'APPRECIER LES RESULTATS DE L'ACTION**

Evaluation de l'action de formation par l'envoi d'un questionnaire de satisfaction à chaud à l'issue de la formation, puis d'un questionnaire à froid quelques semaines après la formation.

## **MOYEN PERMETTANT DE SUIVRE L'EXECUTION DE L'ACTION**

Evaluation des connaissances via un questionnaire avant et après la formation.

**SANCTION DE LA FORMATION** Attestation d'assiduité.

# **DATES**

Du 26 au 28 novembre 2024

#### **LIEU**

Formation à distance

*Les accès à un outil informatique en ligne adapté seront fournis au stagiaire avant le démarrage de la formation. Aucun logiciel spécifique n'est à installer. Seule une connexion à Internet est requise*

#### **DUREE**

2,5 jours – 17h30

# **PRIX**

1500€ HT (1125 € HT pour les adhérents CAP'TRONIC)

# **CONTACT**

Dorothée WALLART  $\boxtimes$  wallart@captronic.fr 06 30 92 27 32 Pour toute question y compris les conditions d'accès pour les publics en situation de handicap.

#### **PROGRAMME DETAILLE (***Le découpage de la formation est proposé à titre indicatif et pourra être adapté.)*

#### **CONCEPTION CEM DES EQUIPEMENTS ELECTRONIQUES – DU PCB AU SYSTEME**

#### **Jour 1**

#### **Tour de table**

#### **1 - Introduction**

Les grandes dates de l'électronique Définition de la CEM Le «triptyque » CEM Mode Commun / Mode différentiel Définition et utilisation des dB Equations simples en CEM Domaine temporel / Domaine fréquentiel Définition des champs électromagnétiques

#### **2 - Réglementation**

Principe des directives approches Responsabilités des acteurs Normes harmonisées Veille réglementaire Dossier technique Marquage CE Déclaration de conformité Directive CEM 2014/30/UE Directive RED 2014/53/UE Directive DBT 2014/35/UE Autres directives

#### **3 - Couplages CEM**

Couplage par Impédance Commune Equipotentialité Couplage capacitif CPB / Environnement Diaphonie capacitive / Diaphonie Inductive Couplage champ / boucle Couplage champ / câble Rayonnement des PCB Rayonnement des câbles

#### **4 - CEM des composants**

Impédance des conducteurs Eléments parasites des composants passifs Impédance d'un condensateur Détection d'enveloppe Marge de bruits des circuits numériques

Fréquence équivalente des circuits numériques Emission conduite d'un convertisseur Filtrage d'un convertisseur Mode Commun en sortie de convertisseur

#### **Jour 2**

#### **5 - CEM des PCB**

Impédance d'un plan de cuivre Retour des courants HF Fente dans un plan de masse Mise en œuvre des plans de masse Cas des PCB simples Problématique des connecteurs nouvelles Principe de découplage Mise en œuvre des condensateurs de découplage Maîtrise des courants d'alimentation Placement et routage des cartes mixtes Stackup des PCB Couplage capacitif des pistes sensibles Capacité parasite d'un PCB Anneau de garde et remplissage de **9 - Câbles blindés** masse Masse électrique – Masse mécanique Diaphonie des PCB Diaphonie des connecteurs Spectre des clocks Réduction du rayonnement des PCB Couplage PCB / câbles Réduction du rayonnement des câbles

#### **6 - Intégrité du signal**

Circuit « ordinaire » ou ligne ? Modélisation d'une ligne sans perte Paramètres des lignes Paramètres « physiques » des lignes Réflexion en bout de ligne Exemple de comportement des lignes en Métallisation des plastiques temporel Exemple de comportement des lignes en Mise en œuvre pratique d'un blindage fréquentiel Adaptation vs longueur des lignes Maîtrise des désadaptations Routage des lignes différentielles

**7 - Filtrage et protections** Ondes de surtensions Caractéristiques et choix des varistances Caractéristiques et choix des transzorbs Filtre BF par montage différentiel Déséquilibrage par filtrage Isolement galvanique Principe de filtrage HF Eléments parasites des filtres Montage des filtres Filtres de traversées Montage des filtres sur connecteur Montage des filtres sur PCB Utilisation des ferrites

#### **8 - Câblage**

Les 3 boucles de câblage Torsades Réduction du champ par plan de masse Diaphonie des câbles MD / MC Règles de câblage

#### **Jour 3**

Impédance de transfert Atténuation de blindage Raccordement des blindages Effet d'une queue de cochon Mise en œuvre des connecteurs blindés Raccordement des blindages aux extrémités

#### **10 - Blindage**

Principe de blindage Calcul de la réflexion et de l'absorption Blindages réels Effet d'une fente dans un blindage Traitement des fentes Joints conducteurs Problématique des câbles Blindage local sur PCB

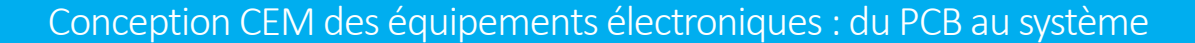

*Cette formation intensive s'adresse à tous les ingénieurs et techniciens qui conçoivent, interconnectent ou intègrent des cartes ou modules électroniques qui souhaitent maîtriser les effets des perturbations électromagnétiques. Elles sont analysées et leurs remèdes discutés. Les règles de bonne conception sont méthodiquement étudiées.*

*Cette formation permettra d'optimiser l'implantation et le tracé des cartes. Enfin, les règles de blindage, de filtrage, de câblage, d'interconnexion et de mise à la masse sont clairement exposées.*

# **OBJECTIFS**

Comprendre les perturbations CEM et les modes de couplages Connaître les effets des perturbations sur les composants Connaitre les règles de bonne conception et leurs remèdes Optimiser l'implantation et le tracé des cartes Découvrir les règles de blindage, de filtrage, de câblage, d'interconnexion et de mise à la masse.

#### **PUBLIC VISE**

Techniciens et ingénieurs concepteurs de matériel électroniques, les implanteurs de circuits imprimés et routeurs de cartes électroniques.

#### **PREREQUIS**

Aucune connaissance de base en compatibilité électromagnétique et en mathématique n'est indispensable.

#### **INTERVENANT**

Consultant CEM, formateur, expert en conception CEM et routage de cartes électroniques, 30 ans d'expérience.

Le programme CAP'TRONIC aide, chaque année, 400 entreprises à monter en compétences sur les technologies liées aux systèmes électroniques et logiciel embarqué.

#### **MOYENS PEDAGOGIQUES**

Support de cours – Démonstrations pédagogiques. Assistance pédagogique sur le cours assurée par le formateur pendant 1 mois à l'issue de la formation.

# **MOYENS PERMETTANT D'APPRECIER LES RESULTATS DE L'ACTION**

Evaluation de l'action de formation par la remise d'un questionnaire de satisfaction à chaud à l'issue de la formation, puis d'un questionnaire à froid quelques semaines après la formation.

#### **MOYEN PERMETTANT DE SUIVRE L'EXECUTION DE L'ACTION**

Evaluation des connaissances via un questionnaire avant et après la formation. Feuilles de présence signées par chaque stagiaire et le formateur par demi-journée de formation.

#### **SANCTION DE LA FORMATION**

Attestation de présence.

# **DATES**

Du 12 au 14 mars 2024

**LIEU** Pessac (33)

**DUREE** 3 jours – 21h

#### **PRIX**

2100 € HT (1500 € HT pour les adhérents CAP'TRONIC)

# **CONTACT**

Sophie BASSE-CATHALINAT  $\boxtimes$  cathalinat@captronic.fr 06 79 49 15 99 Pour toute question y compris les conditions d'accès pour les publics en situation de handicap

## **CONCEPTION CEM DES EQUIPEMENTS ELECTRONIQUES : DU PCB AU SYSTEME**

#### **Jour 1**

# **Tour de table**

#### **1 - Introduction**

Les grandes dates de l'électronique Définition de la CEM Le « triptyque » CEM Mode Commun / Mode différentiel Définition et utilisation des dB Équations simples en CEM Domaine temporel / Domaine fréquentiel Définition des champs électromagnétiques

#### **2 - Réglementation**

Principe des directives nouvelles approches Responsabilités des acteurs Normes harmonisées Veille réglementaire Dossier technique Marquage CE Déclaration de conformité Directive CEM 2014/30/UE Directive RED 2014/53/UE Directive DBT 2014/35/UE Autres directives

#### **3 - Couplages CEM**

Couplage par Impédance Commune Équipotentialité Couplage capacitif CPB / Environnement Diaphonie capacitive / Diaphonie Inductive Couplage champ / boucle Couplage champ / câble Rayonnement des PCB Rayonnement des câbles

#### **4 - CEM des composants**

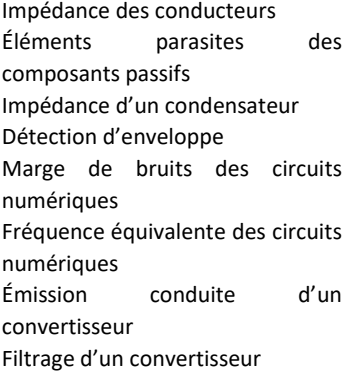

Mode Commun en sortie de convertisseur

#### **Jour 2**

#### **5 - CEM des PCB**

Impédance d'un plan de cuivre Retour des courants HF Fente dans un plan de masse Mise en œuvre des plans de masse Cas des PCB simples Problématique des connecteurs Principe de découplage Mise en œuvre des condensateurs de découplage Maîtrise des courants d'alimentation Placement et routage des cartes mixtes Stackup des PCB Couplage capacitif des pistes sensibles Capacité parasite d'un PCB Anneau de garde et remplissage de masse Masse électrique – Masse mécanique Diaphonie des PCB Diaphonie des connecteurs Spectre des clocks Réduction du rayonnement des PCB Couplage PCB / câbles Réduction du rayonnement des câbles

#### **6 - Intégrité du signal**

Circuit « ordinaire » ou ligne ? Modélisation d'une ligne sans perte Paramètres des lignes Paramètres « physiques » des lignes Réflexion en bout de ligne Exemple de comportement des lignes en temporel Exemple de comportement des lignes en fréquentiel Adaptation vs longueur des lignes Maîtrise des désadaptations

Routage des lignes différentielles

#### **7 - Filtrage et protections**

Ondes de surtensions Caractéristiques et choix des varistances Caractéristiques et choix des transzorbs Filtre BF par montage différentiel Déséquilibrage par filtrage Isolement galvanique Principe de filtrage HF Éléments parasites des filtres Montage des filtres Filtres de traversées Montage des filtres sur connecteur Montage des filtres sur PCB Utilisation des ferrites

#### **Jour 3**

#### **8 - Câblage**

Les 3 boucles de câblage Torsades Réduction du champ par plan de masse Diaphonie des câbles MD / MC Règles de câblage

#### **9 - Câbles blindés**

Impédance de transfert Atténuation de blindage Raccordement des blindages Effet d'une queue de cochon Mise en œuvre des connecteurs blindés Raccordement des blindages aux extrémités

#### **10 - Blindage**

Principe de blindage Calcul de la réflexion et de l'absorption Blindages réels Effet d'une fente dans un blindage Traitement des fentes Joints conducteurs Métallisation des plastiques Problématique des câbles Mise en œuvre pratique d'un blindage Blindage local sur PCB

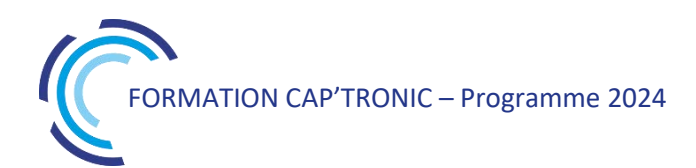

# Développement technique des dispositifs médicaux pour aboutir à la certification

*L'objectif de la formation est de présenter une méthodologie projet et les connaissances technicorèglementaires requises pour obtenir l'autorisation CE de mise sur le marché d'un dispositif médical actif DMA. Elle abordera les phases de développement des appareils pour répondre à la réglementation et aux principales normes et leurs exigences.*

#### **OBJECTIFS**

Définir le rétroplanning règlementaire pour les activités techniques Identifier les normes techniques applicables

Identifier et initier la documentation technique attendue Collaborer avec les équipes techniques (internes, sous-traitants, fournisseurs) en anticipant les activités de test, et documenter le dossier technique au fur et à mesure du projet.

Solliciter un rendez-vous avec un labo d'essais certificateurs pour les normes de sécurité produits (IEC 60601-1, IEC 61010-1)

#### **PUBLIC VISE**

Ingénieurs et techniciens en conception produit et industrialisation, chef de projet, responsables qualité, dirigeants.

#### **PREREQUIS**

Expérience en conception produit préférable

Un PC avec webcam, haut-parleur et micro et une liaison Internet sont requis.

#### **INTERVENANT**

Ingénieur R&D, Développement de dispositifs médicaux, 16 ans d'expérience.

Le programme CAP'TRONIC aide, chaque année, 400 entreprises à monter en compétences sur les technologies liées aux systèmes électroniques et logiciel embarqué.

#### **MOYENS PEDAGOGIQUES**

Outil de visioconférence. Support de cours en anglais. La formation alternera des exposés théoriques et un ou des cas pratiques fil rouge et se clôtura par une action de synthèse des concepts et méthodologies clefs. Une assistance pédagogique sur le cours sera assurée par le formateur pendant 1 mois à l'issue de la formation.

# **MOYENS PERMETTANT D'APPRECIER LES RESULTATS DE L'ACTION**

Evaluation de l'action de formation par l'envoi d'un questionnaire de satisfaction à chaud à l'issue de la formation, puis d'un questionnaire à froid quelques semaines après la formation.

# **MOYEN PERMETTANT DE SUIVRE L'EXECUTION DE L'ACTION**

Evaluation des connaissances via un questionnaire avant et après la formation.

**SANCTION DE LA FORMATION**

Attestation d'assiduité.

# **DATES**

23 et 24 avril 2024

# **LIEU**

Formation à distance

*Les accès à un outil informatique en ligne adapté seront fournis au stagiaire avant le démarrage de la formation. Aucun logiciel spécifique n'est à installer. Seule une connexion à Internet est requise*

# **DUREE**

2 jours – 14h

# **PRIX**

1 200€ HT (900 € HT pour les adhérents CAP'TRONIC)

# **CONTACT**

Bérénice RABIA  $\boxtimes$  rabia@captronic.fr 06 09 86 49 44 Pour toute question y compris les conditions d'accès pour les publics en situation de handicap

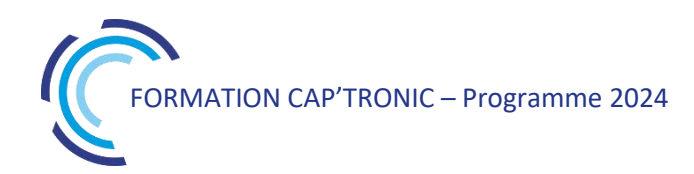

#### **DEVELOPPEMENT TECHNIQUE DES DISPOSITIFS MEDICAUX POUR ABOUTIR A LA CERTIFICATION**

#### **Jour 1**

# **Tour de table**

#### **Méthode de conception et de fabrication de dispositifs médicaux**

Marquage CE et processus de certification La réglementation Normes techniques Rétroplanning du projet de développement Ecosystème clinique

#### **Normes de sécurité produits (IEC 60601-1, IEC 61010-1)**

Description des grands chapitres Les bonnes pratiques Le choix et la communication avec le labo certificateur

#### **Jour 2**

#### **Aptitude à l'utilisation**

Attendus documentaire selon IEC 62366-1 Evaluations sommatives et formatives

#### **Analyse des risques selon ISO14971**

Plan de gestion des risques Analyse de risques pré et post-production Rapport de gestions des risques

#### **Développement logiciel selon la réglementation médicale**

Introduction de la norme IEC62304 et des spécificités associées Cycle de développement Boîte à outils

# Introduction à la Directive Machine

*Cette formation vous propose de découvrir la Directive Machine en vue du marquage CE. C'est l'occasion aussi de prendre connaissance des différentes exigences essentielles de santé et de sécurité qui y sont associés et seront présentées.* 

# **OBJECTIFS**

Acquérir les connaissances nécessaires à la compréhension de la directive machine 2006/42/CE. Comprendre les enjeux liés à la certification CE.

#### **PUBLIC VISE**

Techniciens et ingénieurs impliquées dans la conception, l'utilisation et la maintenance des machines.

#### **PREREQUIS**

Aucun prérequis particulier n'est nécessaire pour le suivi de cette formation pour ce public visé.

#### **INTERVENANT**

Expert en de la sécurité machine en entreprise et spécialiste en certification CE, 20 ans d'expérience.

Le programme CAP'TRONIC aide, chaque année, 400 entreprises à monter en compétences sur les technologies liées aux systèmes électroniques et logiciel embarqué.

#### **MOYENS PEDAGOGIQUES**

Enseignement théorique, exercices, étude de cas pratique Support de cours - Assistance pédagogique sur le cours assurée par le formateur pendant 1 mois à l'issue de la formation.

### **MOYENS PERMETTANT D'APPRECIER LES RESULTATS DE L'ACTION**

Evaluation de l'action de formation par la remise d'un questionnaire de satisfaction à chaud à l'issue de la formation, puis d'un questionnaire à froid quelques semaines après la formation.

#### **MOYEN PERMETTANT DE SUIVRE L'EXECUTION DE L'ACTION**

Evaluation des connaissances via un questionnaire avant et après la formation. Feuilles de présence signées par chaque stagiaire et le formateur par demi-journée de formation.

**SANCTION DE LA FORMATION**

Attestation de présence.

**DATES** 7 et 8 octobre 2024

**LIEU** Labège (31)

**DUREE** 2 jours – 14h

#### **PRIX**

1400 € (1000 € HT pour les adhérents CAP'TRONIC)

#### **CONTACT**

Florence CAGNARD  $\boxtimes$  cagnard@captronic.fr 06 70 73 23 43 Pour toute question y compris les conditions d'accès pour les publics en situation de handicap

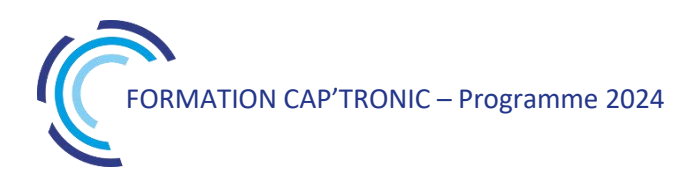

**PROGRAMME DETAILLE (***Le découpage de la formation est proposé à titre indicatif et pourra être adapté.)*

#### **INTRODUCTION A LA DIRECTIVE MACHINE**

#### **Tour de table**

# **Jour 1**

Historique sur la directive Présentation des différents types de normes Cas des directives complémentaires Le principe du Marquage CE La déclaration de conformité CE Les exigences de la notice d'instructions

Mise en pratique : Exercice de compréhension Etude de cas

# **Jour 2**

Le cas des modifications de machines Les différentes exigences essentielles de santé et de sécurité Utilisation des équipements de travail (VGP)

Mise en pratique : Exercice de compréhension Etude de cas

# Introduction aux concepts de la certification ATEX : zoom sur la sécurité intrinsèque

*Cette formation vous propose de découvrir les principes de base de la Directive, le processus de certification d'un équipement ATEX et les modes de protection produit.*

# **OBJECTIFS**

Découvrir les principes de base de la Directive ATEX Evaluer le risque d'explosion par l'analyse d'une carte électronique Comprendre la classification en zones et les moyens de protection produit

#### **PUBLIC VISE**

Techniciens et ingénieurs en charge de la règlementation ATEX en conception de produit.

#### **PREREQUIS**

Connaissances de base en électronique

#### **INTERVENANT**

Expert en certification ATEX et en conception de cartes électroniques.

Le programme CAP'TRONIC aide, chaque année, 400 entreprises à monter en compétences sur les technologies liées aux systèmes électroniques et logiciel embarqué.

### **MOYENS PEDAGOGIQUES**

Support de cours. Etude de cas - Assistance pédagogique assurée par le formateur 1 mois après la formation.

# **MOYENS PERMETTANT D'APPRECIER LES RESULTATS DE L'ACTION**

Evaluation de l'action de formation par la remise d'un questionnaire de satisfaction à chaud à l'issue de la formation, puis d'un questionnaire à froid quelques semaines après la formation.

#### **MOYEN PERMETTANT DE SUIVRE L'EXECUTION DE L'ACTION**

Evaluation des connaissances via un questionnaire avant et après la formation. Feuille de présence signée par chaque stagiaire et le formateur par demi-journée de formation.

## **SANCTION DE LA FORMATION**

Attestation d'assiduité ou de présence.

# **DATES**

Sur demande – formation dispensée en intra-entreprise

**LIEU** Formation à distance ou en présentiel

**DUREE**  $1$  jour  $- 7h$ 

**PRIX** Sur demande

#### **CONTACT**

Sébastien SALAS  $\boxtimes$  salas@captronic.fr 06 87 83 32 32 Pour toute question y compris les conditions d'accès pour les publics en situation de handicap.

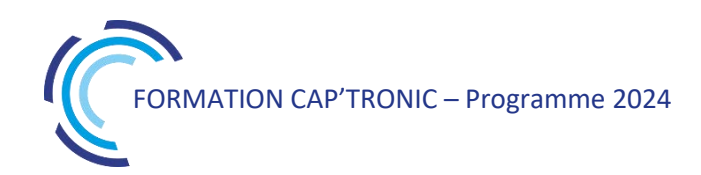

# **PROGRAMME DETAILLE**

#### **INTRODUCTION A LA CERTIFICATION ATEX**

#### **Tour de table**

Introduction au phénomène de l'explosion

Caractérisation des risques d'explosion dans un environnement

Caractérisation des équipements installés en atmosphères explosible

Adéquation des équipements à leur environnement

Introduction aux modes protections des équipements

Marquage des équipements

Processus de certification d'un équipement ATEX

Obligations pour les fabricants

Obligations pour les utilisateurs finaux

Zoom sur le mode de protection Ex i

Cas d'application – Mise en œuvre de la sécurité intrinsèque sur un circuit électronique

# La CEM par la pratique : comprendre des phénomènes complexes à l'aide de montages simples

*Cette formation comporte de nombreuses démonstrations pratiques pour mettre en évidence les phénomènes CEM les plus courants. Puis les participants visualiseront les effets des protections potentielles dont les comportements seront expliqués à l'aide de la théorie électromagnétique.*

# **OBJECTIFS**

Acquérir les connaissances nécessaires pour améliorer les caractéristiques CEM des produits électroniques. Connaître les bonnes pratiques permettant de préserver une bonne immunité CEM ainsi que les pratiques à éviter.

#### **PUBLIC VISE**

Personnes chargées du développement et de la qualification CEM de produits électroniques. Personnels de maintenance des systèmes électroniques.

# **PREREQUIS**

Aucun prérequis particulier n'est nécessaire pour le suivi de cette formation pour ce public visé.

#### **INTERVENANT**

Experts du laboratoire d'essais CEM COFRAC.

Le programme CAP'TRONIC aide, chaque année, 400 entreprises à monter en compétences sur les technologies liées aux systèmes électroniques et logiciel embarqué.

#### **MOYENS PEDAGOGIQUES**

Support de cours – Démonstrations – Assistance pédagogique assurée par le formateur 1 mois après la formation.

# **MOYENS PERMETTANT D'APPRECIER LES RESULTATS DE L'ACTION**

Evaluation de l'action de formation par la remise d'un questionnaire de satisfaction à chaud à l'issue de la formation, puis d'un questionnaire à froid quelques semaines après la formation.

# **MOYEN PERMETTANT DE SUIVRE L'EXECUTION DE L'ACTION**

Evaluation des connaissances via un questionnaire avant et après la formation. Feuilles de présence signées par chaque stagiaire et le formateur par demi-journée de formation.

# **SANCTION DE LA FORMATION**

Attestation de présence.

# **DATES** Le 3 octobre 2024

**LIEU** Labège (31)

**DUREE**  $1$  jour  $- 7h$ 

# **PRIX**

800€ HT (620€ HT pour les adhérents CAP'TRONIC)

# **CONTACT**

Sophie BASSE-CATHALINAT  $\boxtimes$  cathalinat@captronic.fr 06 79 49 15 99 Pour toute question y compris les conditions d'accès pour les publics en situation de handicap

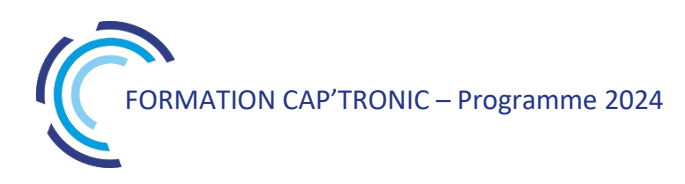

# **PROGRAMME DETAILLE**

#### **LA CEM PAR LA PRATIQUE : COMPRENDRE DES PHENOMENES COMPLEXES A L'AIDE DE MONTAGES SIMPLES**

#### **Tour de table**

#### **La vérité sur les composants : présence des éléments « parasites »**

Démo sur le comportement réel des composants passifs

#### **Les couplages**

Les différents modes de couplage Démo sur la diaphonie inductive Mise en évidence des paramètres influents

#### **Les câbles blindés**

A quoi sert un blindage et comment fonctionne-t-il ? Démo sur le Zt de plusieurs types de câbles Les différentes « zones » du Zt

#### **Les blindages**

Démo sur les ouvertures dans les boîtiers (fente, grille, guide, …) Ce qu'il faut éviter de faire

#### **Les protections foudre**

Pourquoi une protection foudre ? Démo des différentes protections et de leurs effets, souhaités ou pas

#### **Le filtrage**

Perturbations de Mode Différentiel et de Mode Commun : Comment les identifier ? Démo sur le rôle du filtre et de chacun de ses composants Démo sur la mise en œuvre d'un condensateur de traversée Démo sur la mise en œuvre d'une ferrite Les pièges à éviter

# Les exigences de l'IEC 62304- Les bonnes pratiques de gestion du cycle de vie Logiciel

*Cette formation présente une vue d'ensemble des exigences règlementaires qui s'appliquent au logiciel Médical selon l'IEC 62304 avec les aspects principaux : qualité, architecture et test, maintenance.*

# **OBJECTIFS**

Construire le plan qualité projet de son cycle développement en y intégrant les exigences de la norme

Proposer une architecture logiciel en lien avec le risque (ISO 14971) et définir les classes logiciels adaptées A, B, C

Définir, préparer puis exécuter les campagnes de tests en vue d'assurer la sécurité du logiciel

Construire le plan de maintenance et de surveillance du logiciel

#### **PUBLIC VISE**

Ingénieurs R&D logiciel, Ingénieurs et Techniciens IT, Chef de projet, Responsables Qualité, Dirigeants

#### **PREREQUIS**

Expérience en bureau d'étude de développement logiciel ou en R&D

Un PC avec webcam, haut-parleur et micro et une liaison Internet sont requis.

#### **INTERVENANT**

Ingénieur R&D, Développement de dispositifs médicaux, 16 ans d'expérience.

Le programme CAP'TRONIC aide, chaque année, 400 entreprises à monter en compétences sur les technologies liées aux systèmes électroniques et logiciel embarqué.

#### **MOYENS PEDAGOGIQUES**

Outil de visioconférence. Support de cours en anglais. La formation alternera des exposés théoriques et un ou des cas pratiques fil rouge et se clôturera par une action de synthèse des concepts et méthodologies clefs. Une assistance pédagogique sur le cours sera assurée par le formateur pendant 1 mois à l'issue de la formation.

# **MOYENS PERMETTANT D'APPRECIER LES RESULTATS DE L'ACTION**

Evaluation de l'action de formation par l'envoi d'un questionnaire de satisfaction à chaud à l'issue de la formation, puis d'un questionnaire à froid quelques semaines après la formation.

### **MOYEN PERMETTANT DE SUIVRE L'EXECUTION DE L'ACTION**

Evaluation des connaissances via un questionnaire avant et après la formation.

**SANCTION DE LA FORMATION** Attestation d'assiduité.

# **DATES**

11 juin 2024

# **LIEU**

Formation à distance

*Les accès à un outil informatique en ligne adapté seront fournis au stagiaire avant le démarrage de la formation. Aucun logiciel spécifique n'est à installer. Seule une connexion à Internet est requise*

# **DUREE**

 $1$  jour  $-7h$ 

**PRIX**

700€ HT (550 € HT pour les adhérents CAP'TRONIC)

#### **CONTACT**

Bérénice RABIA  $\boxtimes$  rabia@captronic.fr 06 09 86 49 44 Pour toute question y compris les conditions d'accès pour les publics en situation de handicap

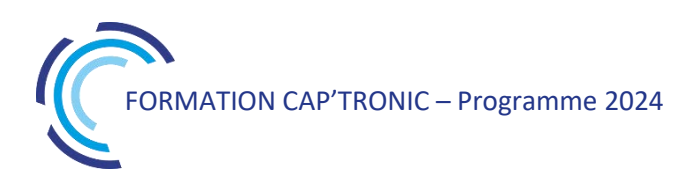

# **PROGRAMME DETAILLE**

#### **LES EXIGENCES DE L'IEC 62304 - LES BONNES PRATIQUES DE GESTION DU CYCLE DE VIE LOGICIEL**

#### **Tour de table**

# **IEC 62304**

Introduction Présentation IEC 62304 Gestion des risques et classification du logiciel Processus de développement du logiciel Cas pratiques basés sur un fil rouge Synthèse et perspective

#### **Maintenance du Logiciel**

Plan de maintenance du Logiciel Surveillance, gestion du risques post-production – Infogérance logiciel Boite à outils et bonnes pratiques

#### **Synthèse et perspectives, évaluation de la formation**

# Mesures CEM- Préqualification

*Vous concevez, des produits, des cartes ou modules électroniques et vous souhaitez vérifier les performances CEM en vue du marquage CE. Pour ce faire, il est nécessaire de connaître les règles et principes des différents essais et de se familiariser avec la mesure et le test de produits.*

## **OBJECTIFS**

Connaitre les enjeux de la réglementation Comprendre les différents types d'essai Connaître les principes des mesures CEM Connaître les difficultés des mesures CEM Connaître le principe des appareils de mesure utilisés en CEM Savoir mettre en œuvre des tests de préqualification simples

#### **PUBLIC VISE**

Concepteurs de produits et Technicien qualification et test

#### **PREREQUIS**

Aucune connaissance de base en compatibilité électromagnétique et en mathématique n'est indispensable.

Un PC avec webcam, haut-parleur et micro et une liaison Internet sont requis.

#### **INTERVENANT**

Consultant, formateur, expert en conception CEM et routage de cartes électroniques, 30 ans d'expérience.

Le programme CAP'TRONIC aide, chaque année, 400 entreprises à monter en compétences sur les technologies liées aux systèmes électroniques et logiciel embarqué.

#### **MOYENS PEDAGOGIQUES**

Outil de visioconférence - Support de cours – Etudes de cas et démonstrations. Une assistance pédagogique sur le cours sera assurée par le formateur pendant 1 mois à l'issue de la formation.

# **MOYENS PERMETTANT D'APPRECIER LES RESULTATS DE L'ACTION**

Evaluation de l'action de formation par l'envoi d'un questionnaire de satisfaction à chaud à l'issue de la formation, puis d'un questionnaire à froid quelques semaines après la formation.

# **MOYEN PERMETTANT DE SUIVRE L'EXECUTION DE L'ACTION**

Evaluation des connaissances via un questionnaire avant et après la formation.

# **SANCTION DE LA FORMATION**

Attestation d'assiduité.

# **DATES**

Les 28 et 29 mai 2024

# **LIEU**

Formation à distance *Les accès à un outil informatique en ligne adapté seront fournis au stagiaire avant le démarrage de la formation. Aucun logiciel spécifique n'est à installer. Seule une connexion à Internet est requise*

# **DUREE**

2 jours – 14h

# **PRIX**

1200€ HT (900 € HT pour les adhérents CAP'TRONIC)

# **CONTACT**

Dorothée WALLART  $\boxtimes$  wallart@captronic.fr 06 30 92 27 32 Pour toute question y compris les conditions d'accès pour les publics en situation de handicap.

#### **MESURES CEM – PREQUALIFICATION**

#### **Jour 1**

# **Tour de table**

# **Introduction**

Définition de la CEM Principe des qualifications CEM Unités CEM Définition et utilisation des dB Domaine temporel / Domaine fréquentiel Définition des champs électromagnétiques

#### **Réglementation et normes**

Principe des directives nouvelles approches Responsabilités des acteurs Normes harmonisées Normes d'essai Dossier technique Marquage CE Déclaration de conformité Directives européennes Normes et essais automobiles Normes et essais militaires Normes et essais aéronautiques

#### **Analyse spectrale**

Principe analyseur de spectre Réglage des analyseurs de spectre Utilisation d'un analyseur en pise au point

Qualification des composants avec un analyseur de spectre

Qualification d'un câble avec un analyseur de spectre

#### **Emission Conduite**

Principe de mesure d'émission conduite Mise en œuvre d'un test d'émission conduite civil Mise en œuvre d'un test d'émission conduite aéro / militaire Principe et utilisation d'un RSIL

Préqualification en émission conduite Difficulté de mesure

#### **Jour 2**

#### **Emission rayonnée**

Principe de mesure d'émission rayonnée Mise en œuvre d'un test d'émission rayonnée civil Mise en œuvre d'un test d'émission rayonnée aéro / militaire Problématique des cages de Faraday

Principe des mesures de préqualification Mesure des courants de mode commun

Définition des paramètres d'une pince de courant

- Utilisation d'une pince de courant
- Détermination des niveaux tolérables à la pince de courant

Application aux mesures civiles / aéro / militaires

### **Immunité conduite**

Définition des paramètres en temporel

- Définition des paramètres en fréquentiel
- Immunité conduite norme civile
- Immunité conduite en BCI aéro militaire Principe des RCD
- Différentes normes d'immunité conduite

Immunité aux transitoire rapides en salves – EN 61000-4-4

Mise en œuvre du test

Niveaux tolérables selon la norme EN 61000-4-4

#### **Immunité rayonnée**

Principe de mesure en immunité rayonnée Difficulté de préqualification en immunité rayonnées Limites des tests au Talkie Walkie

#### **Immunité ESD**

Principe des tests ESD Difficulté des tests ESD Risques des tests ESD

Plusieurs démonstrations sur des chapitres différents permettent de voir l'utilisation des appareils de mesure et les bonnes pratiques.

# Responsabilité Sociétale des Entreprises (RSE) - La démarche - Les normes ISO 26000 et 20400 (achats responsables)

*Avoir une stratégie RSE est un facteur différenciant, un facteur clé de succès. L'entreprise responsable et engagée se préoccupe des aspects sociaux, sociétaux et contribue aux enjeux du développement durable. Cela commence par mettre en place des achats responsables.*

*Dans le cadre de la transition écologique, la réglementation va très vraisemblablement évoluer pour élargir aux TPE-PME, le bilan GES pour gaz à effet de serre, dit aussi bilan carbone. D'ores et déjà les entreprises qui intègrent les critères RSE sont plébiscitées par les acteurs publics et privés lors des appels d'offres.*

*Anticipez la règlementation et montrez votre engagement sur le développement durable.* 

*Cette formation vous présente les enjeux de la démarche, les normes associées et les principes à suivre dans la perspective d'un déploiement dans l'entreprise.*

# **OBJECTIFS**

Comprendre le développement durable, la RSE et les Achats responsables ainsi que les enjeux externes et internes

Appréhender la norme ISO 26000 RSE Appréhender la norme ISO 20400 Achats Responsables Identifier la mise en œuvre avec un plan d'action RSE Apprendre à valoriser et communiquer la politique RSE

#### **PUBLIC VISE**

Responsable Marketing, Qualité, Environnement ou RSE, Chef de projets, Direction, Concepteurs de produits, Acheteurs

# **PREREQUIS**

Un PC avec webcam, haut-parleur et micro et une liaison Internet sont requis.

#### **INTERVENANT**

Consultante - 20 ans d'expérience professionnelle en Achats – Management – RSE.

#### **MOYENS PEDAGOGIQUES**

Outils de visioconférence - Support de cours numérique - Alternance d'apports théoriques et d'exercices pratiques – Assistance pédagogique assurée par le formateur 1 mois après la formation.

# **MOYENS PERMETTANT D'APPRECIER LES RESULTATS DE L'ACTION**

Evaluation de l'action de formation par la remise d'un questionnaire de satisfaction à chaud à l'issue de la formation, puis d'un questionnaire à froid quelques semaines après la formation.

# **MOYEN PERMETTANT DE SUIVRE L'EXECUTION DE L'ACTION**

Evaluation des connaissances via un questionnaire avant et après la formation.

**SANCTION DE LA FORMATION** Attestation d'assiduité

# **DATES**

Les 27 et 28 mars 2024

# **LIEU**

Formation à distance *Les accès à un outil informatique en ligne adapté seront fournis au stagiaire avant le démarrage de la formation. Aucun logiciel spécifique n'est à installer. Seule une connexion à Internet est requise.*

# **DUREE**

2 jours – 14h

# **PRIX**

1200 € HT (900 € HT pour les adhérents CAP'TRONIC)

# **CONTACT**

Anne-Laure ARIAS **⊠** arias@captronic.fr 06 37 46 07 65 Pour toute question y compris les conditions d'accès pour les publics en situation de handicap.

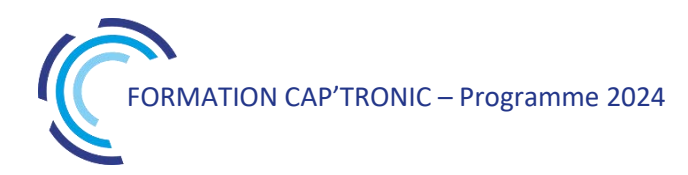

**RESPONSABILITE SOCIETALE DES ENTREPRISES (RSE) - LA DEMARCHE - LES NORMES ISO 26000 ET 20400 (ACHATS RESPONSABLES)**

## **Jour 1**

#### **Tour de table**

La RSE, trois piliers, sept questions, sept principes Contexte et enjeux de la RSE Le cadre légal de la RSE. Les différents labels généralistes et par secteur d'activité Présentation des normes ISO 26000 et 20400. Gouvernance et RSE Le diagnostic, le système de management et le reporting environnemental Le bilan carbone l'analyse du cycle de vie et l'écoconception Mettre en place une démarche d'achats responsables Les 6 étapes pour réaliser un diagnostic et structurer une stratégie Achats RSE

# **Jour 2**

Mettre en place une démarche d'achats responsables

- Les fondamentaux Achats et Diagnostic Achats RSE :
	- Identifier l'ensemble des enjeux et la nouvelle raison d'être des Achats dans les organisations,
	- Identifier les principes fondamentaux de structuration d'un service Achats vers l'atteinte de l'excellence organisationnelle et le leadership en triple performance, (Cartographie Pareto)
- Environnement des Achats Responsables & RSE :

Maîtriser l'environnement RSE et Achats responsables,

- Savoir utiliser et connecter une dynamique Achats RSE à la norme ISO26000,
- Savoir utiliser et intégrer la norme ISO20400 à votre dynamique Achats RSE,

Étude de cas - Définir sa raison d'être et la modéliser au travers d'une politique

Étude de cas - Stratégie Achats RSE - Mise en situation - Diagnostic à 360° d'un service Achats et définition de votre plan d'action.

Piloter et mettre en œuvre une politique RSE Valoriser et communiquer sur la politique RSE

#### **Clôture et tour de table**

# Sécurité FERROVIAIRE : les EN 50126, 50128 et 50129 et leurs évolutions

*Depuis une vingtaine d'années, le triptyque des EN 50126, EN50128 et 50129 guide les démarches de sécurité au niveau ferroviaire des systèmes et équipements associés. La formation intègre les versions 50126-1 et 50126-2 de 2017.*

*Cette formation associe une vue d'ensemble cohérente des concepts et des niveaux de détails des différents concepts. Les méthodes seront abordées de manière concrète et pragmatique au travers d'études de cas inspirées d'applications industrielles.*

## **OBJECTIFS**

Appréhender les activités de sécurité dans le monde ferroviaire Apporter la preuve qualitative et quantitative de la conformité au niveau de sécurité requis (SIL) en s'appuyant sur des méthodologies plus classiques de la Sûreté de Fonctionnement et de démarches d'entreprise de type Qualité. Des comparaisons avec d'autres secteurs seront fournies pour une meilleure compréhension. Démystifier les différentes réglementations pour les décliner via des méthodologies à votre portée.

# **PUBLIC VISE**

Cette formation s'adresse aux personnes ayant une formation équivalente à celle d'une école d'ingénieur ou à des techniciens supérieurs avec de l'expérience dans un des domaines abordés. Les personnes des services qualité sont également ciblées car elles sont les garantes des démarches.

#### **PREREQUIS**

Des notions de statistiques et de probabilité sont nécessaires pour une bonne assimilation de la formation.

Des notions de déploiement des processus qualité sont un plus. Un PC avec webcam, haut-parleur et micro et une liaison Internet sont requis.

#### **INTERVENANT**

Consultant Sécurité Fonctionnelle, Sûreté de fonctionnement et Maîtrise des Risques

Le programme CAP'TRONIC aide, chaque année, 400 entreprises à monter en compétences sur les technologies liées aux systèmes électroniques et logiciel embarqué.

#### **MOYENS PEDAGOGIQUES**

Outil de visioconférence. Support de cours. Etude de cas. Démonstration. Une assistance pédagogique sur le cours sera assurée par le formateur pendant 1 mois à l'issue de la formation.

# **MOYENS PERMETTANT D'APPRECIER LES RESULTATS DE L'ACTION**

Evaluation de l'action de formation par l'envoi d'un questionnaire de satisfaction à chaud à l'issue de la formation, puis d'un questionnaire à froid quelques semaines après la formation.

# **MOYEN PERMETTANT DE SUIVRE L'EXECUTION DE L'ACTION**

Evaluation des connaissances via un questionnaire avant et après la formation.

# **SANCTION DE LA FORMATION**

Attestation d'assiduité.

# **DATES**

Les 25 et 26 mars 2024

# **LIEU**

Formation à distance *Les accès à un outil informatique en ligne adapté seront fournis au stagiaire avant le démarrage de la formation. Aucun logiciel spécifique n'est à installer. Seule une connexion à Internet est requise*

# **DUREE**

2 jours – 14h

# **PRIX**

1200€ HT (900 € HT pour les adhérents CAP'TRONIC)

# **CONTACT**

Florence CAGNARD  $\boxtimes$  cagnard@captronic.fr 06 70 73 23 43 Pour toute question y compris les conditions d'accès pour les publics en situation de handicap.

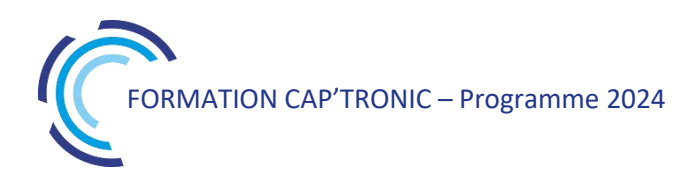

**PROGRAMME DETAILLE (***Le découpage de la formation est proposé à titre indicatif et pourra être adapté.)*

#### **SECURITE FERROVIAIRE : LES EN 50126, 50128 ET 50129 ET LEURS EVOLUTIONS**

#### **Jour 1**

#### **Tour de Table**

#### **Positionnement des normes dans les référentiels transports ferrés et urbains Le principe de la démarche avec la norme EN50126**

Positionnement vis-à-vis du cadre normatif Applicabilité pour les systèmes ferroviaires Comprendre les niveaux de SIL, TFFR et THR Les phases de vie et les contraintes associées Les activités système et celles des équipementiers…

#### **Le logiciel et la norme EN50128**

Pourquoi une approche spécifique pour les logiciels Les contraintes spécifiques du logiciel Analyse des méthodes et outils

#### **Jour 2**

#### **Les contraintes de développement et le Dossier de sécurité (Norme EN50129)**

Les contraintes déclinées dans le développement Les analyses de contrainte sur les modes de défaillance La constitution des preuves Le dossier de sécurité

#### **Les fondamentaux**

Notions de Fiabilité, Maintenabilité et Sécurité Fondamentaux de la fiabilité (taux de défaillance, MTBF…) Notions de pannes dangereuses ou non sûres Notions de taux de couverture Mise en œuvre

#### **Le déploiement en phase avec le système Qualité**

Analyse des requis qualitatifs des normes Contraintes en fonction des phases de vie Le plan de management de ces activités spécifiques

#### **Les méthodes de Sûreté de Fonctionnement**

Les analyses de risques Les AMDEC Les arbres de défaillances

# Batteries lithium : Impacts environnementaux, éco-conception et recyclabilité

*A l'issue de cette formation, vous serez capable de faire de meilleurs choix techniques et organisationnels pour maîtriser l'impact environnemental des batteries que vous utilisez pour votre application, sur l'ensemble de leur cycle de vie : fabrication, usage, fin de vie.*

# **OBJECTIFS**

Comprendre les impacts environnementaux d'une batterie lithium Identifier les leviers possibles pour réduire les impacts environnementaux

S'approprier les clés pour gérer les batteries en SAV, en garantie ou en maintenance.

#### **PUBLIC VISE**

Ingénieurs, Techniciens en charge de la gestion, l'intégration, du diagnostic des batteries et les responsables RSE, QHSE, qualité.

#### **PREREQUIS**

Aucune connaissance spécifique requise pour ce public Un PC avec webcam, haut-parleur et micro et une liaison Internet sont requis.

#### **INTERVENANT**

Ingénieur électronicien, fondateur d'une société de conseil et d'ingénierie spécialisée dans le cycle de vie des batteries Lithium. Le programme CAP'TRONIC aide, chaque année, 400 entreprises à monter en compétences sur les technologies liées aux systèmes électroniques et logiciel embarqué.

#### **MOYENS PEDAGOGIQUES**

Outil de visioconférence. Support de cours numérique. Assistance pédagogique sur le cours assurée par le formateur pendant 1 mois à l'issue de la formation.

# **MOYENS PERMETTANT D'APPRECIER LES RESULTATS DE L'ACTION**

Evaluation de l'action de formation par l'envoi d'un questionnaire de satisfaction à chaud à l'issue de la formation, puis d'un questionnaire à froid quelques semaines après la formation.

#### **MOYEN PERMETTANT DE SUIVRE L'EXECUTION DE L'ACTION**

Evaluation des connaissances via un questionnaire avant et après la formation.

# **SANCTION DE LA FORMATION**

Attestation d'assiduité.

# **DATES**

Le 25 avril 2024

# **LIEU**

Formation à distance *Les accès à un outil informatique en ligne adapté seront fournis au stagiaire avant le démarrage de la formation. Aucun logiciel spécifique n'est à installer. Seule une connexion à Internet est requise*

# **DUREE**

1 jour – 7h00

# **PRIX**

700 € HT (550 € HT pour les adhérents CAP'TRONIC)

# **CONTACT**

Anne-Laure ARIAS  $\boxtimes$  arias@captronic.fr 06 37 46 07 65 Pour toute question y compris les conditions d'accès pour les publics en situation de handicap

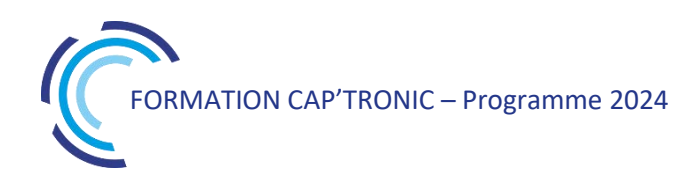

**PROGRAMME DETAILLE** *(Le découpage de la formation est indiqué à titre indicatif et pourra être modifié)*

#### **BATTERIES LITHIUM-ION : IMPACTS ENVIRONNEMENTAUX, ECO-CONCEPTION ET RECYCLABILITE**

#### **Tour de table**

# **Les impacts environnementaux**

Analyse du cycle de vie d'une batterie Constituants d'une batterie et métaux critiques Bilans écologiques selon les technologies (chimies) Réduire l'impact environnemental de sa batterie (Design to recycle)

#### **Fonctionnement et vieillissement d'une batterie lithium-ion**

Principes de base Les facteurs de dégradation Bonnes pratiques pour préserver une batterie Prévenir les risques

#### **Traitement des batteries usagées**

Les indicateurs clé (SoC, SoH, SoP, RUL) Diagnostiquer une batterie Transport et stockage de batteries usagées Recyclage et 2nde vie

#### **Les nouvelles exigences réglementaires**

La « Responsabilité Elargie du Producteur » (REP) Le passeport batterie (DPP = Digital product passeport) Minimum de contenu recyclé (recycleur et producteur de batterie)

# Batteries, piles, chargeurs et solutions d'alimentation avec stockage pour les systèmes autonomes

*Pour chaque application en mobilité ou pour un produit autonome se pose le problème de la source énergétique. Dans cette formation, les différentes technologies lithium, utilisables industriellement, sont comparées, de même que leurs caractéristiques en charge et en décharge. Les contraintes de mise en œuvre, permettant d'assurer leur fonctionnement en sécurité et d'optimiser leur durée de vie, sont largement abordées, y compris à travers les différentes fonctions du BMS (Battery Management System).*

# **OBJECTIFS**

Découvrir les différentes technologies de stockage de l'énergie électrique et leurs contraintes de mise en œuvre pour permettre de réaliser le bon choix en fonction des exigences de l'application. Comprendre les lois de charge et décharge des différents types de batteries lithium et les paramètres qui contribuent à leur durée de vie et à leur sécurité de fonctionnement (rôle du BMS).

Découvrir quelques solutions complémentaires de stockage de l'énergie : les supercondensateurs, l'Energy Harvesting, les piles à combustible et l'hydrogène.

#### **PUBLIC VISE**

Responsables de projets, Ingénieurs, Techniciens en charge de la conception d'un produit et/ou de la qualité du développement des systèmes électroniques souhaitant maîtriser l'utilisation des batteries.

#### **PREREQUIS**

Avoir des notions de base en électronique. Un PC avec webcam, haut-parleur et micro et une liaison Internet sont requis.

#### **INTERVENANT**

Enseignant-Chercheur spécialisé en Electronique de puissance, Compatibilité électromagnétique, Batteries industrielles et Energy Harvesting.

Le programme CAP'TRONIC aide, chaque année, 400 entreprises à monter en compétences sur les technologies liées aux systèmes électroniques et logiciel embarqué.

#### **MOYENS PEDAGOGIQUES**

Outil de visioconférence. Support de cours. Une assistance pédagogique sur le cours sera assurée par le formateur pendant 1 mois à l'issue de la formation.

# **MOYENS PERMETTANT D'APPRECIER LES RESULTATS DE L'ACTION**

Evaluation de l'action de formation par l'envoi d'un questionnaire de satisfaction à chaud à l'issue de la formation, puis d'un questionnaire à froid quelques semaines après la formation.

#### **MOYEN PERMETTANT DE SUIVRE L'EXECUTION DE L'ACTION**

Evaluation des connaissances via un questionnaire avant et après la formation.

**SANCTION DE LA FORMATION**

Attestation d'assiduité.

# **DATES**

Les 19 et 20 juin 2024

# **LIEU**

Formation à distance

*Les accès à un outil informatique en ligne adapté seront fournis au stagiaire avant le démarrage de la formation. Aucun logiciel spécifique n'est à installer. Seule une connexion à Internet est requise*

#### **DUREE**

2 jours – 14h

#### **PRIX**

1200€ HT (900 € HT pour les adhérents CAP'TRONIC)

# **CONTACT**

Bérénice RABIA  $\boxtimes$  rabia@captronic.fr 06 09 86 49 44 Pour toute question y compris les conditions d'accès pour les publics en situation de handicap

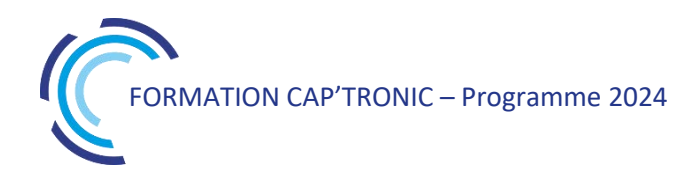

#### **PROGRAMME DETAILLE (***Le découpage de la formation est proposé à titre indicatif et pourra être adapté.)*

**BATTERIES, PILES, CHARGEURS ET SOLUTIONS D'ALIMENTATION AVEC STOCKAGE POUR LES SYSTEMES AUTONOMES**

# **Jour 1**

#### **Tour de table et introduction**

#### **Batteries : introduction – généralités**

Bref historique Moyens comparés du stockage de l'électricité Évolution du marché des batteries Comparaison des technologies industrielles – Applications Constitution des batteries Caractéristiques – Spécification

#### **Piles non rechargeables usuelles**

Introduction – Propriétés Piles alcalines Piles au lithium Autres piles Caractéristiques comparées

#### **Batteries au lithium**

Constitution Réactions électrochimiques de charge / décharge Différents types (Li-ion, Li-Po, Li métal) Propriétés comparatives Li-ion (cobalt, manganèse, NMC, fer-phosphate…) Principes de charge des LCO, LMO et NMC Profils et courbes de décharge des batteries LFP (lithium fer-phosphate) Tension de charge en fonction de la température Courbes de décharge – Jauge électrique Vieillissement en cyclage Autodécharge Précautions d'utilisation / Sécurité Emballement thermique – Protections Batteries Li-Po – Principe – Propriétés Batteries lithium-métal polymère (LMP)

#### **BMS – PCM**

Définitions – Rôle du BMS / PCM Fonctions du BMS Exemple de jauge électrique Présentation de circuits BMS : TI, AD (LT), Maxim, NXP… BMS sans fils

#### **Applications – Dimensionnement**

Spécification des applications : charge de sortie, batterie, chargeur Exemples de dimensionnement d'une batterie / calcul

d'autonomie…

#### **Jour 2**

#### **Chargeurs**

À base de convertisseurs non isolés (buck, boost…) De type flyback (PC, USB…) Sans contact De forte puissance VE (convertisseurs, PFC…)

#### **L'Energy Harvesting**

Sources de l'EH Convertisseurs DC/DC pour l'EH Exemples de circuits dédiés

#### **Normes batteries**

Applicables aux accumulateurs nickel et lithium Sécurité des piles et batteries au lithium durant le transport Sécurité des piles et batteries au lithium pour le marché Nord-Américain

#### **Super condensateurs**

Diagramme de Ragone batteries – supercondensateurs Caractéristiques comparées batteries – supercondensateurs Constitution – Propriétés – Précautions Applications Dimensionnement Équilibrage des cellules Hybridation avec batterie et PAC

#### **Piles à Combustible – Hydrogène**

Constitution – Principe de fonctionnement Différents types de PAC Densité énergétique comparée de l'hydrogène Applications Production de l'hydrogène

#### **Recyclage des batteries**

Composition et ACV (Analyse du Cycle de Vie) d'une batterie lithium Empreinte carbone d'un VE type Enjeux du recyclage des batteries lithium Présentation de différentes solutions et projets de recyclage

#### **Tour de table**

*Les batteries au plomb et au nickel ne sont évoquées qu'à titre comparatif mais l'étude de leurs propriétés pourraient faire l'objet de formations particulières à la demande.*

*La formation inclut des exemples sur comment calculer une autonomie et dimensionner une batterie lithium pour une application.*

# Dimensionner les composants magnétiques: Transformateurs et inductances

*Dans le domaine de la conversion d'énergie et de la conception des filtres, cette formation présente une méthode de dimensionnement des inductances et des transformateurs à partir des données de l'application. Le type de circuit magnétique et sa taille optimum sont déterminés ainsi que son éventuel entrefer. Le nombre de spires de chaque enroulement est calculé ainsi que le type et la grosseur du fil de bobinage, en vue de minimiser la matière et les pertes.*

### **OBJECTIFS**

Connaître les différents types de matériaux et circuits magnétiques. Étudier les propriétés des différentes familles de matériaux magnétiques doux : laminés, ferrites, poudres, alliages amorphes et nanocristallins.

Découvrir la technologie des bobinages (supports, fils, isolants, écrans…).

Apprendre à dimensionner les inductances et les transformateurs. Calculer les pertes magnétiques et électriques en vue de les réduire Étudier et dimensionner différents exemples d'inductances et de transformateurs.

# **PUBLIC VISE**

Ingénieurs et techniciens en charge de spécifier, concevoir et développer les convertisseurs AC/DC et DC/DC des alimentations des appareils électroniques, ainsi que de mettre ces équipements en conformité avec les exigences.

#### **PREREQUIS**

Maîtriser les bases de l'électricité et de l'électronique.

#### **INTERVENANT**

Enseignant-Chercheur spécialisé en Electronique de puissance, Compatibilité électromagnétique, Batteries industrielles et composants magnétiques

Le programme CAP'TRONIC aide, chaque année, 400 entreprises à monter en compétences sur les technologies liées aux systèmes électroniques et logiciel embarqué.

#### **MOYENS PEDAGOGIQUES**

Outil de visioconférence - Support de cours - Etude de cas - Assistance pédagogique sur le cours assurée par le formateur pendant 1 mois à l'issue de la formation.

# **MOYENS PERMETTANT D'APPRECIER LES RESULTATS DE**

# **L'ACTION**

Evaluation de l'action de formation par l'envoi d'un questionnaire de satisfaction à chaud à l'issue de la formation, puis d'un questionnaire à froid quelques semaines après la formation.

#### **MOYEN PERMETTANT DE SUIVRE L'EXECUTION DE L'ACTION**

Evaluation des connaissances via un questionnaire avant et après la formation.

**SANCTION DE LA FORMATION**

Attestation d'assiduité.

# **DATE**

Les 4 et 5 juin 2024

# **LIEU**

Formation à distance

*Les accès à un outil informatique en ligne adapté seront fournis au stagiaire avant le démarrage de la formation. Aucun logiciel spécifique n'est à installer. Seule une connexion à Internet est requise*.

#### **DUREE**

2 jours – 14 h

# **PRIX**

1200 € HT (900 € HT pour les adhérents CAP'TRONIC)

# **CONTACT**

Sophie BASSE-CATHALINAT  $\boxtimes$  cathalinat@captronic.fr 06 79 49 15 99 Pour toute question y compris les conditions d'accès pour les publics en situation de handicap.

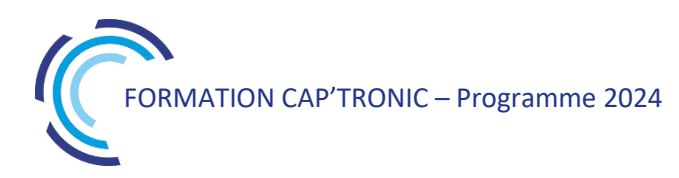

**DIMENSIONNER LES COMPOSANTS MAGNETIQUES : TRANSFORMATEURS ET INDUCTANCES**

#### **Jour 1**

# **Tour de table**

#### **Technologie des matériaux et composants magnétiques**

Applications du magnétisme et des circuits magnétiques Bobinage : supports, fils, isolants, imprégnation… Spécification des circuits et matériaux magnétiques : formes, propriétés magnétiques, influence d'un entrefer, pertes par hystérésis et courants de Foucault, influence de la température et de la fréquence.

#### **Matériaux magnétiques doux**

Tôles laminées en fer-silicium Céramiques magnétiques : les ferrites Matériaux à base de poudre Alliages amorphes Nanocristallins

# **Jour 2**

### **Dimensionnement**

Inductances :

Choix technologiques Sur ferrite avec entrefer Sur matériaux poudre Transformateurs : Dimensionnement, calcul Inductance de fuite : calcul, mesure, réduction

#### **Etudes de cas**

Inductance de 100 µH, 7 A sur : ferrite ETD, tore de Kool-Mu, tore High-Flux, poulie ferrite Transformateur flyback DCM de 30 W Transformateur flyback CCM de 200 W Transformateur forward de poste à souder MMA de 3,5 kW, 120 A Inductances de filtrage des bruits de MD et MC Inductancemètre avec mesure de la saturation

# **Spécifications**

Circuits magnétiques ferrites Fils de bobinage ronds en cuivre
# Gestion des batteries lithium – emballage, stockage et transport par voie routière ADR 1.3

*Avec cette formation vous allez acquérir les connaissances de base pour stocker et expédier des batteries lithium de façon sécurisée. Vous allez aussi vous conformer à l'obligation de formation dite ADR 1.3, qui concerne tout intervenant expédiant et transportant des batteries.*

# **OBJECTIFS**

Découvrir la règlementation et les règles de base pour préparer l'expédition et le transport de batteries lithium par voie routière, conformément à la réglementation ADR.

Mettre en place de bonnes pratiques pour stocker et gérer de façon sécurisée vos produits avec batteries lithium.

# **PUBLIC VISE**

Cette formation cible les responsables QHSE, qualité, hygiène, sécurité, Ingénieurs, Techniciens en charge de l'intégration, de la manipulation et de l'expédition des batteries.

#### **PREREQUIS**

Aucune connaissance spécifique requise

Un PC avec webcam, haut-parleur et micro et une liaison Internet sont requis.

#### **INTERVENANT**

Expert/Formateur spécialiste de la sécurité des batteries lithium. Le programme CAP'TRONIC aide, chaque année, 400 entreprises à monter en compétences sur les technologies liées aux systèmes électroniques et logiciel embarqué.

# **MOYENS PEDAGOGIQUES**

Outil de visioconférence. Support de cours numérique. Cas pratique Assistance pédagogique sur le cours assurée par le formateur pendant 1 mois à l'issue de la formation.

# **MOYENS PERMETTANT D'APPRECIER LES RESULTATS DE L'ACTION**

Evaluation de l'action de formation par l'envoi d'un questionnaire de satisfaction à chaud à l'issue de la formation, puis d'un questionnaire à froid quelques semaines après la formation.

# **MOYEN PERMETTANT DE SUIVRE L'EXECUTION DE L'ACTION**

Evaluation des connaissances via un questionnaire avant et après la formation.

# **SANCTION DE LA FORMATION**

Attestation d'assiduité.

Attestation individuelle délivrée à l'issue de la formation qui permet de justifier que l'obligation de formation a été respectée.

# **DATES**

Les 13 et 14 juin 2024

# **LIEU**

Formation à distance *Les accès à un outil informatique en ligne adapté seront fournis au stagiaire avant le démarrage de la formation. Aucun logiciel spécifique n'est à installer. Seule une connexion à Internet est requise*

# **DUREE**

1,5 jour – 10,5 h

# **PRIX**

900 € HT (675 € HT pour les adhérents CAP'TRONIC)

# **CONTACT**

Florence CAGNARD  $\boxtimes$  cagnard@captronic.fr 06 70 73 23 43 Pour toute question y compris les conditions d'accès pour les publics en situation de handicap

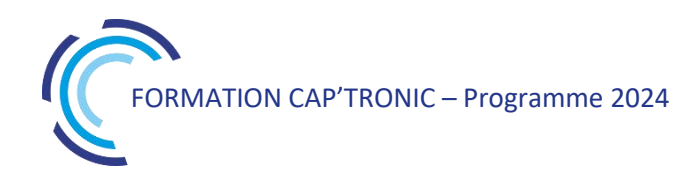

**PROGRAMME DETAILLE (***Le découpage de la formation est proposé à titre indicatif et pourra être adapté.)*

**SECURISER LE STOCKAGE ET LE TRANSPORT DE BATTERIES LITHIUM : REGLEMENTATION ET BONNES PRATIQUES**

# **Jour 1 Matin**

#### **Tour de table**

#### **Les risques associés aux batteries lithium**

L'emballement thermique

Les risques humains et matériels

#### **Les profils de batteries lithium**

#### **Stockage et manutention**

Réglementation Stockage actif et stockage passif Focus sur la charge des batteries Sécurisation du stockage et de la manutention Organisation et protocoles de sécurité spécifiques

# **Cas pratique « stockage »**

#### **Jour 1 Après-midi**

#### **Transport**

**R**églementation Focus transport routier (selon le profil des stagiaires) Types d'emballages et d'équipement de transport

#### **Cas pratique « Transport »**

**Check list des bonnes pratiques de stockage et de transport**

# **Jour 2**

# **L'ADR 1.3** Sa structure

Intervenants et responsabilités Classification des marchandises dangereuses Le tableau A Les allègements et exemptions réglementaires Emballage, étiquetage et marquage Gestion administrative de l'expédition Le transport : unité de transport et équipage

#### **Tour de table**

*.*

# La thermique pour l'électronique

*La maîtrise des procédés de refroidissement des équipements électroniques est aujourd'hui rendue nécessaire par la croissance des puissances dissipées, et cela dès le début des études afin d'éviter les retours en arrière toujours très coûteux.*

*Cette formation explique les phénomènes thermiques au sein des dispositifs et apporte les outils pour dimensionner les procédés mis en œuvre en conception électronique.*

# **OBJECTIFS**

Acquérir une connaissance précise des phénomènes physiques intervenant dans les transferts de chaleur au sein des dispositifs électroniques

Connaitre les différents procédés techniques d'évacuation de la chaleur dans ces dispositifs

Savoir dimensionner correctement le ou les procédés thermiques mis en œuvre dans la conception des équipements électroniques ou électriques

#### **PUBLIC VISE**

Techniciens et ingénieurs en électronique.

#### **PREREQUIS**

Bases mathématiques niveau bac, utilisation d'un tableur. Un PC avec webcam, haut-parleur et micro et une liaison Internet sont requis.

#### **INTERVENANT**

Expert indépendant en Thermique-Energétique et Fluidique auprès des PME, Chercheur au laboratoire de l'Institut des Matériaux de Nantes (IMN).

Le programme CAP'TRONIC aide, chaque année, 400 entreprises à monter en compétences sur les technologies liées aux systèmes électroniques et logiciel embarqué.

#### **MOYENS PEDAGOGIQUES**

Outil de visioconférence. Support de cours. Etude de cas et TP. Une assistance pédagogique sur le cours sera assurée par le formateur pendant 1 mois à l'issue de la formation.

# **MOYENS PERMETTANT D'APPRECIER LES RESULTATS DE L'ACTION**

Evaluation de l'action de formation par l'envoi d'un questionnaire de satisfaction à chaud à l'issue de la formation, puis d'un questionnaire à froid quelques semaines après la formation.

#### **MOYEN PERMETTANT DE SUIVRE L'EXECUTION DE L'ACTION**

Evaluation des connaissances via un questionnaire avant et après la formation.

# **SANCTION DE LA FORMATION**

Attestation d'assiduité.

# **DATES**

Du 8 au 12 avril 2024

# **LIEU**

Formation à distance

*Les accès à un outil informatique en ligne adapté seront fournis au stagiaire avant le démarrage de la formation. Aucun logiciel spécifique n'est à installer. Seule une connexion à Internet est requise*

# **DUREE**

5 demi-journées – 17,5h

# **PRIX**

1500€ HT (1125 € HT pour les adhérents CAP'TRONIC)

# **CONTACT**

Bérénice RABIA  $\boxtimes$  rabia@captronic.fr 06 09 86 49 44 Pour toute question y compris les conditions d'accès pour les publics en situation de handicap

#### **LA THERMIQUE POUR L'ELECTRONIQUE**

#### **Jour 1**

# **Tour de table**

# **1. Modes de transfert de la chaleur**

#### **Transfert par conduction**

Flux de chaleur, résistance thermique Résistance de contact, résistance de constriction Fiches techniques de fournisseurs Capacité thermique, constante de temps, diffusivité thermique

#### **Transfert par convection**

Convection libre et forcée Coefficient d'échange thermique Exemples de calcul de flux convectif Efficacité d'ailette Calculs de dimensionnement

# **Transfert par rayonnement**

Rayonnement du corps noir, lois fondamentales (Planck, Wien, Stefan, Lambert) Emissivité, corps gris Echanges radiatifs entre corps (facteur de forme) Coefficient d'échange radiatif Exemples de calcul

# **Jour 2**

- **2. Dispositifs d'évacuation de la chaleur Thermique des interfaces, films et pâtes Méthodes classiques de refroidissement**
	- Diffuseurs Dissipateurs Echangeurs
	- Drains thermiques

# **Méthodes élaborées de refroidissement**

Matériaux à changement de phase Caloduc, boucle diphasique Module Peltier Immersion liquide diélectrique Boucle froide

**Analyse critique et comparative des méthodes, conseils d'utilisation, pièges à éviter**

# **Jour 3**

**3. Méthodes de calcul et simulation des transferts thermiques**

**Méthode de dimensionnement thermique et application à des cas pratiques**

Dimensionnement thermique des pistes de PCB, norme IPC 2152 Méthodes de calcul de la température d'un composant sur PCB, abaques Thermodel

Analyse thermique d'un dispositif et simplification Calcul analytique élémentaire de dimensionnement Analyse critique du résultat et recherche d'une optimisation

#### **Exercices d'application**

#### **Méthodologie de la simulation**

Que calcule-t-on, comment et pour quoi faire ? Equation de la chaleur et équation d'advection, équation de transfert des fluides Méthodes de résolution (analytiques, numériques), initiation aux logiciels de calcul avec étude d'un exemple

# **Jour 4**

# **4. Mesurage des grandeurs thermiques et fluidiques**

Mesurage de température (thermistance, thermocouple, sonde platine, thermographie infrarouge) Autres mesurages thermophysiques (flux d'air ou

de liquide, flux de chaleur, capacité thermique, conductivité thermique, émissivité radiative, efficacité d'un dissipateur, résistance thermique d'interface)

# **Jour 5**

# **5. Formulaires et données numériques**

**Outils de calcul (tableur)**

Coefficients de transfert Efficacité d'ailette Résistance de constriction

**Tables de données : grandeurs thermophysiques et fluidiques des matériaux Unités, Formules utiles**

# **6. Etude de cas pratiques Discussion libre autour des différentes situations proposées par les stagiaires**

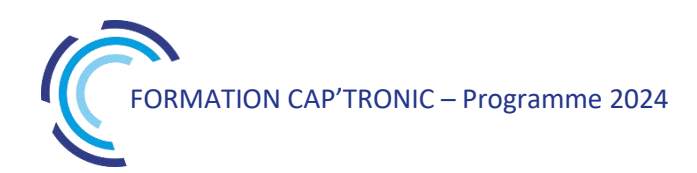

# Conception d'une Chaine de traitement analogique sous faible bruit

*Cette formation vous permettra de découvrir l'impact du bruit dans une chaine de mesure ou de lecture, elle abordera la conception d'une chaine de traitement et elle permettra de comprendre les enjeux liés à la conversion Analogique-Numérique.*

#### **OBJECTIFS**

Identifier ce qu'est le bruit et l'origine des bruits : Johnson, Shot, Fliker… selon les composants

Découvrir le filtrage analogique du bruit (dont filtre antirepliement)

Concevoir une chaine de lecture, de mesure… à faible bruit. Mesurer ou simuler le rapport Signal/Bruit et le Facteur de Bruit

#### **PUBLIC VISE**

Techniciens et Ingénieurs en charge de spécifier et de concevoir des produits devant intégrer une électronique analogique, en particulier post-capteurs.

#### **PREREQUIS**

Maîtrise des bases de l'électronique. Un PC avec droit administrateur pour installer des logiciels de simulation. Des liens de logiciels utiles pour ces simulations seront proposés (notons que les PC devront être équipés du tableur Excel).

#### **INTERVENANT**

Expert industriel expérimenté dans les différents aspects de l'électronique analogique. Professeur vacataire à l'UGA en électronique analogique.

Le programme CAP'TRONIC aide, chaque année, 400 entreprises à monter en compétences sur les technologies liées aux systèmes électroniques et logiciel embarqué.

#### **MOYENS PEDAGOGIQUES**

Support de Cours, Travaux Dirigés et exercices pratiques. Une assistance pédagogique sur le cours sera assurée par le formateur pendant 1 mois à l'issue de la formation.

# **MOYENS PERMETTANT D'APPRECIER LES RESULTATS DE L'ACTION**

Evaluation de l'action de formation par l'envoi d'un questionnaire de satisfaction à chaud à l'issue de la formation, puis d'un questionnaire à froid quelques semaines après la formation.

#### **MOYEN PERMETTANT DE SUIVRE L'EXECUTION DE L'ACTION**

Evaluation des connaissances via un questionnaire avant et après la formation. Feuille de présence signée par chaque stagiaire et le formateur par demi-journée de formation.

**SANCTION DE LA FORMATION**

Attestation de présence

# **DATES**

2 ème semestre 2024

**LIEU** A confirmer

**DUREE** 3 jours – 21h

#### **PRIX**

2100 € HT (1500 € HT pour les adhérents CAP'TRONIC)

#### **CONTACT**

Dorothée WALLART  $\boxtimes$  wallart@captronic.fr 06 30 92 27 32 Pour toute question y compris les conditions d'accès pour les publics en situation de handicap.

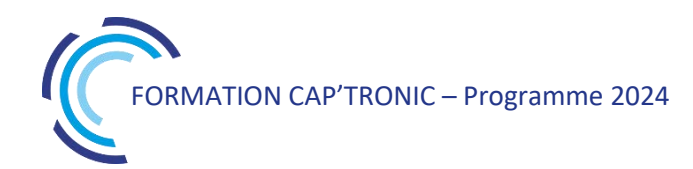

**PROGRAMME DETAILLE (***Le découpage de la formation est proposé à titre indicatif et pourra être adapté.)*

#### **CONCEPTION D'UNE CHAINE DE TRAITEMENT ANALOGIQUE SOUS FAIBLE BRUIT**

#### **Jour 1**

#### **Tour de table**

#### **INTRODUCTION**

Signal analogique (définition) Notion de bruit (aspect corpusculaire) Le Signal et le Bruit (facteurs limitants)

#### **LES DIFFERENTES SOURCES DE BRUIT**

Différents types de bruit et leur origine (thermique, photonique, quantification, autres…) Illustrations visuelles et acoustiques (approche physiologique : temporelle et spectrale) Principaux bruits en Électronique (Johnson, Shot, Fliker)

#### **LA NATURE DU BRUIT**

Approche statistique (hypothèse de stationnarité & d'ergodicité)

# **Jour 2**

Caractéristiques fondamentales des divers bruits en électronique (critères de différenciation) Modélisation du bruit et schémas équivalents dans les composants (applications)

#### **LA DYNAMIQUE DU SIGNAL**

Calcul de bruit après filtrage Facteur de bruit d'une chaine de blocs cascadés Fonction de transfert du bruit dans une chaine de traitement Modélisation et Simulations

# **Jour 3**

# **LA MESURE DE BRUIT ET SON TRAITEMENT**

Appareils RMS : Multimètre, Oscilloscope, Analyseur Mesure temporelle : Oscilloscope → RMS « Gaussien » Mesure Spectrale : Analyseur → Spectres de Bruit

#### **LOW NOISE DESIGN**

Amplificateurs de tête  $\rightarrow$  le 1ier étage d'une Chaine (exemple de conception) Applications : Audio, Imagerie, Séismologie… → Chaine de traitement (du Capteur à l'ADC)

# **La formation sera couverte par des TD (Exercices pratiques dirigés), des Modélisations et des Simulations (TP) avec divers outils possibles par ex. : Tina, LTSpice, Falstad...)**

**Jour 1** : TD1 : Analyse spectrale de bruit (émulation , comportement spectral : FFT)

- TD2 : Densité Spectrale d'un bruit filtré (évaluation & simulation)
- TD3 : Bruit de quantification d'un ADC (rapport signal / bruit)
- **Jour 2** : TD4 : Étude du premier étage d'amplification (contribution des divers bruits en sortie)
	- TD5 : Impact d'un filtrage (redistribution spectrale)
	- TP1 : Analyse de spécifications et étude du facteur de bruit
- **Jour 3** : TP2 : Conception d'un préampli (critère de choix des composants) TP3 : Applications : Audio, Séismologie, Mesures (température)

# Electronique analogique : l'amplificateur opérationnel en instrumentation

*Cette formation vous permettra de revoir les bases de l'utilisation des composants analogiques dans les fonctions principales associées aux capteurs, à l'amplification et au filtrage, en instrumentation.*

# **OBJECTIFS**

Revoir le fonctionnement de base des composants analogique : diodes, transistors, amplificateurs opérationnels.

Découvrir les fonctions principales analogiques : l'amplification et le filtrage.

Concevoir une chaine de mesure pour l'instrumentation. S'exercer à la simulation des fonctions de bases.

#### **PUBLIC VISE**

Techniciens et Ingénieurs en charge de spécifier et de concevoir des produits devant intégrer une électronique analogique.

#### **PREREQUIS**

Disposer de connaissances de base en électronique (diodes et transistors).

Un PC avec droit administrateur pour installer le logiciel de simulation LTSPICE. Des liens de logiciels utiles pour ces simulations seront proposés.

#### **INTERVENANT**

Expert industriel expérimenté dans les différents aspects de l'électronique analogique.

Le programme CAP'TRONIC aide, chaque année, 400 entreprises à monter en compétences sur les technologies liées aux systèmes électroniques et logiciel embarqué.

#### **MOYENS PEDAGOGIQUES**

Support de cours et exercices pratiques en simulation. Une assistance pédagogique sur le cours sera assurée par le formateur pendant 1 mois à l'issue de la formation.

# **MOYENS PERMETTANT D'APPRECIER LES RESULTATS DE L'ACTION**

Evaluation de l'action de formation par l'envoi d'un questionnaire de satisfaction à chaud à l'issue de la formation, puis d'un questionnaire à froid quelques semaines après la formation.

# **MOYEN PERMETTANT DE SUIVRE L'EXECUTION DE L'ACTION**

Evaluation des connaissances via un questionnaire avant et après la formation. Feuille de présence signée par chaque stagiaire et le formateur par demi-journée de formation.

# **SANCTION DE LA FORMATION**

Attestation de présence.

# **DATES** Les 18 et 19 juin 2024

**LIEU** Villefontaine (38)

**DUREE** 2 jours – 14h

#### **PRIX**

1400 € HT (1000 € HT pour les adhérents CAP'TRONIC)

#### **CONTACT**

Florence CAGNARD  $\boxtimes$  cagnard@captronic.fr 06 70 73 23 43 Pour toute question y compris les conditions d'accès pour les publics en situation de handicap.

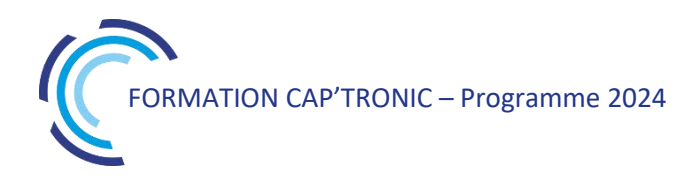

#### **L'ELECTRONIQUE ANALOGIQUE : L'AMPLIFICATEUR OPERATIONNEL EN INSTRUMENTATION**

#### **Jour 1**

# **Tour de table**

#### **Introduction**

Rappels sur la conductivité des semi-conducteurs, La diode à jonction PN, Le transistor bipolaire, Les montages fondamentaux à transistor

# **Les amplificateurs opérationnels idéaux et réels**

Interpréter les datasheets des amplificateurs réels

#### **Travaux pratiques sous LTSPICE :**

Simulation d'un amplificateur opérationnel à partir de transistors bipolaires

# **Jour 2**

# **Les montages fondamentaux à amplificateurs opérationnels**

Amplificateur inverseur, non inverseur et leur simulation Le Filtrage du premier et du second ordre

# **Travaux pratiques sous LTSPICE :**

Simulation de filtres du premier et du second ordre

# **Les autres composants actifs et leurs applications**

Les générateurs de signaux Modulation / démodulation

#### **Chaine de mesure / conditionnement, acquisition et traitement des signaux de mesure.**

# **Bien gérer la frontière entre analogique et numérique.**

# Électronique de puissance : Conversion d'énergie et alimentations à découpage

*Cette formation vous permettra de bien comprendre les enjeux des alimentations à découpage pour mieux les spécifier. Les architectures les plus courantes pour la conversion d'énergie seront présentées dont les nouvelles technologies de semi-conducteurs (SiC et GaN) qui révolutionnent le marché actuel.*

# **OBJECTIFS**

Savoir établir une spécification d'un convertisseur de puissance Connaître les architectures de conversion de puissance, leurs principes, avantages et inconvénients

Connaître les différentes technologies de semi-conducteur et packaging associés, leurs avantages et inconvénients.

Connaître les différentes technologies de composants passifs, leurs avantages et inconvénients

Savoir pré-dimensionner une inductance, un condensateur, un semi-conducteur

Connaître les fondamentaux en termes de CEM

# **PUBLIC VISE**

Techniciens et ingénieurs en charge de spécifier et concevoir des produits devant intégrer des convertisseurs de puissance ou devant piloter des fournisseurs d'électronique de puissance

# **PREREQUIS**

Maîtrise des bases de l'électronique. Un PC avec webcam, hautparleur et micro et une liaison Internet sont requis.

# **INTERVENANT**

Expert industriel expérimenté dans les différents métiers de l'électronique de puissance.

Le programme CAP'TRONIC aide, chaque année, 400 entreprises à monter en compétences sur les technologies liées aux systèmes électroniques et logiciel embarqué.

# **MOYENS PEDAGOGIQUES**

Outil de visioconférence. Support de cours. Exercices. Une assistance pédagogique sur le cours sera assurée par le formateur pendant 1 mois à l'issue de la formation.

# **MOYENS PERMETTANT D'APPRECIER LES RESULTATS DE L'ACTION**

Evaluation de l'action de formation par l'envoi d'un questionnaire de satisfaction à chaud à l'issue de la formation, puis d'un questionnaire à froid quelques semaines après la formation.

# **MOYEN PERMETTANT DE SUIVRE L'EXECUTION DE L'ACTION**

Evaluation des connaissances via un questionnaire avant et après la formation. Feuilles de présence signées par chaque stagiaire et le formateur par demi-journée de formation.

**SANCTION DE LA FORMATION**

# Attestation d'assiduité

# **DATES**

Du 17 au 19 septembre 2024

# **LIEU**

Formation à distance

*Les accès à un outil informatique en ligne adapté seront fournis au stagiaire avant le démarrage de la formation. Aucun logiciel spécifique n'est à installer. Seule une connexion à Internet est requise*

# **DUREE**

3 jours – 21h

# **PRIX**

1750 € HT (1350 € HT pour les adhérents CAP'TRONIC)

# **CONTACT**

Florence CAGNARD  $\boxtimes$  cagnard@captronic.fr 06 70 73 23 43 Pour toute question y compris les conditions d'accès pour les publics en situation de handicap.

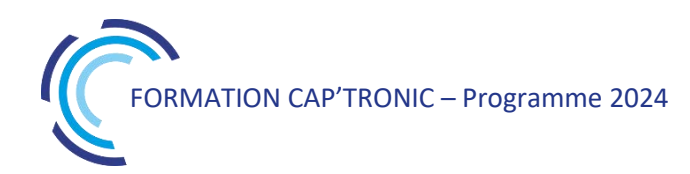

#### **PROGRAMME DETAILLE** *(Le découpage de la formation est proposé à titre indicatif et pourra être adapté.)*

#### **ÉLECTRONIQUE DE PUISSANCE : CONVERSION D'ENERGIE ET ALIMENTATIONS A DECOUPAGE**

**Jour 1 - Les bases de la conversion de puissance DC/DC.**

# **Tour de table**

Introduction à la conversion de puissance et sa spécification

Principales topologies non-isolées

- Buck
- **Boost**

Buck-boost

*Etude de cas : Prédimensionnement d'un buck 5V à 3.3V/1.8V pour alimentation d'un DSP : définition de la consommation requise, lecture de datasheet, calcul et choix de composant, estimation du coût BOM de la fonction.*

Principales topologies isolées Flyback Push-pull Topologies résonnantes

*Etude de cas : Analyse d'un convertisseur DC/DC de chargeur de véhicule électrique. Étude à partir d'un schéma de convertisseur existant. But : analyse de schéma et déchiffrage des fonctions clés à partir du schéma*

Aspect contrôle

#### **Jour 2 - Les composants actifs**

Introduction : les interrupteurs

Tour d'horizon des interrupteurs de puissance

Diode IGBT MOSFET Exercice pratique : choix de l'interrupteur en fonctions de différents besoins.

Tour d'horizon des nouvelles générations de

semiconducteurs, dites « grand gap » SiC et GaN

- Apport de ces technologies en termes de performance (densité de puissance, rendement) pour les convertisseurs actuels.
- Etude de cas : Amélioration des performances par l'usage de SiC sur un convertisseur IGBT (impact refroidissement, réduction taille magnétique, augmentation fréquence, cout, …)

Le redressement synchrone

Dimensionnement des transistors et calcul de perte

Conduction Commutation Capacité parasite de sortie Exercice : Calcul des pertes dans un mosfet à partir d'un fichier excell fourni par le formateur (cas d'étude : convertisseur buck en commutation dure)

# **Jour 3 - Composants Passifs et CEM des alimentations à découpage**

Les composants passifs et leur dimensionnement Inductance Condensateur Exercice de dimensionnement

Compatibilité Electromagnétique

Introduction Normes, spécifications

Comprendre le conduit, le rayonné, l'émission

et l'immunité

Unités : travailler avec dBuV, dBuA, dBm Comment atteindre la conformité CEM :

estimation du contenu harmonique d'un

convertisseur et son étude de cas pratique.

# Électronique de puissance : Spécificités des convertisseurs et dimensionnement des composants

*Dans le domaine de l'électronique de puissance pour la conversion d'énergie, il faut être capable de choisir et de spécifier une architecture de convertisseur. Pour cela, il faut connaitre les différentes topologies et savoir lire et comprendre les datasheets des fournisseurs de composants. Ce sont les points que cette formation vous propose de découvrir.*

# **OBJECTIFS**

Savoir lire et comprendre les datasheets des composants Comprendre les enjeux des composants Gan SIC

Découvrir les topologies principales buck, boost, onduleur, et convertisseurs dont le DC/DC type LLC

Être capable de spécifier un convertisseur de puissance et de dimensionner son besoin en termes de composants et architecture

# **PUBLIC VISE**

Techniciens et Ingénieurs support applicatif, BE et/ou R&D en charge de spécifier et de concevoir des cartes devant intégrer une électronique dite de puissance.

# **PREREQUIS**

Disposer des connaissances de base en électronique (utilisation des condensateurs et transistors)

# **INTERVENANT**

Industriel, ingénieur puissance « senior » 25 ans d'expérience, formateur.

Le programme CAP'TRONIC aide, chaque année, 400 entreprises à monter en compétences sur les technologies liées aux systèmes électroniques et logiciel embarqué.

# **MOYENS PEDAGOGIQUES**

Ateliers, support de Cours et étude de cas. Une assistance pédagogique sur le cours sera assurée par le formateur pendant 1 mois à l'issue de la formation.

# **MOYENS PERMETTANT D'APPRECIER LES RESULTATS DE L'ACTION**

Evaluation de l'action de formation par l'envoi d'un questionnaire de satisfaction à chaud à l'issue de la formation, puis d'un questionnaire à froid quelques semaines après la formation.

# **MOYEN PERMETTANT DE SUIVRE L'EXECUTION DE L'ACTION**

Evaluation des connaissances via un questionnaire avant et après la formation. Feuilles de présence signées par chaque stagiaire et le formateur par demi-journée de formation.

# **SANCTION DE LA FORMATION**

Attestation de présence

# **DATES**

Les 13 et 14 mai 2024

**LIEU** Labège (31)

**DUREE** 2 jours – 14h

# **PRIX**

1400 € HT (1000 € HT pour les adhérents CAP'TRONIC)

# **CONTACT**

Anne-Laure ARIAS  $\boxtimes$  arias@captronic.fr 06 37 46 07 65 Pour toute question y compris les conditions d'accès pour les publics en situation de handicap.

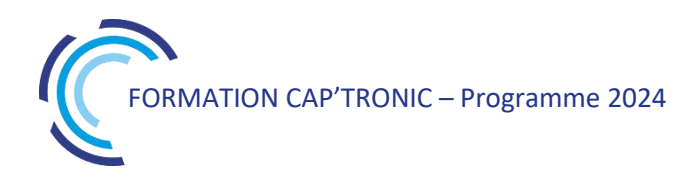

**ÉLECTRONIQUE DE PUISSANCE : SPECIFICITES DES CONVERTISSEURS ET DIMENSIONNEMENT DES COMPOSANTS**

#### **Jour 1**

#### **Tour de table**

#### **Atelier de « reverse ingénierie » : découverte des composants de puissance**

Alimentation de PC Convertisseur DC/DC Buck GaN Tout produit apporté par les stagiaires sera analysé

#### **Contraintes de l'électronique de puissance**

Boîtiers de transistors (minuscules GaN, SiC, D2PAck, TO247, modules ...) et calculs thermiques Rappel des topologies de base (buck, boost, onduleur, DAB, ...)

#### **Atelier de décryptage des datasheets de composants de puissance**

Datasheet de transistor de puissance Datasheet de condensateur et compréhension des technologies en fonction des fréquences de switching (polypropylène, électrochimique, ...) Datasheet de self

# **Jour 2**

# **Les spécificités et enjeux de l'électronique de puissance**

Le codage micro embarqué temps réel (high resolution PWM, interruptions, DMA, ADC …) Le design des PCB de puissance (forts courants, fortes tensions, diélectriques élevés, clearance, creepage, extraire les calories de petits packages, CEM, …) Comparaison des topologies à commutation « dure » et commutation « douce »

Spécificités de la CEM en électronique de puissance, étude du cas d'un onduleur de datacenters de plusieurs kW embarquant 3 convertisseurs (AC/DC, DC/DC, DC/AC)

Introduction rapide aux normes applicables aux convertisseurs de puissance (sécurité, performance, CEM, environnement)

**Exercice : étude de cas complète** sur la réalisation **d'un convertisseur DC-DC résonnant LLC** (isolé, commutation douce, fréquence élevée, rendement >98%)

Explication du fonctionnement de cette topologie « moderne »

Les étapes de dimensionnement (selfs, transistors, condensateurs, transformateur)

La fréquence de switching (possible jusqu'à 1MHz !)

Détails de routage

La cellule de commutation optimale, inductances parasites en HF

# L'électronique de puissance pour la conversion d'énergie : Hacheur DC/DC et onduleur DC/AC

*Dans les convertisseurs statiques, les hacheurs servent principalement à adapter la tension de la batterie au besoin de la charge comme un moteur électrique à courant continu pour la traction d'un véhicule par exemple (réglage du couple et de la vitesse). L'onduleur lui, permet d'adapter la tension continue provenant de la batterie pour l'alimentation d'un moteur à courant alternatif. Cette formation rappelle les principes de l'électronique de puissance et permet de s'exercer avec des outils de simulation.*

# **OBJECTIFS**

Connaitre les différentes technologies (hacheur / onduleur) de la conversion d'énergie en électronique de puissance. Savoir caractériser les signaux électriques et dimensionner les composants lors des simulations.

# **PUBLIC VISE**

Techniciens et Ingénieurs en charge de spécifier et de concevoir des produits devant intégrer une électronique dite de puissance.

# **PREREQUIS**

Disposer des connaissances de base en électronique (diodes et transistors) et électrocinétique (lois de Kirchhoff). Un PC avec droit administrateur pour installer le logiciel de simulation Psim. Des liens de logiciels utiles pour ces simulations seront proposés.

# **INTERVENANT**

Professeur agrégé, ancien cadre chez General Electrique en dimensionnement des structures de puissance pour variateurs de vitesse.

Le programme CAP'TRONIC aide, chaque année, 400 entreprises à monter en compétences sur les technologies liées aux systèmes électroniques et logiciel embarqué.

# **MOYENS PEDAGOGIQUES**

Support de Cours et exercices pratiques en simulation. Une assistance pédagogique sur le cours sera assurée par le formateur pendant 1 mois à l'issue de la formation.

# **MOYENS PERMETTANT D'APPRECIER LES RESULTATS DE L'ACTION**

Evaluation de l'action de formation par l'envoi d'un questionnaire de satisfaction à chaud à l'issue de la formation, puis d'un questionnaire à froid quelques semaines après la formation.

**MOYEN PERMETTANT DE SUIVRE L'EXECUTION DE L'ACTION** Evaluation des connaissances via un questionnaire avant et après la formation.

**SANCTION DE LA FORMATION** Attestation d'assiduité

# **DATES**

Les 22 et 23 octobre 2024

# **LIEU**

Formation à distance *Les accès à un outil informatique en ligne adapté seront fournis au stagiaire avant le démarrage de la formation. Aucun logiciel spécifique n'est à installer. Seule une connexion à Internet est requise*

# **DUREE**

2 jours – 14h

# **PRIX**

1200 € HT (900 € HT pour les adhérents CAP'TRONIC)

# **CONTACT**

Florence CAGNARD  $\boxtimes$  cagnard@captronic.fr 06 70 73 23 43 Pour toute question y compris les conditions d'accès pour les publics en situation de handicap.

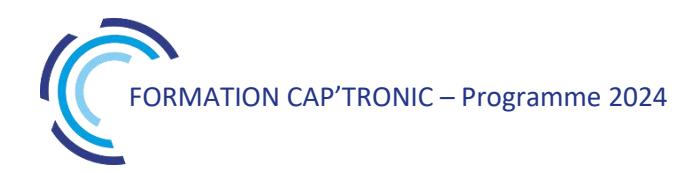

# **L'ELECTRONIQUE DE PUISSANCE POUR LA CONVERSION D'ENERGIE : HACHEUR DC/DC ET ONDULEUR DC/AC**

#### **Jour 1**

# **Tour de table**

#### **Introduction**

Présentation de l'électronique de puissance et des innovations de composants et d'architecture.

Présentation des règles de base de l'électronique de puissance.

Apport des nouvelles générations de semiconducteurs, dites « grand gap » SiC et GaN » en termes de performance (densité de puissance, rendement)

Présentation d'architectures industrielles innovantes (IFA, bornes de recharge, VAL 206, …).

# **Les hacheurs : convertisseurs DC/DC**

Convertisseur Buck

Convertisseur Boost

Convertisseur Buck-Boost

Architectures principales des alimentations à découpage

Etude de cas : Etude d'un compresseur à vis, dimensionnement des interrupteurs de puissance sur un hacheur Buck, choix de l'inductance de lissage.

#### **Travaux pratiques sous Psim :**

Etude du variateur de vitesse pour ascenseur association « redresseur + hacheur + Moteur à courant continu »

#### **Jour 2**

# **Les onduleurs : convertisseurs DC/AC**

Introduction à la conversion DC/AC Différentes stratégies de pilotage industriel : commande pleine onde, commande décalée et Modulation par Largeur d'Impulsion

Structure de l'onduleur triphasé

# **Travaux pratiques sous Psim :**

Etude de différentes stratégies de commande d'un onduleur triphasé pour le pilotage d'un moteur Bruchless.

#### **Notion de thermique des composants**

Modèle électrique équivalent Pertes dans les composants Bilan de puissance dans un convertisseur de puissance

# Introduction au contrôle des systèmes asservis industriels

*On s'intéressera aux 2 type de systèmes asservis, soit à la régulation dont l'objectif est de maintenir une grandeur constante malgré la présence de perturbations (ex : T° de chauffage) ; Soit, à l'asservissements dont l'objectif est de faire suivre une loi à une grandeur physique (ex : radar, poursuite d'une trajectoire). Cette formation vous présente la méthodologie pour l'étude et la simulation des systèmes asservis.*

# **OBJECTIFS**

Comprendre l'automatique et les systèmes linéaires Définir les structures de commande d'un système S'exercer à la simulation des systèmes automatiques

# **PUBLIC VISE**

Ingénieurs exerçant leur activité dans tous les secteurs industriels, non-initiés à la pratique des asservissements.

# **PREREQUIS**

Formation en mathématiques et en physique correspondant à un niveau bac+2. (Connaissance des nombres complexes, des concepts de transformation de Laplace, de représentation fréquentielle du comportement des systèmes. Un PC avec droit administrateur pour installer le logiciel de simulation Scilab ou Matlab Simulink. Des liens de logiciels utiles pour ces simulations seront proposés. Un PC avec webcam, haut-parleur et micro et une liaison Internet sont requis.

# **INTERVENANT**

Professeur agrégé, ancien cadre chez General Electrique en dimensionnement des structures de puissance pour variateurs de vitesse.

Le programme CAP'TRONIC aide, chaque année, 400 entreprises à monter en compétences sur les technologies liées aux systèmes électroniques et logiciel embarqué.

# **MOYENS PEDAGOGIQUES**

Support de Cours et exercices pratiques en simulation. Une assistance pédagogique sur le cours sera assurée par le formateur pendant 1 mois à l'issue de la formation.

# **MOYENS PERMETTANT D'APPRECIER LES RESULTATS DE L'ACTION**

Evaluation de l'action de formation par l'envoi d'un questionnaire de satisfaction à chaud à l'issue de la formation, puis d'un questionnaire à froid quelques semaines après la formation.

**MOYEN PERMETTANT DE SUIVRE L'EXECUTION DE L'ACTION**

Evaluation des connaissances via un questionnaire avant et après la formation.

**SANCTION DE LA FORMATION**

Attestation d'assiduité

# **DATES**

2 ème semestre 2024

**LIEU** Formation à distance

**DUREE**  $2$  jours  $-14h$ 

# **PRIX**

1200 € HT (900 € HT pour les adhérents CAP'TRONIC)

# **CONTACT**

Dorothée WALLART  $\boxtimes$  wallart@captronic.fr 06 30 92 27 32 Pour toute question y compris les conditions d'accès pour les publics en situation de handicap.

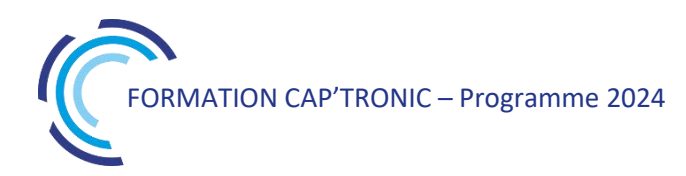

# **INTRODUCTION AU CONTROLE DES SYSTEMES ASSERVIS INDUSTRIELS**

#### **Jour 1**

# **Tour de table**

#### **Etude des performances temporelles et fréquentielles d'un Système Linéaire Continu Invariant SLCI**

Méthode générale d'étude d'un SLCI

Analyser le comportement temporel des systèmes du 1<sup>er</sup> et du 2<sup>nd</sup> ordre

Méthode pour tracer les diagrammes de Bode (gain et phase) d'un SLCI complexe

#### **Travaux dirigés**

Evaluer le comportement temporel et fréquentiel des SLCI : Etude d'un radar d'avion.

#### **Travaux pratiques sous Scilab ou Matlab :**

Simulations de SLCI analyse des performances en boucle ouverte : régulation de la température d'un four.

# **Jour 2**

#### **Etude des correcteurs et de la structuration de l'asservissement**

Introduction à l'asservissement et la régulation : notion de régulateur industriel, notion de boucle de régulation.

Présentation de la notion de correction et des correcteurs PID et méthode industrielle

Principe de synthèse des correcteur P et PI

Introduction à l'asservissement échantillonné pour les systèmes industriels numériques : application à la commande numérique d'un moteur à courant continu

Principe de la mise en place de la structuration de commande et introduction à la Représentation énergétique Macroscopique développée en recherche industrielle (Valeo, PSA, …).

#### **Travaux dirigés**

Evaluer les performances (précision, rapidité et stabilité) des systèmes asservis : asservissement en vitesse du VAL 206 (métro automatique sans conducteur)

# **Travaux pratiques sous Scilab ou Matlab :**

Simulation d'un système asservi : application à la commande d'un rétroviseur électrique et asservissement de la tension d'une ASI (Alimentation Sans Interruption)

# Fiabilité des composants électroniques

La fiabilité des composants électroniques contribue aux démarches de sûreté de fonctionnement et de *sécurité fonctionnelle. Ce sont les disciplines à connaitre pour anticiper et éviter les défaillances des systèmes. Pour les produits électroniques, il est important de comprendre les calculs de fiabilité et de savoir les analyser.*

# **OBJECTIFS**

Comprendre les calculs de fiabilité électronique Être capable de les analyser en vue de devenir autonome Comprendre comment ces données sont utilisables dans les activités de Sûreté de Fonctionnement et de Sécurité Fonctionnelle.

# **PUBLIC VISE**

Cette formation s'adresse aux personnes ayant une formation équivalente à celle d'une école d'ingénieur ou à des techniciens supérieurs avec de l'expérience dans un des domaines abordés. Les personnes des services qualité sont également ciblées car elles sont les garantes des démarches.

#### **PREREQUIS**

Connaissance en électronique et en technologie des composants. Un PC avec webcam, haut-parleur et micro et une liaison Internet sont requis.

#### **INTERVENANT**

Consultant Sécurité Fonctionnelle, Sûreté de fonctionnement et Maîtrise des Risques

Le programme CAP'TRONIC aide, chaque année, 400 entreprises à monter en compétences sur les technologies liées aux systèmes électroniques et logiciel embarqué.

# **MOYENS PEDAGOGIQUES**

Outil de visioconférence - Support de cours - Etude de cas. Une assistance pédagogique sur le cours sera assurée par le formateur pendant 1 mois à l'issue de la formation.

# **MOYENS PERMETTANT D'APPRECIER LES RESULTATS DE L'ACTION**

Evaluation de l'action de formation par l'envoi d'un questionnaire de satisfaction à chaud à l'issue de la formation, puis d'un questionnaire à froid quelques semaines après la formation.

# **MOYEN PERMETTANT DE SUIVRE L'EXECUTION DE L'ACTION**

Evaluation des connaissances via un questionnaire avant et après la formation.

# **SANCTION DE LA FORMATION**

Attestation d'assiduité.

# **DATES**

Les 23 et 24 septembre 2024

# **LIEU**

Formation à distance

*Les accès à un outil informatique en ligne adapté seront fournis au stagiaire avant le démarrage de la formation. Aucun logiciel spécifique n'est à installer. Seule une connexion à Internet est requise*

# **DUREE**

2 jours – 14 h

# **PRIX**

1200 € HT (900 € HT pour les adhérents CAP'TRONIC)

# **CONTACT**

Florence CAGNARD  $\boxtimes$  cagnard@captronic.fr 06 70 73 23 43 Pour toute question y compris les conditions d'accès pour les publics en situation de handicap

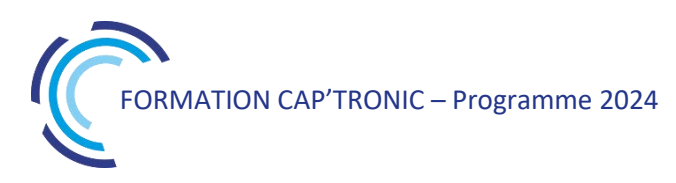

#### **FIABILITE DES COMPOSANTS ELECTRONIQUES**

#### **Jour 1**

#### **Tour de Table**

#### **Les grands principes de la fiabilité électronique (lois, mise en œuvre, applications,)**

La présentation des différents paramètres de fiabilité ainsi que les lois appliquées permettront de mieux appréhender les notions de fiabilité, de taux de défaillance, de MT BF,…

#### **Les essais accélérés**

Une présentation de ces types d'essais permettra de comprendre comment les fabricants de composants mettent à disposition des données de fiabilité constatée. Les approches permettront également de comprendre comment il est envisageable de définir un programme de déverminage au travers de l'exploitation de données d'essais réalisés.

#### **Les recueils de calcul (MIB HDBK 217, IEC62380, le guide FIDES…)**

La présentation de différents guides de prédiction permettra de comprendre les grands principes de base et leurs évolutions au cours des années de sorte à être au plus près de la réalité du terrain.

#### **Jour 2**

#### **Guide FIDES (Principes et Pi Process)**

Une présentation du guide Fides et du principe de calcul du Pi Process sera faite de sorte à être en mesure d'utiliser l'outil de calcul associé.

#### **Utilisation de l'outil Expertool**

En séance, une exploitation de l'outil sera faite. Une présentation des modifications envisageables sur le profil de mission, au niveau des composants sera faite pour démystifier l'utilisation de l'outil

#### **Travaux pratiques**

Utilisation de l'outil expertool (soit par le formateur soit par les stagiaires)

#### **Utilisation des données de fiabilité dans les démarches de » Sûreté de fonctionnement et de Sécurité Fonctionnelle**

Au travers de cette généralisation, l'importance des données de fiabilité sera déclinée au travers leur exploitation dans les concepts de sûreté de fonctionnement et de sécurité fonctionnelle.

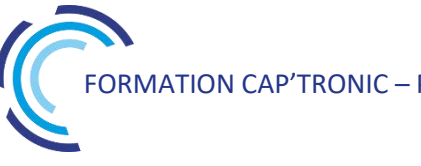

# Sécurité Fonctionnelle et Sûreté de Fonctionnement en conception électronique

*Pour les produits et systèmes embarqués de technologies variées, la prise en compte des notions de FMDS Pour les produits et systèmes embarqués de technologies variées, la prise en compte des notions de FMDS (Fiabilité – Maintenabilité – Disponibilité – Sécurité) incluant Sûreté de Fonctionnement SdF et sécurité Fonctionnelle est de plus en plus partie intégrante des exigences clients. Intégrer de tels concepts dans vos produits peut se passer en douceur en prenant conscience des enjeux, des prérequis et des ouvertures sur les marchés. Pouvoir apporter la preuve qualitative et quantitative de la conformité au niveau de sécurité requis (SIL, PL, ASIL, DAL…) s'appuie sur des méthodologies de la Sûreté de fonctionnement et de démarches d'entreprise de type Qualité.*

# **OBJECTIFS**

Avoir une vue d'ensemble cohérente des concepts sûreté et sécurité fonctionnelle.

Identifier et démystifier les différentes réglementations qui s'appliquent.

S'exercer sur des études de cas industriels.

# **PUBLIC VISE**

Techniciens et ingénieurs concepteurs et développeur de systèmes embarqués, Architecte système, Chef de projet, Responsable qualité.

# **PREREQUIS**

Un PC avec webcam, haut-parleur et micro et une liaison Internet sont requis.

Des notions de statistiques et de probabilité sont nécessaires pour une bonne assimilation du stage. Avoir des notions de déploiement des processus qualité est un plus.

# **INTERVENANT**

Consultant Sécurité Fonctionnelle, Sûreté de fonctionnement et Maîtrise des Risques.

Le programme CAP'TRONIC aide, chaque année, 400 entreprises à monter en compétences sur les technologies liées aux systèmes électroniques et logiciel embarqué.

# **MOYENS PEDAGOGIQUES**

Outil de visioconférence - Support de cours - Etude de cas - Assistance pédagogique sur le cours assurée par le formateur pendant 1 mois à l'issue de la formation.

# **MOYENS PERMETTANT D'APPRECIER LES RESULTATS DE L'ACTION**

Evaluation de l'action de formation par l'envoi d'un questionnaire de satisfaction à chaud à l'issue de la formation, puis d'un questionnaire à froid quelques semaines après la formation.

# **MOYEN PERMETTANT DE SUIVRE L'EXECUTION DE L'ACTION**

Evaluation des connaissances via un questionnaire avant et après la formation.

# **SANCTION DE LA FORMATION**

Attestation d'assiduité.

# **DATES**

Les 18 et 19 mars 2024

# **LIEU**

Formation à distance

*Les accès à un outil informatique en ligne adapté seront fournis au stagiaire avant le démarrage de la formation. Aucun logiciel spécifique n'est à installer. Seule une connexion à Internet est requise*

# **DUREE**

2 jours – 14h

# **PRIX**

1200 € HT (900 € HT pour les adhérents CAP'TRONIC)

# **CONTACT**

Sophie BASSE-CATHALINAT  $\boxtimes$  cathalinat@captronic.fr 06 79 49 15 99 Pour toute question y compris les conditions d'accès pour les publics en situation de handicap

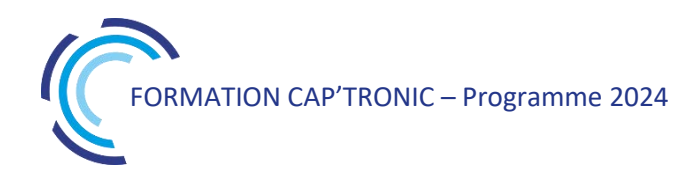

#### **SECURITE FONCTIONNELLE ET SURETE DE FONCTIONNEMENT EN CONCEPTION ELECTRONIQUE**

# **Jour 1**

# **Tour de table**

#### **Les fondamentaux**

Notions de Fiabilité, Maintenabilité et Sécurité Fondamentaux de la fiabilité (taux de défaillance, MTBF…) Notions de pannes dangereuses Notions de taux de couverture, Mise en œuvre

# **Le déploiement en phase avec le système Qualité**

Analyse des requis qualitatifs des normes Contraintes en fonction des phases de vie Le plan de management de ces activités spécifiques

#### **Les méthodes de Sûreté de Fonctionnement**

Les analyses de risques Les AMDEC Les arbres de défaillances

# **Jour 2**

# **Positionnement des différentes normes (CEI61508, CEI61511, CEI61513, CEI62061, ISO26262, ISO13849…)**

Positionnement de ces normes, Applicabilité pour les systèmes électroniques de commande, Restriction d'utilisation…

# **Introduction & bases**

Appréciation des niveaux de risque, Définition des niveaux de SIL, PL, ASIL... Relation entre ces différentes notions

#### **Contrainte architecturale**

Interprétation des requis des normes, Déclinaison vers les différents contributeurs Mise en œuvre Notions de preuve…

#### *Des études de cas illustreront les présentations théoriques tout au long de la formation*

# Cybersécurité des systèmes industriels: IEC 62443 - Comprendre la norme pour sécuriser son architecture

*Cette formation vise à sensibiliser les architectes de systèmes et de produits aux préoccupations, problèmes, contraintes et défis en matière de cybersécurité qui peuvent avoir un impact sur leurs responsabilités actuelles, leurs livrables et leur travail quotidien.* 

*Les produits ou systèmes industriels ne sont globalement pas toujours à l'épreuve d'attaques souvent basiques. Une entreprise doit prendre en compte la gestion des risques associés à ces menaces. L'architecture des produits et des systèmes doit ensuite être repensée pour intégrer la dimension cybersécurité.*

# **OBJECTIFS**

Sensibiliser les participants aux principaux risques cyber et aux attaques classiques afin de concevoir des produits et des systèmes industriels plus robustes

Découvrir les principes de sécurité en profondeur, la cryptologie Identifier et comprendre les normes liées à l'analyse des risques ISO 27002, ISO 27005 et IEC62443.

# **PUBLIC VISE**

Ingénieurs ou architectes en charge de la conception d'un produit ou système communicant ainsi que les professionnels de la sécurité IT responsables en sécurité industrielle, consultants, auditeurs en sécurité industrielle.

# **PREREQUIS**

Aucune expérience en sécurité industrielle n'est nécessaire. Néanmoins des connaissances en systèmes industriels ainsi quelques notions en informatique, électronique, logiciel embarqué sont souhaitables. Un PC avec webcam, haut-parleur et micro et une liaison Internet sont requis.

# **INTERVENANT**

Auditeur, formateur expérimenté en cyber sécurité.

Le programme CAP'TRONIC aide, chaque année, 400 entreprises à monter en compétences sur les technologies liées aux systèmes électroniques et logiciel embarqué.

# **MOYENS PEDAGOGIQUES**

Outil de visioconférence - Support de cours - Ateliers - Assistance pédagogique sur le cours assurée par le formateur pendant 1 mois à l'issue de la formation.

# **MOYENS PERMETTANT D'APPRECIER LES RESULTATS DE L'ACTION**

Evaluation de l'action de formation par l'envoi d'un questionnaire de satisfaction à chaud à l'issue de la formation, puis d'un questionnaire à froid quelques semaines après la formation.

**MOYEN PERMETTANT DE SUIVRE L'EXECUTION DE L'ACTION**  Evaluation des connaissances via un questionnaire avant et après la formation.

**SANCTION DE LA FORMATION** Attestation d'assiduité.

# **DATES**

Du 14 au 16 mai 2024

# **LIEU**

Formation à distance Les accès à un outil informatique en ligne adapté seront fournis au stagiaire avant le démarrage de la formation. Aucun logiciel spécifique n'est à installer. Seule une connexion à Internet est requise

# **DUREE**

3 jours – 21h

# **PRIX**

2 150 € HT (1 750 € HT pour les adhérents CAP'TRONIC)

# **CONTACT**

Sophie BASSE-CATHALINAT  $\boxtimes$  cathalinat@captronic.fr 06 79 49 15 99 Pour toute question y compris les conditions d'accès pour les publics en situation de handicap

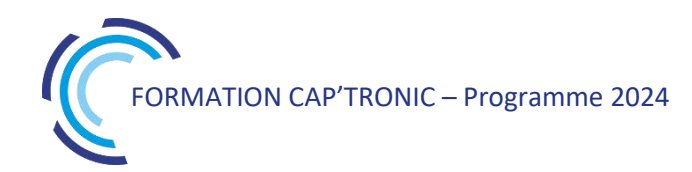

**PROGRAMME DETAILLE (***Le découpage de la formation est proposé à titre indicatif et pourra être adapté.)*

**CYBERSECURITE DES SYSTEMES INDUSTRIELS – IEC 62 443 COMPRENDRE LA NORME AFIN DE SECURISER SON ARCHITECTURE**

# **Jour 1**

**Tour de table**

# **Introduction** Présentation de SERMA

**Cybersécurité dans le monde industriel**  Comprendre la cybersécurité dans le contexte industriel

Menaces et méthodologies d'attaques Divergence et convergence IT / OT

# **Norme ISA/IEC 62443**

Comprendre les concepts de la norme Processus d'évaluation des risques Évaluation initiale des risques détaillés Acceptation et comparaison des risques

# **Ateliers**

WS1 – Définir le système considéré WS2 – Effectuer l'évaluation initiale des risques WS3 – Partitionnement des Zones et conduits

# **Jour 2**

**Norme ISA/IEC 62443**  Processus d'évaluation détaillée des risques

# **Défense en profondeur**

Systèmes - Sécurité physique Systèmes – Sécurité périmétrique

Systèmes - Sécurité interne des réseaux

# **Démonstration**

Cas classique de Mifare Attaque par Brute force WPA2 et usurpation ARP Crypto : Mauvaise implémentation du chiffrement

# **Cryptographie**

Symétrique et asymétrique • Certificat et PKI (Infrastructure à clés publiques)

Fonction de hachage avec "sel" et "poivre" **Ateliers** WS4 – Évaluation des risques détaillée  $(1/2)$  – Scénarios de menaces

# **Jour 3**

# **Norme ISA/IEC 62443**

Cycle de vie du développement d'un produit sécurisé Exigences fondamentales

# **Défense** en **profondeur**

Produit – Sécurité de l'hôte Produit – Sécurité des applications Produit – Sécurité des données

# **Démonstration**

Rubber Ducky – Attaque USB Radiofréquence – Attaque par rejeu

# **Ateliers**

WS5 – Évaluation des risques détaillée (2/2) – Estimation des risques WS6 – Définition des niveaux de sécurité *WS7 – Spécification des exigences de cybersécurité* 

# *Détails sur les vulnérabilités*

*MCS, CVE & CVSS*

# Cybersécurité et conformité automobile- ISO 21434

*Cette formation présente les fondamentaux de la cybersécurité et les problématiques associées au domaine automobile. Elle vise à comprendre comment mener à bien une politique de sécurité cohérente et efficace.*

# **OBJECTIFS**

L'objectif est de comprendre et se sensibiliser au travers de la norme ISO/SAE 21434 ce qu'est :

Une politique de cyber sécurité, les règles et processus spécifiques L'instauration et le maintien d'une culture cyber sécurité La gestion et l'évaluation du risque

L'intégration de la cyber sécurité au sein des phases du cycle de vie

# **PUBLIC VISE**

Professionnels intervenants sur une ou plusieurs étapes du cycle de vie des systèmes automobiles mais aussi développeurs, architectes, intégrateurs, concepteurs, chefs de projet ou manager.

#### **PREREQUIS**

Aucune expérience en sécurité embarquée nécessaire. Néanmoins des notions sur les infrastructures automobiles sont souhaitables. Un PC avec webcam, haut-parleur et micro et une liaison Internet sont requis.

#### **INTERVENANT**

Expert en cybersécurité automobile.

Le programme CAP'TRONIC aide, chaque année, 400 entreprises à monter en compétences sur les technologies liées aux systèmes électroniques et logiciel embarqué.

# **MOYENS PEDAGOGIQUES**

Outil de visioconférence - Support de cours – Etude de cas. Une assistance pédagogique sur le cours sera assurée par le formateur pendant 1 mois à l'issue de la formation.

# **MOYENS PERMETTANT D'APPRECIER LES RESULTATS DE L'ACTION**

Evaluation de l'action de formation par l'envoi d'un questionnaire de satisfaction à chaud à l'issue de la formation, puis d'un questionnaire à froid quelques semaines après la formation.

# **MOYEN PERMETTANT DE SUIVRE L'EXECUTION DE L'ACTION**

Evaluation des connaissances via un questionnaire avant et après la formation.

# **SANCTION DE LA FORMATION**

Attestation d'assiduité.

# **DATES**

Sur demande – formation dispensée en intra-entreprise

# **LIEU**

Formation à distance ou en présentiel

**DUREE** 2 jours – 14h

**PRIX** A la demande

# **CONTACT**

Sébastien SALAS  $\boxtimes$  salas@captronic.fr 06 87 83 32 32 Pour toute question y compris les conditions d'accès pour les publics en situation de handicap..

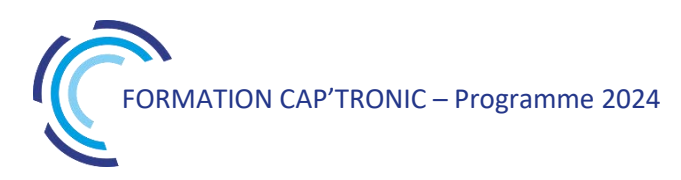

# **PROGRAMME DETAILLE**

#### **CYBERSECURITE ET CONFORMITE AUTOMOBILE - ISO 21434**

# **Tour de table**

# **Introduction à la cybersécurité :**

Vocabulaire et définition Pourquoi c'est important ? Comprendre le besoin et son évolution au fil du temps La notion de « surface d'attaque »

#### **Fondamentaux de la cybersécurité :**

Sécurité, sûreté et cybersécurité Aspects légaux, réglementaires et normatifs Comment protéger la donnée Valeur de nos données

# **Le risque en cybersécurité :**

Définitions et concepts Casser les idées reçues Nouvelles technologies, nouvelles menaces L'analyse de risque

# **Mesures de cybersécurité :**

Principes d'authentification et d'autorisation Le chiffrement Principes de cybersécurité dès la conception L'audit et le test d'intrusion

#### **La norme ISO 21434 :**

Introduction / Définitions Gestion CS organisationnelle Gestion CS sur projet Activités distribuées de la CS Activités de CS continues Phase de concept Analyse de risque Développement du produit Validation de la CS Production Opération et maintenance Décommissionnement

# Cybersécurité et conformité IoT à la Directive RED - Introduction à la cybersécurité et application de l'ETSI EN 303 645

*Le secteur industriel est comme pour le grand public, sujet aux attaques et aux cybermenaces qui sont toujours plus nombreuses. Les normes de cybersécurité servent à guider les entreprises dans la mise en œuvre de bonnes pratiques pour sécuriser les objets connectés.*

*Cette formation permettra d'avoir une introduction à la cybersécurité et un décryptage de la directive RED en lien avec la nouvelle réglementation pour vos équipements radio et IoT selon l'ETSI EN 303 645.*

# **OBJECTIFS**

Comprendre les bases et principes fondamentaux de la cybersécurité.

Connaitre la norme ETSI EN 303 645, son guide d'implémentation ETSI TR 103 621 et la méthodologie d'évaluation ETSI TS 103 701. Apprendre à préparer au mieux la certification de votre produit.

# **PUBLIC VISE**

Personnes travaillant dans le milieu des objets connectés et notamment qui participent à des projets devant être en conformité avec la nouvelle directive RED.

# **PREREQUIS**

Aucune expérience en cybersécurité nécessaire. Néanmoins des connaissances sur les réseaux et les architectures d'objets connectés sont souhaitables.

Un PC avec webcam, haut-parleur et micro et une liaison Internet sont requis.

# **INTERVENANT**

Expert en cybersécurité IoT et embarqué.

Le programme CAP'TRONIC aide, chaque année, 400 entreprises à monter en compétences sur les technologies liées aux systèmes électroniques et logiciel embarqué.

# **MOYENS PEDAGOGIQUES**

Outil de visioconférence - Support de cours – Plateforme web interactive (Klaxoon)- Travaux pratiques. Une assistance pédagogique sur le cours sera assurée par le formateur pendant 1 mois à l'issue de la formation.

# **MOYENS PERMETTANT D'APPRECIER LES RESULTATS DE L'ACTION**

Evaluation de l'action de formation par l'envoi d'un questionnaire de satisfaction à chaud à l'issue de la formation, puis d'un questionnaire à froid quelques semaines après la formation.

# **MOYEN PERMETTANT DE SUIVRE L'EXECUTION DE L'ACTION**

Evaluation des connaissances via un questionnaire avant et après la formation.

**SANCTION DE LA FORMATION** Attestation d'assiduité.

# **DATES**

Les 18 et 20 juin 2024

# **LIEU**

Formation à distance *Les accès à un outil informatique en ligne adapté seront fournis au stagiaire avant le démarrage de la formation. Aucun logiciel spécifique n'est à installer. Seule une connexion à Internet est* 

# **DUREE**

*requise*

2 jours – 14h

# **PRIX**

1600€ HT ( 1300 € HT pour les adhérents CAP'TRONIC)

# **CONTACT**

Dorothée WALLART  $\boxtimes$  wallart@captronic.fr 06 30 92 27 32 Pour toute question y compris les conditions d'accès pour les publics en situation de handicap.

#### **CYBERSECURITE ET CONFORMITE IOT A LA DIRECTIVE RED**

#### **Jour 1**

# **Tour de table**

#### **Introduction à la cybersécurité :**

Pourquoi la cybersécurité ? « Internet of Things » *TP : Définir l'architecture d'une serrure biométrique connectée*

#### **Fondamentaux de la cybersécurité :**

La triforce des critères de protection Nouvelles technologies, nouvelles menaces

#### **Le risque en cybersécurité :**

Marché de la cybersécurité

Les mécanismes de sécurité

*TP : Définir la surface d'attaque d'une serrure biométrique connectée*

# **Cybersécurité dès la conception :**

# *Etude de cas*

12 principes de cybersécurité

# **La directive RED :**

Aspects légaux, réglementaires et normatifs La protection des réseaux 3(3)(d) La protection des données personnelles et de la vie privée 3(3)(e) La protection contre la fraude 3(3)(f)

*TP : Identifier les vulnérabilités potentielles d'une serrure biométrique connectée*

#### **Jour 2**

**La norme ETSI EN 303 645 :** Périmètre d'application

Les 13+1 exigences de la norme

*TP : Définir les dispositions s'appliquant à une serrure biométrique connectée*

#### **Le guide d'implémentation ETSI TR 103 621 :**

Analyse de risque et évaluation de la sécurité Cycle de développement de la sécurité des produits (SDLC)

Les implémentations proposées

# **Les spécifications d'évaluation ETSI TS 103 701 :** Fonctionnement de l'évaluation

Implementation Conformance Statement (ICS) Implementation eXtra Information for Testing (IXIT)

*TP : Préparer le dossier d'évaluation d'une serrure biométrique connectée*

# *Pour aller plus loin :*

NIST 8425 Certification ioXt Evaluation GSMA Schéma PSA Certified Schéma SESIP

# Cybersécurité matérielle des systèmes embarqués Mise en œuvre sur les architectures ARM

*Cette formation vous présente les principales vulnérabilités possibles d'un système embarqué au niveau hardware & software et vous aide à préparer votre défense. Une introduction à la sécurisation cryptographique est proposée ainsi que l'approche secure by design ARM, une méthode de sécurisation de votre système embarqué à base de cœur ARM.*

# **OBJECTIFS**

Découvrir les vulnérabilités possibles d'un système embarqué Découvrir les bonnes pratiques de sécurisation cryptographique Découvrir l'approche secure by design ARM

Anticiper les risques d'attaques dès la conception et penser la sécurité du système dans son ensemble pour préparer sa défense

# **PUBLIC VISE**

Cette formation cible les développeurs intéressés par les aspects de sécurité des produits connectés : ingénieurs ou techniciens hardware / logiciel embarqué. Pour les architectes systèmes embarqués, les responsables en charge de cybersécurité qui ne développent plus, les TP sont accessibles et guidés par le formateur.

#### **PREREQUIS**

Une expérience en développement de systèmes embarqués sur MCU et/ou MPU est nécessaire. Les TP de mise en œuvre sont en langage C.

#### **INTERVENANT**

Expert en cybersécurité en conception de cartes et programmes embarqués.

Le programme CAP'TRONIC aide, chaque année, 400 entreprises à monter en compétences sur les technologies liées aux systèmes électroniques et logiciel embarqué.

# **MOYENS PEDAGOGIQUES**

Support de cours. Démonstrations - Travaux pratiques - Assistance pédagogique assurée par le formateur 1 mois après la formation.

# **MOYENS PERMETTANT D'APPRECIER LES RESULTATS DE L'ACTION**

Evaluation de l'action de formation par la remise d'un questionnaire de satisfaction à chaud à l'issue de la formation, puis d'un questionnaire à froid quelques semaines après la formation.

# **MOYEN PERMETTANT DE SUIVRE L'EXECUTION DE L'ACTION**

Evaluation des connaissances via un questionnaire avant et après la formation. Feuille de présence signée par chaque stagiaire et le formateur par demi-journée de formation.

# **SANCTION DE LA FORMATION**

Attestation de présence.

# **DATES**

Du 25 au 27 juin 2024

**LIEU** Paris (75)

**DUREE** 3 jours  $-21h$ 

# **PRIX INTER**

2 500 € HT (1 900 € HT pour les adhérents CAP'TRONIC)

# **CONTACT**

Florence CAGNARD  $\boxtimes$  cagnard@captronic.fr 06 70 73 23 43 Pour toute question y compris les conditions d'accès pour les publics en situation de handicap.

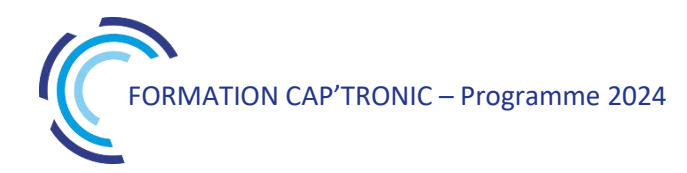

#### **PROGRAMME DETAILLE (***Le découpage de la formation est proposé à titre indicatif et pourra être adapté.)*

#### **CYBERSECURITE MATERIELLE DES SYSTEMES EMBARQUES MISE EN ŒUVRE SUR LES ARCHITECTURES ARM**

#### **Tour de table**

# **Jour 1: Introduction à la cyber sécurité des systèmes embarqués**

#### **Module 1 : Etat des lieux de la cyber sécurité des systèmes embarqués**

Top 10 des menaces les plus courantes Pourquoi sécuriser son système embarqué Protéger l'infrastructure réseau Protéger les biens ou la sécurité physique du client final Protéger la propriété intellectuelle Niveau de maturité des produits embarqués actuels en matière de sécurité Sécurité des systèmes à base de MCU / microcontrôleur vs MPU / Microprocesseur Verrous techniques et contraintes liées à la sécurisation des produits embarqués **Module 2 : Classification des attaques contre les** 

# **systèmes embarqués à base de MCU /microcontrôleur**

L'analyse préliminaire d'un produit :

Recherche de vulnérabilités publiques

Techniques et outils de rétro-ingénierie matérielle

Techniques et outils de rétro-ingénierie logicielle La découverte de vulnérabilités

Méthodes passives : écoute réseau, probing et sidechannel

Méthodes actives : le fuzzing aux interfaces et ports de debug

Exploitation de vulnérabilités :

Attaques RF par SDR (spoofing GPS, répéteur RF, sécurité du GSM, etc.)

Attaques sur le réseau

Attaques logicielles du type Buffer/Int overflow. Attaques side-channel avec et sans accès physique au produit

Attaques par glitches électriques Cas pratique : Analyse de sécurité de la clé de chiffrement Wookey de l'ANSSI

#### **Module 3 : Préparer sa défense**

Cadre réglementaire (ISO62443, Cyber Resilience Act, certification CSPN, …) Définir son problème de sécurité biens, menaces, modèle d'attaquant, hypothèses Analyser le risque de façon simple Evaluer la gravité d'une attaque (selon la méthode ANSSI CSPN) Cas pratique : Rédaction d'une ébauche de cible de sécurité pour tracking d'assets ou smart meter ou caméra connectée

#### **Module 4 : Notions de cryptographie**

Cryptographie symétrique authentifiée ou non AES, AES-CBC, AES-CTR, AES-CCM et AES-GCM Cryptographie à clé publique RSA, ECDSA, négociation de clés cryptographiques Algorithmes de hachage et de MAC SHA, HMAC, CMAC Diversification des clés cryptographiques et génération d'aléa

# **Jour 2 : Mise en œuvre de l'approche secure by design ARM (partie 1)**

#### **Module 5 : ARM PSA dans le détail**

Cycle de vie pour la sécurité Attestation Démarrage sécurisé Mise à jour sécurisée Communications sécurisées Partitionnement logique Binding

#### **Module 6 : TP mise en place d'une connexion TLS avec MbedTLS et Zephyr OS**

Développement d'un serveur echo non sécurisé Génération d'une infrastructure PKI avec Open SSL Développement d'un serveur echo sécurisé avec TLS

# **Jour 3 : Mise en œuvre de l'approche secure by design ARM (partie 2)**

**Modules 7 : Développer de façon sécurisée**  Les bonnes pratiques Processus de développement Etude de cas pratiques

**Module 8 : TP mise en place d'un mécanisme de MAJ et démarrage sécurisé Présentation de MCUboot** Les modes de mises à jour L'anti rollback Le chiffrement du firmware **Configuration et déploiement de MCUboot avec Zephyr A**pplication au serveur echo

**Module 9 : Sécurité avancée avec ARM TrustZone**  Zoom sur l'extension de sécurité TrustZone pour Cortex

M23 et M33 Présentation générale du TF-M Les services de sécurité offerts par le TF-M Le problème du provisionning des clés à grande échelle

# Hacking et contre-mesure : Protégez votre réseau informatique et votre infrastructure IoT

*La sécurité des systèmes et réseaux est devenue une préoccupation majeure pour les entreprises. Dans ce domaine, il est important de comprendre les technologies utilisées par un hacker pour justement mettre en œuvre des contre-mesures bien adaptées. Cette formation vous présentera les risques et les menaces portant atteinte à la sécurité du système d'information.*

# **OBJECTIFS**

Connaître les principaux scénarios d'attaques des hackers, Découvrir les contre-mesures des principaux scénarios d'attaques des systèmes et réseaux,

Connaître les outils d'évaluation de la sécurité système et réseau, Évaluer la sécurité de votre système et maintenir un niveau de sécurité et Sensibiliser les utilisateurs aux risques, Découvrir les nouveaux problèmes de sécurité liés à l'IoT

# **PUBLIC VISE**

Administrateurs, architectes systèmes et réseaux, développeurs d'infrastructure IoT. **Ne convient pas aux débutants dans ces fonctions.**

# **PREREQUIS**

Connaissances de base sur les réseaux et systèmes informatiques (TCP/IP).

Un PC avec webcam, haut-parleur et micro et une liaison Internet sont requis.

# **INTERVENANT**

Expert des systèmes en réseau, sécurité et développements d'applications en réseau, sur systèmes embarqués, IoT, M2M. Le programme CAP'TRONIC aide, chaque année, 400 entreprises à monter en compétences sur les technologies liées aux systèmes électroniques et logiciel embarqué

# **MOYENS PEDAGOGIQUES**

Outil de visioconférence. Support de cours en anglais. La formation alternera des exposés théoriques et des cas pratiques. Une assistance pédagogique sur le cours sera assurée par le formateur pendant 1 mois à l'issue de la formation.

# **MOYENS PERMETTANT D'APPRECIER LES RESULTATS DE L'ACTION**

Evaluation de l'action de formation par l'envoi d'un questionnaire de satisfaction à chaud à l'issue de la formation, puis d'un questionnaire à froid quelques semaines après la formation.

# **MOYEN PERMETTANT DE SUIVRE L'EXECUTION DE L'ACTION**

Evaluation des connaissances via un questionnaire avant et après la formation.

**SANCTION DE LA FORMATION** Attestation d'assiduité.

# **DATES**

Du 10 au 12 septembre (matin) 2024

# **LIEU**

Formation à distance

*Les accès à un outil informatique en ligne adapté seront fournis au stagiaire avant le démarrage de la formation. Aucun logiciel spécifique n'est à installer. Seule une connexion à Internet est requise*

# **DUREE**

2,5 jours – 17h30

# **PRIX**

1700€ HT (1325 € HT pour les adhérents CAP'TRONIC)

# **CONTACT**

Florence CAGNARD  $\boxtimes$  cagnard@captronic.fr 06 70 73 23 43 Pour toute question y compris les conditions d'accès pour les publics en situation de handicap

#### **PROGRAMME DETAILLE (***Le découpage de la formation est proposé à titre indicatif et pourra être adapté.)*

#### **HACKING ET CONTRE-MESURE : PROTEGEZ VOTRE RESEAU INFORMATIQUE ET VOTRE INFRASTRUCTURE IoT**

#### **Jour 1**

# **Tour de table**

#### **Introduction**

Le hacking – définition Qui sont les hackers ? Les motivations du hacker Terminologie liée au hacking Les formations officielles de hacking Les limites du hacking dans les systèmes Découverte des outils de support de cours

# **Notions de bases**

Rappel sur le principe des réseaux Couche OSI Réseau local Réseau Internet Protocoles TCP/UDP IP Structuration des réseaux Plan d'adressage Routeur Switch **VLAN** Protocole de routage Protocole d'administration Firewall et proxy Réseau sans fil Wifi Le rôle du DNS Structuration d'un système Système d'exploitation Application Interconnexion Hardware

# **Comment les hackers trouvent leur cible ?**

Utilisation du protocole ICMP Identification d'une organisation Identification d'une architecture

Connaître la distance dans le réseau Identifier les OS à distance

# **Jour 2**

**Comment les hackers structurent leurs attaques ?** Trouver les failles des systèmes Référence des applications RFC Identifier les applications distantes IRC warez channels Social-Engineer Toolkit (SET)

# **Les outils des hackers**

Scanner passif Scanner actif Notion d'exploit Kit de hacking Principe du rootKit

# **Jour 3**

# **Les attaques** Spoofing Man-in-the-middle DoS Crack des mots de passe Exploit système Buffer overflow Cassage matériel Injection de données IP sourcing Blocage de compte et hameçonnage DoS site web Web : Injection de code, sniffer Hacking des IoT Social Engineering

# **Les contre-mesures**

Organiser une riposte immédiate

Politique de sécurité Sécurité physique Veille technologique Architecture des systèmes Outils d'analyse Piratage éthique Travaux pratiques

#### **Travaux pratiques**

#### **DNS**

Identification d'une organisation Résolution de nom Outil de requête DNS Analyse du contenu DNS DNS transfert de zone

#### **Protocole ICMP**

Vérifier la présence d'une machine sur le réseau Découvrir la route vers une organisation Envoyer des paquets ICMP variables DOS attaque IP flooding d'un serveur Backdoor ICMP

# **Scanner**

Utilisation d'un scanner en mode passif Utilisation d'un scanner en mode actif Test de firewall Détection d'OS

#### **Faille de sécurité**

Brute force - Attaque de dictionnaire Buffer overflow Analyse de code Recherche de faille de sécurité système Utilisation des outils intégrés de hacking

# Introduction à la Cybersécurité Industrielle

*Aller vers l'Industrie du Futur induit forcément la prise en compte des notions de cybersécurité. En effet, connecter une unité de fabrication l'expose à des risques jusqu'à lors inconnus pour de nombreuses entreprises françaises. Cette formation au format court vous permettra une sensibilisation au sujet de*  la cybersécurité industrielle et vous permettra de faire un premier niveau de mesure des risques *auxquels votre unité de production et donc votre entreprise s'expose.*

# **OBJECTIFS**

L'objectif de cette formation est de fournir aux participants des clés et des connaissances nécessaires pour comprendre les enjeux, les processus et méthodes actuels de la cybersécurité pour les unités de production qui deviennent hyperconnectées. La formation détaillera des processus et des méthodes qui permettent d'évaluer et de maitriser le risque cyber spécifique à l'industrie.

# **PUBLIC VISE**

Techniciens ou Ingénieurs en charge du réseau informatique de l'entreprise ou de l'usine, responsables en sécurité industrielle, chefs de projet qui doivent monter en compétences en sécurité industrielle.

#### **PREREQUIS**

Connaissances générales sur un système d'information ou une supervision de production.

Expériences de la production industrielle.

Un PC avec webcam, haut-parleur et micro et une liaison Internet sont requis.

# **INTERVENANT**

Ingénieur conseil expérimenté, référent du diagnostic cybersécurité Captronic.

Le programme CAP'TRONIC aide, chaque année, 400 entreprises à monter en compétences sur les technologies liées aux systèmes électroniques et logiciel embarqué.

# **MOYENS PEDAGOGIQUES**

Outil de visioconférence - Support de cours - Etude de cas. Une assistance pédagogique sur le cours sera assurée par le formateur pendant 1 mois à l'issue de la formation.

# **MOYENS PERMETTANT D'APPRECIER LES RESULTATS DE L'ACTION**

Evaluation de l'action de formation par l'envoi d'un questionnaire de satisfaction à chaud à l'issue de la formation, puis d'un questionnaire à froid quelques semaines après la formation.

# **MOYEN PERMETTANT DE SUIVRE L'EXECUTION DE L'ACTION**

Evaluation des connaissances via un questionnaire avant et après la formation.

**SANCTION DE LA FORMATION**

Attestation d'assiduité.

# **DATES**

Le 18 avril 2024

# **LIEU**

Formation à distance

*Les accès à un outil informatique en ligne adapté seront fournis au stagiaire avant le démarrage de la formation. Aucun logiciel spécifique n'est à installer. Seule une connexion à Internet est requise*

# **DUREE**

 $1$  jour  $- 7h$ 

# **PRIX**

700€ HT (550 € HT pour les adhérents CAP'TRONIC)

# **CONTACT**

Dorothée WALLART  $\boxtimes$  wallart@captronic.fr 06 30 92 27 32 Pour toute question y compris les conditions d'accès pour les publics en situation de handicap.

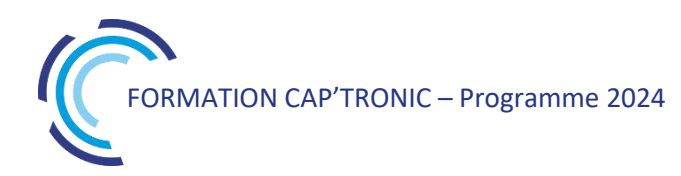

# **INTRODUCTION A LA CYBERSECURITE INDUSTRIELLE**

#### **Matin**

# **Tour de table**

#### **Introduction**

La cybersécurité, c'est quoi ? Chronologie de la cyberattaque NotPetya

# **Les réseaux, protocoles et infrastructure pour l'industrie 4.0**

Terminologie et définitions (OT, ICS, DCS, SCADA,..) Architecture et réseaux Evolution des systèmes industriels Protocoles et bus de terrain

# **Stratégie de mise en œuvre**

Sécuriser dans un environnement 4.0 Exemples d'incidents La cybersécurité d'un système industriel (des mythes, des légendes et de la confusion) La cybersécurité industrielle, par où commencer ?

#### **Qu'est-ce qu'une surface d'attaque ?**

Impact des technologies réseau Vecteurs d'attaque spécifique aux équipements ICS Les principales vulnérabilités La « mécanique » de l'attaque

#### **Après- Midi**

#### **Bonnes pratiques** : **la gestion des risques**

Stratégie de la gestion des risques cyber La gestion des risques, une affaire de méthode Manager la cybersécurité Principes d'une analyse du risque cyber

# **Ebios : une METHODOLOGIE FRANCAISE, une référence internationale**

Cadrage et socle de sécurité Sources de risque Scenarii stratégiques et opérationnels Traitement des risques Etude d'un cas

# **De l'AMDEC à la cyber AMDEC**

AMDEC et CYBER..pas toujours en phase

#### **IEC 62443 la cybersécurité pour l'industrie**

Approche Exigence et niveau de sécurisation Zones et conduits Interconnexions et cloisonnement des réseaux Le cas de la télémaintenance Maturité et capitalisation Etude d'un cas

# **Gestion de crise**

Se préparer Détecter et identifier Traiter un incident Confiner, éradiquer, rétablir Communication pendant un incident Suivi et clôture

# Sécurité des systèmes embarqués et des objets connectés. Comprendre les attaques hardware/software pour se prémunir

*Cette formation vous présente les différentes attaques possibles lors des tentatives de piratage du hardware et du software de votre produit et les contremesures à déployer pour se protéger.* 

*Cette formation propose une méthode, des outils et travaux pratiques pour appréhender les concepts enseignés. Un objet connecté peut présenter des faiblesses allant de l'électronique, jusqu'à l'infrastructure web en passant par la liaison sans fil ou filaire. L'objectif est donc de non seulement connaître ces potentiels vecteurs d'intrusion, mais aussi de pratiquer les attaques qui conduisent à leur exploitation.*

# **OBJECTIFS**

Maitriser les techniques d'attaque utilisées par les pirates pour savoir comment limiter les impacts

Comprendre les faiblesses de sécurité des systèmes embarqués dits IoT (Internet of Things)

Apprendre à sécuriser les systèmes embarqués dès les phases de conception

Identifier les vulnérabilités pour pouvoir ensuite limiter les risques.

# **PUBLIC VISE**

Ingénieurs ou techniciens hardware / logiciel embarqué impliqués dans le développement de produits connectés ainsi que les professionnels de la sécurité IT.

# **PREREQUIS**

Connaissances de l'environnement LINUX (débutant) Prévoir un PC avec Internet avec les droits d'administration pour installer des logiciels (ex : Remmina, RemoteNG, VNC player Putty…)

# **INTERVENANT**

Auditeur, formateur expérimenté en cyber sécurité. Le programme CAP'TRONIC aide, chaque année, 400 entreprises à monter en compétences sur les technologies liées aux systèmes électroniques et logiciel embarqué.

# **MOYENS PEDAGOGIQUES**

Outil de visioconférence - Support de cours - travaux pratiques - Assistance pédagogique sur le cours assurée par le formateur pendant 1 mois à l'issue de la formation.

# **MOYENS PERMETTANT D'APPRECIER LES RESULTATS DE L'ACTION**

Evaluation de l'action de formation par l'envoi d'un questionnaire de satisfaction à chaud à l'issue de la formation, puis d'un questionnaire à froid quelques semaines après la formation.

# **MOYEN PERMETTANT DE SUIVRE L'EXECUTION DE**

# **L'ACTION**

Evaluation des connaissances via un questionnaire avant et après la formation.

# **SANCTION DE LA FORMATION**

Attestation d'assiduité.

# **DATES**

Du 25 au 27 juin 2024

# **LIEU**

Formation à distance Les accès à un outil informatique en ligne adapté seront fournis au stagiaire avant le démarrage de la formation. Aucun logiciel spécifique n'est à installer. Seule une connexion à Internet est requise

# **DUREE**

 $3$  jours  $-21h$ 

# **PRIX**

2150 € HT (1750 € HT pour les adhérents CAP'TRONIC)

# **CONTACT**

Sophie BASSE-CATHALINAT  $\boxtimes$  cathalinat@captronic.fr 06 79 49 15 99 Pour toute question y compris les conditions d'accès pour les publics en situation de handicap

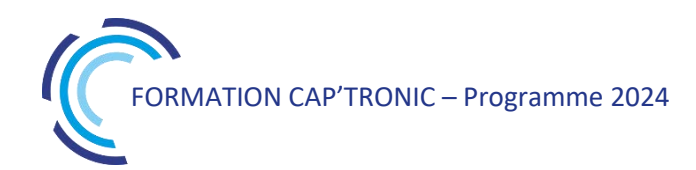

**SECURITE DES SYSTEMES EMBARQUES ET DES OBJETS CONNECTES. COMPRENDRE LES ATTAQUES HARDWARE/SOFTWARE POUR SE PREMUNIR**

#### **Jour 1**

**Tour de table** 

#### **MODULE 1 : Les bases du Hardware Hacking**

Revue historique des attaques sur les objets connectés Revue des vulnérabilités et des aspects offensifs et défensifs Rappel des connaissances fondamentales en électronique

#### **MODULE 2 : Comment les pirates accèdent au Hardware ?**

Présenter des outils et méthodes disponibles pour auditer un produit

Extraire des données sensibles avec les outils d'audit (HardSploit) après avoir réalisé une prise d'information

Acquérir les signaux électroniques, outils et démonstration

#### **MODULE 3 : Comment accéder au logiciel ?**

Présentation des différents types d'architecture (Microcontrôleur, FPGA), accès direct au logiciel via les interfaces d'E/S (JTAG / SWD, I2C, SPI, UART, RF bande ISM, etc.)

Présentation d'accès au logiciel via des attaques à canal latéral (analyse de puissance) Accès au Firmware par différentes interfaces

#### **MODULE 4 : Attaques sur un système embarqué particulier, l'objet connecté (IoT)**

Réaliser un audit complet appliqué à notre système embarqué vulnérable :

*TP : Identifier les composants électroniques et analyser les protocoles* 

*TP : Modifier et extraire un firmware via les fonctions de débogage SWD avec HardSploit* 

*TP : Réaliser un fuzzing simplifié des interfaces externes pour détecter des vulnérabilités basiques sur l'embarqué*

*TP : Exploiter des vulnérabilités (dépassement de mémoire tampon) durant un audit de sécurité hardware en identifiant les caractères de fin de copie de tampon (bad char)*

#### **JOUR 2**

#### **MODULE 5 : Comment sécuriser votre matériel**

# **Découvrir la cryptographie et les différents moyens de sécuriser son système et ses communications** Conception sécurisée et cycle de vie de développement (SDLC)

Examen des meilleures pratiques de sécurité matérielle pour limiter les risques

Limiter les accès JTAG et les vulnérabilités logicielles au niveau de l'embarqué

#### **MODULE 6 : SDR Hacking**

Méthodologie d'audit SDR (capture / analyse / exploitation avec radio logiciel) Présentation des outils (GNU Radio, etc.)

*TP : rétro-ingénierie d'un protocole sans fil à partir à partir des émissions radio capturées dans les aires (communication sans fil d'un panneau à LED)*

#### **JOUR 3**

# **MODULE 7 : Exercice « CTF : Road to Botnet » :**

Apprendre les notions d'attaque web

Présenter un scénario pratique d'attaque d'une solution de IIoT (Industriel Internet Of Things)

Compromettre la solution IIoT et prendre le contrôle du serveur

Apprendre les techniques couramment employées par les attaquants pour mieux comprendre les faiblesses et ainsi les atténuer voire les supprimer

# Exposition aux champs électromagnétiques : Prévention des risques liés aux ondes au sein de mon organisation

*L'environnement électromagnétique est en constante évolution. Antennes relais, lignes à haute tension, Wifi, réseaux de téléphonie fixe et mobile, déploiement de l'IoT et de la 5G... les ondes sont de plus en plus présentes dans notre environnement de travail.* 

*Le décret 2016-1074 relatif à la protection des travailleurs contre les risques dus aux champs électromagnétiques rend obligatoire l'information des travailleurs et la gestion de ce risque.*

*Cette formation, indispensable, à toutes les personnes impliquées dans la prévention des risques professionnels, va démystifier le sujet et vous permettre de comprendre ce que sont les ondes et leurs impacts sur le corps. Elle vous présentera aussi la règlementation actuelle.*

# **OBJECTIFS**

Connaître les bases théoriques des ondes électromagnétiques Connaître la réglementation et les effets sur la santé liés à l'exposition aux ondes électromagnétiques pour une mise en pratique opérationnelle immédiate

Identifier les sources de rayonnement et reconnaître les risques électromagnétiques associés

Analyser les situations de travail sous l'angle de la gestion des risques, et évaluer le ou les risques potentiels

# **PUBLIC VISE**

Référent santé/sécurité au travail, Responsable QHSE, élus CSE/CSSCT, manager en charge de la prévention des risques

# **PREREQUIS**

Première expérience en prévention des risques professionnels ou comme responsable QHSE Niveau attendu : diplôme niveau 5

# **INTERVENANT**

Expert technique et réglementaire sur les ondes radiofréquences et électromagnétiques.

Le programme CAP'TRONIC aide, chaque année, 400 entreprises à monter en compétences sur les technologies liées aux systèmes électroniques et logiciel embarqué.

# **MOYENS PEDAGOGIQUES**

Parcours de 4 modules indépendants et complémentaires Modules 100% digital en e-learning et motion design (animation).

# **MOYENS PERMETTANT D'APPRECIER LES RESULTATS DE L'ACTION**

Evaluation de l'action de formation par l'envoi d'un questionnaire de satisfaction à chaud à l'issue de la formation, puis d'un questionnaire à froid quelques semaines après la formation.

**MOYEN PERMETTANT DE SUIVRE L'EXECUTION DE L'ACTION** Évaluations des acquis par quizz de chaque module.

**SANCTION DE LA FORMATION**

Attestation de fin de formation.

# **DATES**

1 mois à partir du démarrage du module

**LIEU** Formation e-learning

**DUREE** 2 heures

**PRIX**

150 € HT (120 € HT pour les adhérents CAP'TRONIC)

# **CONTACT**

Sophie BASSE-CATHALINAT  $\boxtimes$  cathalinat@captronic.fr 06 79 49 15 99 Pour toute question y compris les conditions d'accès pour les publics en situation de handicap

# **PROGRAMME DETAILLE**

# **EXPOSITION AUX CHAMPS ELECTROMAGNETIQUES : PREVENTION DES RISQUES LIES AUX ONDES AU SEIN DE MON ORGANISATION**

#### **Module 1 : Origines et nature des ondes électromagnétiques**

Origine des ondes électromagnétiques Source d'ondes dîtes non-ionisantes et ionisantes Notion d'onde et de fréquence Champ électrique et champ magnétique Classement des sources en fonction de leur fréquence Zoom sur les sources et équipements nécessitant une évaluation approfondie

#### **Module 2 : Effets sur le corps humain**

Interactions ondes-matière et interactions ondes-corps Influence de la puissance et de la distance à la source Effets thermiques et non-thermiques, sensoriels et sur la santé, directs et indirects Effets particuliers pour les porteurs de dispositifs médicaux actifs ou passifs

#### **Module 3 : Réglementation**

Réglementations professionnelle (décret 2016-1074) et pour le public (décret 2022-775) DAS et obligation d'affichage en France Les valeurs limites d'exposition (VLE) relatives aux deux catégories d'effets Les valeurs déclenchant l'action (VA) liées aux effets directs et indirects Les mesures d'ondes électromagnétiques Présentation de l'outil INRS de calcul des VA/VLE Réglementation et travailleurs à risques particuliers

#### **Module 4 : L'évaluation des risques**

Identifier les sources d'ondes dans un environnement simple (bureau) Identifier les sources d'ondes dans un environnement complexe (industrie) Méthode de classement des sources selon les 3 catégories de travailleurs. Revue des documents de référence d'aide à l'évaluation du risque Démonstration de l'outil d'aide à l'évaluation de l'INRS : OSERAY Évaluation approfondie par des mesures d'ondes électromagnétiques Moyens de prévention, équipements de protection et signalétique Conseils de prévention, bonnes pratiques Zoom sur l'article R4453-17 qui oblige à former et sensibiliser les travailleurs Conseils généraux sur l'évaluation des risques, évaluation périodique
## Sensibilisation aux ondes électromagnétiques et radiofréquences

*Antennes relais, lignes à haute tension, Wifi, réseaux de téléphonie fixe et mobile, déploiement de l'IoT et de la 5G... Les ondes sont de plus en plus présentes dans notre environnement de travail.* 

*Avez-vous peur des ondes électromagnétiques et radiofréquences ? Cette formation va démystifier le sujet et vous permettre de comprendre ce que sont les ondes et leurs impacts sur le corps et elle vous présentera aussi la règlementation actuelle.* 

*Cette sensibilisation va vous permettre de vous approprier le sujet des ondes électromagnétiques et vous donnera des conseils et des bonnes pratiques au quotidien.*

#### **OBJECTIFS**

Maîtriser le référentiel théorique et réglementaire sur les ondes Comprendre les principes d'exposition du corps humain Identifier les différentes sources présentes dans l'entreprise Adopter les bonnes pratiques afin de mieux maîtriser son exposition

#### **PUBLIC VISE**

Toute personne exposée aux ondes dans l'entreprise qui souhaite en savoir plus.

#### **PREREQUIS**

Aucun Niveau attendu : diplôme niveau 3 et plus.

#### **INTERVENANT**

Experts technique et réglementaire sur les ondes radiofréquences et électromagnétiques.

Le programme CAP'TRONIC aide, chaque année, 400 entreprises à monter en compétences sur les technologies liées aux systèmes électroniques et logiciel embarqué.

#### **MOYENS PEDAGOGIQUES**

Parcours de 4 modules indépendants et complémentaires Modules 100% digital en e-learning et motion design (animation).

## **MOYENS PERMETTANT D'APPRECIER LES RESULTATS DE**

#### **L'ACTION**

Evaluation de l'action de formation par l'envoi d'un questionnaire de satisfaction à chaud à l'issue de la formation, puis d'un questionnaire à froid quelques semaines après la formation.

#### **MOYEN PERMETTANT DE SUIVRE L'EXECUTION DE L'ACTION**

Évaluations amont et aval de chaque module.

#### **SANCTION DE LA FORMATION**

Attestation de fin de formation.

#### **DATES**

1 mois à partir du démarrage du module

**LIEU** Formation e-learning

## **DUREE**

2 heures

#### **PRIX**

150 € HT (130 € HT pour les adhérents CAP'TRONIC)

#### **CONTACT**

Sophie BASSE-CATHALINAT  $\boxtimes$  cathalinat@captronic.fr 06 79 49 15 99 Pour toute question y compris les conditions d'accès pour les publics en situation de handicap

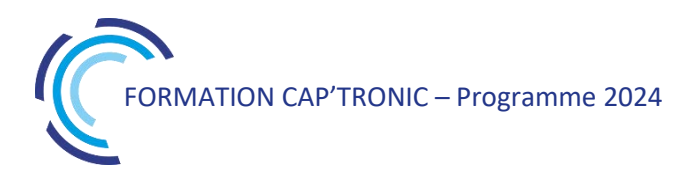

#### **PROGRAMME DETAILLE**

#### **SENSIBILISATION AUX ONDES ELECTROMAGNETIQUES ET RADIOFREQUENCES**

#### **Module 1 : Origines et nature des ondes électromagnétiques**

Origine des ondes électromagnétiques Source d'ondes dîtes non-ionisantes et ionisantes Notion d'onde et de fréquence Champ électrique et champ magnétique

Classement des sources en fonction de leur fréquence

#### **Module 2 : Effets sur le corps humain et réglementation**

Interactions ondes-matière et interactions ondes-corps Influence de la puissance et de la distance à la source Effets sur l'homme reconnus dans la réglementation Réglementation professionnelle et pour le public Valeurs limites d'exposition Travailleurs à risques comme les femmes enceintes et les porteurs d'implants médicaux

#### **Module 3 : Identifier les sources électromagnétiques au quotidien**

Classement des sources d'ondes selon 3 types

Caractéristiques des sources transportant de l'électricité

Caractéristiques des sources transportant de l'information (Wi-Fi, 5G/4G, badge RFID, Talkies, microondes, tablettes, smartphones, DECT, PC, onduleurs...)

Identification et classement des sources dans des environnements de travail simples : l'accueil, la salle de pause, les bureaux, la salle serveur

#### **Module 4 : Maîtriser l'exposition aux ondes au quotidien**

Conseils et moyens de prévention pour les antennes relais et les lignes électriques Les mesures d'ondes électromagnétiques Conseils et moyens de prévention pour les sources dont les réseaux de proximité Le DAS et l'évaluation du risque par voie documentaire Risques d'interférences spécifiques aux porteurs de dispositifs médicaux Les bonnes pratiques pour les sources à usage individuel du quotidien comme le téléphone portable

# CONDITIONS GENERALES D'INTERVENTION

#### **OBJET ET CHAMP D'APPLICATION**

Toute commande de formation implique l'acceptation sans réserve par l'acheteur et son adhésion pleine et entière aux présentes conditions générales de vente qui prévalent sur tout autre document de l'acheteur, et notamment sur toutes conditions générales d'achat.

#### **DOCUMENTS CONTRACTUELS**

JESSICA FRANCE fait parvenir au client, en double exemplaire, une convention de formation professionnelle continue telle que prévue par la loi. Le client s'engage à retourner dans les plus brefs délais à JESSICA FRANCE un exemplaire signé et portantson cachet commercial. Une attestation de présence est adressée au Service Formation du client aprèsla session de formation.

#### **PRIX, FACTURATION ET REGLEMENTS**

Tous nos prix sont indiqués horstaxes. Ilssont à majorer de la TVA au taux en vigueur. Tout stage ou cycle commencé est dû en totalité. Les factures sont payables, sans escompte et à l'ordre de JESSICA France. Les repas ne sont pas compris dans le prix du stage.

**REGLEMENT PAR UN OPCO – Organisme financeur** Si le client souhaite que le règlement soit émis par l'Organisme financeur dont il dépend, il lui appartient :

• de faire une demande de prise en charge avant le début de la formation et de s'assurer de la bonne fin de cette demande ;

• de l'indiquer explicitement sur son bulletin d'inscription ou sur son bon de commande ;

• de s'assurer de la bonne fin du paiement par l'organisme qu'il aura désigné.

Si l'Organisme financeur ne prend en charge que partiellement le coût de la formation, le reliquat sera facturé au client.

Si JESSICA FRANCE n'a pas reçu la prise en charge de l'Organisme financeur au 1er jour de la formation, le client sera facturé de l'intégralité du coût du stage.

Le cas échéant, les avoirs sont remboursés par JESSICA FRANCE après demande écrite du client accompagnée d'un RIB original

#### **PENALITES DE RETARD**

Toute somme non payée à l'échéance donnera lieu au paiement par le client de pénalités de retard fixées à une fois et demie le taux d'intérêt légal (C.Com. Art. 441-6 al 3). Tout retard de paiement est de plein droit débiteur à l'égard du créancier d'une indemnité forfaitaire de 40 € pour frais de recouvrement, en sus des indemnités de retard (décret d'application n° 2012-1115 du 2 octobre 2012). Ces pénalités sont exigibles de plein droit, dès réception de l'avis informant le client qu'elles ont été portées à son débit.

#### **REFUS DE COMMANDE**

Dans le cas où un client passerait une commande à JESSICA FRANCE, sans avoir procédé au paiement de la (des) commande(s) précédente(s), JESSICA FRANCE pourra refuser d'honorer la commande et de délivrer les formations concernées, sans que le client puisse prétendre à une quelconque indemnité, pour quelque raison que ce soit.

#### **CONDITIONS D'ANNULATION ET DE REPORT**

Toute annulation par le client doit être communiquée par écrit.

Pour toute annulation, fût-ce en cas de force majeure, moins de 15 jours francs ouvrables avant le début du stage, le montant de la participation restera immédiatement exigible à titre de dédommagement.

#### **DROIT DE PROPRIETE**

Tous les supports de la formation ne bénéficient que d'un droit d'usage unique et ne peuvent en aucune façon être reproduits ou communiqués à d'autres stagiaires ou tiers en dehors de la formation contractualisée.

#### **INFORMATIQUE ET LIBERTES**

Les informations à caractère personnel qui sont communiquées par le client à JESSICA FRANCE en application et dans l'exécution des commandes et/ou ventes pourront être communiquées aux partenaires contractuels de JESSICA FRANCE pour les besoins desdites commandes. Conformément à la réglementation française qui est applicable à ces fichiers, le client peut écrire à JESSICA FRANCE pour s'opposer à une telle communication des informations le concernant. Il peut également à tout moment exercer ses droits d'accès et de rectification dansle fichier de JESSICA FRANCE.

#### **RENONCIATION**

Le fait pour JESSICA FRANCE de ne pas se prévaloir à un moment donné de l'une quelconque des clauses des présentes, ne peut valoir renonciation à se prévaloir ultérieurementde ces mêmes clauses.

#### **LOI APPLICABLE**

Les Conditions Générales et tous les rapports entre JESSICA FRANCE et ses clients relèvent de la loi française.

#### **ATTRIBUTION DE COMPETENCES**

En cas de litige survenant entre le client et JESSICA FRANCE à l'occasion de l'exécution d'un contrat, il sera recherché une solution à l'amiable et, à défaut, le règlementsera du ressort du Tribunal de Commerce de GRENOBLE (lieu du Siège Social de JESSICA FRANCE).

#### **ELECTION DE DOMICILE**

L'élection de domicile estfaite par JESSICA FRANCE à son siège social au 17, rue des Martyrs Bât. 51D - 38054 GRENOBLE Cedex 9.

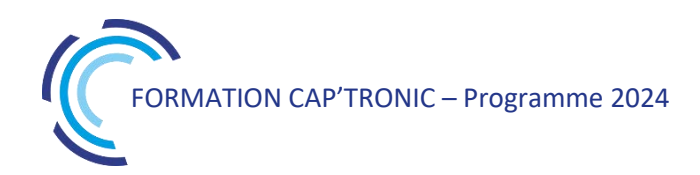

# LES AVANTAGES ADHÉRENTS

Grâce à votre adhésion CAP'TRONIC, vous bénéficiez de multiples avantages

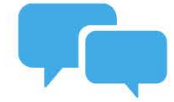

#### L'ingénieur-conseil CAP'TRONIC de votre région à vos côtés

Echangez avec votre interlocuteur privilégié et<br>bénéficiez de conseils et de mises en relation qualifiées pour consolider vos projets d'innovation.

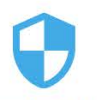

#### Remise de 50% sur le Pré-diagnostic cybersécurité -1000 €

Un ingénieur-conseil CAP'TRONIC réalisera pour vous un pré-diagnostic de vos produits connectés, projets<br>ou process pour évaluer votre niveau de cybersécurité.

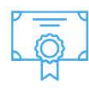

#### Tarifs préférentiels sur les formations -25% en moyenne

En inter-entreprises, en présentiel ou à distance, bénéficiez<br>de tarifs réduits sur plus de 100 sessions de formations techniques et métiers.

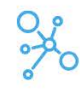

#### L'appartenance au réseau CAP'TRONIC

Votre adhésion vous permet de gagner du temps dans la<br>recherche d'experts grâce au réseau CAP'TRONIC qui sera<br>accessible via votre ingénieur conseil.

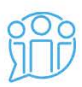

#### **Mini formations techniques offertes** 50€ HT pour les non-adhérents

Organisées à distance plusieurs fois dans l'année, ces<br>mini-formations techniques vous donneront un aperçu des<br>innovations technologiques et des nouvelles normes du secteur électronique à connaître absolument.

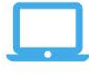

Promotion de vos actualités à travers les supports de communication digitale CAP'TRONIC offerte

Vous lancez un nouveau produit? Vous décrochez un<br>nouveau marché? Faites-le nous savoir et nous relayerons<br>votre actualité sur notre site Internet, nos lettres<br>d'informations et les réseaux sociaux.

**Promotion de vos offres d'emplois et de stage<br>sur le site Internet CAP'TRONIC** 

Tarifs préférentiels pour exposer sur les salons professionnels

CAP'TRONIC s'associe à plusieurs salons<br>professionnels en France et dispose de villages sur<br>lesquels vous pouvez exposer à tarif réduit.

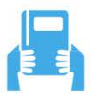

Tarif préférentiel sur votre abonnement au magazine ElectroniqueS -125€

Grâce à votre adhésion CAP'TRONIC, profitez de votre<br>abonnement annuel au magazine ElectroniqueS au<br>prix de 220€TTC au lieu de 345€TTC.

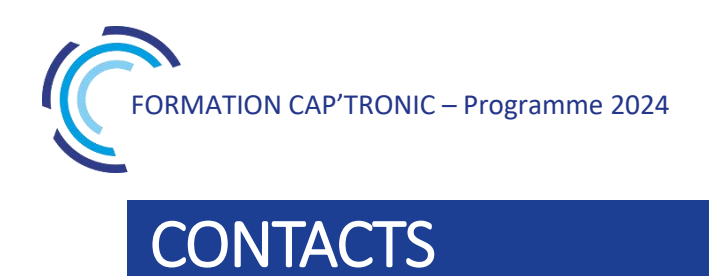

# **formation@captronic.fr 06 87 83 32 32**

Pour toutes questions concernant la formation et les situations de handicap, contactez notre référent, [Sébastien SALAS](https://www.captronic.fr/Direction-nationale.html?var_mode=calcul) [salas@captronic.fr](mailto:salas@captronic.fr) - 06 87 83 32 32